Nowoczesne technologie– program doskonalenia zawodowego nauczycieli zawodu w przedsiębiorstwach branży metalowej

Centrum Promocji Innowacji i Rozwoju

Projekt realizowany w latach 2010/2012 przez:

województwo

W ramach Programu Operacyjnego Kapitał Ludzki Priorytet III. Wysoka jakość systemu oświaty, Działanie 3.4. Otwartość systemu edukacji w kontekście uczenia się przez całe życie Poddziałenie 3.4.3 Upowszechnienie uczenia się przez całe życie

Treści programowe opracowane przez zespół w składzie:

- 1. Izabella Andruszkiewicz-Ładna
- 2. Zbigniew Fiedorowicz
- 3. Krzysztof Krasowski
- 4. Krzysztof Nalepa
- 5. Ewa Wierczuk

## Spis treści

### WSTĘP 7

#### 1. ZAŁOŻENIA ORGANIZACYJNE KURSU ...................... 1.1. CELE OGÓLNE SZKOLENIA ..................................

- 1.4. WARUNKI UKOŃCZENIA KURSU ...................... 1.5. DOKUMENTACJA KURSU .................................
- 

#### 2. ZAŁOŻENIA PROGRAMOWE SZKOLENIA .................

- 2.1. CZEŚĆ TEORETYCZNA PLAN SZKOLENIA ...... 2.1.1. TWORZENIE I CZYTANIE DOKUMENTACJI TECHN 2.1.2. OBRÓBKA NA OBRABIARKACH CNC ............ 2.1.3. OBRABIARKI STEROWANE NUMERYCZNIE ..... 2.2. CZĘŚĆ TEORETYCZNA – PROGRAM SZKOLENIA 2.2.1. BLOK I - TWORZENIE I CZYTANIE DOKUMENTA
- 2.2.2. BLOK II OBRÓBKA NA OBRABIARKACH CNC
- 2.2.3. BLOK III OBRABIARKI STEROWANE NUMERY

#### 3. PODSTAWY PROGRAMOWANIA OBRABIAREK W KODA

- 3.1. ĆWICZENIA WARSZTATOWE PLAN SZKOLENIA
- 3.2. PROGRAM ĆWICZEŃ WARSZTATOWYCH ..........
- 3.2.1. BLOK I WPROWADZENIE .........................
- 3.2.2. BLOK II PROGRAMOWANIE TOKAREK W KOD
- 3.2.3. BLOK III PROGRAMOWANIE FREZAREK W KO

#### 

- 4.1. PROGRAM CZĘŚCI PRAKTYCZNEJ .....................
- 4.1.1. BLOK I-PROCESY TECHNOLOGICZNE ..........
- 4.1.2. BLOK II OBSŁUGA OBRABIAREK CNC ........
- 4.1.3. BLOK III KONTROLA TECHNICZNA .............

### 5. TWORZENIE DOKUMENTACJI TECHNICZNEJ ...........

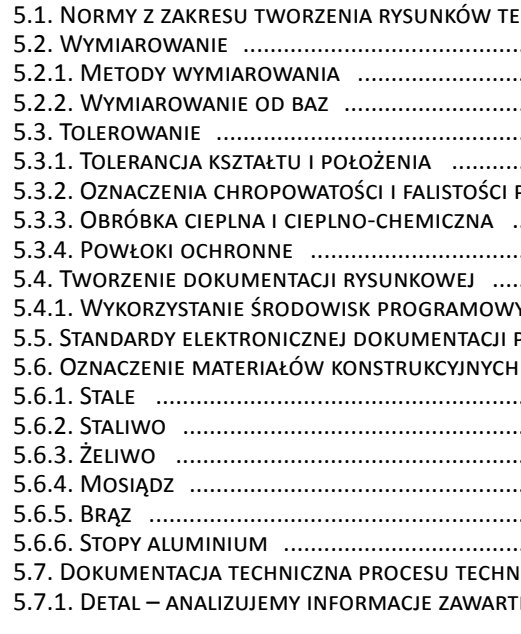

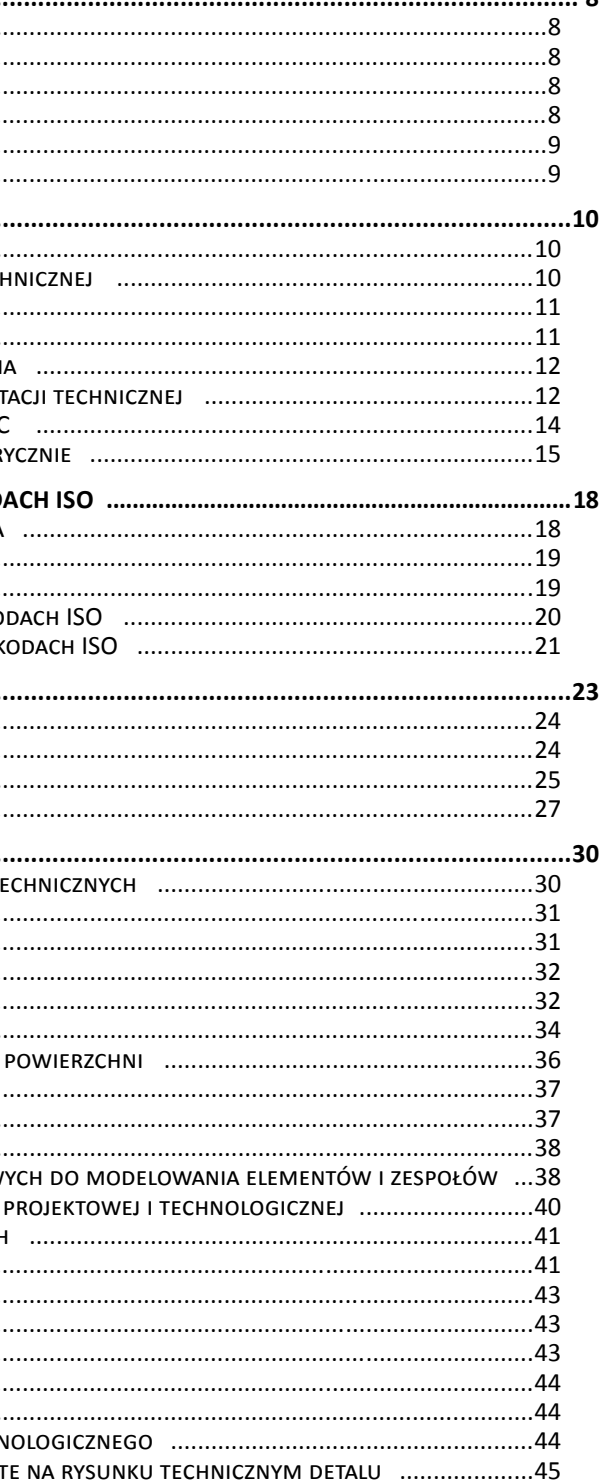

 $\overline{3}$ 

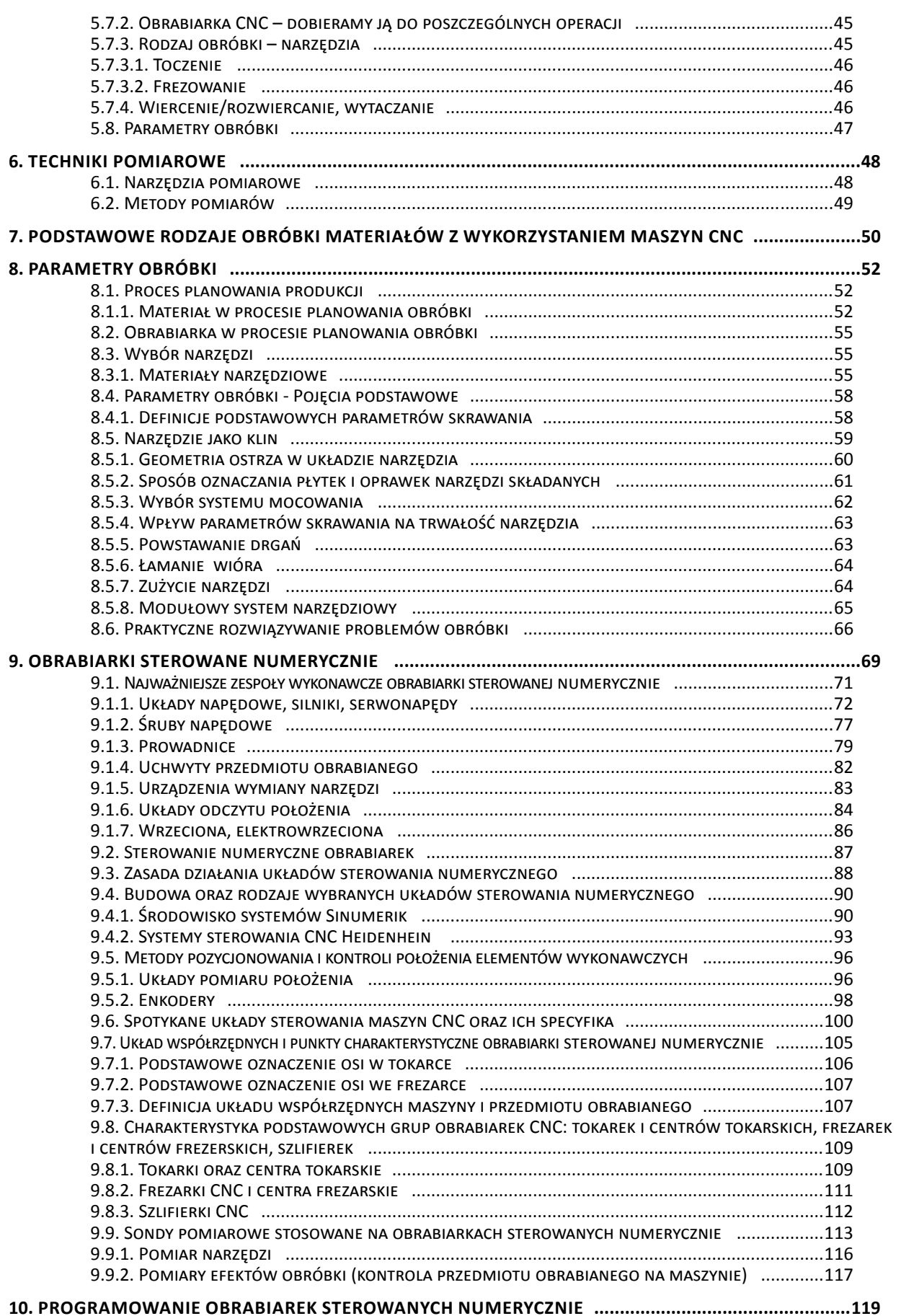

- 10.5. Cykle obróbkowe [...............................................................................................................124](#page-62-0)
- 10.6. Obróbka złożonych powierzchni .............
- 10.7. TENDENCJE ROZWOJOWE OBRABIAREK STEROWA
- 10.9. MASZYNY TRENINGOWE, SYMULATORY I TRENAŻ
- 10.10. SZYBKIE PROTOTYPOWANIE ..........................

[10.1. Metody tworzenia programów sterujących](#page-59-0) ..................................................................119 [10.2. Standardy i specyfika poszczególnych implementacji](#page-60-0).....................................................121

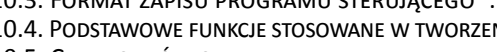

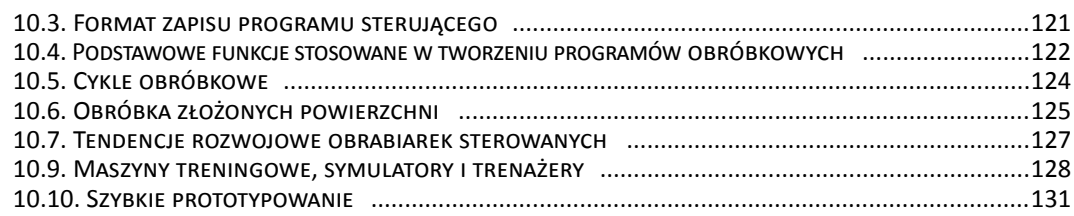

# **Wstęp**

<span id="page-3-0"></span>*Postęp techniczny i zachodzące przemiany gospodarki rynkowej wymuszają zmiany w oświacie, a tym bardziej w kształceniu zawodowym. Istnieje potrzeba elastycznego, permanentnego dostosowywania edukacji zawodowej do oczekiwań pracodawców oraz potencjalnych pracowników (absolwentów szkół zawodowych). Oczekiwania te zmierzają ku kształceniu w nowoczesnych warunkach i osiąganiu praktycznych umiejętności w wykonywaniu zadań zawodowych. W celu ukształtowania u uczniów optymalnych kompetencji zawodowych istnieje potrzeba ciągłego doskonalenia się kadry pedagogicznej.* 

*Centrum Promocji Innowacji i Rozwoju wychodząc naprzeciw potrzebom przygotowało dla nauczycieli kształcenia zawodowego projekt "Nowoczesne technologie – program doskonalenia zawodowego nauczycieli zawodu w przedsiębiorstwach branży metalowej".*

*Do opracowania i przygotowania tego projektu zostali zaproszeni: przedsiębiorcy, nauczyciele akademiccy, nauczyciele zawodu, metodycy i przedstawiciele Centrum Promocji Innowacji i Rozwoju. Dobór zespołu miał na celu zapewnienie podejścia do programu z różnych płaszczyzn zawodowych.* 

*Projekt rozpoczął się w grudniu 2010 konferencją w Olsztynie, na którą zostali zaproszeni przedstawiciele kierownictwa placówek kształcenia zawodowego, nauczyciele przedmiotów zawodowych, instruktorzy praktycznej nauki zawodu, placówki kształcenia i doskonalenia nauczycieli oraz lokalni przedsiębiorcy z sektora obróbki metali, członkowie Klastra Obróbki Metali.* 

*Konferencja rozpoczęła realizację pilotażowego projektu o charakterze społeczno-edukacyjnym, polegającego na doskonaleniu umiejętności nauczycieli zawodu w zakresie obsługi nowoczesnych urządzeń. Zostały również zaprezentowane cele projektu: takie jak*

*1. opracowanie programu doskonalenia zawodowego nauczycieli w ramach, którego uczestnicy odbędą* 

*szkolenia teoretyczne,*

*2. warsztaty w zakresie obsługi obrabiarek CNC i zajęcia praktyczne z zakresu technologii stosowanych* 

*w przedsiębiorstwach obróbki metali.* 

*Zespól programowy ustalił, że realizacja projektu będzie przebiegała dwuetapowo, w podziale na szkolenie teoretyczne i praktyczne.*

*Po opracowaniu projektu programu został on poddany konsultacjom wśród uczestników, którzy wyrazili chęć przystąpienia do projektu. Uwagi nauczycieli pozwoliły zespołowi dokonać korekty i ustalić ostateczną wersję programu.* 

*Cześć teoretyczna jak i praktyczne odbyły się w zaplanowanych terminach. Szkolenie praktyczne miało formę dwutygodniowego stażu u pracodawców w rzeczywistych warunkach pracy zakładu produkcyjnego. Na zakończenie projektu została przeprowadzona ewaluacja zaplanowanych i zrealizowanych działań.*

*Podsumowaniem projektu jest niniejsza publikacja.*

*Wszystkim odbiorcom życzymy sukcesów w pracy zawodowej* 

### **1.5. Dokumentacja kursu**

- **-** wykaz i opis kwalifikacji kadry pedagogicznej
- **-** popis procedury rekrutacji
- **-** szczegółowy program szkolenia
- **-** harmonogram zajęć
- **-** procedury i narzędzia do ewaluacji
- **-** dziennik zajęć
- **-** dziennik praktyk
- **-** rejestr wydanych zaświadczeń

## **1.6. Ewaluacja**

Na zakończenie szkolenia będzie przeprowadzona ewaluacja wewnętrzna. Placówka organizująca szkolenie zdecyduje o formie i zakresie ewaluacji.

Ewaluacji zostaną poddane następujące elementy szkolenia:

- **-** organizacja szkolenia,
- **-** treści nauczania,
- **-** metodyka prowadzenia zajęć,
- **-** przygotowanie merytoryczne i metodyczne prowadzących zajęcia,
- **-** jakość materiałów pomocniczych,
- **-** warunki organizacyjne szkolenia,
- **-** stopień spełnienia oczekiwań uczestników szkolenia.

Po przeprowadzonej ewaluacji zostanie sporządzony raport.

# <span id="page-4-0"></span>**1. Założenia organizacyjne kursu**

### **1.1. Cele ogólne szkolenia**

Szkolenie na temat nowoczesnych technologii w procesie kształcenia zawodowego powinno umożliwić realizację następujących celów:

- Podniesienie poziomu wiadomości i umiejętności nauczycieli przedmiotów zawodowych i instruktorów praktycznej nauki zawodu w zakresie nowoczesnych technologii stosowanych w firmach branży metalowej.
- Ukształtowanie umiejętności obsługiwania obrabiarek CNC oraz sprzętu stosowanego w branży metalowej.
- Przybliżenie nauczycielom warunków i specyfiki pracy firm branży metalowej.
- Podniesienie poziomu nauczania i umiejętności zawodowych w zakresie obsługi nowoczesnego sprzętu i urządzeń.
- Zainicjowanie współpracy szkół zawodowych z przedsiębiorcami.
- Promowanie wśród nauczycieli idei permanentnego podnoszenia swoich kwalifikacji.

Po ukończeniu szkolenia uczestnicy powinni posiadać umiejętności w zakresie:

- przygotowania dokumentacji procesu technologicznego
- przygotowania obrabiarki CNC do pracy
- obsługi obrabiarek CNC i sprzętu stosowanego w branży metalowej
- przeprowadzania kontroli technicznej

## **1.2. Organizacja kursu**

Warunki organizacyjne kursu:

Na zajęcia teoretyczne przewiduje się 30 godzin, zajęcia ćwiczeniowe w wymiarze 40 godzin oraz zajęcia praktyczne w wymiarze 80 godzin – staże będą odbywały się w wybranych przedsiębiorstwach branży metalowej, które będą trwały 2 tygodnie. Uczestnicy będą odbywać staże w grupach 2-3 osobowych.

### **1.3. Kadra prowadząca**

Organizator kursu zobowiązany jest zapewnić zajęcia, które będą prowadzone na wysokim poziomie. Jakość szkolenia osiągnie się poprzez zapewnienie profesjonalnej kadry. Zajęcia powinni prowadzić doświadczeni nauczyciele akademiccy oraz praktycy – specjaliści mający udokumentowane kwalifikacje, posiadający długi staż pracy zawodowej.

### **1.4. Warunki ukończenia kursu**

Warunkiem ukończenia szkolenia jest uczestnictwo, w co najmniej 80% realizowanych zajęć. Program szkolenia powinien być zrealizowany w całości. Uczestnicy otrzymają zaliczenie na podstawie wykonanych zadań zaplanowanych w części praktycznej.

### **2.1.2. Obróbka na obrabiarkach CNC**

- 1. Podstawowe rodzaje obróbki z wykorzystaniem maszyn CNC
	- **•** obróbka skrawaniem
	-

**•** pozostałe rodzaje obróbki (elektrodrążenie, wycinanie palnikiem tlenowym, laserowe, plazmowe, strumieniem wody, obróbka plastyczna, szlifowanie)

- 2. Parametry obróbki
	- **•** parametry skrawania (toczenie, frezowanie,)
	- **•** parametry obróbek ubytkowych innych rodzajów
	- **•** parametry obróbki plastycznej
- 3. Narzędzia skrawające
	- **•** narzędzia modułowe, rozwiązania konstrukcyjne narzędzi skrawających
	- **•** geometria ostrza
	- **•** zużywanie się narzędzi
	- **•** materiały narzędziowe i powłoki stosowane na ostrza narządzi skrawających
- 4. Dobór narzędzi do obróbki

### **2.1.3. Obrabiarki sterowane numerycznie**

- 1. Najważniejsze zespoły wykonawcze obrabiarki sterowanej numerycznie
	- **•** układy napędowe, silniki, serwonapędy
	- **•** układy odczytu położenia
	- **•** wrzeciona, elektrowrzeciona
- 2. Sterowanie numeryczne obrabiarek
	- **•** zasada działania układów sterowania numerycznego
	- **•** budowa oraz rodzaje układów sterowania numerycznego
	- **•** metody pozycjonowania i kontroli położenia elementów wykonawczych
	- **•** spotykane układy sterowania maszyn CNC oraz ich specyfika
	- **•** magazyny narzędzi
- 3. Układ współrzędnych i punkty charakterystyczne obrabiarki sterowanej numerycznie

# <span id="page-5-0"></span>**2. Założenia programowe szkolenia**

## *Nowoczesne technologie – program doskonalenia zawodowego nauczycieli zawodu w przedsiębiorstwach branży metalowej*

## **2.1. CZĘŚĆ TEORETYCZNA – Plan szkolenia**

### **2.1.1. Tworzenie i czytanie dokumentacji technicznej**

- 1. Normy z zakresu tworzenia rysunków technicznych
	- **•** wymiarowanie i tolerowanie wymiarów oraz kształtu i położenia
	- **•** symbole stosowane w dokumentacji rysunkowej
	- **•** oznaczanie chropowatości i falistości powierzchni oraz obróbki cieplnej i powłok
- 2. Zasady tworzenia dokumentacji rysunkowej
	- **•** wykorzystanie środowisk programowych do modelowania elementów i zespołów
	- **•** standardy elektronicznej dokumentacji projektowej i technologicznej
- 3. Oznaczanie materiałów konstrukcyjnych
	- **•** charakterystyka materiałów konstrukcyjnych według norm PN oraz EN-ISO
- 4. Dokumentacja techniczna procesu technologicznego
	- **•** planowanie procesu technologicznego części na obrabiarki CNC
	- **•** przykłady kart technologicznych dla obróbki CNC
- 5. Techniki pomiarowe
	- **•** narzędzia pomiarowe
	- **•** metody pomiarów

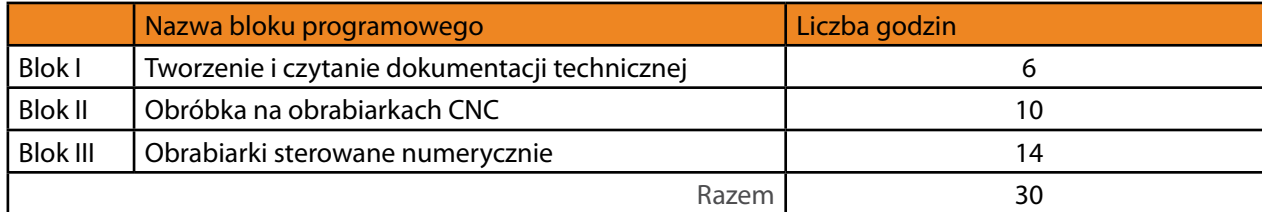

- **•** odczytać informacje z dokumentacji technologicznej;
- **•** scharakteryzować nowoczesne techniki pomiarowe;
- **•** dobrać odpowiednią metodę pomiaru;
- **•** zaprojektować proces wykonania części na obrabiarce CNC.

### **Materiał kształcenia**

- 1. Normy z zakresu tworzenia rysunków technicznych:
- a. wymiarowanie i tolerowanie wymiarów oraz kształtu i położenia,
- b. symbole stosowane w dokumentacji rysunkowej,
- c. oznaczanie chropowatości i falistości powierzchni oraz obróbki cieplnej i powłok.
- 2. Zasady tworzenia dokumentacji rysunkowej:
- a. wykorzystanie środowisk programowych do modelowania elementów i zespołów,
- b. standardy elektronicznej dokumentacji projektowej i technologicznej.
- 3. Oznaczanie materiałów konstrukcyjnych:
- a. charakterystyka materiałów konstrukcyjnych według norm PN- oraz EN-ISO.
- 4. Dokumentacja techniczna procesu technologicznego:
- a. planowanie procesu technologicznego części na obrabiarki CNC,
- b. przykłady kart technologicznych dla obróbki CNC.
- 5. Techniki pomiarowe:
- a. narzędzia pomiarowe,
- b. metody pomiarów.

### **Metody i techniki pracy:**

- **-** wykład;
- **-** pogadanka;
- **-** ćwiczenia;
- **-** praca indywidualna;
- **-** praca zespołowa.

### <span id="page-6-0"></span> $\vert$  12  $\vert$

4. Charakterystyka podstawowych grup obrabiarek CNC: tokarek i centrów tokarskich, frezarek i centrów

frezerskich, szlifierek

- 5. Sondy pomiarowe stosowane na obrabiarkach sterowanych numerycznie
	- **•** pomiar narzędzi
	- **•** pomiary efektów obróbki (kontrola przedmiotu obrabianego na maszynie)
- 6. Programowanie obrabiarek sterowanych numerycznie
	- **•** metody tworzenia programów sterujących
	- **•** standardy i specyfika poszczególnych implementacji
	- **•** format zapisu programu sterującego
	- **•** podstawowe funkcje stosowane w tworzeniu programów obróbkowych
	- **•** cykle obróbkowe
	- **•** obróbka złożonych powierzchni
- 7. Tendencje rozwojowe obrabiarek sterowanych
- 8. Maszyny treningowe, symulatory i trenażery
- 9. Szybkie prototypowanie

## **2.2. CZĘŚĆ TEORETYCZNA – Program szkolenia**

### **2.2.1. Blok I – Tworzenie i czytanie dokumentacji technicznej**

### **Cele ogólne**

Zapoznanie słuchaczy z:

**•** istotnymi zmianami w zakresie wymiarowania, tolerowania wymiarów, tolerancji kształtu i położenia, oznaczania chropowatości i falistości powierzchni oraz obróbki cieplnej i powłok według norm europejskich wynikającymi ze zmian w PN i EN-ISO;

- **•** zasadami oznaczania materiałów konstrukcyjnych według norm PN oraz EN-ISO;
- **•** zasadami tworzenia dokumentacji rysunkowej z wykorzystaniem środowisk programowych;
- **•** dokumentacją techniczną procesu technologicznego do obróbki CNC;
- **•** nowoczesnymi technikami pomiarowymi.

### **Cele szczegółowe**

Po zajęciach słuchacz powinien umieć:

**•** odczytać informacje z rysunku technicznego z uwzględnieniem norm PN oraz EN - ISO;

**•** oznaczyć na rysunku symbole materiałów konstrukcyjnych według norm europejskich i międzynarodowych;

### d. materiały narzędziowe i powłoki stosowane na ostrza narządzi skrawających.

- 
- 4. Dobór narzędzi do obróbki.

#### **Metody i techniki pracy:**

- - **•** pokaz;
	- **•** metoda problemowa;
	-
	-
	-

- **•** wykład;
- **•** pogadanka;
- 
- 
- **•** ćwiczenia;
- **•** praca indywidualna;
- **•** praca zespołowa.

### **2.2.3. Blok III – Obrabiarki sterowane numerycznie**

#### **Cele ogólne**

Zapoznanie słuchaczy z:

- **•** budową, zasadą działania układów sterowania numerycznego;
- **•** budową oraz wyposażeniem obrabiarki CNC;
- **•** istotą programowania obrabiarek sterowanych numerycznie.

### **Cele szczegółowe**

Po zajęciach słuchacz powinien umieć:

- **•** omówić zasadę działania układów sterowania numerycznego;
- **•** opisać budowę układów sterowania numerycznego;
- **•** scharakteryzować rodzaje układów sterowania;
- **•** scharakteryzować podstawowe grupy obrabiarek CNC;
- **•** opisać i wskazać najważniejsze zespoły wykonawcze obrabiarki CNC;
- 
- **•** omówić podstawowe metody tworzenia programów sterujących;
- **•** opisać podstawowe funkcje stosowane w tworzeniu programów obróbkowych;
- **•** zastosować podstawowe funkcje w programowaniu obrabiarki CNC;
- **•** scharakteryzować rodzaje sond pomiarowych;
- **•** omówić zasady pomiaru sondą.

**•** wskazać układ współrzędnych i punkty charakterystyczne obrabiarki sterowanej numerycznie;

<span id="page-7-0"></span> $\vert$  14  $\vert$ 

### **2.2.2. Blok II – Obróbka na obrabiarkach CNC**

#### **Cele ogólne**

Zapoznanie słuchaczy z:

- **•** różnymi rodzajami obróbki skrawaniem stosowanymi na obrabiarkach CNC;
- **•** parametrami obróbki;
- **•** rozwiązaniami konstrukcyjnymi narzędzi skrawających i materiałami narzędziowymi;
- **•** doborem narzędzi skrawających do obróbki;
- **•** tendencjami rozwojowymi w obróbce skrawaniem.

#### **Cele szczegółowe**

Po zajęciach słuchacz powinien umieć:

- **•** dokonać charakterystyki podstawowych rodzajów obróbki skrawaniem stosowanych na obrabiarkach CNC;
- **•** dobrać parametry skrawania;
- **•** dobrać narzędzia skrawające;
- **•** omówić materiały narzędziowe, powłoki stosowane na ostrza narzędzi skrawających;
- **•** wskazać przyczyny i skutki zużywania się narzędzi;
- **•** dokonać charakterystyki rozwiązań konstrukcyjnych narzędzi skrawających;
- **•** omówić nowe tendencje w rozwoju technik skrawania.

### **Materiał kształcenia**

- 1. Podstawowe rodzaje obróbki z wykorzystaniem maszyn CNC:
- a. obróbka skrawaniem,
- b. pozostałe rodzaje obróbki (elektrodrążenie, wycinanie palnikiem tlenowym, laserowe, plazmowe, strumieniem wody, obróbka plastyczna, szlifowanie).
- 2. Parametry obróbki:
- a. parametry skrawania (toczenie, frezowanie,),
- b. parametry obróbek ubytkowych innych rodzajów,
- c. parametry obróbki plastycznej.
- 3. Narzędzia skrawające:
- a. narzędzia modułowe, rozwiązania konstrukcyjne narzędzi skrawających,
- b. geometria ostrza,
- c. zużywanie się narzędzi,

### **Metody i techniki pracy:**

- **•** wykład;
- **•** dyskusja;
- **•** pokaz;
- **•** metoda sytuacyjna;
- **•** ćwiczenia;
- **•** praca indywidualna;
- **•** praca zespołowa.

### **Literatura**

- 1. Podstawy obróbki CNC, Wydawnictwo Rea, Warszawa 2007
- 2. Programowanie obrabiarek CNC frezowanie, Wydawnictwo Rea, Warszawa 2001
- 3. Programowanie obrabiarek CNC toczenie, Wydawnictwo Rea, Warszawa 2001

16 | ITC | ITC | ITC | ITC | ITC | ITC | ITC | ITC | ITC | ITC | ITC | ITC | ITC | ITC | ITC | ITC | ITC | ITC

### **Materiał kształcenia**

- 1. Najważniejsze zespoły wykonawcze obrabiarki sterowanej numerycznie:
- a. układy napędowe, silniki, serwonapędy,
- b. układy odczytu położenia,
- c. wrzeciona, elektrowrzeciona.
- 2. Sterowanie numeryczne obrabiarek:
- a. zasada działania układów sterowania numerycznego,
- b. budowa oraz rodzaje układów sterowania numerycznego,
- c. metody pozycjonowania i kontroli położenia elementów wykonawczych,
- d. spotykane układy sterowania maszyn CNC oraz ich specyfika,
- e. magazyny narzędzi.
- 3. Układy współrzędnych i punkty charakterystyczne obrabiarki sterowanej numerycznie.
- 4. Charakterystyka podstawowych grup obrabiarek CNC: tokarek i centrów tokarskich, frezarek i centrów frezerskich, szlifierek.
- 5. Sondy pomiarowe stosowane na obrabiarkach sterowanych numerycznie.
- 6. Pomiar narzędzi.
- 7. Pomiary efektów obróbki (kontrola przedmiotu obrabianego na maszynie).
- 8. Programowanie obrabiarek sterowanych numerycznie.
- 9. Metody tworzenia programów sterujących.
- 10. Standardy i specyfika poszczególnych implementacji.
- 11. Format zapisu programu sterującego.
- 12. Podstawowe funkcje stosowane w tworzeniu programów obróbkowych.
- 13. Cykle obróbkowe.
- 14. Obróbka złożonych powierzchni.
- 15. Tendencje rozwojowe obrabiarek sterowanych numerycznie.
- 16. Maszyny treningowe, symulatory i trenażery.
- 17. Szybkie prototypowanie.

## **3.2. Program ćwiczeń warsztatowych**

### **Cel**

Opanowanie podstaw programowania obrabiarek CNC w kodach ISO w stopniu pozwalającym na samodzielną pracę w tym zakresie

### **Założenia**

- 1. Opanowanie zasad programowania oraz podstawowych kodów ISO.
- 2. Opanowanie zasad programowania oraz podstawowych cykli ISO.
- 3. Opanowanie zasad tworzenia programów na różnych sterowaniach.
- 4. Zapoznanie się z działaniem poszczególnych obrabiarek.

### **Przedmiot**

- Obrabiarki:
- 1. tokarki,
- 2. frezarki,
- 3. centra obróbcze.
- Oprogramowanie:
- 1. Układy sterowania:
	- **-** Fanuc,
	- **-** Sinumerik,
	- **-** Heidenhain.

### **3.2.1. Blok I – Wprowadzenie**

### **Cele ogólne**

- Zapoznanie słuchaczy z:
	- **•** budową maszyn i sterowań;
	- **•** budową oraz strukturą programu tworzonego za pomocą kodów;
	- **•** podstawowymi komendami ISO.

### **Cele szczegółowe**

Po zajęciach słuchacz powinien umieć:

**•** wskazać różnice w pracy obrabiarek konwencjonalnych i sterowanych numerycznie;

# <span id="page-9-0"></span>**3. Podstawy programowania obrabiarek w kodach ISO**

## **3.1. Ćwiczenia warsztatowe – Plan szkolenia**

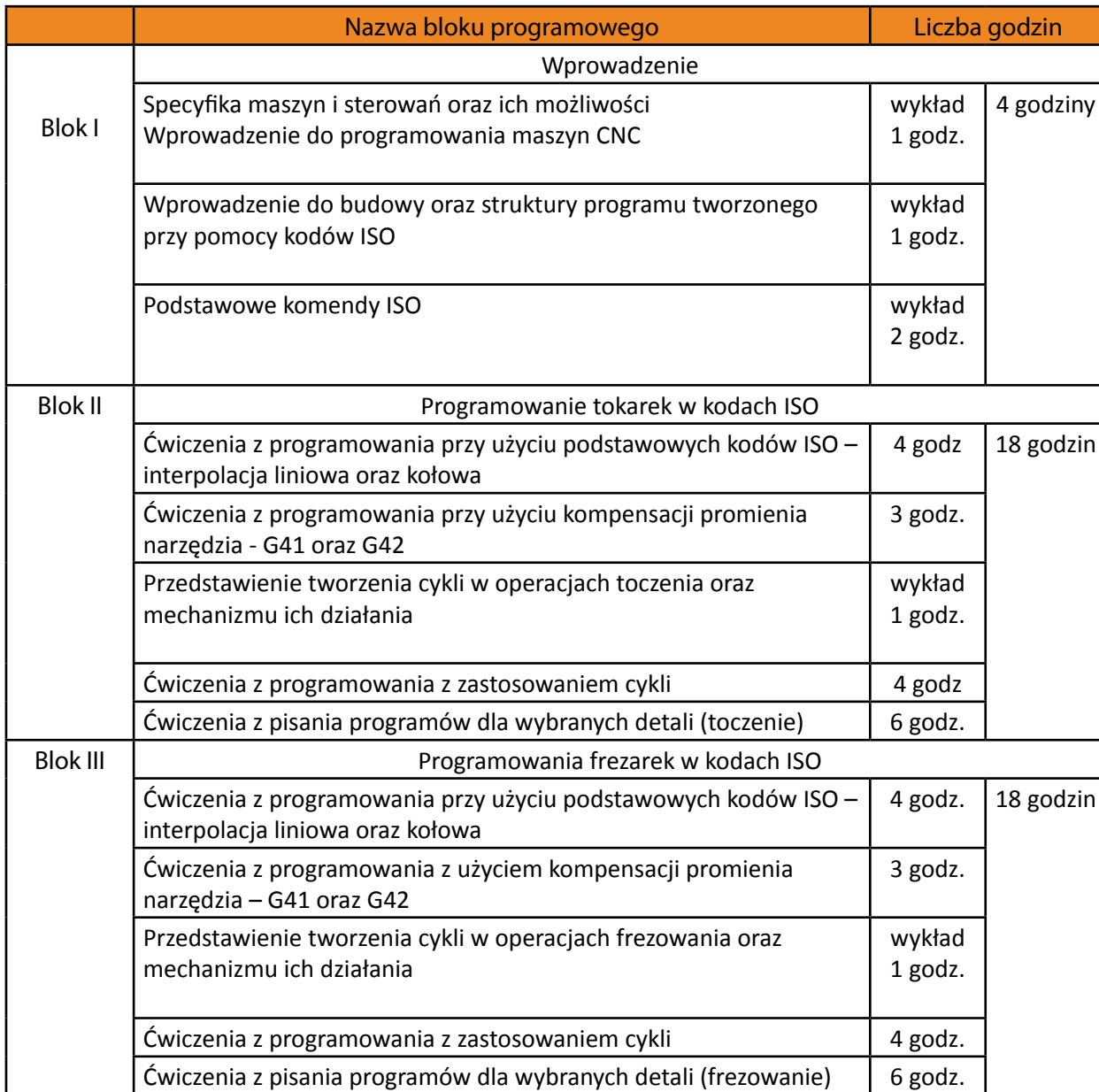

**•** dokonać modyfikacji programu NC obróbki prostego elementu, np. wał pełny stopniowany;

- 
- **•** sprawdzić i dokonać korekty prostego programie NC;
- **•** optymalizować prosty program NC;
- **•** napisać program NC obróbki prostego elementu wał pełny stopniowany.

### **Materiał kształcenia**

1. Ćwiczenia z programowania przy użyciu podstawowych kodów ISO – interpolacja liniowa oraz kołowa.

- 
- 2. Ćwiczenia z programowania przy użyciu kompensacji promienia narzędzia G41 oraz G42.
- 3. Przedstawienie tworzenia cykli w operacjach toczenia oraz mechanizmu ich działania.
- 4. Ćwiczenia z programowania z zastosowaniem cykli.
- 5. Ćwiczenia z pisania programów dla wybranych detali (toczenie).

- Po zajęciach słuchacz powinien umieć:
	- **•** zastosować interpolację liniową lub kołową w trzech osiach;
	- **•** przeanalizować program NC obróbki frezarskiej prostego elementu;
	- **•** uzasadnić konieczność stosowania kompensacji promienia narzędzia;

### **Metody i techniki pracy:**

- **•** wykład;
- **•** pogadanka;
- **•** pokaz;
- **•** metoda problemowa;
- **•** ćwiczenia;
- **•** praca indywidualna;
- **•** praca zespołowa.
- <span id="page-10-0"></span>20 21
	- **•** omówić budowę programu NC;
	- **•** posłużyć się podstawowymi określeniami blok, adres, itp.;
	- **•** dokonać podziału adresów na funkcje drogi, funkcje pomocnicze, funkcje geometryczne i przygotowawcze;
	- **•** umieścić adresy w blokach programowych.

### **3.2.3. Blok III – Programowanie frezarek w kodach ISO**

### **Cele ogólne**

Zapoznanie słuchaczy z :

- **•** składnią i budową programu sterującego dla frezarki NC;
- **•** podprogramami stosowanymi w sterowaniu frezarek NC;
- **•** cyklami obróbczymi stosowanymi we frezarkach NC.

### **Cele szczegółowe**

### **Materiał kształcenia**

- 1. Specyfika maszyn i sterowań oraz ich możliwości
- 2. Wprowadzenie do programowania maszyn CNC
- 3. Wprowadzenie do budowy oraz struktury programu tworzonego przy pomocy kodów ISO
- 4. Podstawowe komendy ISO

### **Metody i techniki pracy:**

- wykład;
- pogadanka;
- ćwiczenia;
- praca indywidualna;
- praca zespołowa.

### **3.2.2. Blok II – Programowanie tokarek w kodach ISO**

#### **Cele ogólne**

Zapoznanie słuchaczy z:

- **•** składnią i budową programu sterującego dla obrabiarki NC;
- **•** podprogramami stosowanymi w sterowaniu tokarek NC;
- **•** cyklami obróbczymi stosowanymi w tokarkach NC.

### **Cele szczegółowe**

Po zajęciach słuchacz powinien umieć:

- **•** wskazać różnice pomiędzy interpolacją liniową a kołową;
- **•** zastosować odpowiednią interpolację podczas pisania programu NC;
- **•** przeanalizować program NC obróbki prostego elementu;
- **•** zastosować kompensację promienia narzędzia;
- **•** zastosować w programowaniu cykle obróbcze i podprogramy;

# **4. Część praktyczna**

l Bl

l Bl

 $\overline{\mathsf{B}}$ 

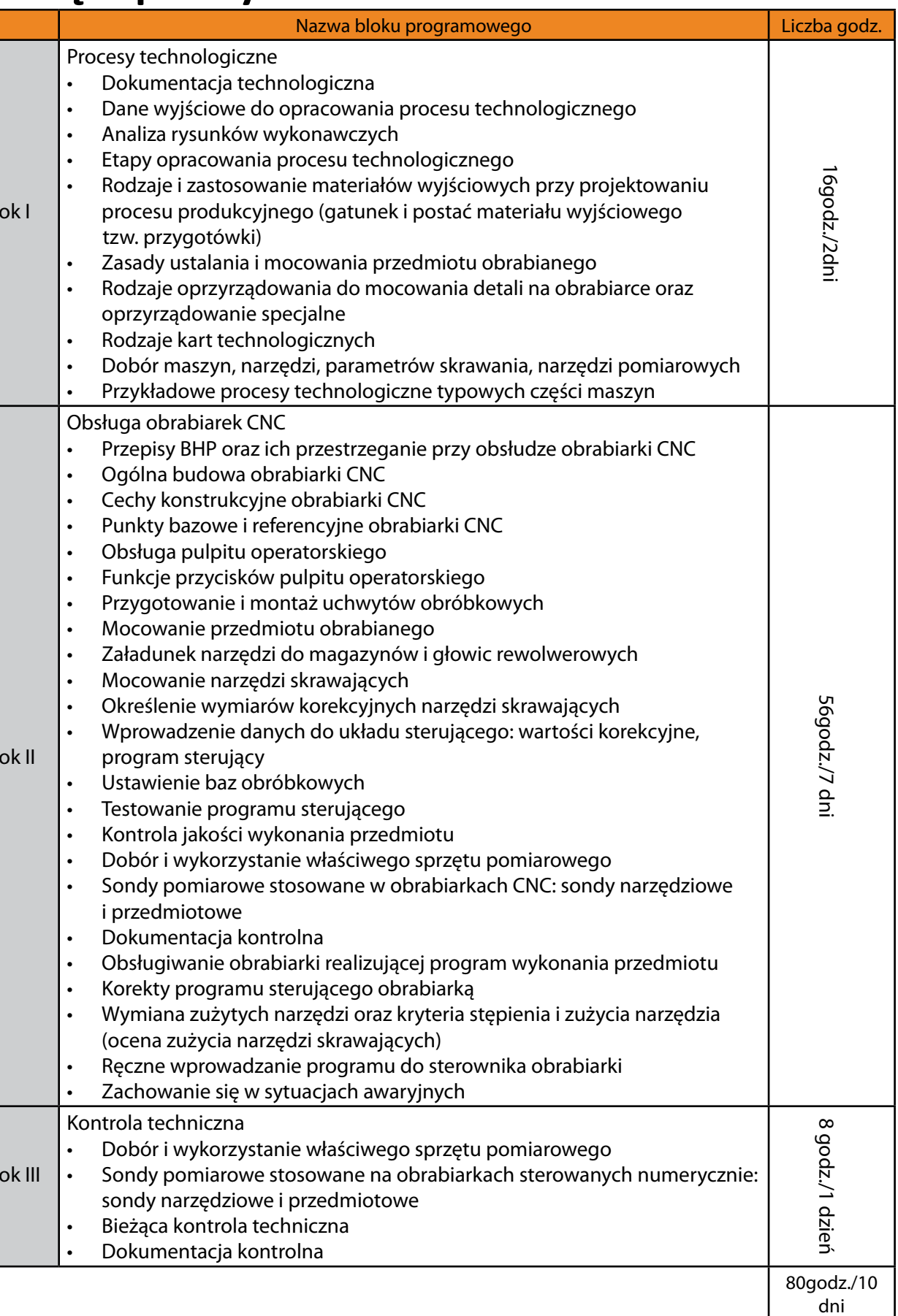

### <span id="page-11-0"></span>22 | 23

- **•** zastosować kompensację promienia narzędzia;
- **•** zastosować w programowaniu cykle obróbcze i podprogramy;
- **•** dokonać modyfikacji programu NC frezowania prostego elementu;
- **•** sprawdzić i dokonać korekty prostego programie NC;
- **•** dokonać optymalizacji prostego program NC;
- **•** napisać program NC frezowania prostego elementu.

### **Materiał kształcenia**

- 1. Ćwiczenia z programowania przy użyciu podstawowych kodów ISO interpolacja liniowa oraz kołowa.
- 2. Ćwiczenia z programowania z użyciem kompensacji promienia narzędzia G41 oraz G42.
- 3. Przedstawienie tworzenia cykli w operacjach frezowania oraz mechanizmu ich działania.
- 4. Ćwiczenia z programowania z zastosowaniem cykli.
- 5. Ćwiczenia z pisania programów dla wybranych detali (frezowanie).

### **Metody i techniki pracy:**

- **•** wykład;
- **•** dyskusja;
- **•** pokaz;
- **•** metoda sytuacyjna;
- **•** metoda projektów;
- **•** ćwiczenia;
- **•** praca indywidualna;
- **•** praca zespołowa.

#### **Literatura**

1. Podstawy obróbki CNC, Wydawnictwo Rea, Warszawa 2007. 2. Programowanie obrabiarek CNC – toczenie, Wydawnictwo Rea, Warszawa 2001. 3. Programowanie obrabiarek CNC – frezowanie, Wydawnictwo Rea, Warszawa 2001.

- **•** dobrać dane wyjściowe do opracowania procesu technologicznego;
- **•** ustalić tzw. dyspozycję materiałową (gatunek i postać materiału wyjściowego);
- 
- **•** dobrać parametry skrawania;
- **•** dobrać przyrządy pomiarowe;
- **•** opracować przykładowy proces technologiczny.

**•** dobrać właściwe oprzyrządowanie, narzędzia i uchwyty do realizacji danego procesu technologicznego:

#### **Materiał kształcenia**

- 1. Dokumentacja technologiczna.
- 2. Dane wyjściowe do opracowania procesu technologicznego.
- 3. Analiza rysunków wykonawczych.
- 4. Etapy opracowania procesu technologicznego.
- i postać materiału wyjściowego tzw. przygotówki).
- 6. Zasady ustalania i mocowania przedmiotu obrabianego.
- 
- 8. Instrukcje i karty technologiczne.
- 9. Dobór maszyn, narzędzi, parametrów skrawania, narzędzi pomiarowych.
- 10. Przykładowe procesy technologiczne typowych części maszyn.

5. Rodzaje i zastosowanie materiałów wyjściowych przy projektowaniu procesu produkcyjnego (gatunek 7. Rodzaje oprzyrządowania do mocowania detali na obrabiarce oraz oprzyrządowanie specjalne.

#### **Metody i techniki pracy:**

- **•** wykład;
- **•** pogadanka;
- **•** ćwiczenia;
- **•** praca zespołowa;
- **•** praca indywidualna.

### **4.1.2. Blok II – Obsługa obrabiarek CNC**

#### **Cele ogólne**

Zapoznanie słuchaczy z:

- **•** przygotowaniem obrabiarki CNC do pracy;
- **•** obsługą obrabiarki CNC;
- **•** bieżącą realizacją kontroli technicznej;
- **•** możliwością korekt programu sterującego podczas realizacji procesu technologicznego.

### **Cele szczegółowe:**

Po zajęciach słuchacz powinien umieć:

**•** przestrzegać przepisy BHP podczas obsługi obrabiarki CNC;

## <span id="page-12-0"></span>**4.1. Program części praktycznej**

### **Cel**

Opanowanie zasad opracowania procesu technologicznego dedykowanego do obrabiarki CNC oraz podstawowej obsługi operatorskiej obrabiarki CNC.

### **Założenia**

1. Opanowanie zasad opracowania dokumentacji technologicznej przeznaczonej do wykonania obróbki

za pomocą obrabiarki CNC.

- 2. Opanowanie zasad przygotowania obrabiarki CNC do pracy.
- 3. Opanowanie zasad podstawowej obsługi operatorskiej obrabiarki CNC.
- 4. Opanowanie umiejętności bieżącej korekty programu sterującego.
- 5. Opanowanie umiejętności bieżącej kontroli technicznej wykonywanej obróbki.

#### **Przedmiot**

- Obrabiarki:
- 1. tokarki sterowane numerycznie
- 2. frezarki sterowane numerycznie
- 3. centa obróbcze
- Układy sterowania:
- 1. Fanuc,
- 2. Sinumerik,
- 3. Heidenhain.

### **4.1.1. Blok I – Procesy technologiczne**

#### **Cele ogólne**

Zapoznanie słuchaczy z:

- **•** zasadami opracowania dokumentacji technologicznej;
- **•** opracowaniem procesu technologicznego;
- **•** przykładowym procesem technologicznym.

#### **Cele szczegółowe**

Po zajęciach słuchacz powinien umieć:

- **•** omówić zasady opracowania dokumentacji technologicznej;
- **•** analizować rysunki wykonawcze;

23. Zachowanie się w sytuacjach awaryjnych.

#### **Metody i techniki pracy:**

- **•** wykład;
- **•** pogadanka;
- **•** ćwiczenia;
- **•** praca zespołowa;
- **•** praca indywidualna.

### **4.1.3. Blok III – Kontrola techniczna**

#### **Cele ogólne**

Zapoznanie słuchaczy z:

- **•** organizacją stanowiska pomiarowego i konserwacji narzędzi pomiarowych;
- **•** zasadami doboru i wykorzystania sprzętu pomiarowego;
- **•** bieżącą kontrolą przedmiotu obrabianego i analizą wyników pomiarów;
- **•** dokumentacją kontrolną i zasadami jej sporządzania.

#### **Cele szczegółowe**

Po zajęciach słuchacz powinien umieć:

**•** dobrać narzędzia i przyrządy pomiarowe oraz aparaturę kontrolno – pomiarową do sprawdzenia

- **•** przeprowadzić kontrolę międzyoperacyjną i końcową wyrobu;
- dokładności wymiarowo kształtowej i jakości obróbki wykonywanych detali;
- **•** sporządzić dokumentację kontrolną.

#### **Materiał kształcenia**

- 1. Dobór i wykorzystanie właściwego sprzętu pomiarowego.
- 2. Sondy pomiarowe stosowane na obrabiarkach sterowanych numerycznie: sondy narzędziowe i przedmiotowe.
- 3. Bieżąca kontrola techniczna.
- 4. Dokumentacja kontrolna.

#### **Metody i techniki pracy:**

- **•** wykład;
- **•** pogadanka;
- **•** ćwiczenia;
- **•** praca zespołowa;
- **•** praca indywidualna.

### <span id="page-13-0"></span>26 | The contract of the contract of the contract of the contract of the contract of the contract of the contract of the contract of the contract of the contract of the contract of the contract of the contract of the contr

- **•** wskazać cechy konstrukcyjne obrabiarek CNC;
- **•** obsłużyć pulpit operatorski;
- **•** załadować narzędzia do magazynu narzędzi lub głowic rewolwerowych;
- **•** zamocować narzędzia skrawające;
- **•** określić wymiary korekcyjne narzędzi skrawających;
- **•** zamocować uchwyt obróbkowy;
- **•** zamocować przedmiot obrabiany;
- **•** wprowadzić dane do układu sterującego: wartości korekcyjne, program sterujący;
- **•** ustawić punkt zerowy przedmiotu obrabianego;
- **•** dokonać testu programu sterującego;
- **•** dokonać kontroli poprawności przygotowania obrabiarki CNC do pracy;
- **•** obsłużyć obrabiarkę CNC wykonującą określony proces technologiczny;
- **•** ocenić stopień zużycia narzędzi skrawających i dokonać ich wymiany;
- **•** dokonać bieżącej kontroli technicznej przedmiotu obrabianego;
- **•** dokonać korekt programu sterującego;
- **•** zachować się odpowiedni sposób w sytuacjach awaryjnych.

### **Materiał kształcenia**

- 1. Przepisy BHP oraz ich przestrzeganie przy obsłudze obrabiarki CNC.
- 2. Ogólna budowa obrabiarki CNC.
- 3. Cechy konstrukcyjne obrabiarki CNC.
- 4. Punkty bazowe i referencyjne obrabiarki CNC.
- 5. Obsługa pulpitu operatorskiego.
- 6. Funkcje przycisków pulpitu operatorskiego.
- 7. Przygotowanie i montaż uchwytów obróbkowych.
- 8. Mocowanie przedmiotu obrabianego.
- 9. Załadunek narzędzi do magazynów i głowic rewolwerowych.
- 10. Mocowanie narzędzi skrawających.
- 11. Określenie wymiarów korekcyjnych narzędzi skrawających.
- 12. Wprowadzenie danych do układu sterującego: wartości korekcyjne, program sterujący.
- 13. Ustawienie baz obróbkowych.
- 14. Testowanie programu sterującego.
- 15. Kontrola jakości wykonania przedmiotu.
- 16. Dobór i wykorzystanie właściwego sprzętu pomiarowego.
- 17. Sondy pomiarowe stosowane w obrabiarkach CNC: sondy narzędziowe i przedmiotowe.
- 18. Dokumentacja kontrolna.
- 19. Obsługiwanie obrabiarki realizującej program wykonania przedmiotu.
- 20. Korekty programu sterującego obrabiarką.
- 21. Wymiana zużytych narzędzi oraz kryteria stępienia i zużycia narzędzia (ocena zużycia narzędzi skrawających).
- 22. Ręczne wprowadzanie programu do sterownika obrabiarki.

# **MATERIAŁY DYDAKTYCZNE**

### **Literatura**

- 1. Podstawy obróbki CNC, Wydawnictwo Rea, Warszawa 2007.
- 2. Programowanie obrabiarek CNC frezowanie, Wydawnictwo Rea, Warszawa 2001.
- 3. Programowanie obrabiarek CNC toczenie, Wydawnictwo Rea, Warszawa 2001.

- **•** tolerancje kształtu i położenia,
- **•** oznaczenia chropowatości i falistości powierzchni,
- **•** obróbkę cieplną,
- **•** powłoki ochronne,
- **•** oznaczenia połączeń,
- **•** gatunek materiału,
- **•** uwagi dotyczące wykonania, oznaczenia,
- **•** inne.

### **5.2. Wymiarowanie**

Wymiarowanie jest to określenie w milimetrach wymiaru przedmiotu/detalu zgodnie z obowiązującymi normami.

Wykonując rysunek techniczny przedmiotu, opisujemy go za pomocą linii, liczb i znaków wymiarowych. Podajemy wymiary liniowe i kątowe, średnice, promienie, chropowatości, zbieżności jak również wiele innych istotnych informacji technicznych niezbędnych do prawidłowego wykonania detalu. Jeden wymiar pozostawiony jest zawsze jako wynikowy, w którym mają skumulować się ewentualne niedokładności wykonania. Unikamy, (jeśli to tylko możliwe) przecinania się nawzajem linii wymiarowych oraz przecinania przez je krawędzi wymiarowanego przedmiotu.

Ogólne zasady wymiarowania przedmiotów na rysunkach technicznych m/in. w mechanice wraz z uzupełnieniem o arkusz krajowy przedstawia norma PN-ISO 129:1996 "Rysunek techniczny – Wymiarowanie – Zasady ogólne – Definicje – Metody wykonywania i oznaczenia specjalne".

### **5.2.1. Metody wymiarowania**

Istnieją trzy metody wymiarowania dla współrzędnych prostokątnych i biegunowych: **•** równoległa,

- **•** szeregowa,
- **•** mieszana.

W praktyce najbardziej rozpowszechniona jest metoda mieszana.

Wymiarując detal na rysunku technicznym dobrze jest spojrzeć na niego od strony osoby, która go będzie wykonywała. Wymiary podajemy tak, aby mogła ona podczas obróbki łatwo je odmierzać na materiale.

Wymiarowanie w rysunku technicznym opiera się na czterech podstawowych zasadach:

**-** nie powtarzamy wymiarów – wymiar podajemy raz na rzucie, w którym jest najlepiej zrozumiały

- **-** podajemy tylko wymiary konieczne dla jednoznacznego określenia przedmiotu,
- i w miejscu optymalnym ze względu na technologię wykonania detalu,
- 
- **-** nie podajemy wymiarów oczywistych.

**-** nie zamykamy łańcuchów wymiarowych – pomijamy wymiary mniej ważne lub "wynikowe",

# <span id="page-15-0"></span>**5. Tworzenie dokumentacji technicznej**

Wytwarzane i użytkowane maszyny na obszarze Unii Europejskiej muszą posiadać deklarację zgodności z dyrektywami Wspólnoty Europejskiej (oznaczenie "CE"). Deklaracja zgodności nakłada na producentów maszyn obowiązek sporządzenia dokumentacji technicznej. Dokumentacja techniczna zawiera m.in. opisy techniczne, obliczenia konstrukcyjne, rysunki konstrukcyjne, technologię wykonania, kosztorysy, harmonogramy.

Elementami dokumentacji technicznej są:

- **•** dokumentacja konstrukcyjna,
- **•** dokumentacja technologiczna.

Dokumentację konstrukcyjną i technologiczną wykonuje się w oparciu o odpowiednie normy.

### **Oznaczenia norm <sup>1</sup> :**

• **PN-N** - Polska Norma o zasięgu krajowym; litera N oznacza następującą dziedzinę normalizacji:

nauka, oświata, kultura, dokumentacja, poligrafia;

- **PN-ISO** Polska Norma wprowadzająca (metodą tłumaczenia) normę międzynarodową;
- **PN-EN** Polska Norma wprowadzająca (metodą tłumaczenia) normę europejską;
- **PN-EN** (oryg.) Polska Norma wprowadzająca (metodą uznania) normę europejską; norma nie jest

tłumaczona na jęz. polski; dostępna w jęz.: angielskim, francuskim i niemieckim;

• **PN-EN ISO** - Polska Norma wprowadzająca normę międzynarodową, uznaną przez CEN za normę

europejską lub opracowaną jednocześnie przez ISO i CEN.

Każda norma posiada numer referencyjny, którego elementem jest rok publikacji w Polsce. W przypadku nowelizacji norma zachowuje dotychczasowy numer, zmienia się tylko rok wydania. Na terenie Polski prace normalizacyjne z uwzględnieniem normalizacji europejskiej i międzynarodowej prowadzi Polski Komitet Normalizacyjny. PKN określa zasady przy opracowywaniu dokumentacji konstrukcyjnej i technologicznej.

### **5.1. Normy z zakresu tworzenia rysunków technicznych**

**Rysunek techniczny** (maszynowy) jest to opis graficzny urządzenia, mechanizmu, detalu wykonany zgodnie z obowiązującymi normami. Rysunek techniczny detalu zawiera wszystkie informacje niezbędne do jego wykonania m.in.:

- **•** rysunek detalu wykonany w odpowiednich rzutach,
- **•** wymiary,
- **•** tolerancje wymiarowe,

- **•** Małe litery stosowane są do wymiarów zewnętrznych np. wałków.
- **•** Duże litery stosowane są do wymiarów wewnętrznych np. otworów.

#### Tolerancje:

miaru jest mniejsza od nominalnego; **•** h - (stały wałek) dolny wymiar graniczny jest mniejszy od nominalnego a górny jest mu równy;  $m$ iędzy wymiarem granicznym górnym i dolnym; **•** k - wymiar graniczny górny jest większy od wymiaru nominalnego a dolny jest mu równy

większe od nominalnego.

**•** A do G - rzeczywista/graniczna wartość wymiaru jest większa od nominalnego;

**•** H - (stały otwór) górny wymiar graniczny jest większy od nominalnego a dolny jest mu równy;

między wymiarem granicznym górnym i dolnym;

**•** *iszy od wymiaru nominalnego a dolny jest mu równy* 

**•** Azy lub równy wymiarowi nominalnemu a dolny jest mu

 $m$ niejsze od nominalnego.

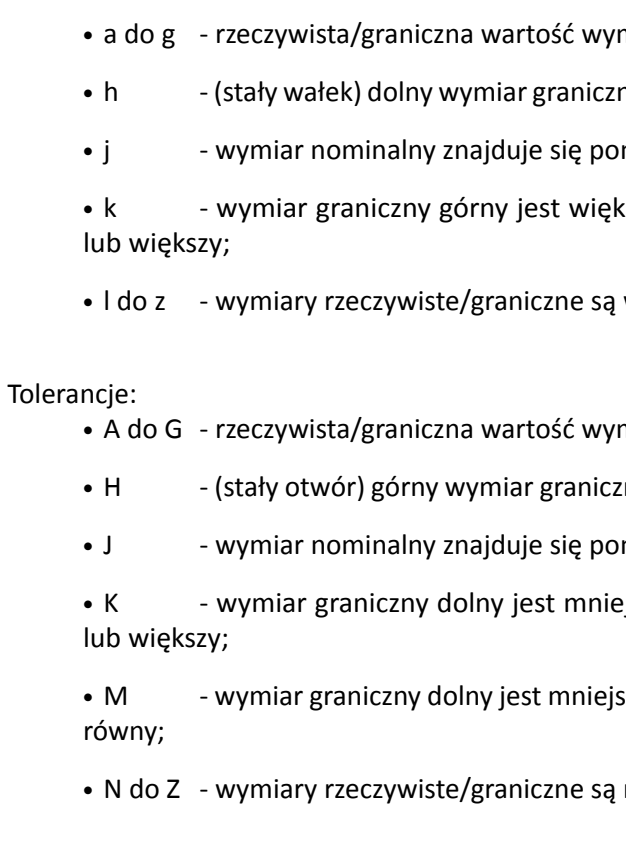

#### Zapis wymiarowy 75K7 rozumiemy jako:

- 75 wymiar nominalny;
- K rodzaj tolerancji;
- 7 klasa dokładności wykonania.

• Klasy IT0, IT01<sup>2</sup> – klasy najdokładniejsze stosowane dla najdokładniejszych narzędzi pomiarowych i płytek wzorcowych.

<span id="page-16-0"></span>

Prawidłowo wykonany rysunek techniczny przedmiotu jest czytelny, zawiera wszystkie potrzebne wymiary i informacje techniczne.

### **5.2.2. Wymiarowanie od baz**

Wyróżnia się wymiarowanie;

- **•** od baz konstrukcyjnych,
- **•** od baz technologicznych/obróbkowych,
- **•** od baz pomiarowych.

Zazwyczaj wymiarowanie od baz obróbkowych pokrywa się z wymiarowaniem od baz pomiarowych natomiast często bazy obróbkowe (technologiczne) nie pokrywają się z bazami konstrukcyjnymi.

Dodatkowo można spotykać się jeszcze z podziałem na wymiarowanie:

- **•** od baz wyobrażalnych,
- **•** od baz rzeczywistych.

Nie zaleca się stosowania wymiarowania od baz wyobrażalnych gdyż utrudnia ono wykonywanie pomiarów.

### **5.3. Tolerowanie**

Rysunek techniczny określa wymiary normalne/nominalne detalu. Zakładając, iż w praktyce nie jest możliwe wykonanie detalu na wymiar nominalny, rysunek techniczny detalu musi określać odchyłki od wymiarów nominalnych:

- **•** odchyłkę górną określa dopuszczalny wymiar maksymalny,
- **•** odchyłkę dolną określa dopuszczalny wymiar minimalny.

Tolerancja wymiaru jest to różnica między wymiarem maksymalnym a minimalnym.

Polska Norma **PN-EN 20286-2** określa 18 klas dokładności: IT1-IT18, a norma ISO-286-1 określa dodatkowo klasy dokładności IT0, IT01.

**• IT1 ÷ IT4** – klasy bardzo dokładne stosowane dla narzędzi pomiarowych, urządzeń precyzyjnych i sprawdzianów.

**• IT5÷IT11** – klasy średnio dokładne najczęściej spotykane w budowie maszyn.

**• IT12÷ IT18** – klasy mało dokładne stosowane do mniej dokładnych detali/urządzeń i wymiarów nietolerowanych.

Rodzaj tolerancji określają duże lub małe litery.

### **Tabela 5.3.1 Symbole tolerancji położenia**

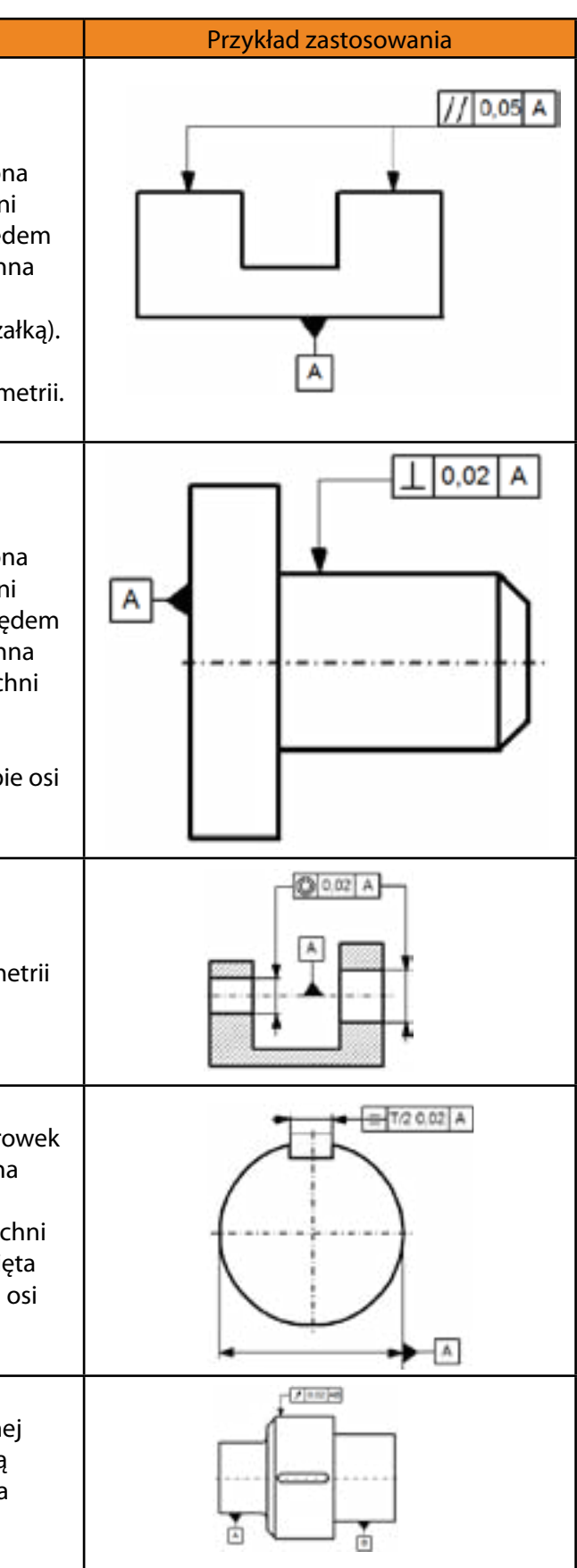

(Źródło; Norma PN-80/M-01612 zastąpiona przez PN-EN ISO 5457:2002 - Symbole tolerancji położenia)

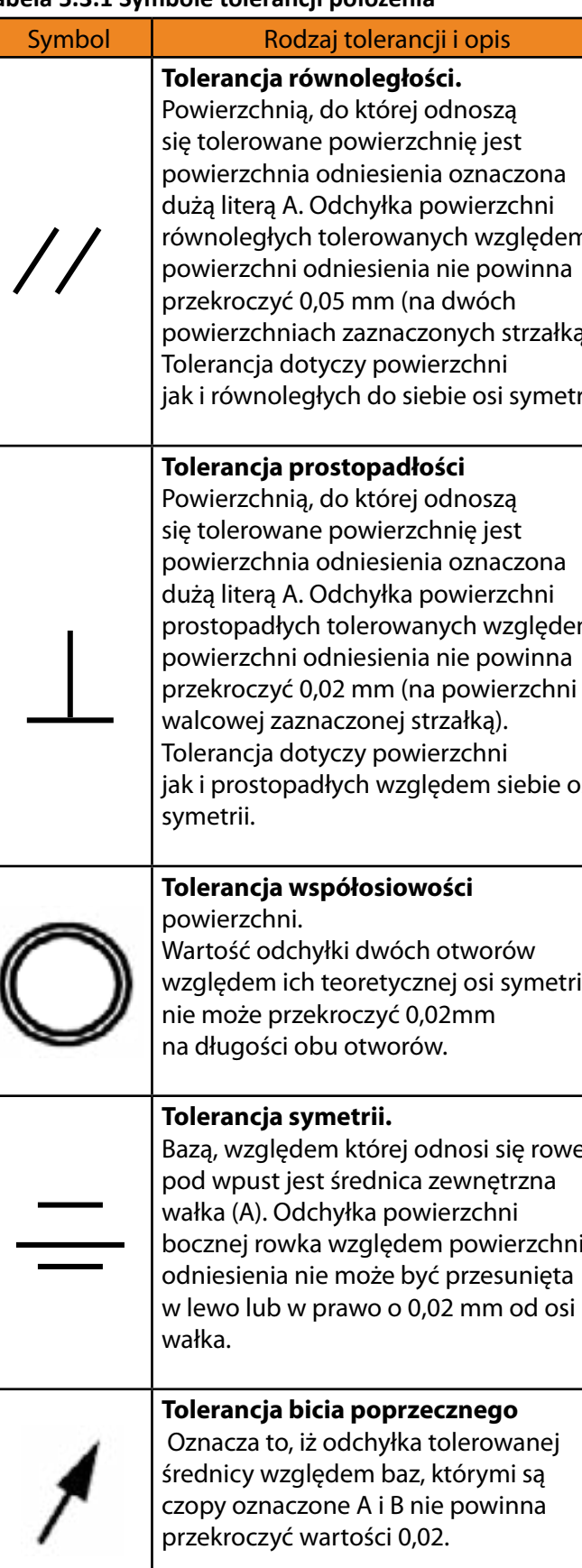

<span id="page-17-0"></span>34 | September 1986 | Stephen 1986 | Stephen 1987 | Stephen 1987 | Stephen 1987 | Stephen 1987 | Stephen 1987

### **5.3.1. Tolerancja kształtu i położenia**

**Tolerancja kształtu** – jest to maksymalna dopuszczalna odchyłka kształtu rzeczywistego od założonego (idealnego).

### **Tabela 5.3.1 Symbole tolerancji kształtu**

(Źródło; Norma PN-80/M-01612 zastąpiona przez PN-EN ISO 5457:2002 - Symbole tolerancji kształtu )

**Tolerancja położenia** – jest to maksymalna dopuszczalna odchyłka rzeczywistego położenia płaszczyzn lub osi symetrii (jednego przedmiotu) od założonych (idealnych).

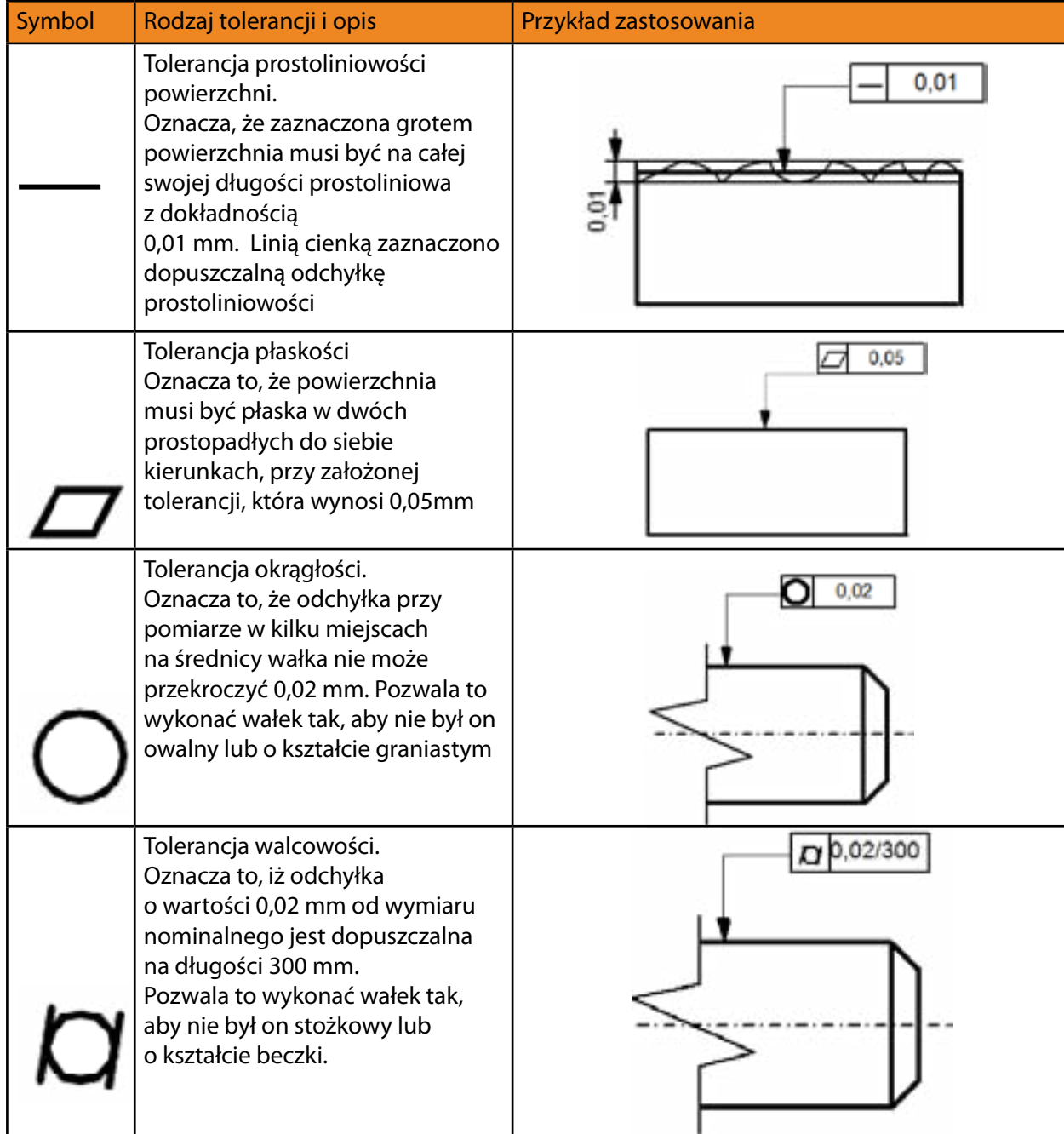

c – symbol kierunkowości struktury powierzchni d – informacja o metodzie wykonania, rodzaju obróbki e – wartość reprezentująca wysokość falistości, poprzedzona odpowiednim symbolem lub długość odcinka elementarnego jeżeli nie jest wyszczególniony w normie f – wartość parametru chropowatości innego niż Ra poprzedzona symbolem skali.

### **5.3.3. Obróbka cieplna i cieplno-chemiczna**

**Obróbka cieplna** jest zabiegiem cieplnym zmieniającym strukturę stopów i ich własności mechaniczne. **Obróbka cieplno-chemiczna** jest zabiegiem cieplnym z jednoczesnym oddziaływaniem chemicznym ośrodka na detal zmieniającym jego strukturę i własności mechaniczne.

Podstawowe rodzaje obróbki cieplnej:

- **•** hartowanie,
- **•** odpuszczanie,
- **•** wyżarzanie.

Podstawowe rodzaje obróbki cieplno-chemicznej:

- **•** Nawęglanie (gazowe, w proszkach i kąpielach),
- **•** azotowanie np.; gazowe, plazmowe, jonowe.

### **5.3.4. Powłoki ochronne**

Powłoka ochronna jest to warstwa wytworzona na powierzchni przedmiotu w celu zabezpieczenia

go przed korozją lub uzyskania odpowiednich własności mechanicznych warstwy wierzchniej.

Podstawowe rodzaje powłok:

Chropowatość określa strukturę/nierówności powierzchni w obszarze "mikro" (bardzo małych odległości wierzchołkowych).

- **•** powłoki malarskie otrzymywane poprzez nałożenie na detal wyrobów lakierniczych,
- **•** powłoki dyfuzyjne np. nawęglanie, azotowanie i węgloazotowanie,
- **•** powłoki tlenkowe wytwarzane są naturalnie lub sztucznie na powierzchni detalu (powszechnie są stosowane na wyrobach ze stali kwasoodpornej),
- **•** powłoki smarowe metal zabezpieczamy warstwą smaru,
- **•** powłoki metalizacyjne otrzymywane na powierzchni przedmiotu poprzez metalizację natryskową lub platerowanie (metalizacja; natryskowa, elektrolityczna, próżniowa, ogniowa, dyfuzyjna i kontaktowa),
- **•** powłoki chemiczne wytwarzane na powierzchni metalu w reakcji chemicznej z odpowiednimi roztworami np. czernienie,
- **•** powłoki tlenkowo-anodowe powstają na powierzchni metalu poprzez jego elektrochemiczne utlenianie w procesie anodowania,
- **•** powłoki konwersyjne powstają na powierzchniach metalowych w procesie obróbki chemicznej lub elektrochemicznej (chromowanie, chromianowanie, miedziowanie, mosiądzowanie, fosforanowanie, kadmowanie, aluminiowanie, niklowanie, krzemowanie i ołowiowanie),
- **•** powłoki zanurzeniowe powstają na powierzchni wyrobu metalowego w wyniku zanurzenia jego w innym roztopionym metalu np. cynkowanie ogniowe.

### <span id="page-18-0"></span>**5.3.2. Oznaczenia chropowatości i falistości powierzchni<sup>3</sup>**

**Falistość** określa strukturę/nierówności powierzchni w obszarze "makro" (znaczne większe odległości wierzchołkowe niż w przypadku chropowatości).

**Parametry opisujące chropowatość powierzchni**

$$
Ra = \sum \frac{y_n}{n}
$$

Ra - Średnie arytmetyczne odchylenie profilu od linii średniej

Rz - Wysokość chropowatości według dziesięciu punktów profilu

$$
Rz = \frac{W_1 + W_2 + W_3 + W_4 + W_5}{5} - \frac{D_1 + D_2 + D_3 + D_4 + D_5}{5}
$$

Średnia arytmetyczna wysokość pięciu najwyższych wzniesień ponad linię średnią pomniejszona o średnią pięciu najniższych wgłębień poniżej linii średniej.

Polska Norma wyróżnia 14 klas chropowatości. Każdej z nich odpowiada zakres chropowatości **Ra** lub **Rz.**

### **Tabela 5.3.2 Klasy chropowatości**

**Opis znaku chropowatość w rysunku technicznym (norma PN-ISO 1302:2004)**

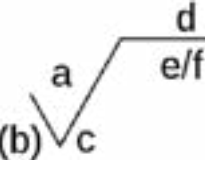

a – wartość chropowatości poprzedzona symbolem skali (np. Ra, Rz)

b – wartość reprezentująca naddatek materiału na obróbkę

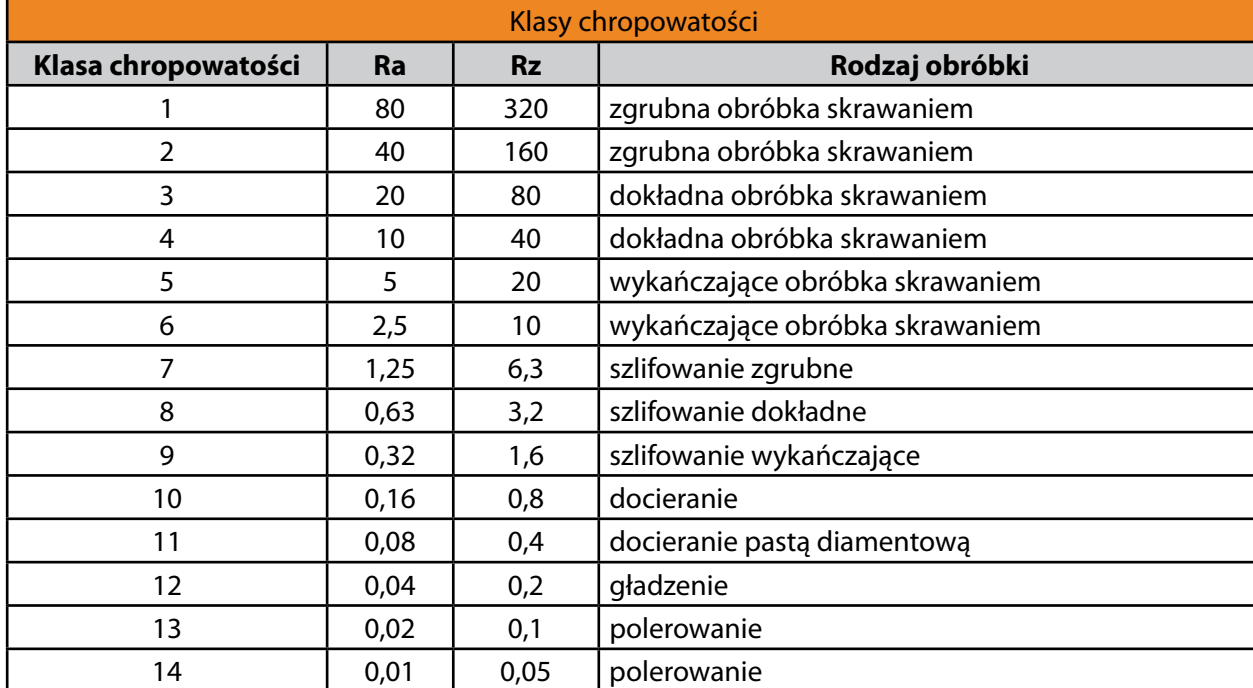

modelu wykonanego w trzech wymiarach, wielokrotnie w strukturze odzwierciedlającej tą dla gotowego wyrobu – części, pod-złożeń oraz złożeń. Dopiero po "zbudowaniu" takiego modelu użytkownik jest w stanie stworzyć dokumentację bądź w postaci rysunków a coraz częściej w postaci plików otwieranych przy pomocy specjalnych przeglądarek. Schemat działania jak i wygląd programów 3D CAD jest bardzo zbliżony. W większości przypadków mamy do czynienia z obszarem modelowania, paskami narzędzi oraz drzewkiem historii modelowania, gdzie możemy prześledzić proces tworzenia modelu cyfrowego jak i znaleźć dodatkowe informacje zależnie od programu. W ciągu kilku ostatnich lat coraz większą popularność zaczęły zyskiwać programy do modelowania bezpośredniego, gdzie projektowanie oparte na zmianie parametrów zastąpiono modelowaniem poprzez intuicyjne przeciąganie krawędzi bądź ścian edytowanych obiektów.

Wśród programów 3D CAD znajdziemy między innymi:

**Google SketchUp** – występuje w wersji bezpłatnej dla użytkownika domowego oraz płatnej dla profesjonalistów. Prosty program wykorzystujący metodę modelowania bezpośredniego. Doskonale spisujący się w roli narzędzia do tworzenia tzw. modeli koncepcyjnych.

**SpaceClaim** – jest programem z rodziny programów do bezpośredniego modelowania. Jednak w porównaniu do poprzedniego programu jest to narzędzie typowo inżynierskie, cechujące się doskonałym interfejsem, możliwością projektowania przy użyciu ekranów wielodotykowych i co najważniejsze możliwością otwierania większości formatów programów CAD. Ponieważ nie wymaga on operowania parametrami w istniejących plikach, edycja kształtu odbywa się poprzez modyfikację istniejących ścian i krawędzi. Program SpaceClaim cechuje się łatwością instalowania dodatków takich jak Ansys (analiza MES), Keyshot (Rendering obrazów) czy programów z rodziny CAM (wsparcie wytwarzania).

**Alibre Design** – w pełni parametryczny program z rodziny 3D CAD, którego niewątpliwą zaleta jest niska cena w porównaniu do produktów konkurencyjnych. Przeznaczony dla niewielkich firm i odbiorców indywidualnych. W programie tym brakuje modelowania powierzchniowego, które realizowane jest przez zewnętrzy program komunikujący się z Alibre Design poprzez wtyczkę. Interfejs i polecenia nie są jednak zbyt intuicyjne.

Programami, których głównym zadaniem jest tworzenie dokumentacji technicznej ("kreślenie") bez tworzenia cyfrowego modelu są:

Najliczniejszą grupę wśród użytkowników stanowią programy:

**Turbo CAD** – podobnie jak AutoCAD wyrywa się spod ścisłej klasyfikacji jako narzędzie do kreślenia, pierwsze jego wersje powstały w 1986 roku, w chwili obecnej oferowane są jako narzędzia do kreślenia jak i modelowania 3D. Podobnie jak produkt firmy Autodesk opracowano wiele bibliotek gotowych elementów służących różnym branżom jest dostępny na Windows oraz MacOS.

- 1. Solidworks,
- 2. Autodesk Inventor,
- 3. Solid Edge.

Programy zbliżone do siebie w działaniu, o podobnych intefejsach a przede wszystkim atrakcyjne cenowo, oferujące konfiguracje i pakiety dla praktycznie każdej branży. Wszystkie te pogramy oferują możliwość budowania modelu, złożenia i rysunku technicznego, zdjęcia bądź pliku 3D do komunikacji z klientem.

**Solidworks** – Jeden z najpopularniejszych obecnie programów CAD na świecie, używany przez około 1,3 miliona projektantów w ponad 130 tysiącach firm. Dzięki zarówno licznym dodatkom jak i wbudowanym narzędziom wykorzystywany jest we właściwie wszystkich dziedzinach projektowania od wzornictwa przemysłowego do przemysłu zbrojeniowego. Intuicyjny system obsługi sprawia, że decyduje się na niego wielu projektantów, którzy do tej pory korzystali jedynie z programów 2D. Dodatkowym atutem jest wbudowany system zarządzania danymi (w wersji bardziej rozbudowanej) oraz możliwość wykonywania trójwymiarowych plików do komunikowania się z klientami – e-drawings. Produkt ten rozwijany jest przez Francuską firmę Dassault Systemes – potentata w dziedzinie oprogramowania CAD i zarządzania cyklem produktu.

### <span id="page-19-0"></span>**5.4. Tworzenie dokumentacji rysunkowej**

### **5.4.1. Wykorzystanie środowisk programowych do modelowania elementów i zespołów**

Komputerowe wspomaganie projektowania CAD jest odpowiednim zastosowaniem sprzętu oraz oprogramowania w projektowaniu technicznym. Znajduje ono zastosowanie między innymi w inżynierii mechanicznej, elektrycznej oraz budowlanej odgrywając w każdej z nich znaczącą rolę. CAD swoim zakresem obejmuje:

- **•** Komputerowe odwzorowanie konstrukcji;
- kreślenie,
- modelowanie cyfrowe,
- tworzenie dokumentacji cyfrowej,
- **•** Opracowywanie i zarządzanie bazami danych;
- **•** Symulacja, wizualizacja oraz animacja.

**AutoCAD** – program stworzony i rozwijany przez firmę Autodesk. Duża popularność wśród wielu branż, doprowadziła do powstania wersji oprogramowania dla konkretnych zastosowań:

- **-** AutoCAD Mechanical,
- **-** AutoCAD Electrical,
- **-** AutoCAD Architecture.

Cechą wspólną jest zbliżony interfejs, struktura wewnętrzna programu oraz rozszerzenie .dwg, jest dostępny na środowisko Windows oraz MacOS.

**Intellicad** – program stworzony jako alternatywa dla programu AutoCAD. Styl pracy oraz interfejs jest zbliżony do produktu firmy Autodesk, platforma Intellicad posłużyła do powstania różnych programów, min. BricsCAD, ZwCAD. Dostępne na środowisko Windows oraz Linux, korzystają z rozszerzenia .dwg, które nie jest jednak tym samym rozszerzeniem które posiadają pliki AutoCAD. W wyniku tego może dojść do utraty pewnych informacji podczas wymiany plików pomiędzy programami.

Zakres CAD obejmujący **MODELOWANIE** jest najliczniej prezentowany w chwili obecnej. Na rynku pojawia się coraz więcej programów, które służą do wykonywania cyfrowych modeli produktów, w wariantach bardzo prostych dostępnych w cenach atrakcyjnych dla hobbystów i indywidualnych odbiorców jak i w konfiguracjach zaawansowanych, dla przedsiębiorstw oraz wyspecjalizowanych dla konkretnych branż. Programy CAD 3D – bo tak najczęściej są one określane, wymagają od użytkownika innego podejścia do tworzenia dokumentacji. Inaczej niż w poprzedniej kategorii do stworzenia dokumentacji płaskiej potrzebują

-\*.pdf – Portable Document Format – przenośny format dokumentu – został stworzony w celu prezentowania dokumentów niezależnie od oprogramowania, sprzętu oraz systemu operacyjnego. Służą do przesyłania danych 2D oraz 3D tylko do odczytu, bez możliwości nanoszenia poprawek, ale z możliwością dodawania komentarzy.

Większość programów posiada możliwość zapisu danych w formatach działających podobnie do plików .pdf, do odtworzenia których służą dedykowane przeglądarki. Przeglądarki te z reguły można pobrać na stronach producentów oprogramowania.

## **5.6. Oznaczenie materiałów konstrukcyjnych**

**5.6.1. Stale<sup>4</sup>**

Najczęściej spotykanym materiałem konstrukcyjnym jest stal, oznaczamy ją w systemie cyfrowym lub znakowym.

**I. Oznaczenie cyfrowe stali wg PN-EN 10027-1:1994**

**1.XXYY**

gdzie:

 $1 -$ stal,

**XX** – numer grupy stali np.:

od 01 do 07 i od 91 do 97 – Stale niestopowe jakościowe, od 10 do 18 – Stale niestopowe specjalne, od 40 do 49 – Stale żaroodporne i odporne na korozję, od 50 do 89 – Stale stopowe konstrukcyjne, maszynowe i na zbiorniki ciśnieniowe.

**YY** – Numer wyróżniający konkretny gatunek stali (np. 1.4507)

#### **II. Oznaczenia znakowe stali według wg PN-EN 10027-2:1994**

**X000Y**

gdzie:

**X** – oznaczenie rodzaju stali np.: S – Stale konstrukcyjne (np. S235) E – Stale maszynowe (np. E295) P – Stale na urz. ciśnień. (np. P460) L – Stale na rury (np. L360) B – Stale do zbrojenia (np. B500) Y – Stale do betonu spręż. (np. Y720) R – Stale na szyny (np. R820) H – Stale do walcowania na zimno DC, DD – Stale do walcowania (np. DD02, DC03) **000** – liczba odpowiadająca Re (granicy plastyczności w MPa) lub Rm (granicy doraźnej wytrzymałości

### <span id="page-20-0"></span>40 | contract and a set of the contract of the contract of the contract of the contract of the contract of the contract of the contract of the contract of the contract of the contract of the contract of the contract of the

**Autodesk Inventor** – program do tworzenia cyfrowych modeli 3D. Program korzysta z własnego silnika, którego właścicielem jest firma Autodesk. Inventor wymaga nieco innej techniki niż Solidworks i oferuje nieco mniej narzędzi w zakresie stylizacji kształtu, niemniej jednak jest doskonałym narzędziem dla inżynierów. Podobnie jak Solidworks oferuje wygodne sposoby do przekazywania danych, bądź w formie płaskiej dokumentacji, bądź w formie modeli trójwymiarowych. Dodatkową zaletą jest możliwość korzystania z sytemu zarządzania danymi który współpracuje bezpośrednio z programem AutoCAD.

**Solid Edge** – podobnie jak Solidworks korzysta z silnika Parasolid i tak jak oba poprzednie programy wyposażone w dużą ilość uniwersalnych narzędzi, które sprawiają, że program sprawdza się w wielu branżach. Firma Siemens – właściciel – jako pierwsza z grona wydawców programów 3D zdecydowała się na wbudowanie modelowania bezpośredniego do głównego programu, dając użytkownikowi wybór jaką metodą będzie dokonywał zmian. Podobnie jak w poprzednich produktach projektant tworzy części, złożenia i przenosi je na arkusz, bądź generuje modele do wymiany danych.

Istnieje również trzecia grupa programów 3D CAD, przeznaczonych dla dużych przedsiębiorstw, gdzie praca odbywa się na złożeniach o dużym stopniu skomplikowania. Z reguły programy te połączone są z oprogramowaniem zarządzającym danymi i obsługują dużą ilość współpracujących użytkowników. Można powiedzieć, że są to programy kompleksowe, przy pomocy których, można zaprojektować dowolną rzecz, od zaplanowania układu fabryki, do maszyn w niej stojących. Ze względu na swoją rozbudowaną strukturę mają one formę modułową i użytkownik zaopatruje się w konfiguracje, które będzie wykorzystywał w swojej pracy. Ponieważ są one bardzo drogie przeważnie wykorzystywane są min. przez duże koncerny lotnicze i motoryzacyjne.

Do tej grupy programów zaliczamy:

- **-** Catia v5 oraz v6 wydawana przez Dassault Systemes,
- **-** Unigraphics NX Siemens,
- **-** Creo (dawniej ProEngineer) firma PTC.

## **5.5. Standardy elektronicznej dokumentacji projektowej i technologicznej**

Każdy program CAD używa formatów zapisu typowego dla niego. Wśród programów 3D można zauważyć schemat zapisu, polegający na nadawaniu osobnych rozszerzeń plikom częśći (\*.sldprt, \*.CATPart, \*.ipt), złożeń (\*.sldasm, \*.CATProduct, \*.iam) czy rysunków (\*.slddrw, \*.CATDrawing, \*.idw) – w większości przypadków pliki złożeń i rysunków nie mogą funkcjonować samoistnie i wymagają plików do których się odnoszą.

Do najpopularniejszych formatów należą:

- \*.dwg – format służący do przechowywania danych dwu i trójwymiarowych. Wykorzystywany głównie przez program AutoCAD i jego pochodne. Z tego formatu korzystają również programy z platformy IntelliCAD, a wiele programów umożliwia konwersję danych do niego.

- \*.dxf – Drawing Exchange Format – opracowany przez firmę Autodesk w celu umożliwienia wymiany danych pomiędzy programem AutoCAD a innymi narzędziami. Zaadoptowany przez środowisko jako standard wymiany informacji w środowiskach CAD.

-\*.iges – neutralny format zapisu danych pozwalający na przenoszenie danych pomiędzy różnymi programami CAD. Jądro plików pozostaje niezależne od programu, w którym powstał, mogą się pojawić dodatkowe informacje typowe dla danego środowiska CAD.

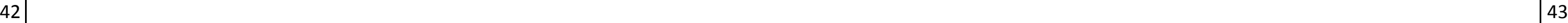

### **5.6.2. Staliwo**

Staliwo nie jest tak powszechnie stosowanym materiałem konstrukcyjnym jak stal. Niemniej jednak można je spotkać w przemyśle maszynowym, stoczniowym, górnictwie oraz innych. Staliwa dzielimy na:

**-** Staliwa węglowe wg PN-ISO 3755 np. 200-400, 200-400W, 230-450, 230-450W, 270-480, 270-480W,

340-550, 350-550W;

- **-** Staliwa stopowe wg PN-87/H-83156 np. L20G, L35G,L30GS, L35GM, L40H; **•** odporne na ścieranie PN-88/H-83160 np. L45G, L40GM, L40HM, L35GSM,
	- **•** do pracy w podwyższonych temperaturach PN-EN 10213-2 np. GP240GH,
	- **•** odporne na korozję PN-86/H-83158 (DIN 17465) np. LH18N9 (GX25CrNiSi189),
	- **•** inne.

### **5.6.3. Żeliwo**

Żeliwo jest najpowszechniej stosowanym materiałem odlewniczym w budowie maszyn. Najczęściej spotykamy żeliwa szare lub sferoidalne.

- 
- 

I. Żeliwo szare wg EN1561 ; EN-GJL-150, EN-GJL-200, EN-GJL-250, EN-GJL-300, EN-GJL-350.

II. Żeliwo sferoidalne wg EN 1563 ; EN-GJS-400-15, EN-GJS-400-18, EN-GJS-450-10, EN-GJS-500-7,

EN-GJS-600-3, EN-GJS-700-2.

### **5.6.4. Mosiądz**

Klasyfikacja oraz składy chemiczne mosiądzów podaje norma PN-92/H-87025 lub DIN 17660. Najczęściej spotykanymi mosiądzami w budowie maszyn są: I. Mosiądze ołowiowe; MO063 (CuZn37Pb0,5), MO062 (CuZn36Pb1,5), MO061 (CuZn36Pb3),

MO060 (CuZn38Pb1,5), MO059 (CuZn39Pb2), MO058 (-), MO058A (CuZn39Pb3), MO058B (CuZn40Pb2).

II. Mosiądz specjalne (z innymi dodatkami stopowymi z wyłączeniem ołowiu; MK80 (CuZn16Si3,5),

MK68 (CuZn31Si), MA58 (-), MM58 (CuZn40Mn2).

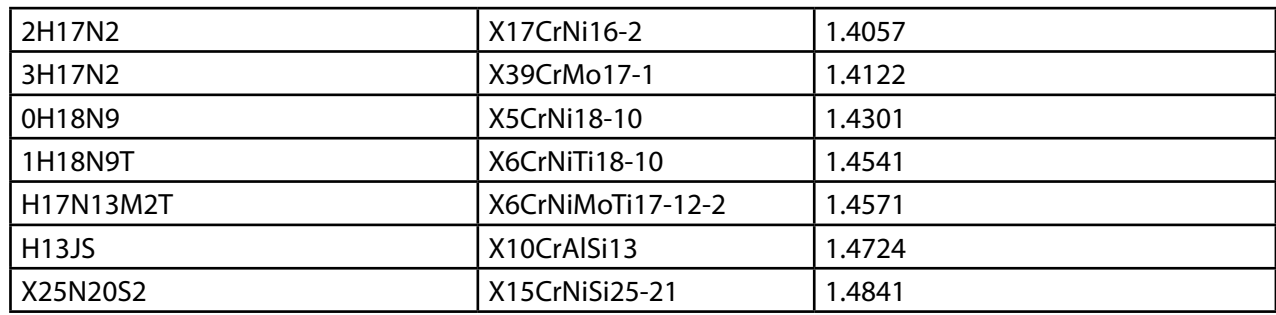

<span id="page-21-0"></span>

w MPa), twardości HRC lub oznaczenie cyfrowe kolejności stali w kierunku stali o rosnącej wytrzymałości

**Y** – oznaczenie dodatkowe np.:

H – stal konstrukcyjna na kształtowniki ( np. S355J0H) N – stal konstrukcyjna spawalna wyżarzona ( np. S275N)

GD – stal do powlekania na gorąco ( np. S280GD+..)

U – stal na narzędzia ( np. C80U)

- +Z stal powlekana cynkiem ( np. S320GD+Z)
- M stal walcowana ( np. S550MC)
- C stal walcowana na zimno
- Q stal po ulepszaniu cieplnym ( np. S500Q)
- L stal do pracy w obniżonych temperaturach ( np. S690QL)

Tabela 5.6.1. Porównanie oznaczeń PN oraz N-EN niektórych stali (opracowanie własne):

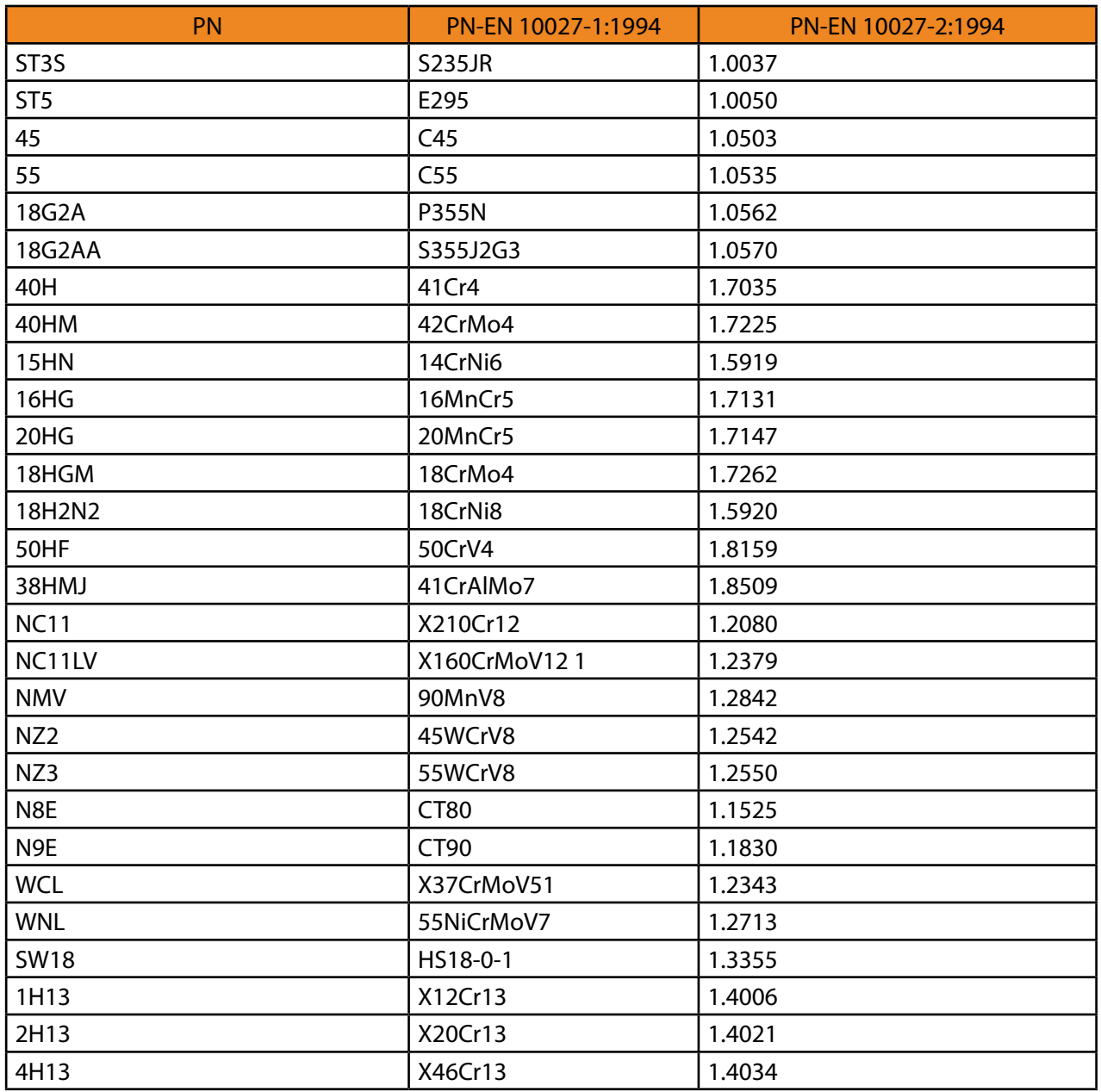

CNC, należy zwrócić uwagę na kilka podstawowych elementów:

### **5.7.1. Detal – analizujemy informacje zawarte na rysunku technicznym detalu**

- **•** Wymiary i wymagania odnośnie jakości wykonania powierzchni oraz tolerancje.
- **•** Rodzaj detalu, jego wielkość i sztywność.
- **•** Gatunek materiału, jego twardość i skrawalność.
- **•** Materiał wyjściowy.
- **•** Obróbka cieplna/cieplno-chemiczna.
- **•** Liczba wykonywanych detali.
- **•** Typ obróbki (toczenie zew/wew, profilowe, frezowanie, gwintowanie itd.).
- **•** Sposób montażu detalu.
- **•** Rodzaje obróbki (zgrubna/wykańczająca).
- **•** Droga narzędzia.
- **•** Liczba przejść.

### **5.7.2. Obrabiarka CNC – dobieramy ją do poszczególnych operacji**

Mając na uwadze dostępność maszyn na parku maszynowym, analizujemy:

- **•** parametry obrabiarki (moment obrotowy, prędkość wrzeciona itd.),
- **•** stabilność obrabiarki,
- **•** liczba narzędzi w głowicy rewolwerowej/magazynie narzędzi,
- **•** czas wymiany narzędzia,
- **•** możliwość zamocowania detalu (uchwyty, imadła, przyrządy ….),
- **•** wyposażenie obrabiarki (trzpienie, sondy pomiarowe ….),
- **•** możliwość użycia konika/ wrzeciona pomocniczego,
- **•** wrzeciono pionowe/poziome,
- **•** liczba sterowanych osi,
- **•** rodzaj/ciśnienie chłodzenia (natrysk chłodziwa/ chłodzenie przez wrzeciono),
- **•** rodzaj oprogramowania/łatwość programowania.

### **5.7.3. Rodzaj obróbki – narzędzia**

Produkcja detalu najczęściej odbywa się z wykorzystaniem kilku rodzajów obróbki skrawaniem, wykonywanym na jednej bądź kilku maszynach CNC.

<span id="page-22-0"></span>

### **5.6.5. Brąz**

Specyfikację oraz składy chemiczne brązów podają Polskie Normy. Spośród ich wielu gatunków najczęściej w budowie maszyn spotykamy:

- I. Brąz cynowy PN-92/H-87050 lub DIN 17662 np. B8 (CuSn8), B443.
- II. Brązy aluminiowe PN-92/H-87051 lub DIN 17665 np. BA1032 (CuAl10Fe3Mn2), BA1054

(CuAl10Ni5Fe4).

- III. Brąz cynowo- fosforowy PN-91/H-87026 ; B101.
- IV. Brąz cynowo- ołowiowy PN-91/H-87026 ; B1010.
- V. Brąz cynowo- cynkowo-ołowiowy PN-91/H-87026 ; B555.

### **5.6.6. Stopy aluminium**

Stopy aluminium są powszechnie stosowane w przemyśle maszynowym jako materiał konstrukcyjny. Dzielimy je na stopy aluminium do przeróbki plastycznej wg normy PN-EN 573-3:2005 oraz odlewnicze wg normy PN-EN 1706:2001.

I. Stopy aluminium do obróbki plastycznej np. PA33 (EN AW-2014), PA6 (EN AW-2017A), PA7 (EN

AW-2024), PA23 (EN AW-2124), PA1 (EN AW-3103), PA20 (EN AW-5019), PA2 (EN AW-5251), PA11

(EN AW-5754), PA33 (EN AW-5083), PA38 (EN AW-6101A), PA4 (EN AW-6082), PA47 (EN AW-7020).

II. Odlewnicze stopy aluminium (wg PN-76/H-88027) np. AK20, AK11, AK9, AK52.

### **5.7. Dokumentacja techniczna procesu technologicznego**

Dokumentacja techniczna procesu technologicznego jest to zbiór dokumentów technologicznych opisujących proces wytwarzania wyrobu na podstawie rysunku technicznego. Elementami składowymi dokumentacji technologicznej są:

- **•** rysunek techniczny detalu,
- **•** karta technologiczna dla pojedynczego detalu,
- **•** instrukcja technologiczna opisująca pojedynczą operację,
- **•** karta normowania czasu pracy poszczególnych operacji,
- **•** karta normowania materiału,
- **•** wykaz pomocy warsztatowych,
- **•** rysunek materiału wyjściowego, półfabrykatu,
- **•** rysunek narzędzi i przyrządów,
- **•** rysunek programowy.

Planując proces technologiczny wykonania detalu w oparciu o obróbkę skrawaniem na obrabiarkach

### **5.8. Parametry obróbki**

Po analizie detalu, wyborze obrabiarki, doborze narzędzi, ostatnim elementem w planowaniu procesu technologicznego obróbki na maszynie numerycznej jest określenie parametrów obróbczych:

<span id="page-23-0"></span>

### otworów. Wprowadzając te rodzaje obróbki skrawaniem do procesu technologicznego na obrabiarce CNC, dobieramy odpowiednie do tego narzędzia: a)Wiertła: - z HSS, - pełno węglikowe (powlekane), - z lutowanymi końcówkami węglowymi, - z wymiennymi płytkami, - trepanacyjne; b) Rozwiertaki: c) Wytaczadła: - jednoostrzowe, - wieloostrzowe. **5.7.3.1. Toczenie**  Narzędzia tokarskie dobieramy w zależności od rodzaju toczenia: **-** zewnętrzne/wewnętrzne, **-** wzdłużne, **-** profilowe, **-** planowanie, **-** przecinanie, **-** toczenie rowków, **-** gwintowanie, **-** inne. Powszechnie spotykane są noże monolityczne lub oprawki tokarskie z wymienną płytką. **5.7.3.2. Frezowanie** Dokonując analizy detalu pod kątem frezowania, określamy typy obróbki, którą będziemy stosować:

- prędkość obrotowa narzędzia/wrzeciona,
- prędkość skrawania,
- posuw,
- głębokość skrawania,
- kąt przystawienia narzędzia,
- inne.
- Ponadto, planując proces technologiczny należy pamiętać o: **•** ścieżce narzędzia,
	- **•** rodzaj chłodziwa i chłodzenia,
	- **•** pomiarach detalu i narzędzia (narzędzia pomiarowe i sondy).
- **-** frezowanie czołowe,
- **-** walcowo-czołowe,
- **-** profilowe,
- **-** liniowe/kołowe,
- **-** ze skośnym zagłębianiem,
- **-** frezowanie kanałków,
- **-** gwintów,
- **-** inne.

Po określeniu typów obróbki, dobieramy odpowiednie narzędzia frezarskie:

- **-** frezy palcowe pełno węglikowe (monolityczne),
- **-** frezy z wymienną płytką,
- **-** frezy tarczowe,
- **-** frezy walcowo-czołowe,
- **-** frezy do gwintowania,
- **-** głowice frezarskie,
- **-** inne.

### **5.7.4. Wiercenie/rozwiercanie, wytaczanie**

Oprócz toczenia i frezowania w trakcie produkcji detalu spotykamy się z wierceniem lub wytaczaniem

### **6.2. Metody pomiarów**

Podczas produkcji detalu stosujemy dwie metody pomiarów:

**•** Pomiary bezpośrednie:

**-** metoda bezpośredniego pomiaru – wynik pomiaru uzyskujemy bezpośrednio jako wskazanie na przyrządzie pomiarowym (wzorowanym w jednostkach mierzonych),

**-** metoda różnicowa (z użyciem płytek wzorcowych, wałków, kulek) – od wielkości mierzonej odejmujemy znaną wielkość wzorcową a następnie dokonujemy pomiaru pozostałej różnicy metodą bezpośrednią.

**•** Pomiar pośredni.

Metoda pomiarów pośrednich polega na określeniu wielkości szukanej poprzez bezpośredni pomiar kilku innych wielkości, które są związane znaną zależnością z wielkością poszukiwaną.

Ta metoda jest stosowana tylko w przypadku braku możliwości pomiaru bezpośredniego. Może ona być obarczona większym błędem pomiarowym (w zależności od ilości pomiarów).

# <span id="page-24-0"></span>**6. Techniki pomiarowe**

### **6.1. Narzędzia pomiarowe**

Narzędzia pomiarowe służą do dokonywania pomiarów na wszystkich etapach produkcji detali. Dobieramy je w zależności od rodzaju pomiaru i tolerancji określającej dokładność wykonania. W produkcji przemysłowej podstawowymi narzędziami pomiarowymi są:

- **•** suwmiarka,
- **•** wysokościomierz,
- **•** głębokościomierz,
- **•** kątownik,
- **•** kątomierz,
- **•** mikrometr wewnętrzny/zewnętrzny,
- **•** średnicówka,
- **•** czujnik pomiarowy,
- **•** przymiar kreskowy,
- **•** płytka wzorcowa,
- **•** sprawdzian,
- **•** chropowatościomierz,
- **•** termometr (pomiar temperatury obrabianego detalu).

W ostatnich latach w zakładach produkcyjnych coraz bardziej upowszechniają się maszyny pomiarowe a obrabiarki CNC coraz częściej wyposażane są w sondy pomiarowe detalu i narzędzia. Maszyny pomiarowe pozwalają na wykonywanie bardzo wielu różnorodnych pomiarów z dużą precyzją. Sondy pomiarowe mierzą detal i narzędzie w trakcie procesu produkcji, znacznie go upraszczając i skracając.

### **LITERATURA;**

- 1. home.agh.edu.pl Zapis i Podstawy Konstrukcji Mechanicznych opracował J. Felis
- 2. www.bn.org.pl strona Biblioteki Narodowej
- 3. www. pkm.edu.pl strona PKM Podstawy Konstrukcji Maszyn
- 4. pl.wikipedia.org Wikipedia, wolna encyklopedia
- 5. Norma PN-80/M-01612 zastąpiona przez PN-EN ISO 5457:2002 Symbole tolerancji kształtu
- 6. Norma PN-80/M-01612 zastąpiona przez PN-EN ISO 5457:2002 Symbole tolerancji położenia

<span id="page-25-0"></span>50 **50** 

# **7. Podstawowe rodzaje obróbki materiałów z wykorzystaniem maszyn CNC**

Obecnie bardzo intensywnie rozwija się obróbka detali na maszynach numerycznych. W obrabiarkach stosowane są coraz ciekawsze rozwiązania konstrukcyjne, jednostki napędowe, układy sterujące i pomiarowe. Na aktualnie produkowanych maszynach sterowanych komputerowo można realizować wiele różnorodnych procesów produkcyjnych.

W produkcji maszyn i urządzeń przemysłowych najczęściej spotykamy obrabiarki CNC realizujące:

- 1. Obróbkę skrawaniem:
	- **•** toczenie,
	- **•** frezowanie,
	- **•** wiercenie.
- 2. Pozostałe rodzaje obróbki:
	- **•** szlifowanie,
	- **•** elektrodrążenie,
	- **•** grawerowanie,
	- **•** wycinanie laserowe,
	- **•** wycinanie plazmowe,
	- **•** wycinanie strumieniem wody,
	- **•** wykrawanie,
	- **•** obróbka plastyczna.

Aktualnie produkowane obrabiarki numeryczne mogą realizować jeden lub kilka różnych rodzajów obróbki.

Oprócz standardowych centrów obróbczych CNC realizujących w/w procesy obróbkowe, budowane są np.:

- - **-** tokarki z możliwością frezowania, wiercenia i grawerowania,
	- **-** frezarko-grawerki,
	- **-** frezarki z opcją toczenia,
	- **-** lasery z opcją wykrawania,
	- **-** oraz wiele innych często specjalistycznych obrabiarek.

Podstawowym materiałem podlegającym obróbce jest stal.

W zakresie tym umieszczamy stal niestopową, stal wysokostopową, odlewy staliwne, niektóre stale nierdzewne . Obrabialność zależy od twardości i zawartości węgla. Stale te obrabiają się dość łatwo.

Drugą grupę stanowią stale nierdzewne (ferrytyczne, martenzytyczne, asteniczne i asteniczno-ferrytyczne). Stale te zawierają chrom, nikiel, molibden.

Trzecią grupę stanowi żeliwo. W obróbce wytwarza krótki wiór. Żeliwo szare i ciągliwe obrabia się dość łatwo. Żeliwo sferoidalne oraz hartowane są trudne w obróbce. Żeliwa zawierają węglik krzemu który ściera krawędź skrawającą.

Następną grupę stanowią metale nieżelazne (aluminium, miedź, mosiądz ) oraz tworzywa i kompozyty. Są to materiały dość miękkie obrabiane dużymi prędkościami skrawania. Obróbka powoduje szybkie powstawanie narostu na ostrzu. Materiały te często bardzo ścierają krawędź skrawającą.

Następna grupa to superstopy żaroodporne. Stal ta ze względu na dużą ilość niklu, tytanu, kobaltu przywiera do narzędzia tworząc narosty utwardzające się w czasie obróbki i nagrzewające ostrze.

Kolejną grupę stanowią materiały o twardości do 65 ° HRC. W czasie skrawania powstają bardzo wysokie temperatury (materiały te są bardzo ścierne)

Coraz częściej wyodrębniamy dodatkową grupę – obróbka tytanu. Jest to dość trudny materiał do obróbki. Najbardziej zbliżona obróbka stali nierdzewnych.

### Tabela 8.1.1 Oznaczenia stali i ich odpowiedniki

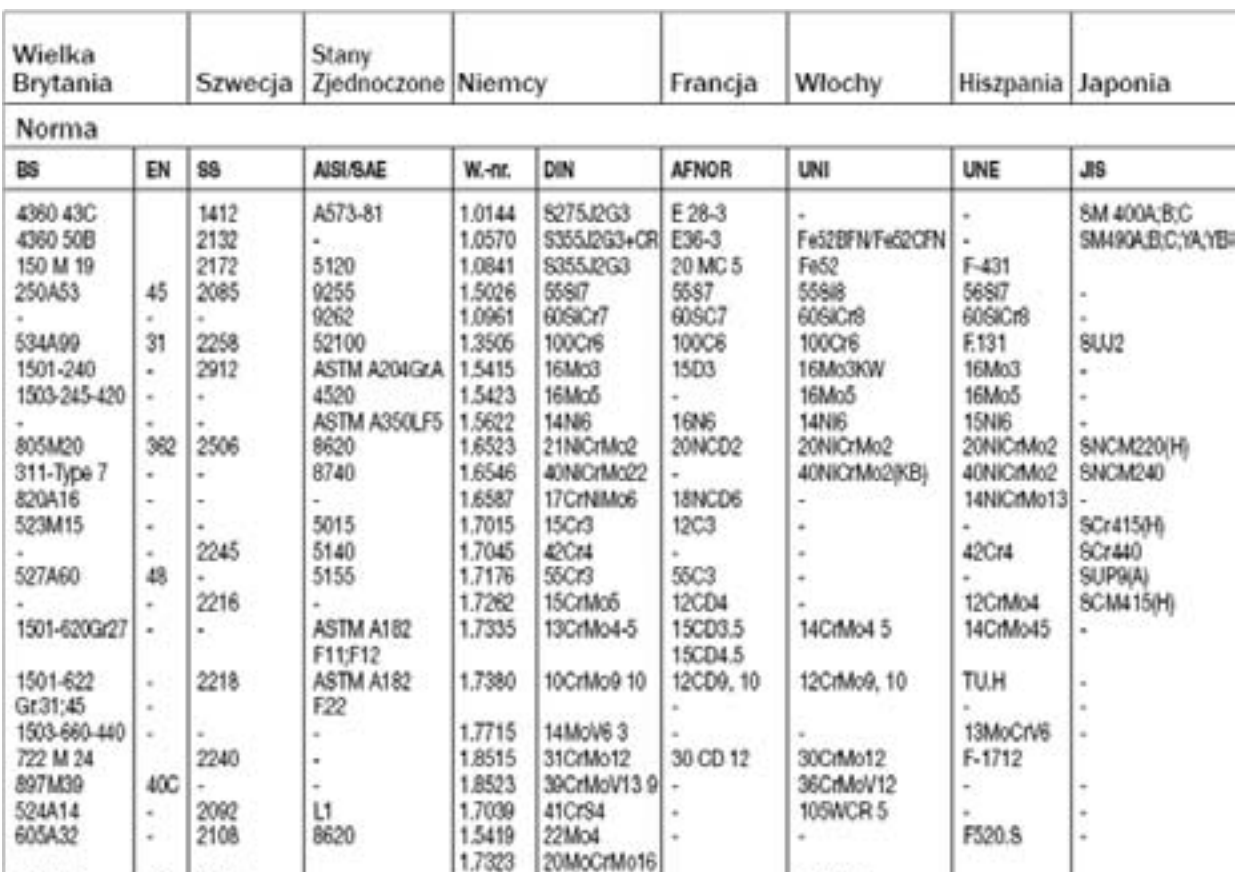

# <span id="page-26-0"></span>**8. Parametry obróbki**

## **8.1. Proces planowania produkcji**

Parametry obróbki rozpatrujemy w odniesieniu do układu:

**Przedmiot obrabiany Obrabiarka Narzędzie**

W **przedmiocie obrabianym** analizujemy:

- **•** wymiary, jakość wykończenia powierzchni,
- **•** typ operacji (frezowanie, rodzaj toczenia, wiercenie) wpływa na wybór narzędzia,
- **•** sztywność przedmiotu obrabianego,
- **•** promienie naroża,
- **•** obróbka zgrubna, średnia, wykańczająca,
- **•** obróbka zewnętrzna, wewnętrzna,
- **•** sposób obróbki, sztywność detalu,
- **•** posiadany park maszynowy (uwzględniając czynnik ekonomiczny obróbki),
- **•** droga narzędzia, liczba przejść narzędzia, tolerancje wykonania,
- **•** materiał: uwzględniamy następujące czynniki:

**•** skrawalność jest to umowna właściwość materiału obrabianego zależna od właściwości i stanu tego materiału. Uwarunkowana jest składem chemicznym, przebiegiem procesu metalurgicznego, obróbką cieplną, stanem powierzchni, twardością, wytrzymałością oraz właściwościami fizycznymi i mechanicznymi.

### **8.1.1. Materiał w procesie planowania obróbki**

Ten sam materiał może być zarówno dobrze jak i źle skrawalny w zależności od rodzaju obróbki, doboru narzędzia skrawającego a nawet sposobu mocowania.

Istotnie poprawia skrawalność prawidłowy:

- **•** dobór cieczy chłodząco-smarującej, oraz sposobu chłodzenia,
- **•** dobór półfabrykatu (materiał odlewany, kuty, wstępnie obrobiony),
- **•** łamanie wiórów (czynnik zależny również od narzędzia).

W obróbce stosujemy różne materiały charakteryzujące się specyficznymi właściwościami. Pogrupowania materiałów dokonamy według podatności na obróbkę.

<span id="page-27-0"></span>

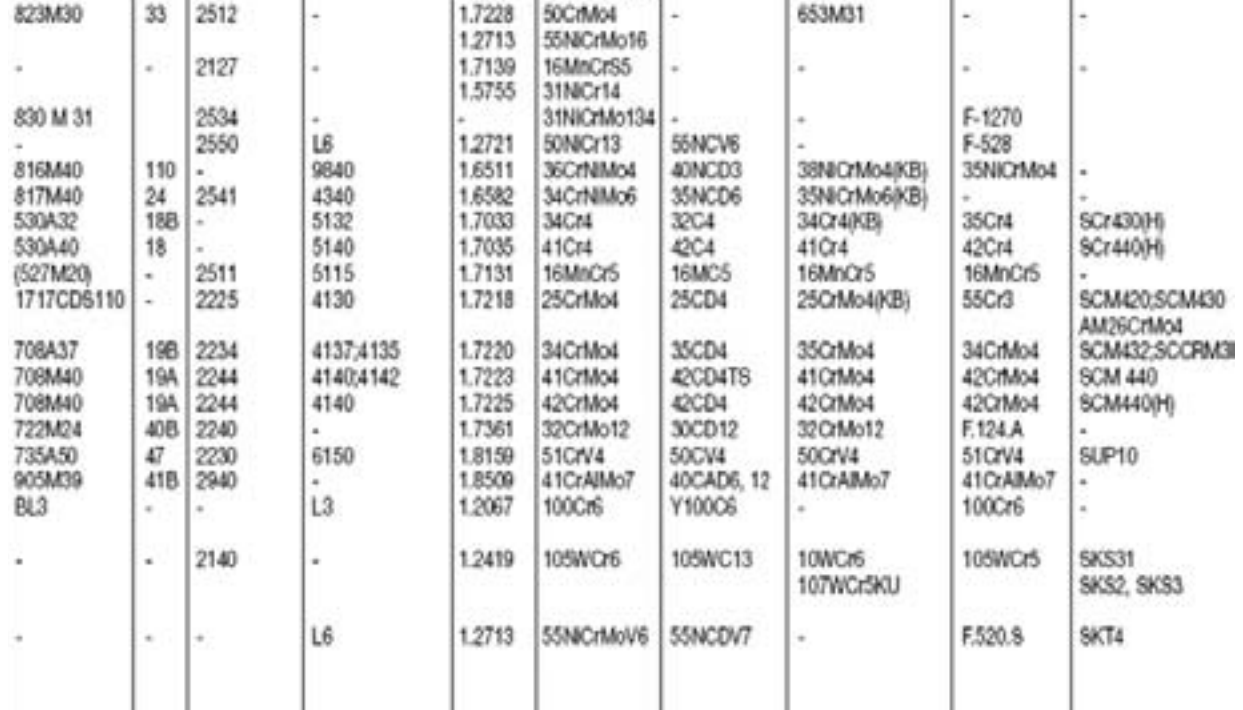

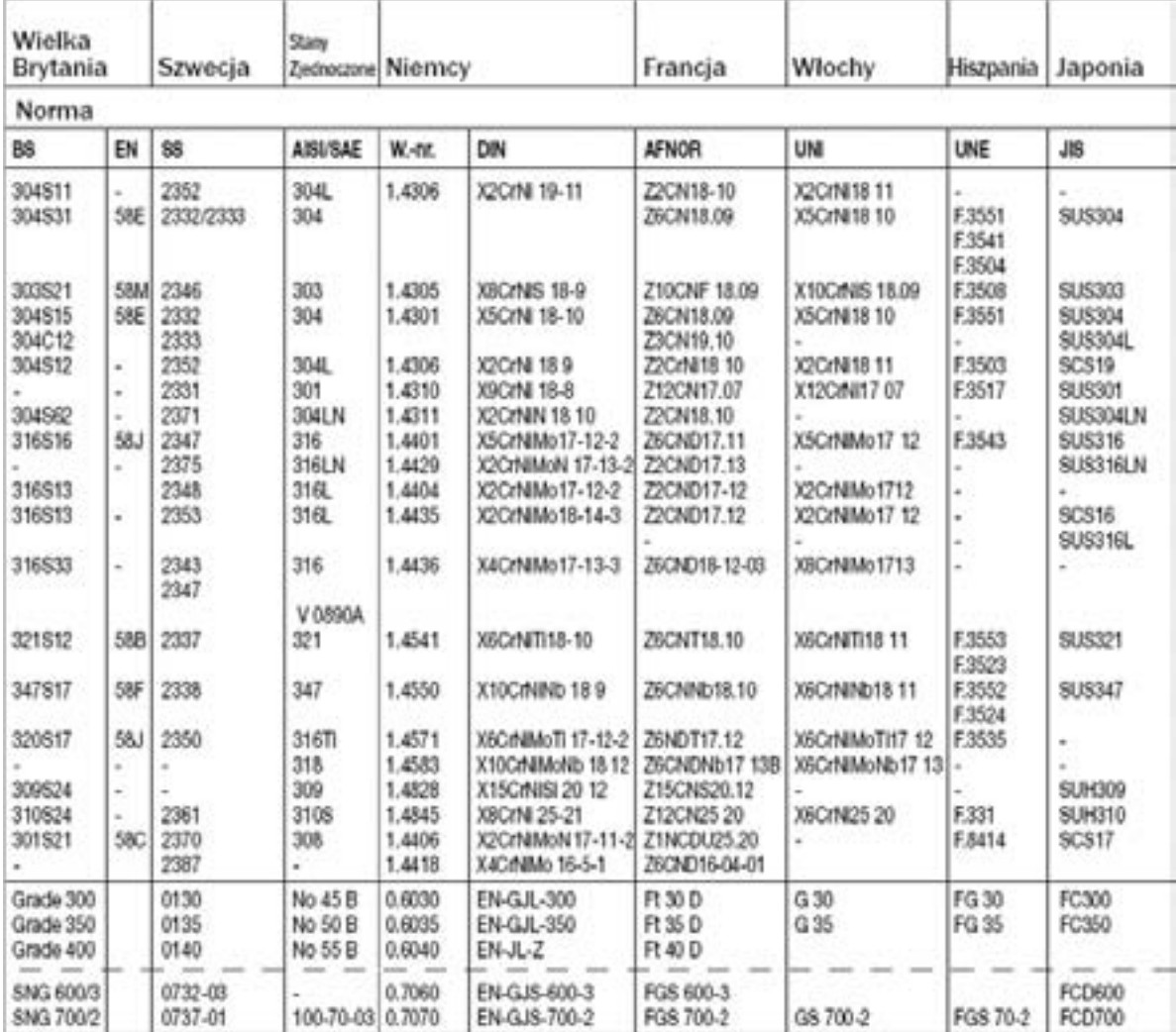

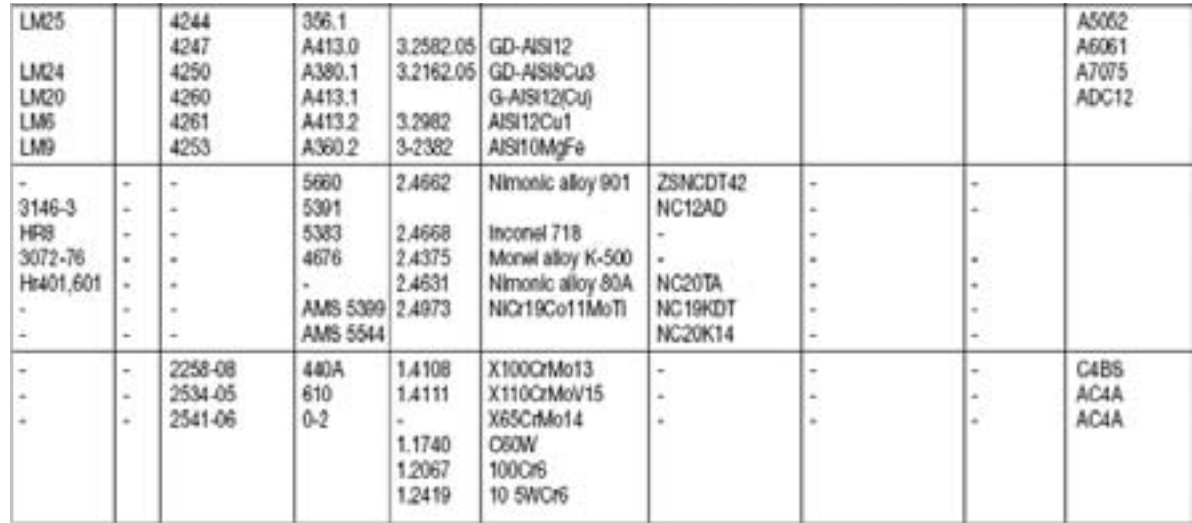

## **8.2. Obrabiarka w procesie planowania obróbki**

Przy **obrabiarce** uwzględniamy:

- **•** stabilność, moc, moment obrotowy,
- **•** sposób mocowania przedmiotu,
- **•** ilość narzędzi w obrabiarce, czas wymiany narzędzia, ustawienie narzędzia,
- **•** ograniczenia obrabiarki,
- **•** możliwość zastosowania narzędzi specjalnych,
- 
- **•** łatwość przygotowania programu,
- **•** sposób chłodzenia oraz rodzaj chłodziwa.

**•** możliwość usztywnienia przedmiotu obrabianego(mocowanie, zastosowanie konika oraz podtrzymki),

## **8.3. Wybór narzędzi**

Krawędzie noży skrawających te materiały przejmują duże ilości ciepła a na ich krawędziach następuje zużycie w postaci karbu i narostu.

Planując proces obróbki należy dokonać wybory narzędzi do prawidłowego i wydajnego prowadzenia procesu technologicznego obróbki biorąc pod uwagę:

**•** dobór materiału narzędzia z uwzględnieniem wytrzymałości jak i produktywności, oraz kontrolę

- wiórów, zużycie narzędzia, jakość powierzchni obrobionej, trwałość narzędzia
- **•** uwzględnienie wszechstronności zastosowań narzędzia
- **•** zapewnienie odpowiedniej klasy tolerancji

### **8.3.1. Materiały narzędziowe**

Narzędzie używane do obróbki skrawaniem powinno posiadać twardość wyższą co najmniej 20 stopni HRC od materiału obrabianego. W początkowym okresie stosowano hartowaną stal węglową dlatego ich trwałość była bardzo mała a posuwy i prędkości skrawania niewielkie.

Proces wymaga par metalu. Jest to metoda z fizycznym osadzaniem z par gazowych. Zastosowanie do wytrzymałych, ale nadal ostrych powierzchni skrawających. Doskonałe do frezów, wierteł, noże do rowków, gwintów.

• cermetale- jest to węglik spiekany z twardymi cząstkami opartymi na tytanie. Spoiwem jest kobalt z zawartością wolframu. Jest to materiał o większej odporności na zużycie oraz większej odporności na przywieranie materiału w stosunku do węglika. Wadą jest niższa wytrzymałość na ściskanie i mała odporność na zmiany temperatury. Cermetale mogą być pokrywane metodą PVD dla zwiększenia odporności na zużycie. Zastosowanie głównie przy obróbce przywierających materiałów (obróbka wykańczająca stali nierdzewnych, żeliwo sferoidalne). Przy obróbce cermetalami stosujemy mały posuw i małą głębokość skrawania oraz wysoką prędkość skrawania.

• ceramika- jest to materiał posiadający ogromną odporność na zużycie przy wysokich prędkościach skrawania. Wadą tego materiału jest mała odporność na zmiany temperatury oraz kruchość.

**-** Ceramika mieszana ( cząstki wzmocnione węglikami lub węglikoazotkami) Posiada większą

**-** Ceramika wzmocniona wiskersami ( wykorzystuje kryształy nitkowe węglika krzemu - wiskersy). Posiada dużą udarność. Umożliwia stosowanie chłodziwa. Idealna do obróbki stopów niklu.

**-** Zalecana do obróbki żeliwa szarego. Jest mało stabilna chemicznie co ogranicza jej zastosowanie. **-** Ceramika SiALON połączenie siatki azotku krzemu z dużą stabilnością chemiczną. Zalecana

- 
- - **-** Ceramika tlenkowa (oparta na tlenku glinu z tlenkiem cyrkonu), krucha i mało odporna na zmiany temperatury.
	- udarność i odporność na temperaturę.
	-
- **-** Ceramika oparta na azotku krzemu.
- - do stopów żaroodpornych.
- stali hartowanych i żeliw utwardzanych.
- toczenie kompozytów metalowych, i wysokokrzemowych stopów aluminium.

• polikrystaliczny azotek boru- kryształy o dużej odporności na ścieranie i udarność. Odporny na wysokie temperatury, względnie kruchy. Stosowany jako pełne płytki skrawające, powłoka nakładana na podłoże ze stopów twardych, i materiał skrawający lutowany. Zalecany do obróbki

• polikrystaliczny diament- odporny na ścieranie trwały, ulega uszkodzeniu w wysokich temperaturach. Łatwo rozpuszcza się w żelazie.Jest to czysty węgiel w postaci krystalicznej. Materiał najtwardszy i najbardziej odporny na ścieranie. Zastosowanie: ściernice, obciągacze,

### **Kierunki rozwoju materiałów narzędziowych**

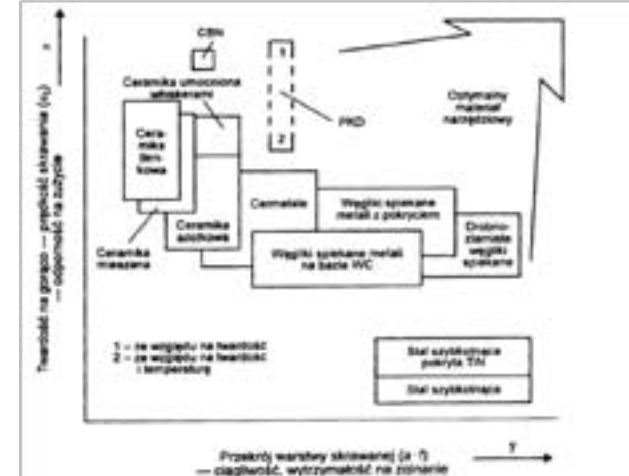

Rys. 8.1. Kierunki rozwoju materiałów narzędzi

Idealny materiał stosowany do wykonania narzędzi powinien być twardy, wykazywać się dużą udarnością i odpornością na wykruszenia, odpornością na starcia powierzchni przyłożenia oraz deformacje. Narzędzie nie powinno wchodzić w reakcje chemiczne z obrabianym materiałem, wykazywać stabilność chemiczną i być odpornym na nagłe zmiany temperatury.

**•** stal węglowa - materiał rzadko stosowany obecnie do wyrobu narzędzi ze względu na bardzo małą wydajność. Twardość narzędzia zależy od temperatury hartowania i odpuszczania. Hartowność tych stali jest mała. Narzędzia nie mogą być o zbyt małych średnicach, zbyt dużych wymiarach oraz zbyt skomplikowane gdyż stal ma dużą odkształcalność w procesie obróbki cieplnej.

**•** stal szybkotnąca- są to stale o dobrej hartowności, niewielkiej podatności na odkształcenia i pęknięcia hartownicze. Podstawowe składniki stopowe to wolfram, chrom, wanad, kobalt i molibden. Właściwości stali szybkotnących możemy poprawić poprzez obróbkę cieplno-chemiczną (azotowanie, utlenianie, tlenoazotowanie). Stale te zachowują twardość do temp. 650 stopni Celsjusza, i mają bardzo dużą udarność. Stale te mogą być pokrywane metodą PVD i CVD.

**•** stellity- są to stopy lane kobaltu lub żelaza z chromem, węglem, manganem, niklem, wolframem. Własności skrawne zachowują do 800 ° C. Nie wymagają obróbki cieplnej. Odporne na ścieranie.

**•** węgliki spiekane- są to sproszkowane węgliki metali (węgliki wolframu, tytanu, tantalu, niobu) i sproszkowane spoiwo kobaltowe. Składniki te prasuje się w temperaturze około 1400 ° C. Posiadają dużą twardość i odporność na ścieranie. Wytrzymują temperaturę do 1000° C. Uzyskują twardość 87 do 92 HRC

**•** pokrywany węglik spiekany- jest to węglik pokryty dodatkową twardą warstwą.

Pokrycie to charakteryzuje się:

- 1. odpornością na zużycie ścierne
- 2. wysoką twardością
- 3. odpornością na zarysowania
- 4. niskim współczynnikiem tarcia
- 5. małą grubością (nie zmienia wymiarów)
- 6. obojętnością chemiczną

Stosowane są następujące rodzaje pokrycia:

#### **pokrycie CVD:**

Wykonujemy w temperaturze 700 – 1050 ° C . Pokrycie doskonale przylega do węglika. Wykonywane najczęściej są kilku warstw (węglik tytanu, tlenki glinu, azotki tytanu, węglikoazotki tytanu). Grubość pokrycia do kilkunastu mikrometrów.

Pokrycie wykonuje się poprzez chemiczne osadzanie z fazy gazowej.

Zastosowanie do toczenia stali (szczególnie nierdzewnych), wytaczania, frezowania oraz wiercenia (do płytek zewnętrznych).

### **pokrycie PVD:**

Wykonujemy w temperaturze 400 - 600° C . Pokrycie zwiększa udarność ostrzy i odporność na pęknięcia termiczne. Wykonywane są z azotku tytanu, węgloazotku tytanu, azotku glinu. Grubość pokrycia to 3 do 6 mikrometrów.

**Kąt przystawienia** jest to położenie krawędzi skrawającej względem przedmiotu obrabianego. Wpływa na formowanie wióra, jego przekrój poprzeczny, oraz ustala kierunek spływu wióra.

**Kąt natarcia** (gamma)jest to kąt między płaszczyzną podstawową a powierzchnią natarcia (określa nachylenie ostrza do powierzchni przedmiotu obrabianego). Kąt ten zwykle jest dodatni (ujemny do miękkich materiałów). Decyduje o wytrzymałości narzędzia, obciążeniu obrabiarki, skłonności do drgań i formowanie wiórów.

**Kąt pochylenia** zawarty między płaszczyzną podstawowa a krawędzią skrawającą

### **Parametry szlifowania**

- a. szybkość skrawania jest równa obwodowej prędkości ściernicy,
- b. posuw obwodowy jest równy prędkości obwodowej przedmiotu,
- c. posuw wzdłużny lub poprzeczny (mm/obr. ,mm/suw),
- przejściem.

d. głębokość skrawania g , jest równa grubości warstwy materiału usuwanego ściernicą za jednym

## **8.5. Narzędzie jako klin**

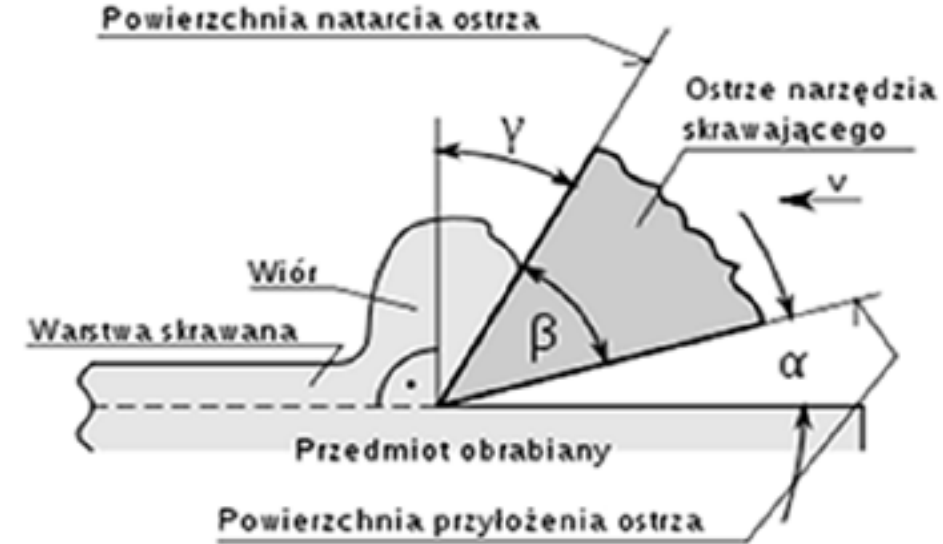

Rys.8.3. Określenie wielkości geometrycznych narzędzia w stosunku do materiału obrabianego

Wszystkie narzędzia skrawające oparte są na działaniu klina.

Aby możliwe było oddzielenie materiału siła działająca na klin (narzędzie) musi być większa od siły oporu oddzielanego materiału oraz sił tarcia klina o ten materiał.

Czym mniejszy kąt ostrza tym mniejsza potrzebna siła do oddzielenia warstwy skrawanej (ale też mniejsza wytrzymałość klina).

### <span id="page-29-0"></span>**8.4. Parametry obróbki - Pojęcia podstawowe**

Podczas toczenia występuje ruch obrotowy przedmiotu oraz posuw narzędzia. Posuw może być poprzeczny, wzdłużny, lub wypadkowy tych dwóch ruchów ( w tym wypadku otrzymujemy powierzchnię stożkową lub zakrzywioną).

Prędkość skrawania określa wzór

Vc=(π∙Dm∙n)/1000

Vc - prędkość skrawania

Dm – średnica obrabianego przedmiotu

n - prędkość obrotowa wrzeciona

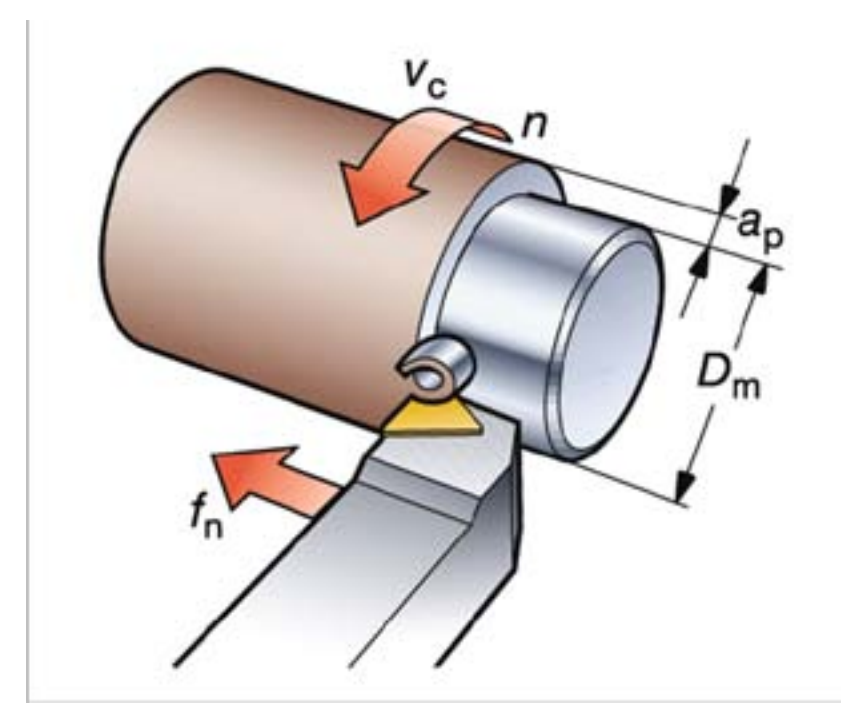

Rys. 8.2. Podstawowe parametry skrawania

### **8.4.1. Definicje podstawowych parametrów skrawania**

**Prędkość** obrotowa wrzeciona n to prędkość z jaką obraca się uchwyt wraz z przedmiotem. Określamy w obr/min.

**Prędkość** skrawania Vc mierzona jest w m/min (prędkość powierzchni obrabianej względem krawędzi skrawającej)

**Posuw** (fn) mierzony w mm/obr. ruch narzędzia w stosunku do przedmiotu. Parametr ten decyduje o chropowatości, grubości wióra oraz sposobie jego kształtowania.

**Głębokość skrawania** (mm) mierzymy pod kątem prostymdo kierunku posuwu narzędzia, jest to połowa różnicy między średnica elementu przed i po obróbce. Decyduje o formowaniu wióra.

**8.5.2. Sposób oznaczania płytek i oprawek narzędzi składanych**

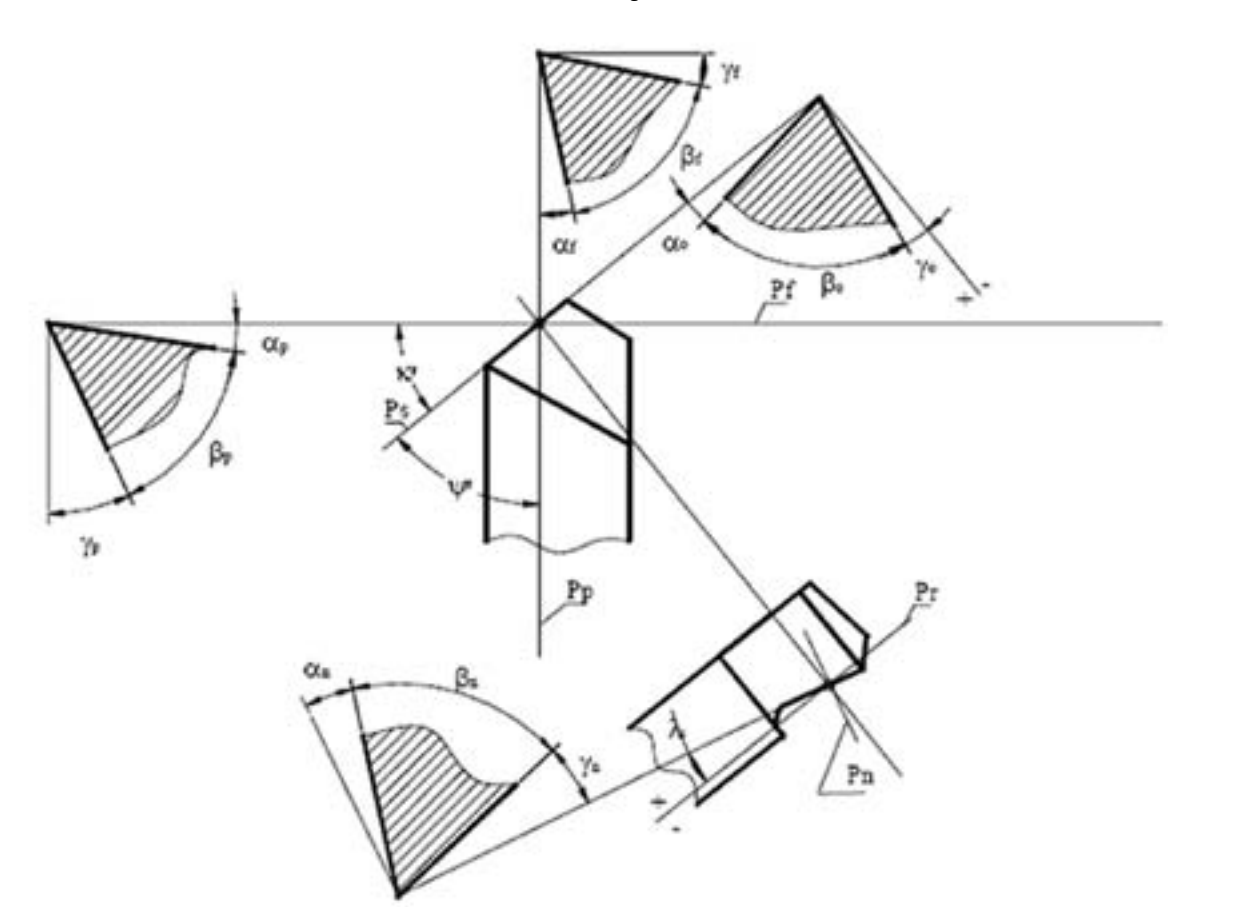

Rys. 8.5.1. System oznaczeń symbolicznych płytek i oprawek.

Narzędzia dobieramy posiłkując się tabelą.

Zwróćmy uwagę ,że płytki dodatnie pracują z mniejszymi siłami skrawania i powodują mniejsze ugięcie narzędzi.

Mały kąt naroża ułatwia dostęp do obrabianych powierzchni, ogranicza drgania i zmniejsza siły skrawania.

### <span id="page-30-0"></span>**8.5.1. Geometria ostrza w układzie narzędzia**

Rys. 8.4. Geometria ostrza w układzie narzędzia:

- **Pr** płaszczyzna podstawowa,
- **Pn** płaszczyzna normalna,
- **Pf** płaszczyzna boczna,
- **Pp** płaszczyzna tylna

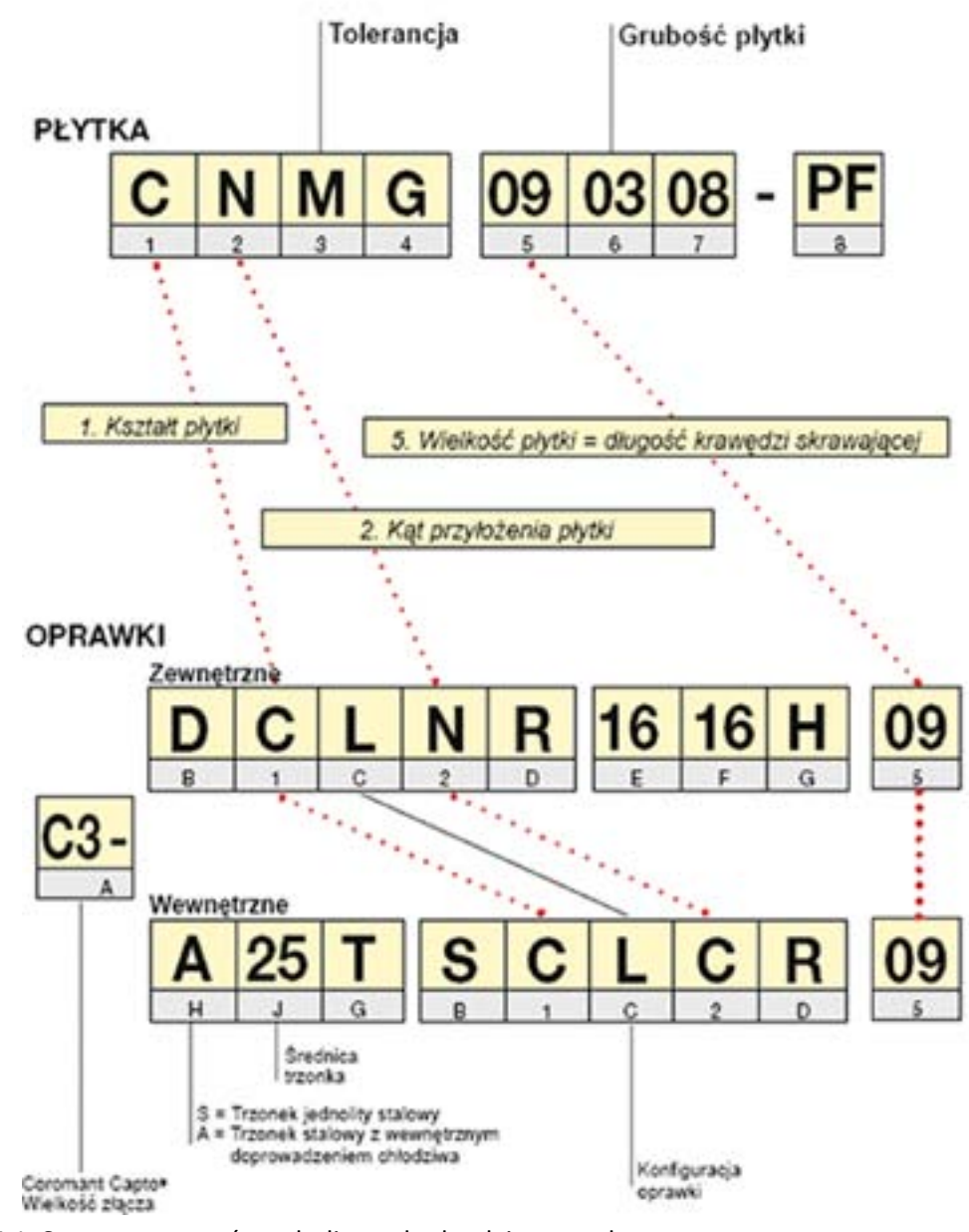

### **8.5.4. Wpływ parametrów skrawania na trwałość narzędzia**

Wszystkie parametry skrawania podawane są dla 15 minutowej trwałości ostrza. Dla zmiany warunków korzystamy z tabeli. Tabela 8.5.4. Współczynniki trwałości ostrza

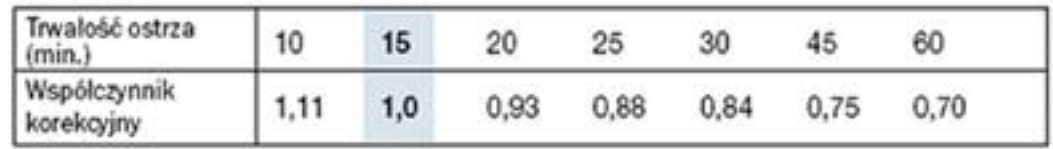

Przy zmianie wartości prędkości skrawania zmieniamy posuw

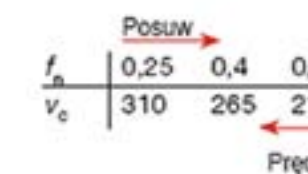

Rys. 8.5.4. Wpływ parametrów skrawania na trwałość narzędzia Wyliczanie korekcji parametrów skrawania

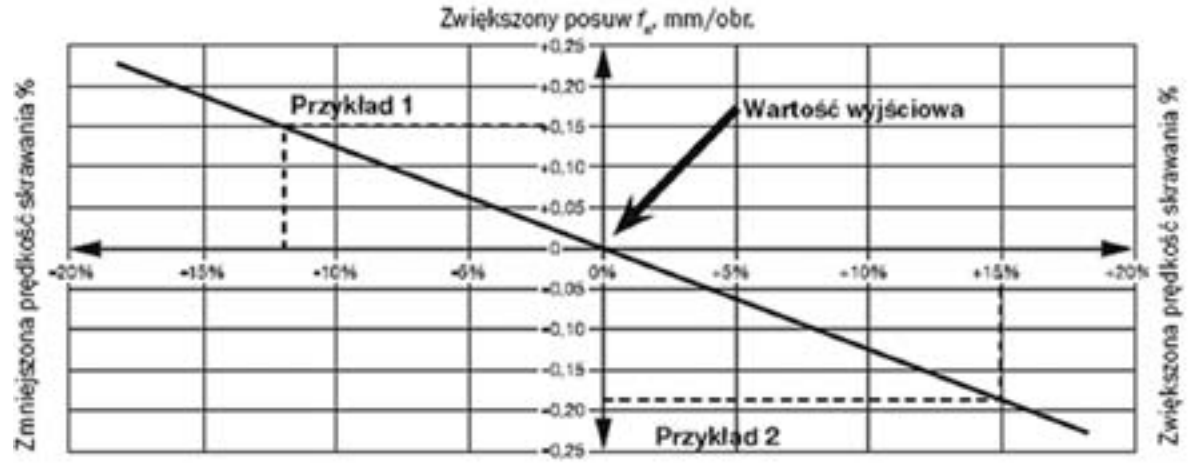

Zmniejszony posuw f., mm/obr.

Rys. 8.5.5. Diagram doboru współczynników korekcji parametrów skrawania.

### **8.5.5. Powstawanie drgań**

Czynniki wpływające na tendencje do powstawania drgań:

**Kąt przystawienia** – wybieramy najbliższy 90°;

**Promień naroża** – wybieramy zawsze nieco mniejszy niż głębokość skrawania;

**Geometria płytki** – zalecane są płytki dodatnie;

**Kształt krawędzi skrawającej** – zwracamy uwagę na stępienie ostrza i pokrycie.

### <span id="page-31-0"></span> $\begin{array}{|c|c|c|c|c|}\hline \text{63} & \text{65} \end{array}$

$$
\frac{1}{10}
$$

Predkość

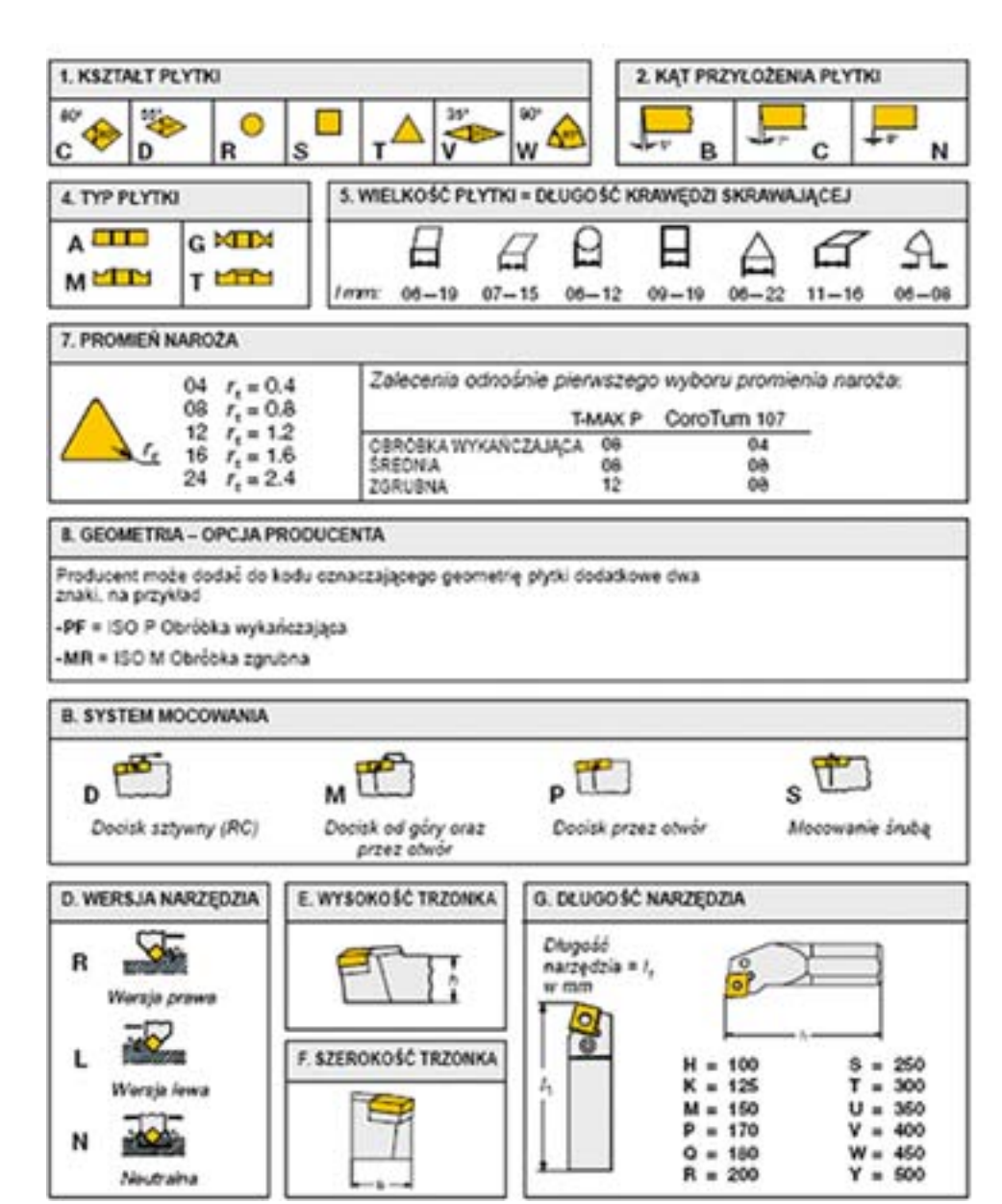

Rys. 8.5.2. Kształty płytek i oprawek narzędzi składanych.

### **8.5.3. Wybór systemu mocowania**

W nowoczesnych systemach narzędziowych stosowane są następujące mocowania płytek. Dociski pokazane są tabeli doboru płytek i oprawek

- **D** docisk sztywny,
- **M** docisk od góry i przez otwór,
- **P** docisk przez otwór,
- **S** mocowanie śrubą.

Stosuje się mocowanie płytek do przecinania w listwie gdzie dociska płytkę siła skrawania.

Narzędzie i oprawkę staramy się zastosować jak najbardziej sztywne.

### **8.5.8. Modułowy system narzędziowy**

System ten powoduje minimalizację ilości uchwytów narzędziowych.

Ułatwia zastosowanie wewnętrznego chłodzenia oraz zastosowanie narzędzi napędzanych.

System jest stabilny, precyzyjny, uniwersalny o krótkim czasie wymiany narzędzia.

Charakteryzuje się jednolitymi uchwytami do narzędzi, do których łączymy przedłużki i oprawki.

Modułowy system jest optymalny, gdy obrabiarka wymaga częstych zmian, niezbędne są pomiary podczas skrawania, stosowane są duże prędkości skrawania, oraz gdy jeden operator obsługuje więcej niż jedną obrabiarkę.

Stożek mocujący wykonywany jest ze stożkiem ISO.

Złącza są samoosiujące ( ustawiają nawet do 2 mikronów ).

Elementy są mocowane:

- 1. tuleją rozprężną,
- 2. centralnie śrubą,
- 3. poprzez złącze obrabiarki (mocowanie przednie).

### <span id="page-32-0"></span>**8.5.6. Łamanie wióra**

Łamanie wióra może nastąpić na trzy sposoby;

- 1. Łamanie samoczynne wynika z właściwości materiału i geometrii ostrza.
- 2. Łamanie o narzędzie, wiór skręca się aż uderzy o płytkę lub oprawkę. Sposób ten może zniszczyć

narzędzie.

3. Łamanie o przedmiot obrabiany, nie jest zalecany szczególnie gdy są duże wymagania dotyczące

powierzchni.

Formowanie wióra zależy od głębokości skrawania, posuwu, materiału i geometrii narzędzia. Płytki z dodatnim kątem natarcia ułatwiają łamanie wióra. Wióry nie powinny zakłócać przebiegu skrawania.

### **8.5.7. Zużycie narzędzi**

Przyczyny zużycia:

- ścieranie mechaniczne,
- ścinanie miejsc w których doszło do zgrzewania materiału,
- procesy utleniania,
- dyfuzja.

### Postacie zużycia:

- Zużycie powierzchni przyłożenia, powodowane jest przez składniki materiału obrabianego, jest to zużycie przewidywalne.
- Zużycie kraterowe, występuje na powierzchni natarcia płytki w wyniku reakcji chemicznej między narzędziem i materiałem obrabianym. Może prowadzić do pęknięcia płytki.
- Odkształcenia plastyczne, następuje gdy materiał narzędzia jest zmiękczony, zbyt wysoką temperaturą skrawania.
- Zużycie żłobkowe, powoduje przyleganie i odkształcenie od utwardzonej powierzchni. Uszkodzona jest powierzchnia natarcia i przyłożenia.
- Wykruszenia, wynika z przeciążeń mechanicznych. Powoduje zbyt duża głębokość skrawania, narost na nożu, wtrącenia piasku, drgania.
- Pęknięcia , powstają w wyniku nagłego ochłodzenia krawędzi skrawającej.
- Szczególnie mogą wystąpić w obróbce przerywanej.
- Powstawanie narostu, występuje szczególnie przy skrawaniu lekkich materiałów z małymi prędkościami.

# <span id="page-33-0"></span>**8.6. Praktyczne rozwiązywanie problemów obróbki**

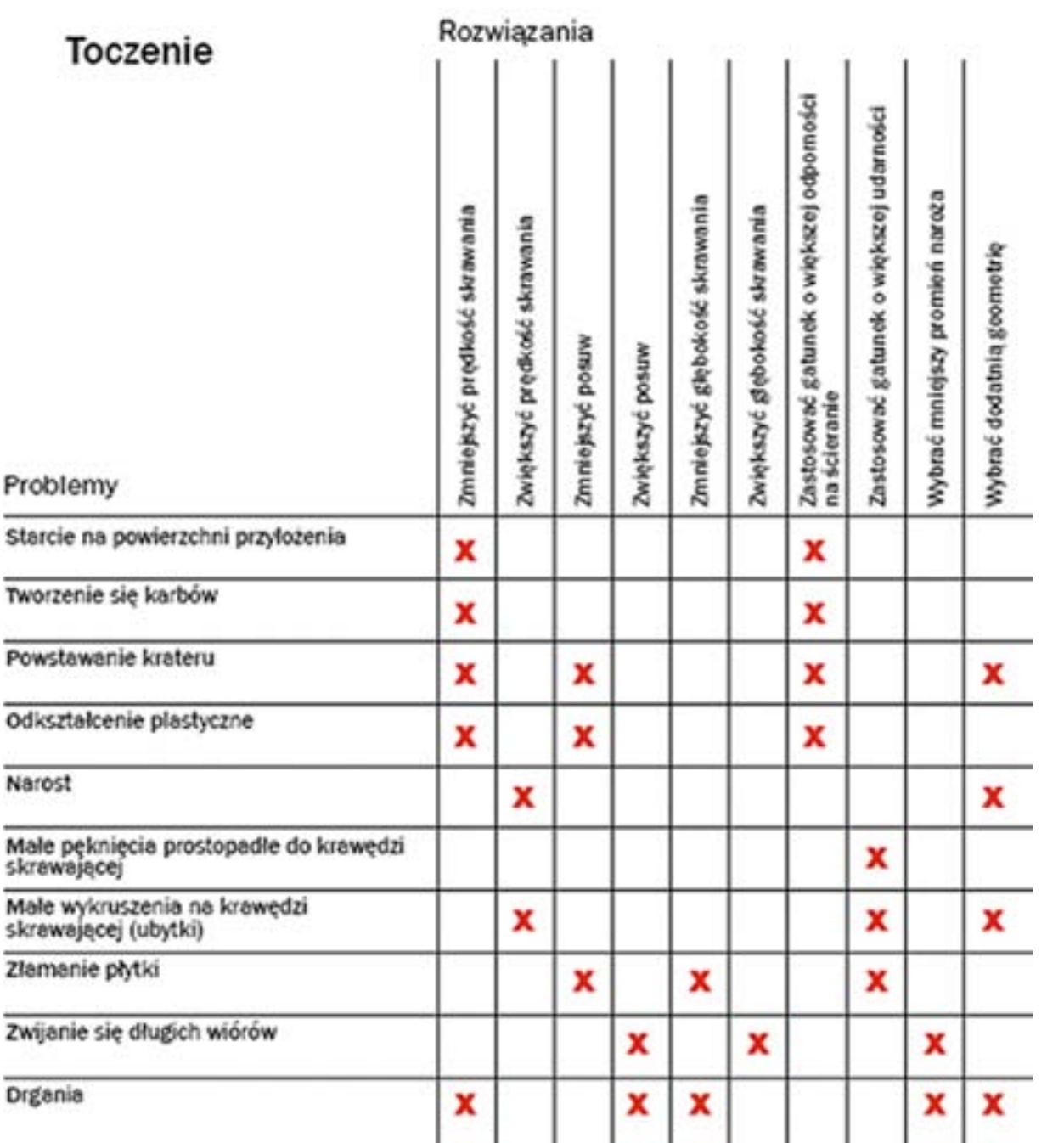

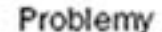

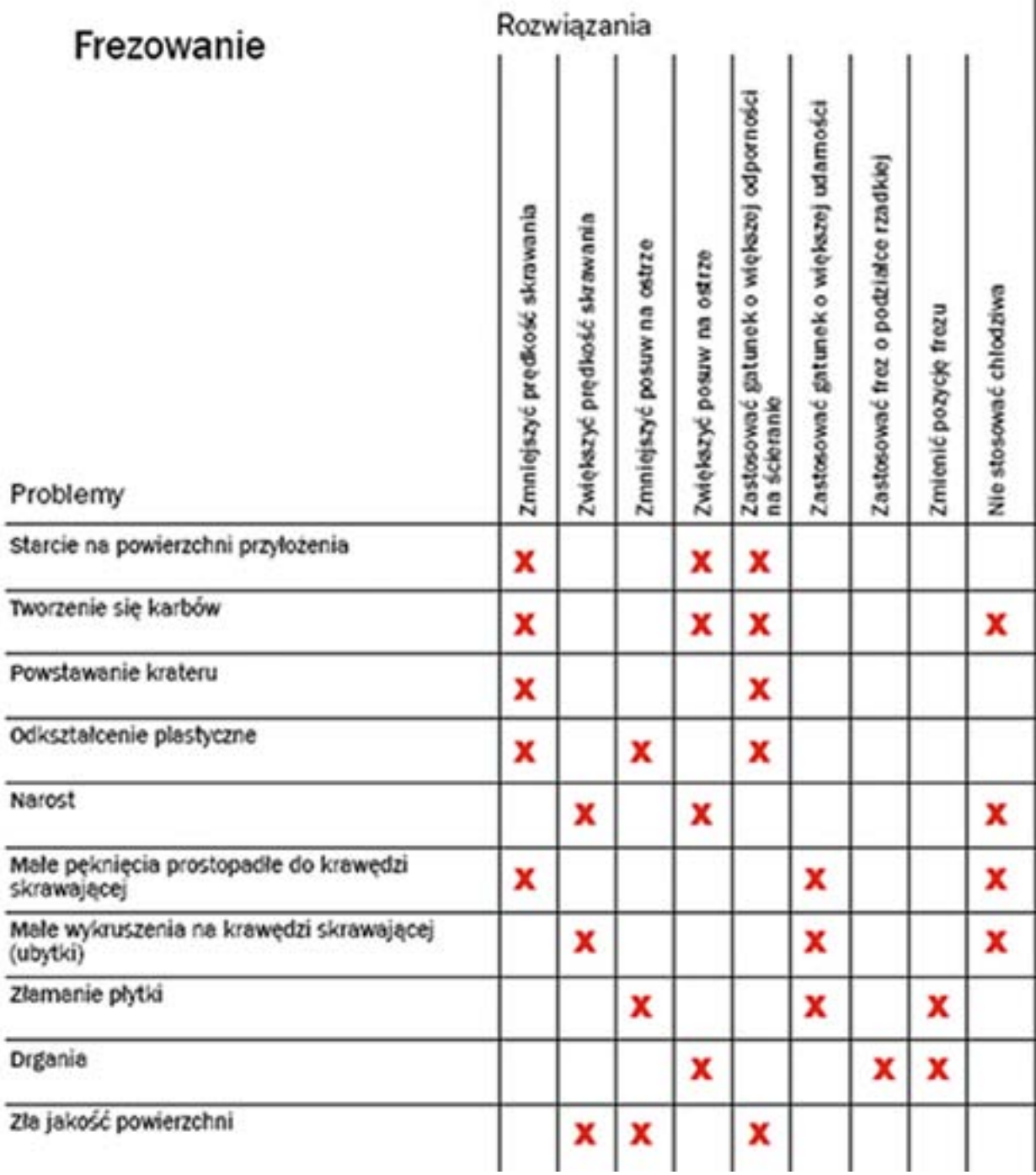

# **9. Obrabiarki sterowane numerycznie**

Rozwój cywilizacyjny pociąga za sobą rozwój wszelkich aspektów działalności człowieka. Zarówno w badaniach naukowych jak i w technologiach wytwórczych wywołuje to potrzebę poszukiwania możliwości produkcji na wielką skalę precyzyjnych urządzeń i ich podzespołów. Technologie automatycznych procesów wytwórczych powstały w odzewie na potrzebę wielkoseryjnej produkcji części maszyn o dużej precyzji. W początkowym okresie prac nad zbudowaniem sterowanych numerycznie urządzeń wytwórczych bazowano na istniejących obrabiarkach sterowanych manualnie, wyposażając je w układy pozycjonowania i odczytu położenia.

Pojęcie automatyzacji wytwarzania zaczęło funkcjonować się w połowie XX wieku. Zaczęto stosować wówczas sterowanie numeryczne NC (Numeric Control), począwszy od układów sterowania numerycznego I generacji ( układy lampowe), później II generacji ( układy tranzystorowe), następnie III generacji (układy scalone). W roku 1972 wprowadzono sterowanie CNC (Computer Numeric Control) I generacji (mikrokomputerowe) i II generacji (mikroprocesorowe). Niedługo później wprowadzono też sterowanie komputerowe bezpośrednie DNC (Honczarenko J., 2000).

Pierwszą w pełni funkcjonalną obrabiarką sterowaną numerycznie, była opracowana w MIT (Massachusetts Institute of Technology) frezarka pionowa. Opracowane przy konstruowaniu tego urządzenia założenia stosowane są również w obecnie produkowanych obrabiarkach sterowanych numerycznie.

Podstawowym założeniem było zapewnienie powtarzalności procesu obróbki poprzez wprowadzenie możliwości zapisu kolejnych kroków operacji technologicznych za pomocą sformalizowanej struktury programu sterującego.

Osiągnięcie tego celu wymagało zintegrowania konstrukcji obrabiarki z układami sterowania automatycznego i wyposażenie systemu obrabiarki w urządzenia realizujące pewne funkcje:

• urządzenia wejściowe, pozwalające na wprowadzenie do systemu obrabiarki informacji – kodu

sterującego, za pomocą nośnika informacji takich jak: taśmy lub karty perforowane, nośniki

magnetyczne (taśmy lub dyskietki), nośniki półprzewodnikowe (pamięci typu Flash np. w formie

kart pamięci) czy sieci teleinformatyczne,

• układ przetwarzania danych z nośnika informacji na sygnały sterujące urządzeniami wykonawczymi,

• układy napędowe poszczególnych osi i wrzecion, zapewniające przemieszczenie narzędzi

- 
- i przedmiotów obrabianych oraz ich ruchy robocze w przestrzeni działania obrabiarki
- 

• układy pomiarowe i kontrolne dostarczające informacji zwrotnej o aktualnym położeniu przedmiotu obrabianego i narzędzi do układu sterowania.

<span id="page-34-0"></span>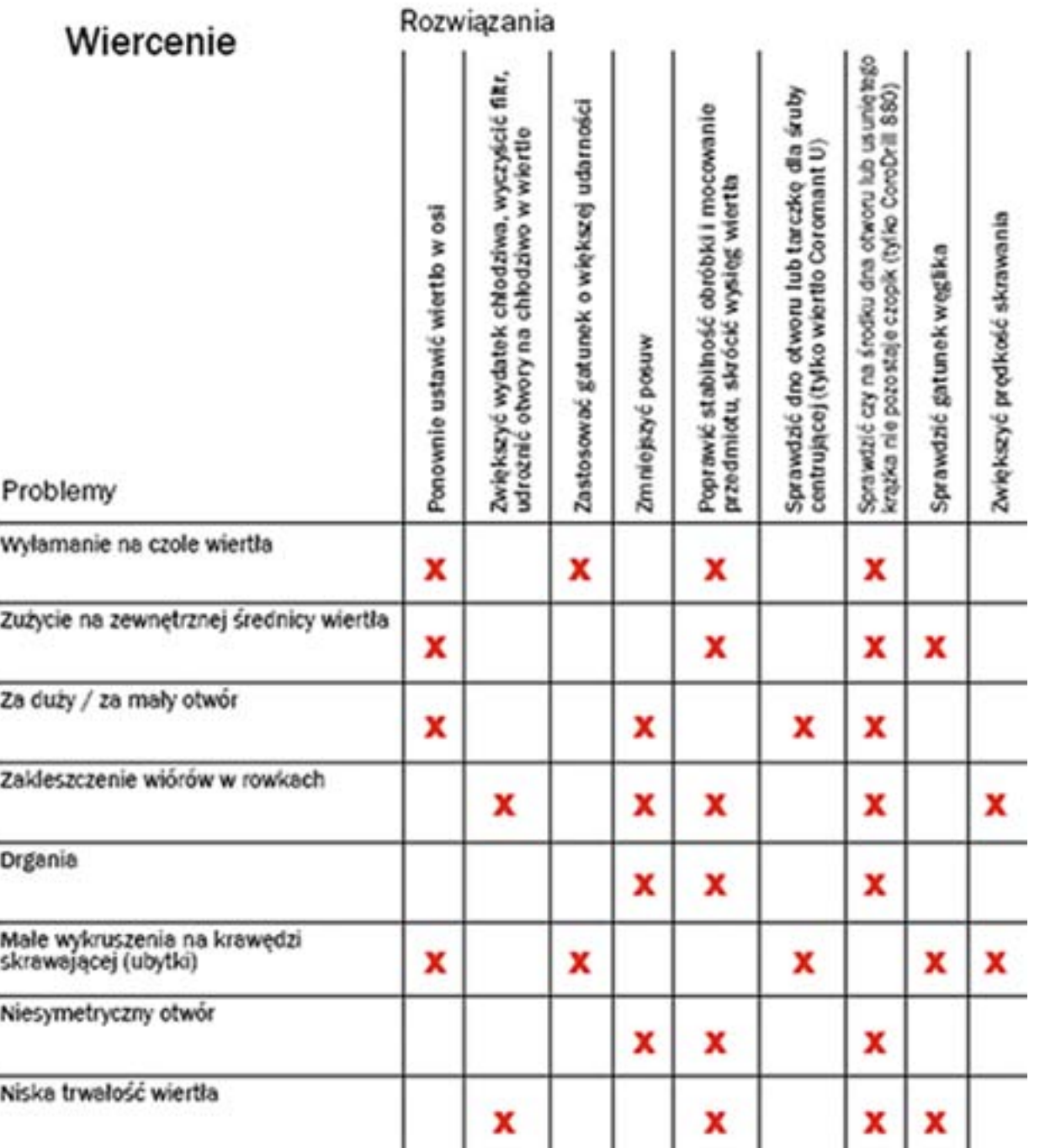

#### **Literatura**

1. Feld M., 2009, Podstawy projektowania procesów technologicznych typowych części maszyn, WNT.

- 2. Kunstetter S., 1973 Narzędzia skrawające do metali, WNT.
- 3. Górski E., 1971, Poradnik narzędziowca, WNT.
- 4. Grzesik W., 1998, Podstawy skrawania materiałów metalowych, WNT.
- 5. Praca zbiorowa, 1973, Podstawowe techniki wytwarzania w przemyśle maszynowym, WNT.
- 6. Materiały techniczne, katalogi firm : Sandvik, Iscar , Garant, Tungaloy, Walter.

## **9.1. Najważniejsze zespoły wykonawcze obrabiarki sterowanej numerycznie**

Zarówno obrabiarki konwencjonalne – sterowane manualnie jak i obrabiarki ze sterowaniem numerycznym muszą być wyposażone w elementy napędu głównego, napędy posuwów, elementy sterowania i układy pomocnicze.

> Śruba pociagowa z gwintem trapezowym

Kółka ręczne ze skalą pomiarowa (rozdzielczość 0.01 mm)

Rys. 9.3. Cechy konstrukcyjne obrabiarki sterowanej manualnie (Habrat, 2007)

Porównanie obrabiarek sterowanych manualnie i numerycznie widoczne jest na rys. 3 i rys. 4. W jednym i drugim rozwiązaniu powszechnie stosowane są śruby pociągowe w układach napędowych ruchów posuwowych. W obrabiarkach z obsługą ręczną są to przeważnie śruby z gwintem trapezowym napędzane pokrętłem ręcznym z odczytem przemieszczenia ze skali naniesionej na elemencie pokrętła. W obrabiarkach sterowanych numerycznie napęd realizowany jest za pośrednictwem silnika (elektrycznego lub hydraulicznego) a odczyt położenia odbywa się za pomocą liniału pomiarowego.

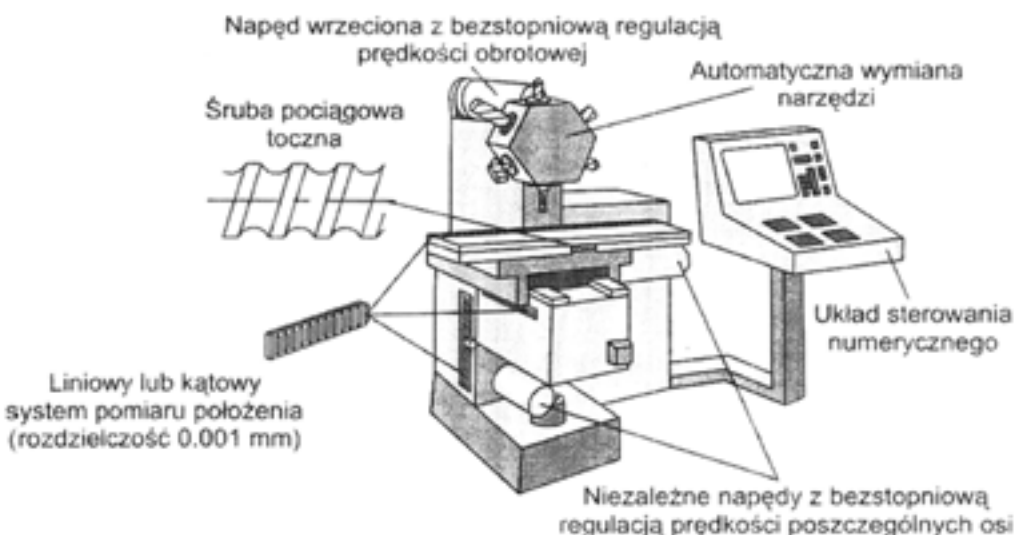

Rys. 9.4. Cechy konstrukcyjne obrabiarki ze sterowaniem numerycznym (Habrat, 2007)

Cechy konstrukcyjne i funkcjonalne obrabiarek sterowanych numerycznie zapewniają powtarzalność

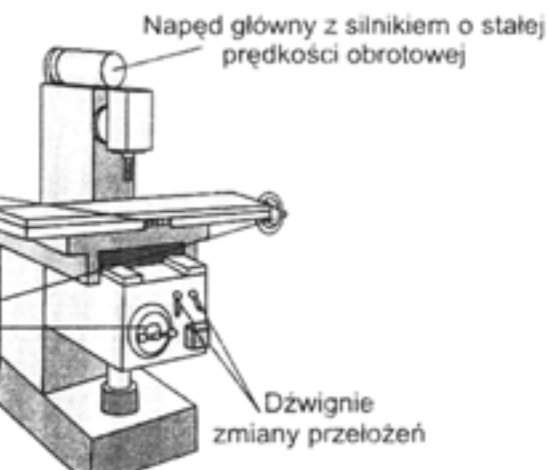

<span id="page-35-0"></span>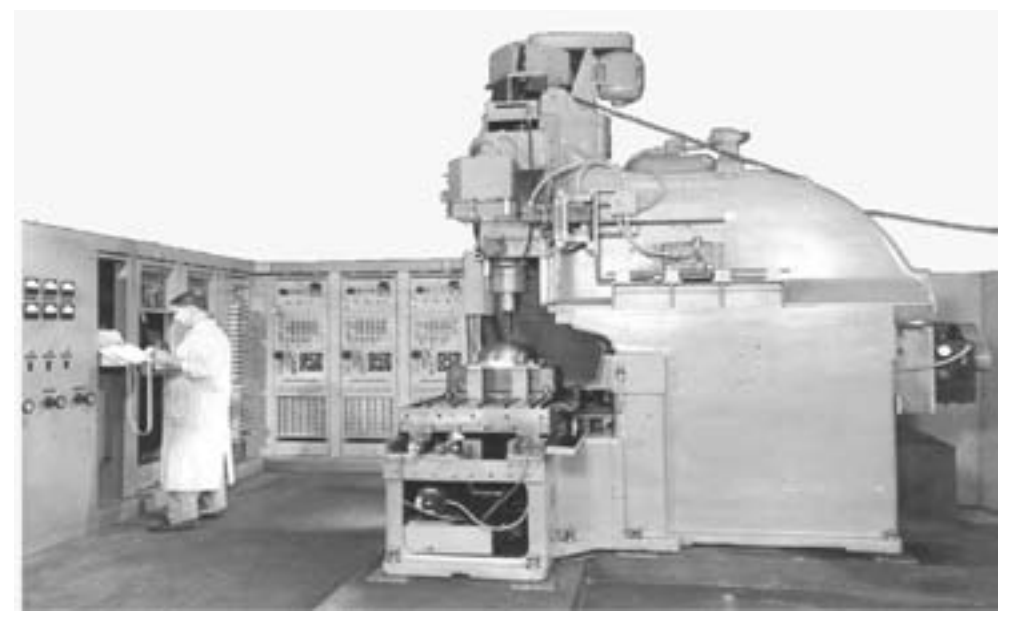

Rys. 9.1. Frezarka pionowa, wraz z urządzeniami sterującymi, zbudowana w MIT w 1953r (Nikiel, 2004)

Osiągnięcie tego celu wymagało zintegrowania konstrukcji obrabiarki z układami sterowania automatycznego i wyposażenie systemu obrabiarki w urządzenia realizujące pewne funkcje:

- urządzenia wejściowe, pozwalające na wprowadzenie do systemu obrabiarki informacji kodu sterującego, za pomocą nośnika informacji takich jak: taśmy lub karty perforowane, nośniki magnetyczne (taśmy lub dyskietki), nośniki półprzewodnikowe (pamięci typu Flash np. w formie kart pamięci) czy sieci teleinformatyczne,
- układ przetwarzania danych z nośnika informacji na sygnały sterujące urządzeniami wykonawczymi,
- układy napędowe poszczególnych osi i wrzecion, zapewniające przemieszczenie narzędzi i przedmiotów obrabianych oraz ich ruchy robocze w przestrzeni działania obrabiarki,
- układy pomiarowe i kontrolne dostarczające informacji zwrotnej o aktualnym położeniu przedmiotu obrabianego i narzędzi do układu sterowania.

Wyżej wymienione reguły stosowane były przez producentów obrabiarek sterowanych numerycznie, którzy wprowadzali na rynek początkowo frezarki a później również tokarki wyposażone w układy sterowania numerycznego. Również obecnie w ten sposób konstruowane są nowoczesne maszyny CNC.

Równolegle do rozwoju technologii maszyn sterowanych numerycznie rozwijały się techniki modelowania bryłowego i komputerowego tworzenia dokumentacji rysunkowej.

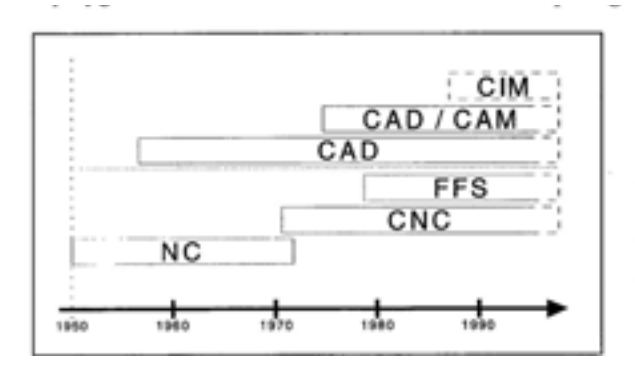

NC sterowanie numeryczne

- CNC komputerowe sterowanie numeryczne
- FFS elastyczny system wytwarzania
- CAD komputerowe wspomaganie projektowania
- CAM komputerowe wspomaganie wytwarzania
- CIM komputerowo zintegrowane wytwarzanie (wraz z planowaniem i konstruowaniem)

Rys. 9.2. Rozwój systemów wytwarzania ze sterowaniem numerycznymi i systemów komputerowego wspomagania prac inżynierskich (Podstawy, 2007)

materiału do obróbki przez otwór przelotowy wrzeciona tokarki a także zrealizowania sterowania osi C tokarki – czyli precyzyjnego ustawiania kątowego wrzeciona tokarki w czasie obróbki.

#### Przykłady tego typu rozwiązań przedstawia rysunek 6a – napęd bezpośredni, 6b – napęd pośredni.

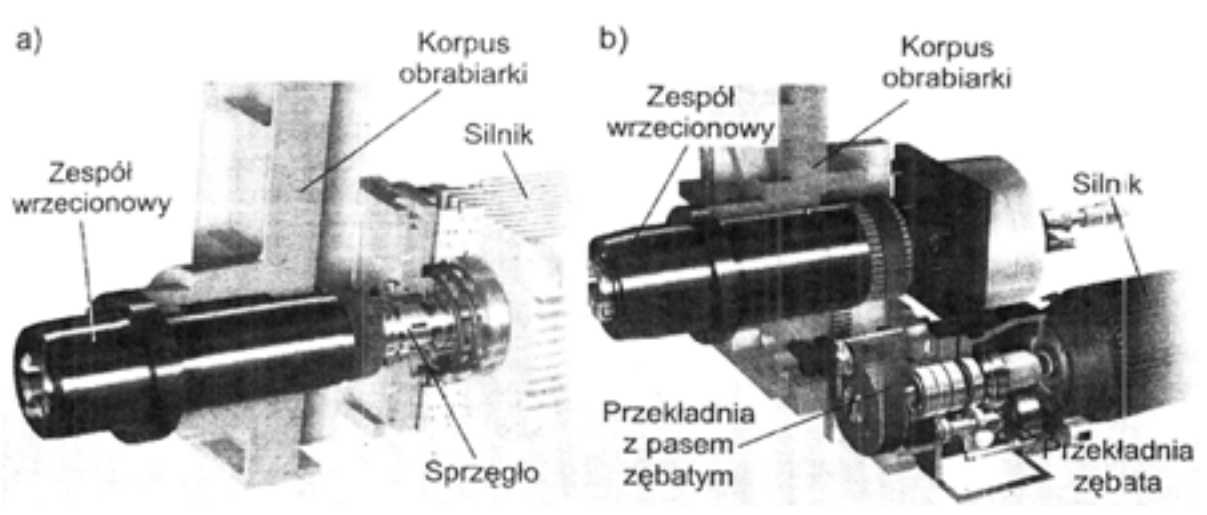

#### Rys. 9.6. Wrzeciona z napędem bezpośrednim i pośrednim [Habrat, 2007]

Przemieszczenie narzędzi oraz przedmiotów lub przedmiotów obrabianych w przestrzeni roboczej obrabiarki odbywa się dzięki napędom ruchu posuwowego. Od napędu głównego wymaga się dostarczenia odpowiedniego poziomu mocy przy zadanej prędkości obrotowej.

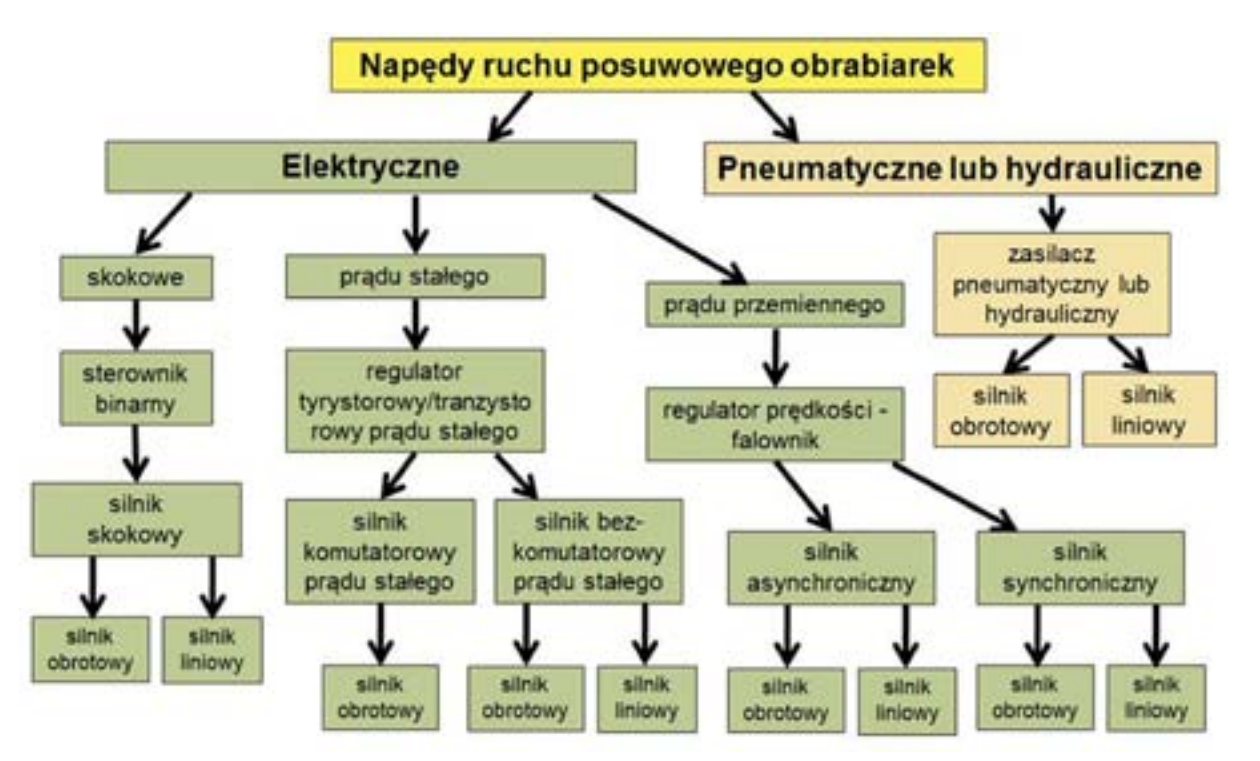

Rys. 9.7. Rodzaje napędów ruchu posuwowego stosowanych w obrabiarkach sterowanych numerycznie

W przypadku napędów ruchu posuwowego istotne jest zapewnienie dużej precyzji ustawiania pozycji przy odpowiednio dużych prędkościach przemieszczanie elementów w układzie – co umożliwia osiągnięcie żądanej wydajności i dokładności obróbki.

Przedstawione na rysunku 7 rodzaje napędów ruchu posuwowego pokazują jak różnorodne systemy napędów

<span id="page-36-0"></span>obróbki wykonywanej z założona dokładnością oraz możliwość eliminowania błędów wynikających z nieprawidłowości ustawień czy zużycia narzędzi. Uzyskuję się to dzięki zastosowaniu układów napędowych pracujących jako układy sterowania ze sprzężeniem zwrotnym realizowanym poprzez bieżące pomiary położenia. W obrabiarkach NC i CNC możemy wyróżnić pewne elementy funkcjonalne, które zostaną scharakteryzowane poniżej. Często możliwe jest zastosowanie w konstrukcji obrabiarki gotowych modułów lub podzespołów składowych produkowanych przez wyspecjalizowane firmy. Dotyczy to przede wszystkim układów prowadnic ruchu liniowego, śrub pociągowych, układów napędów prądu stałego czy krokowych a także układów sterowania numerycznego.

### **9.1.1. Układy napędowe, silniki, serwonapędy**

Ze względu na funkcję w obrabiarce możemy dokonać podziału napędów na:

- napędy główne służą do wykonania pracy niezbędnej do realizacji procesu skrawania przyjmuje się, że w tokarkach jest to wrzeciono przedmiotowe, we frezarkach jest to wrzeciono narzędziowe,
- napędy ruchów posuwowych służą do precyzyjnego przemieszczania suportów lub stołów przedmiotowych po zadanych programowo trajektoriach
- napędy innych zespołów mechanicznych i manipulacyjnych napędy pomp, podajników, magazynów narzędzi, usuwania wiórów.

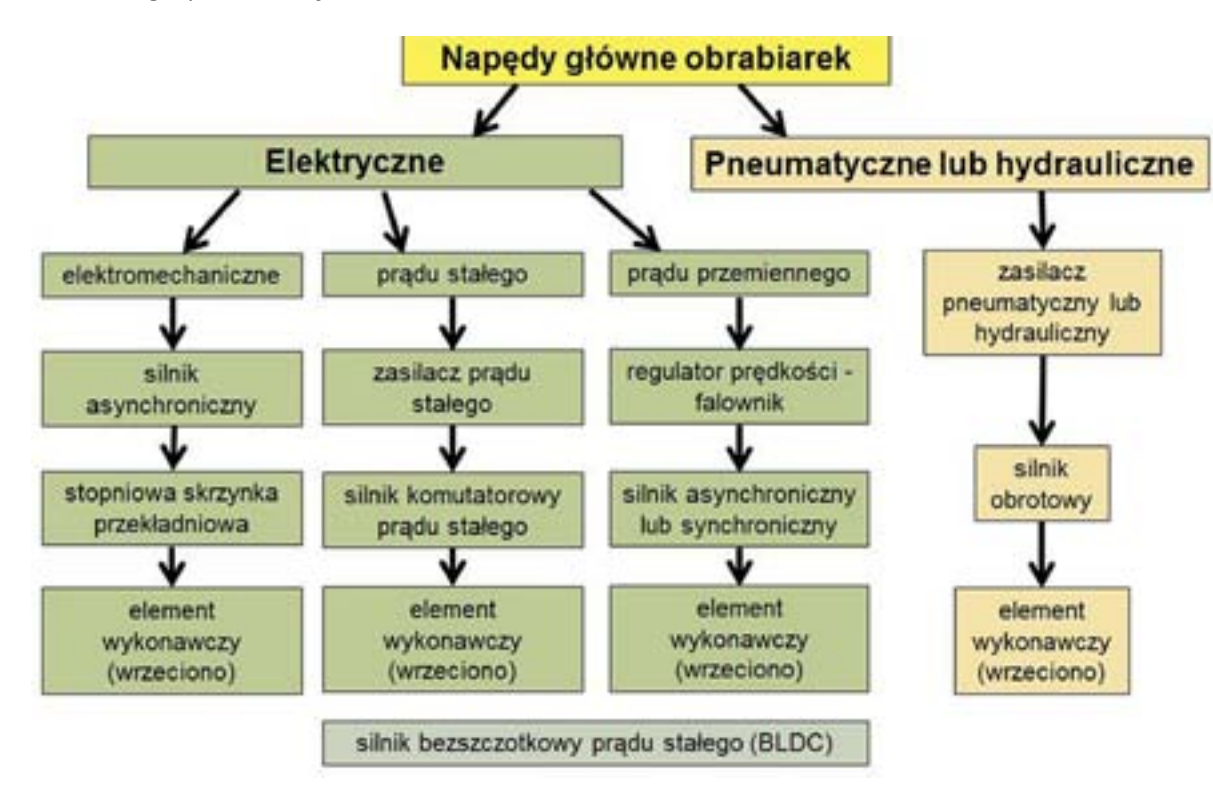

Rys. 9.5. Rodzaje napędów głównych stosowanych w obrabiarkach sterowanych numerycznie

Rolą napędu głównego jest dostarczenie energii niezbędnej do wykonania pracy skrawania w procesie obróbki. Przyjęte jest, że w tokarkach napęd główny wprowadza w ruch przedmiot obrabiany, a w tokarkach jest to napęd narzędzia skrawającego.

Napędy główne obrabiarek CNC budowane są jako zespół wrzeciona bezpośrednim lub pośrednim połączeniem z silnikiem. Pośrednie układy napędowe pozwalają np. na uzyskanie możliwości podawania

rozwiązania napędów elektrycznych:

• z obrotową elektronakrętką, która posiada wbudowane uzwojenie elektryczne. Śruba w tym

- podłączenie silnika elektrycznego lub za pośrednictwem przekładni,
- przypadku pozostaje nieruchoma,
- bezpośrednie napędy z silnikiem liniowym,
- bezpośrednie napędy z silnikiem obrotowym oraz listwą zębatą.

Silnik wchodzący w skład serwonapędu nosi nazwę serwosilnika. Zazwyczaj jest silnik synchroniczny AC z magnesami trwałymi na wirniku, ze zintegrowanym elementem sprzężenia zwrotnego (np. enkoderem lub tachometrem). Silniki większej mocy często dodatkowo wyposażane są w układy hamulca (np. elektromagnetycznego) aby skrócić czas hamowania.

Stosowane są również silniki szczotkowe prądu stałego. W układach, gdzie zachodzi konieczność zasilania niskim napięciem stałym serwosilnikiem jest często silnik bezszczotkowy prądu stałego (BLDC - BrushLess DC).

**Sterownik serwonapędu jest** specjalizowanym urządzenie przeznaczone do sterowania serwosilnikami. Pozwala on przede wszystkim na regulacje prędkości według pewnego algorytmu ruchu oraz ustalanie położenia kątowego wału silnika. Proste regulatory sterowanie pozycją lub prędkością realizują za pomocą sygnałów wejścia napięciowego, bądź sygnałów typu KROK/KIERUNEK.

Coraz częściej sterowniki wyposażane są w interfejsy komunikacyjne pozwalające na ich szybką komunikację z jednostką nadrzędną lub na wymianę informacji między sobą. Pozwala to na budowanie systemów sterowania z synchroniczną pracą wielu silników jednocześnie.

- bezstopniowa regulacia predkości posuwów.
- płynny ruch,
- cichy napęd,
- prosta budowa,
- zabezpieczenie przed przeciążeniami,
- niezawodność i trwałość.

Przykład zestawu urządzeń serwonapędu z silnikiem krokowym wyposażonym w enkoder sprzężenia zwrotnego pokazano na rysunku 8.

wykorzystywane są w układach ruchu posuwowego. Stosowane są układy z silnikami pneumatycznymi i hydraulicznymi oraz różnego rodzaju silnikami elektrycznymi, zarówno jako silniki obrotowe jak i liniowe.

Całość układu napędowego stosowanego w układach napędowych ruchu posuwowego określana jest mianem serwonapędu.

#### **Serwonapędy**

Serwonapędy są układami wykonawczymi stosowanymi w automatyce. Służą do zrealizowania ruchów obrotu lub przemieszczenia liniowego. Dzięki pracy w zamkniętej pętli sprzężenia zwrotnego możliwe jest uzyskanie dużej precyzji ustawienia tam, gdzie potrzebna jest duża dynamika ruchu, pozycjonowanie, praca na bardzo małych prędkościach, bardzo duże dokładności regulacyjne, precyzyjne przemieszczanie z jednej pozycji do drugiej.

W skład serwonapędu wchodzą:

- urządzenie wykonawcze np. silnik (serwosilnik) lub siłownik ruchu liniowego,
- regulator/sterownik realizujący określony algorytm,
- układ odczytu aktualnej pozycji elementu wykonawczego pełniący rolę sprzężenia zwrotnego
	- przeważnie jest to enkoder lub tachometr.

Serwonapędy elektrohydrauliczne sterują napędami posuwów przy użyciu pomp elektrycznych oraz serwozaworów. Elementami inicjującymi ruch są tłoki i cylindry – zapewniające ruch liniowy lub silniki hydrauliczne – wytwarzające ruch obrotowy.

Zalety napędów hydraulicznych:

Do wad należą:

• trudność synchronizowania ruchów głównego i posuwowego co uniemożliwia np. obróbkę

gwintów,

- prędkość ruchu zależna od temperatury oleju,
- straty mocy wynikające z nieszczelności oraz oporów przepływu.

### [Lutek K., 1998]

Napędy elektryczne są realizowane za pomocą silników elektrycznych prądu stałego lub zmiennego lub też powszechnie stosowanych w obrabiarkach CNC silników krokowych. Istnieją cztery powszechne

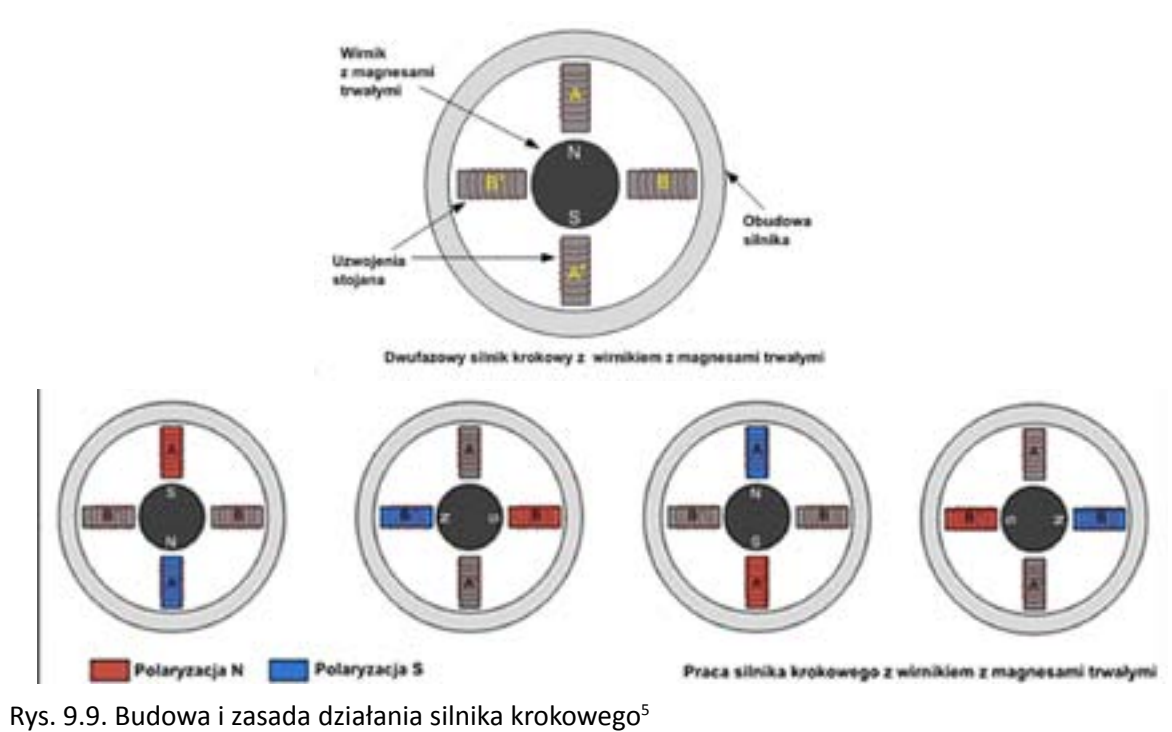

### **9.1.2. Śruby napędowe**

Śruby napędowe służą do zamiany ruchu obrotowego wału silnika na ruch posuwowy elementów przymocowanych do nakrętki nakręconej na trzon śruby.<sup>6</sup> Umożliwia to m.in. odpowiednie ustawienia narzędzia względem obrabianego przedmiotu, jak również zmianę położenia obrabianego elementu względem narzędzia, zarówno przed rozpoczęciem obróbki skrawaniem, jak i w trakcie.

Najprostszym rozwiązaniem śruby napędowej jest śruba z gwintem trapezowym wykonanym metodą walcowania (rys.10). Zastosowanie metody walcowania przekłada się na możliwość przenoszenia przez pracująca śrubę większych obciążeń. Walcowana powierzchnia odznacza się gładkością, co przyczynia się do poprawy właściwości ślizgowych, jak również antykorozyjnych.<sup>7</sup>

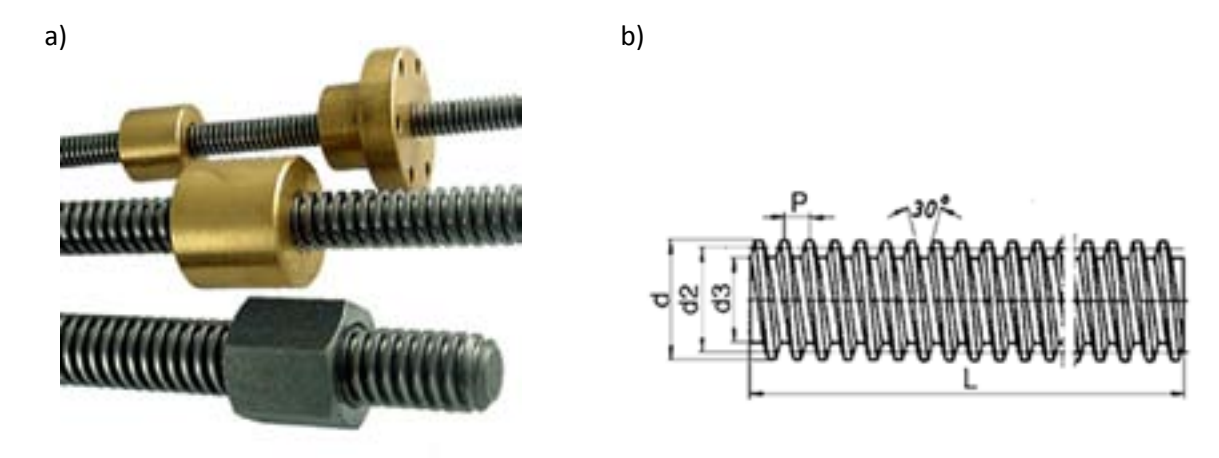

Rys. 9.10. Śruby pociągowe z gwintem trapezowym a) przykładowe propozycje wykonania [http://www. akcesoria.cnc.info.pl/przeglad\_sruby.htm] (17.08.2012) b) schemat śruby pociągowej

**7 http://www.hiwin.pl/index.php?scriptlet=&id=62 (17.08.2012)**

<span id="page-38-0"></span>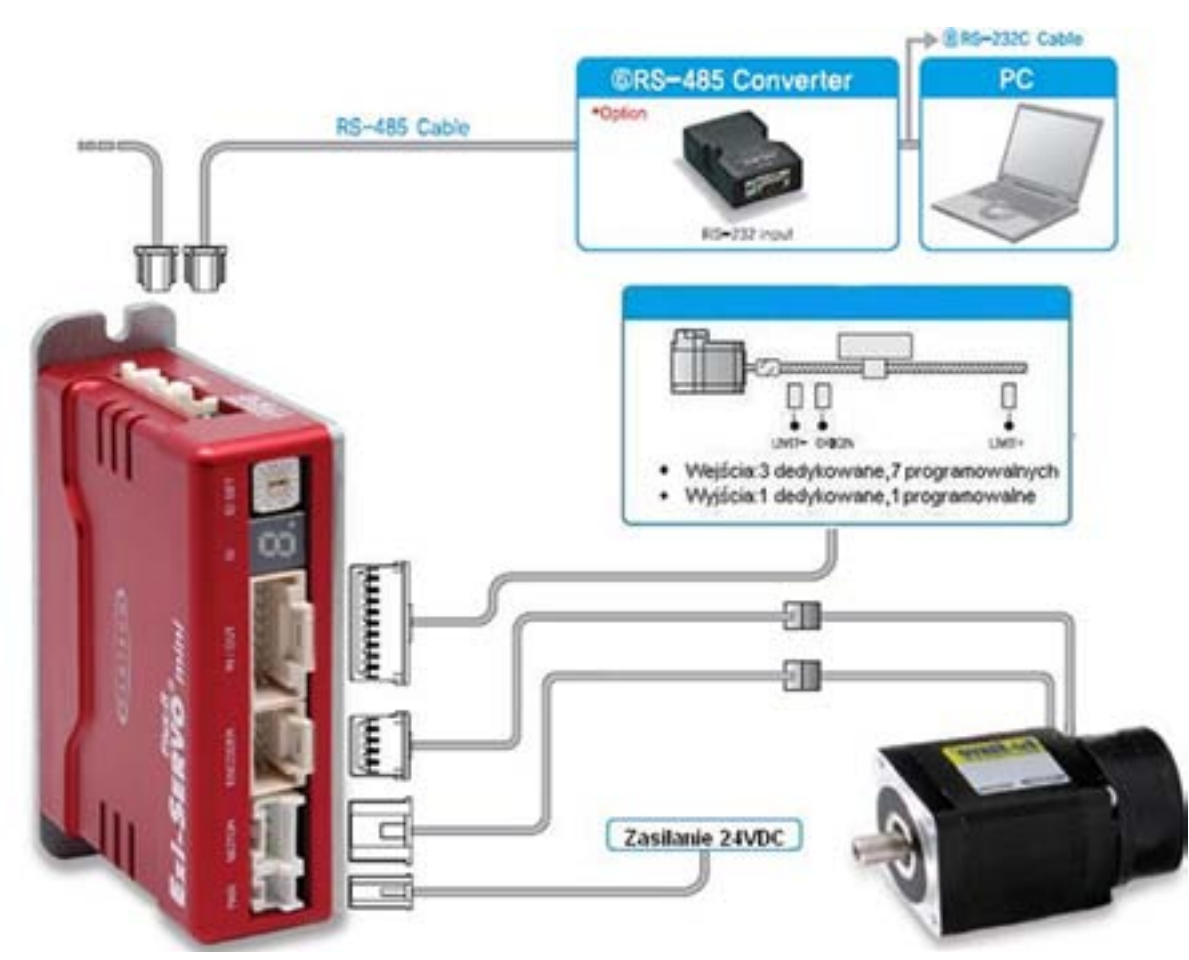

Rys. 9.8. Serwonapęd z silnikiem krokowym wyposażonym w enkoder sprzężenia zwrotnego [http:// www.fastech.pl/index2.php?menu=26&page=show](05.09.2001)

### **Silniki krokowe**

Cechą odróżniającą silniki krokowe od pozostałych silników zasilanych prądem elektrycznym jest impulsowy charakter zasilania, który przekłada się na zastąpienie ruchu ciągłego obrotowego ruchem obrotowym o ściśle ustalony kąt. Impulsy elektryczne dostarczone do silnika elektrycznego zostają przekształcone na dyskretne ruchy mechaniczne wirnika (w postaci serii przesunięć kątowych) bądź biegnika (w postaci serii przesunięć liniowych). Kąt obrotu wirnika osiąga wartość od kilku do kilkudziesięciu stopni i jest zależny od budowy silnika. Prędkość obrotowa silników krokowych mieści się w granicach od ułamka obr/sek. do wartości kilku tysięcy obr/sek.

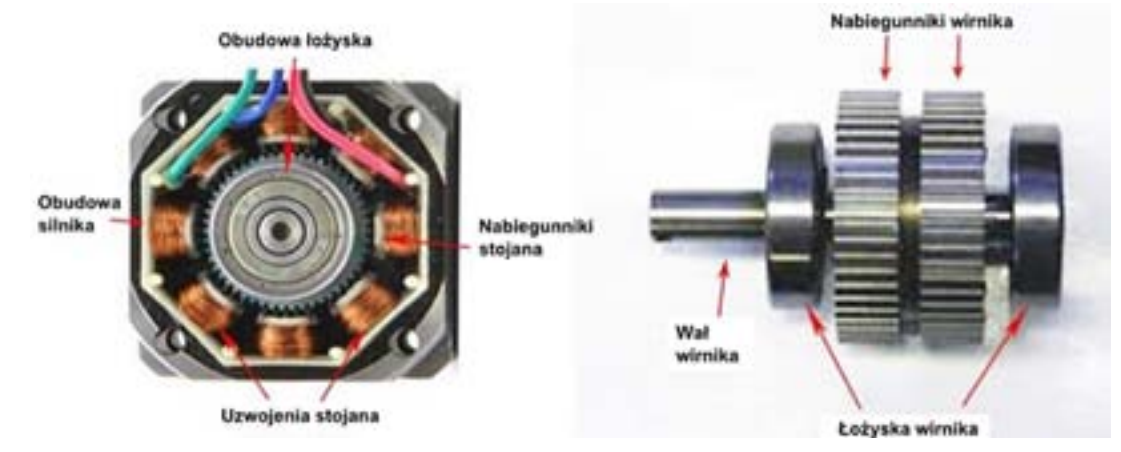

**<sup>5</sup> http://www.engineersgarage.com/articles/stepper-motors**

**<sup>6</sup> http://www.hiwin.pl/index.php?scriptlet=&id=62 (17.08.2012)**

### **9.1.3. Prowadnice**

Do najważniejszych elementów konstrukcyjnych obrabiarek należą układy prowadnicwe, w których najczęściej stosuje się prowadnice prostoliniowe. Zadaniem układów prowadnicwych, po których odbywa się ruch elementów przesuwnych obrabiarek, jest m. in.:

- ustalenie kierunku posuwu elementów ruchomych,
- 

• przenoszenie obciążeń, które mają swoje źródło w siłach skrawania generowanych w trakcie

obróbki oraz pochodzących od mas elementów składowych konstrukcji.

Niewątpliwą zaletą prowadnic ślizgowych jest prostota konstrukcji, która nie przekłada się jednak na niewielki nakład środków finansowych. Precyzja wymagana podczas montażu i obróbki, jak również dobór odpowiednich materiałów, podnoszą znacznie koszty wykonania prowadnic ślizgowych. Prowadnice ślizgowe zapewniają największą sztywność spośród obecnie dostępnych rozwiązań. Są to zwykle obiekty o znacznych wymiarach ze względu na konieczność odpowiedniego rozkładu sił na całej powierzchni ślizgowej. Wadą prowadnic ślizgowych jest podatność na zużycie ze względu na występujące duże i nierównomierne opory ruchu. Prowadnice ze względu na odkrytą konstrukcję narażone są na zanieczyszczenia pochodzące ze środowiska zewnętrznego.<sup>9</sup>

Stosowane w obrabiarkach układy prowadnicwe mają duży wpływ na dokładność obróbki oraz jakość obrabianej powierzchni. Podczas doboru prowadnic należy uwzględnić sztywność układu, odporność na odkształcenia, opory ruchu, odporność na zużycie oraz oddziałujące czynniki zewnętrzne, jak również właściwości tłumienia drgań.

W obrabiarkach stosuje się trzy rodzaje prowadnic:

- ślizgowe,
- toczne,
- hydrostatyczne [Honczarenko: 2000].

Prowadnice w budowie obrabiarek sterowanych numerycznie można podzielić na:

• prowadnice toczne (o przekroju kołowym z podporami wzdłuż wałka lub bez podpory, o przekroju

- prowadnice ślizgowe z nakładkami przeciwciernymi (np. z tarflenu),
- innym niż kołowy),
- prowadnice hydrostatyczne,
- prowadnice w układzie mieszanym.

### **Prowadnice ślizgowe**

<span id="page-39-0"></span>78 | The contract of the contract of the contract of the contract of the contract of the contract of the contract of the contract of the contract of the contract of the contract of the contract of the contract of the contr

Innym rozwiązaniem śruby napędowej są śruby kulowe (toczne) przedstawione na rys. 11, które, jak nazwa wskazuje, posiadają gwint kulowy. W skład mechanizmu napędowego śrubowo-tocznego wchodzi również nakrętka z gwintem kulowym, w której umieszczone są kulki o odpowiedniej dla danego gwintu średnicy.<sup>8</sup>

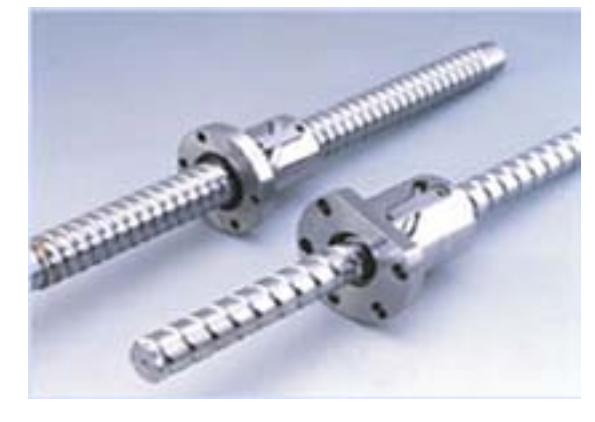

Rys. 9.11. Mechanizm toczno-śrubowy a) przykład wykonania [http://www.akcesoria.cnc.info.pl/przeglad\_ sruby.htm](17.08.2011) b) przekrój

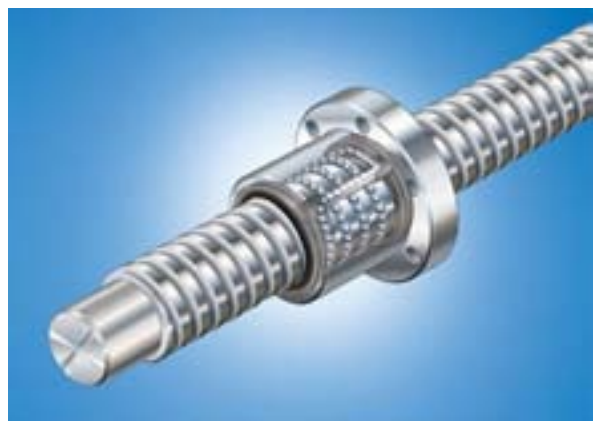

Rys. 9.12. Toczna para śrubowa [http://www.technikaliniowa.net/28595,nakretki-z-gwintem-kolistym. htm] (17.08.2011)

Dostępne są zespoły śrub napędowych z podporami łożyskowymi (rys.13a) a także kompletne układy ruchu liniowego wyposażone w prowadnice, śruby pociągowe, zespoły łożyskowania śruby oraz łożyska liniowe zapewniające ruch liniowy wózka po prowadnicy (rys.13b).

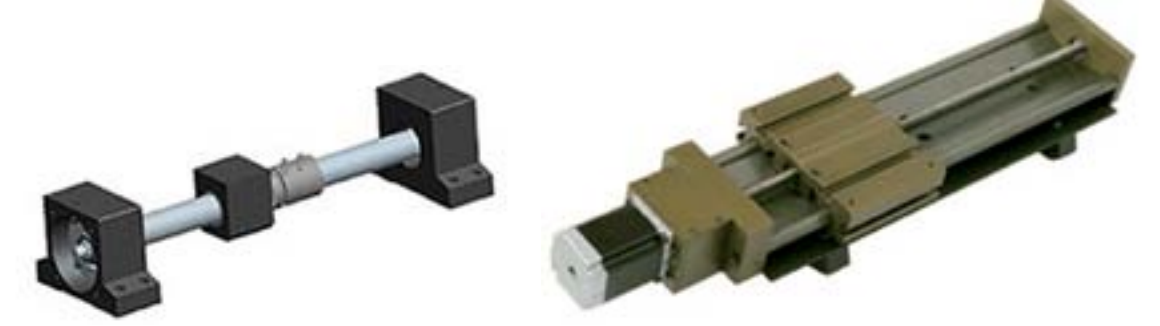

Rys. 9.13. Zespół przesuwu liniowego ze śrubą pociągową (a) [http://www.thomsonlinear.com/ website/plk/plk/products/positioning\_slides\_linear\_units/lms\_bs\_assemblies.php](05.09.2011) oraz kompletny układ napędu liniowego (b) [http://www.pbclinear.com/Uni-Guide-Linear-Actuator-Systems] (05.09.2011)

Rozróżniamy m.in. łożyska liniowe zamknięte (rys.17a), łożyska liniowe otwarte – do pracy na wałku z podporami (rys.17b) oraz łożyska liniowe regulowane – do regulacji luzu promieniowego (rys.17c).

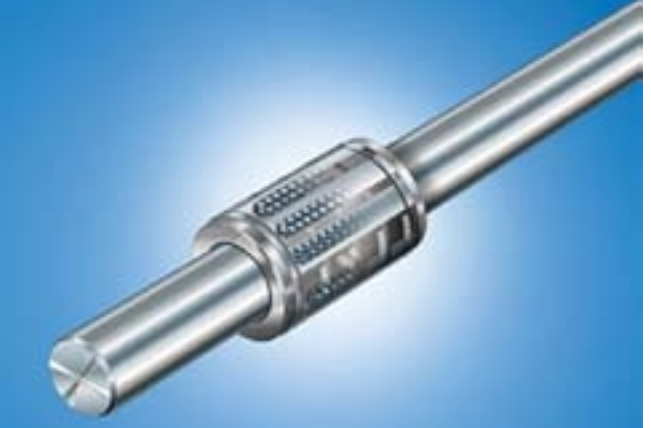

Rys. 9.16. Prowadnica toczna z łożyskiem liniowym [http://www.technikaliniowa.net/31990,prowadnicetoczne.htm] (18.08.2012)

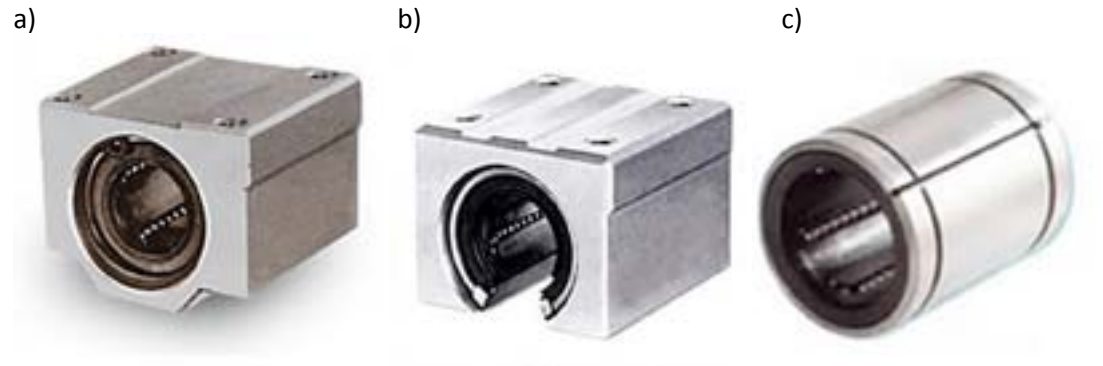

Rys. 9.17 .Rodzaje łożysk liniowych: a) łożysko liniowe zamknięte, b) łożysko liniowe otwarte, c) łożysko liniowe regulowane [http://www.akcesoria.cnc.info.pl/przeglad\_lozyska\_liniowe.htm] (18.08.2011)

#### **Prowadnice toczne o przekroju niekołowym**

- drgania cierne i niszczenie występujące w trakcie montażu oraz docierania,
- bicie, zarysowania, szybkie zniszczenie,
- skrócenie czasu pracy wywołane oddziaływaniem wysokiego obciążenia,
- niedostateczne smarowanie spowodowane wilgotnością środowiska,
- korozję cierną.<sup>10</sup>

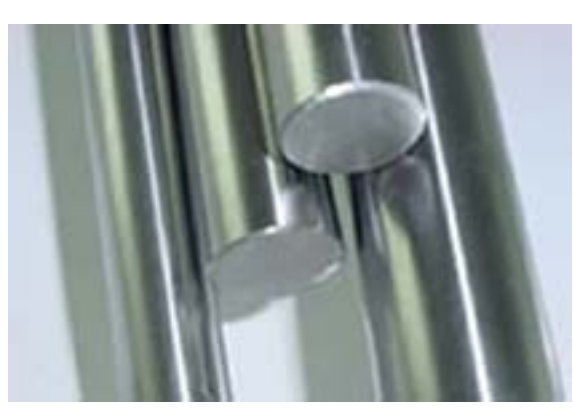

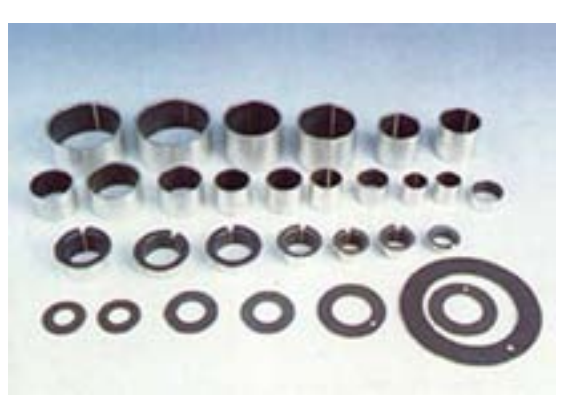

Coraz szersze zastosowanie w obrabiarkach sterowanych numerycznie znajdują zespoły prowadnicowe, których główny element składowy stanowią szyny profilowane zastępujące standardowe precyzyjne wałki prowadzące (rys.18). Element przesuwny zespołu stanowi wózek z dwiema ustawionymi naprzeciw siebie bieżniami elementów tocznych. Wózki posiadają własny system smarowania, jak również uszczelnienie. Produkcją zespołów prowadnicowych o przekroju niekołowym zajmują się firmy takie jak: INA, NSK, HIWIN lub Rexroth. Wózki prowadnic szynowych wykonywane są w różnych klasach dokładności.

Rozwiązaniem zapewniającym zmniejszenie tarcia powstającego w trakcie ruchu wzdłużnego po precyzyjnych wałkach prowadzących jest zastąpienie tulei ślizgowej poprzez łożyska liniowe (rys.16). Płaszcz zewnętrzny łożyska wykonany jest ze stali, część wewnętrzną stanowi stalowy bądź wykonany z tworzywa sztucznego koszyk z żłobieniami, po których poruszają się kulki ze stali łożyskowej. Łożysko liniowe jest obustronnie uszczelnione za pomocą pierścieni zbierających. Łożyska liniowe nie tylko przyczyniają się do zmniejszenia tarcia powstającego w trakcie ruchu wzdłużnego, a przez to do wydłużenia okresu trwałości użytkowej zespołu prowadnicwego, ale także odznaczają się dokładnością i wysokim stopniem sprawności.<sup>11</sup>

Prowadnice ślizgowe mogą mieć różne kształty, rozpoczynając od precyzyjnych wałków prowadzących (rys.14) po których przemieszczają się tuleje z wewnętrzną warstwą ślizgową o składzie dostosowanym do warunków pracy obiektu, aż po bardziej skomplikowane formy w postaci prowadnic pryzmatycznych (rys. ).

Prowadnice ślizgowe narażone są na:

Rys. 9.14. a) Precyzyjne wałki prowadzące, b)tuleje ślizgowe [http://www.akcesoria.cnc.info.pl/ przeglad\_lozyska\_liniowe.htm](29.08.2011)

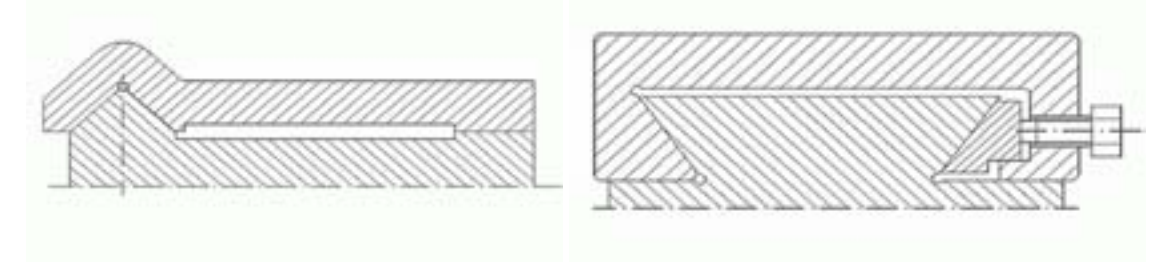

Rys. 9.15. Przekrój poprzeczny prowadnicy trapezowej zewnętrznej z listwą do kasowania luzu umieszczoną wzdłużnie [http://pcws.ia.polsl.pl/prowadnice/twardy/dyd3b.htm] (29.08.2011)

#### **Prowadnice toczne z łożyskami liniowymi**

**<sup>10</sup> http://www.lmsystem.jx.pl/PROWADNICE.htm (29.08.2012)**

**<sup>11</sup> http://www.andrzejewski.pl/index.php?link=Prowadnice%20z%20tulejami%20tocznymi&lmen=1 (18.08.2011)**

w obrabiarkach CNC,

- trzpienie tokarskie,
- uchwyty z tulejami zaciskowymi,
- uchwyty obrotowe elektromagnetyczne i magnetyczne,
- uchwyty obrotowe do zamocowania za pomocą podciśnienia.

**9.1.5. Urządzenia wymiany narzędzi**

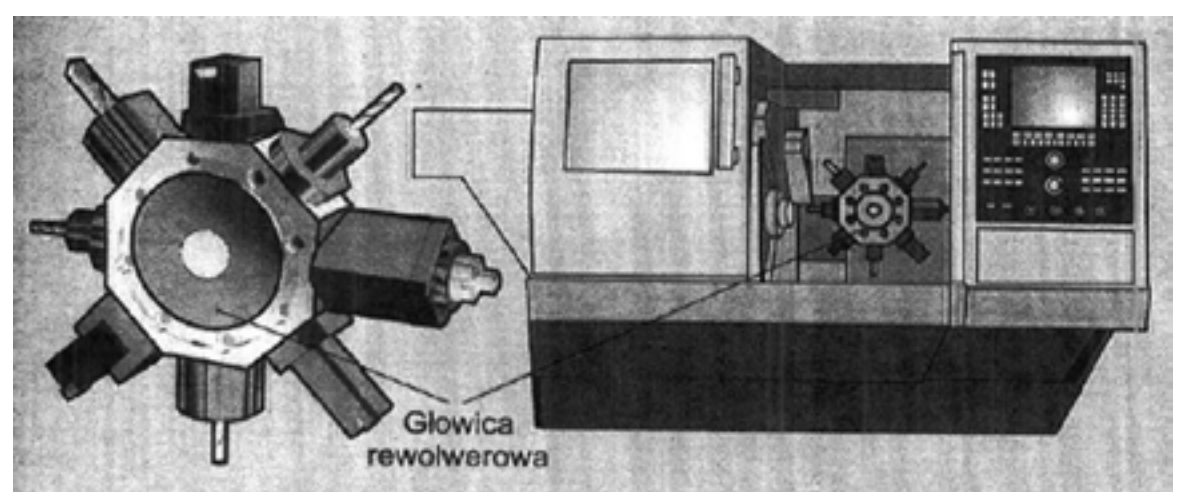

Rys. 9.20. Schemat tokarki CNC z głowicą rewolwerową 8-narzędziową [Habrat: 2007]

Otrzymanie w pełni obrobionego przedmiotu wymaga wykonania dużej liczby operacji, a co się z tym bezpośrednio wiąże – wykorzystania niejednokrotnie większej ilości narzędzi. Automatyzacją został objęty nie tylko proces właściwej obróbki elementu (toczenie bądź frezowanie), ale również proces wymiany narzędzi. Automatyzacja procesu wymiany narzędzi wymaga zastosowania odpowiednich urządzeń do ich przechowywania, wyjmowania do celów obróbczych, a także do ponownego umieszczania w miejscu składowania. W większości obrabiarek sterowanych numerycznie narzędzia do obróbki umieszczane są w głowicach rewolwerowych (rys.20) lub w magazynach narzędzi (rys.21) [Grzesik: 2010].

Głowice rewolwerowe występują z reguły w tokarkach, rzadziej we frezarkach. Narzędzia umieszczane są promieniowo na zewnętrznej stronie ściany walca bądź graniastosłupa, ich liczba oraz rodzaj zależna jest od rodzaju obrabiarki. Wymiana narzędzi odbywa się poprzez obrót głowicy [Habrat: 2007].

Magazyny narzędzi stosowane są we frezarkach oraz centrach obróbkowych. Przeważającą formą magazynów narzędzi są magazyny tarczowe oraz magazyny łańcuchowe. Wymiana narzędzi odbywa się za pomocą chwytaków. Wybrane narzędzie oraz chwytak ustawiane są w odpowiedniej pozycji. Chwytak wyjmuje narzędzie z wrzeciona magazynu, następnie obraca się i w jego miejsce wstawia poprzednio używane narzędzie [Habrat: 2007].

<span id="page-41-0"></span>

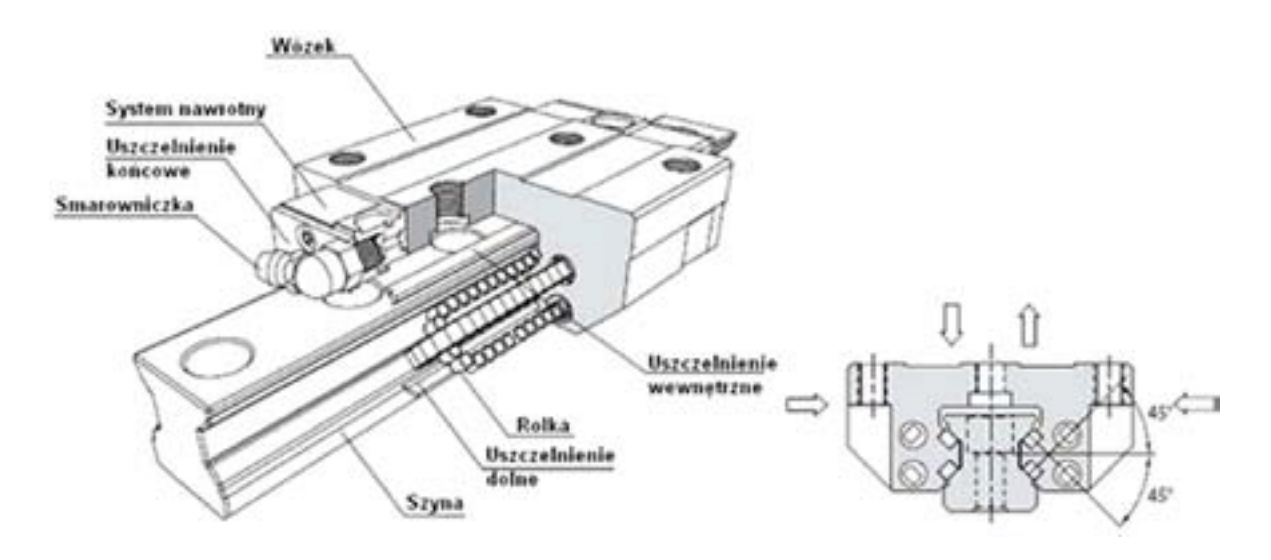

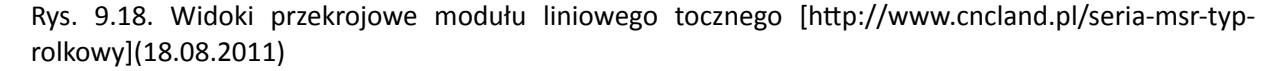

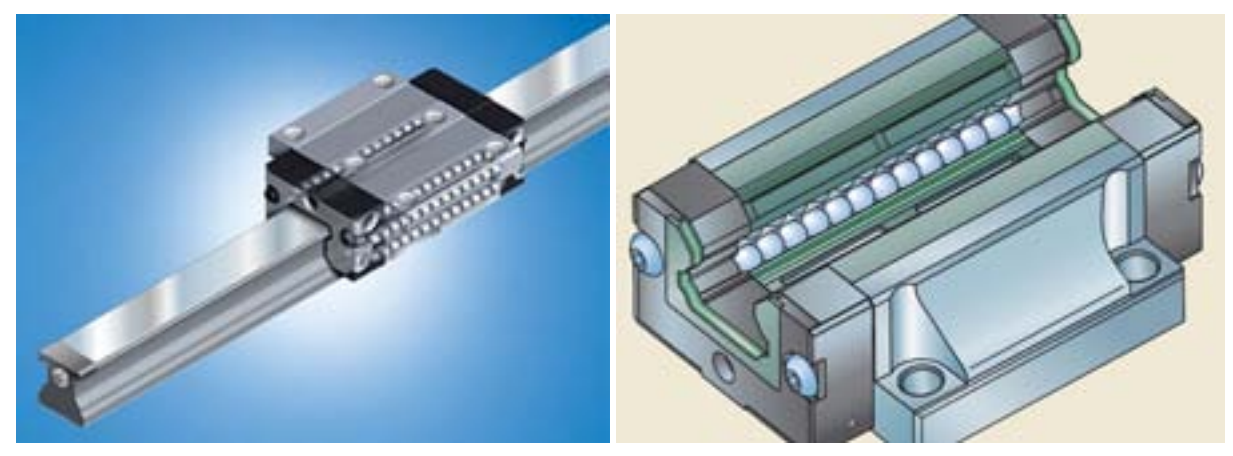

Rys. 9.19. Prowadnica szynowa kulkowa [http://www.andrzejewski.pl/index.php?link=Prowadnice%20 szynowe%20kulkowe&lmen=1] (18.08.2011)

### **9.1.4. Uchwyty przedmiotu obrabianego**

Głównym zadaniem uchwytu przedmiotu obrabianego jest sztywne i stabilne zamocowanie obrabianego przedmiotu podczas frezowania lub toczenia. Uchwyt powinien zapewnić bezluzowe zamocowanie obiektu oraz przeciwstawić się siłom powstającym podczas obróbki skrawaniem. W zależności od sposobu obróbki uchwyt przeznaczony do zamocowania obrabianego elementu umieszczany jest we wrzecionie obrabiarki (toczenie) bądź na stole frezarki (frezowanie). Istnieje duża liczba uchwytów zapewniająca pewność zamocowania (pozbawienie luzów, przeciwstawianie się siłom obróbki).

Uniwersalne uchwyty tokarskie dzielą się na:

• uchwyty szczękowe, w których element obrabiany mocowany jest ręcznie – stosowane najczęściej

w obrabiarkach konwencjonalnych,

• uchwyty szczękowe, w których element obrabiany mocowany jest mechanicznie – stosowane

#### Rys. 9.23. Napęd z bezpośrednim układem pomiarowym [Nikiel: 2004]

Rys. 9.24. Napęd z pośrednim układem pomiarowym [Nikiel: 2004], [Podstawy obróbki CNC REA: 2007]

<span id="page-42-0"></span>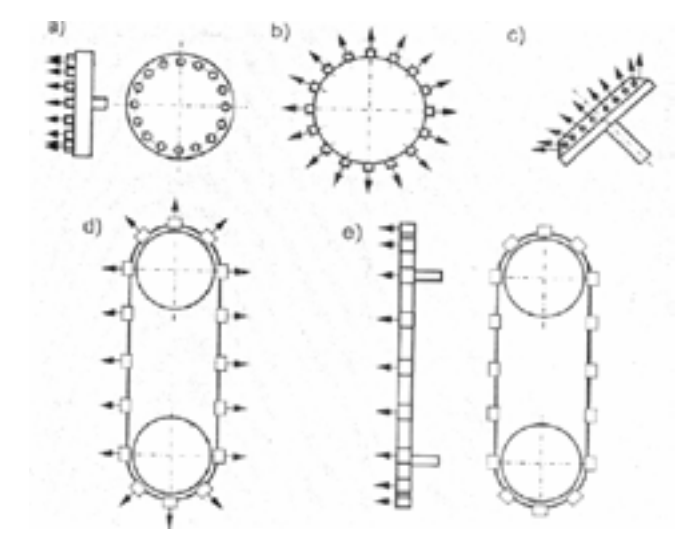

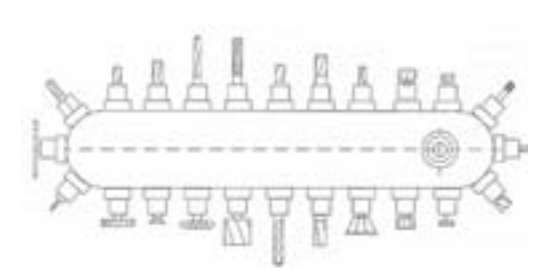

Rys. 9.21. Przykłady magazynów narzędzi: a) tarczowy z osiowym ustawieniem narzędzi, b) tarczowy z promieniowym ustawieniem narzędzi, c) tarczowy ze skośnym ustawieniem narzędzi, d) łańcuchowy z promieniowym ustawieniem narzędzi, e) łańcuchy z osiowym ustawieniem narzędzi. [Habrat: 2007]

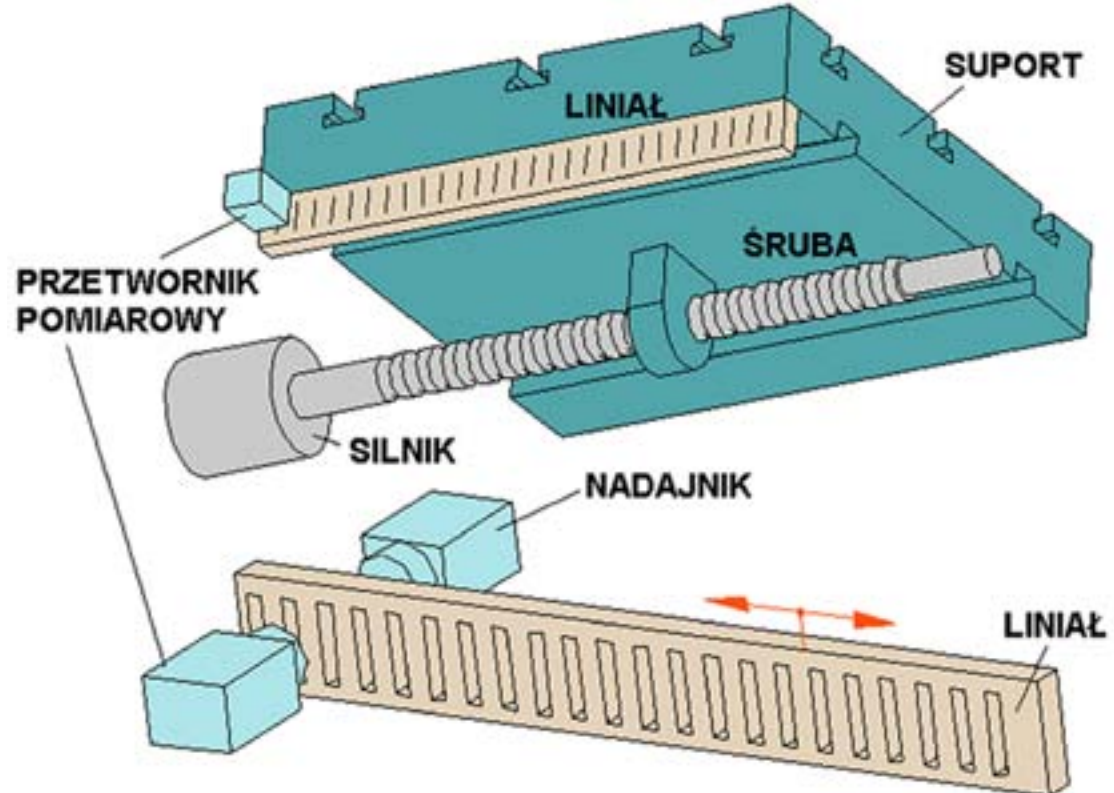

### **9.1.6. Układy odczytu położenia**

Układy pomiaru położenia można podzieli na dwie grupy:

- z bezpośrednim pomiarem położenia czujnik pomiarowy mierzy wprost położenie danego elementu obrabiarki (np. suportu),
- z pośrednim pomiarem położenia czujnik pomiarowy mierzy pewną wielkość pośrednio związaną z położeniem danego elementu obrabiarki, na podstawie której to położenie jest wewnętrznie obliczane przez układ pomiarowy.

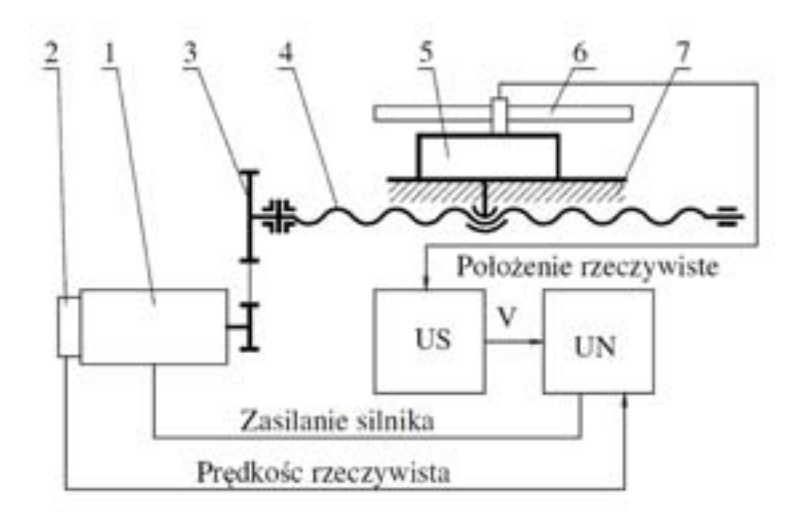

Rys. 9.22 . Układ napędowy obrabiarki sterowanej numerycznie z bezpośrednim układem pomiarowym. 1) silnik serwonapędowy, 2) układ pomiaru prędkości silnika, 3) przekładnia pasowa zębata, 4) śruba pociągowa, 5) stół obrabiarki, 6) układ pomiaru położenia, 7) prowadnice obrabiarki, US – układ sterowania, UN – układ napędowy

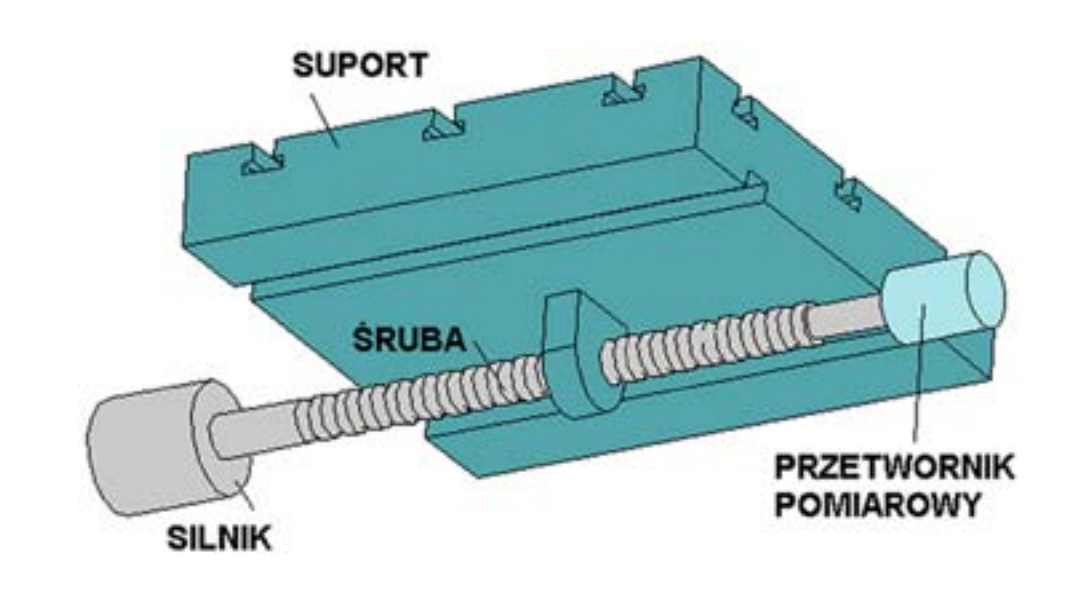

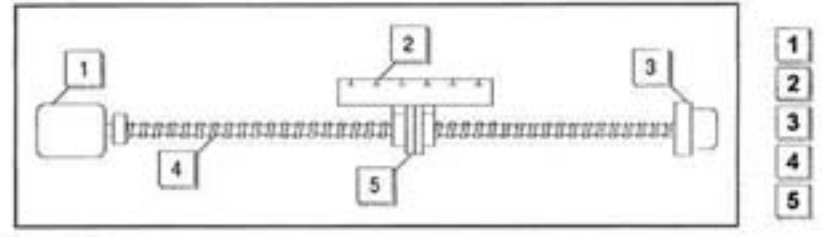

Silnik napędu posuwowego Stół roboczy System pomiarowy Śruba pociągowa toczna 5 Nakrętka toczna

Rys. 9.25. Elektrowrzeciona [http://www.hsdusa.com], [http://pdf.directindustry.com/]

Elektrowrzeciona powstały w odpowiedzi na zapotrzebowanie na coraz wyższe prędkości obrotowe w trakcie obróbki skrawaniem. Są to urządzenia łączące w swej budowie zmodyfikowany asynchroniczny lub synchroniczny silnik elektryczny z wrzecionem [Habrat: 2007].

Szybkoobrotowe elektrowrzeciona stosowane w obrabiarkach sterowanych numerycznie mogą osiągać prędkości obrotowe rzędu 80000 obr./min. Tak wysokie prędkości obrotowe stosowane są w obróbce precyzyjnej i wykańczającej.

## **9.2. Sterowanie numeryczne obrabiarek**

"Sterowaniem nazywa się kierowanie pracą maszyn i urządzeń przez wpływanie na parametry i przebieg ich pracy w celu zrealizowania zamierzonego działania. Zestaw elementów i zespołów służących do spełnienia wymaganych funkcji sterowania nazywamy układem sterowania. Sterowanie obrabiarek może być ręczne, częściowo zautomatyzowane i automatyczne" [Lutek K., 1998].

Sterowanie automatyczne jest sterowaniem numerycznym. Polecenia oraz bloki programowe (rys. ) wprowadzane są za pomocą kodów w postaci symboli alfanumerycznych (zawierających litery oraz liczby). Skrót NC, którym oznaczane jest sterowanie numeryczne, wywodzi się z jęz. angielskiego (Numerical Control).

Sterowanie numeryczne dzieli się na:

• punktowe – ruchy narzędzia definiowane są za pomocą współrzędnych punktów,

- 
- odcinkowe ruchy narzędzia określa się poprzez programowanie odcinków,
- 

• kształtowe – ruchy narzędzia odbywają się według wprowadzonych do programu torów (w płaskim

lub przestrzennym układzie współrzędnych).

Opracowane zostały dwa rodzaje sterowania numerycznego: **DNC** i **CNC**. W bezpośrednim sterowaniu numerycznym DNC (Direct Numerical Control) sterowanie pracą nawet kilku obrabiarek odbywa się za pośrednictwem jednej maszyny matematycznej. Maszyna ta dysponuje wyłącznie zaprogramowanymi wewnątrz programami, co wyklucza możliwość podłączenia przenośników danych. Komputerowe sterowanie numeryczne CNC (Computer Numerical Control) różni się sterowania bezpośredniego podłączeniem oddzielnego urządzenia matematycznego do każdej z obrabiarek, a ponadto

### <span id="page-43-0"></span>**9.1.7. Wrzeciona, elektrowrzeciona**

Cechą charakterystyczną budowy obrabiarek sterowanych numerycznie jest obecność dużej liczby zespołów napędowych. Jako główny zespół napędowy obrabiarek traktowany jest napęd wrzeciona, w którym w zależności od rodzaju obrabiarki mocowany jest uchwyt do umieszczania obrabianych elementów (tokarki) – rys. bądź oprawki bezpośrednie przeznaczone do mocowania narzędzi do obróbki (frezarki) – rys. [Habrat: 2007]

Zespoły wrzecionowe tokarek, które są napędzane silnikami prądu przemiennego, mogą być konstruowane jako napędy pośrednie (z przekładnią) lub bezpośrednie (bez przekładni), jeśli nie jest wymagana regulacja prędkości obrotowej. Wrzeciona tokarek posiadają z reguły otwór przelotowy, który znajduje zastosowanie podczas obróbki długich wałków. Wrzeciona mogą być zakończone stożkowo, gwintem lub kołnierzowo. Zakończenie stożkowe, w którym połączenie pomiędzy czopem i gniazdem wytwarzane jest poprzez zacisk wstępny, ze względów ekonomicznych stosuje się rzadziej niż zakończenie gwintowane. Obecnie najbardziej rozpowszechnionym rozwiązaniem są zakończenia kołnierzowe [Dudik: 1975].

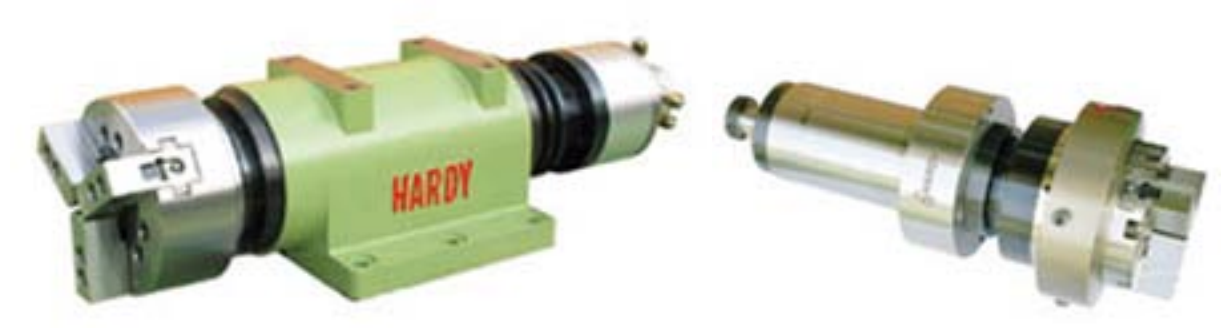

Rys. 9.24. Wrzeciona maszynowe [http://www.hardy.com.tw/sp/e\_123.html](05.09.2011)

Oprawki bezpośrednie zakończone są gniazdem stożkowym (przeważnie stożek Morse'a), w który umieszcza się odpowiednio ukształtowaną tulejkę redukcyjną. Oprawki bezpośrednie wypierane są poprzez zintegrowane gniazda przeznaczone do narzędzi modułowych (składających się ze zunifikowanych elementów). [Grzesik: 2010]

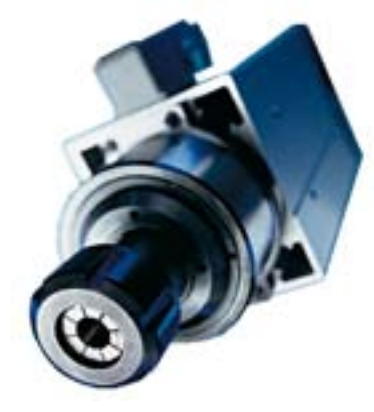

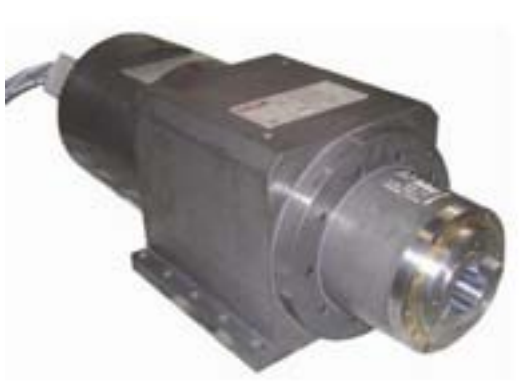

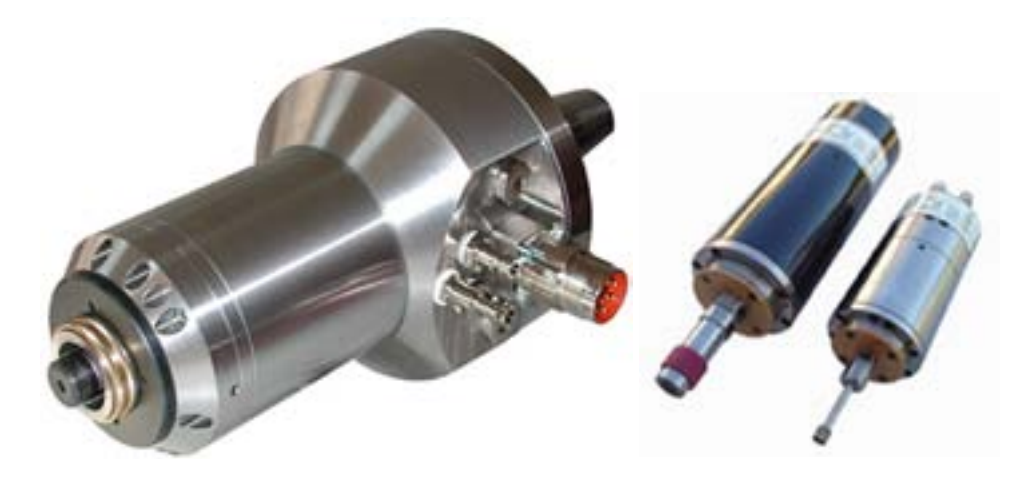

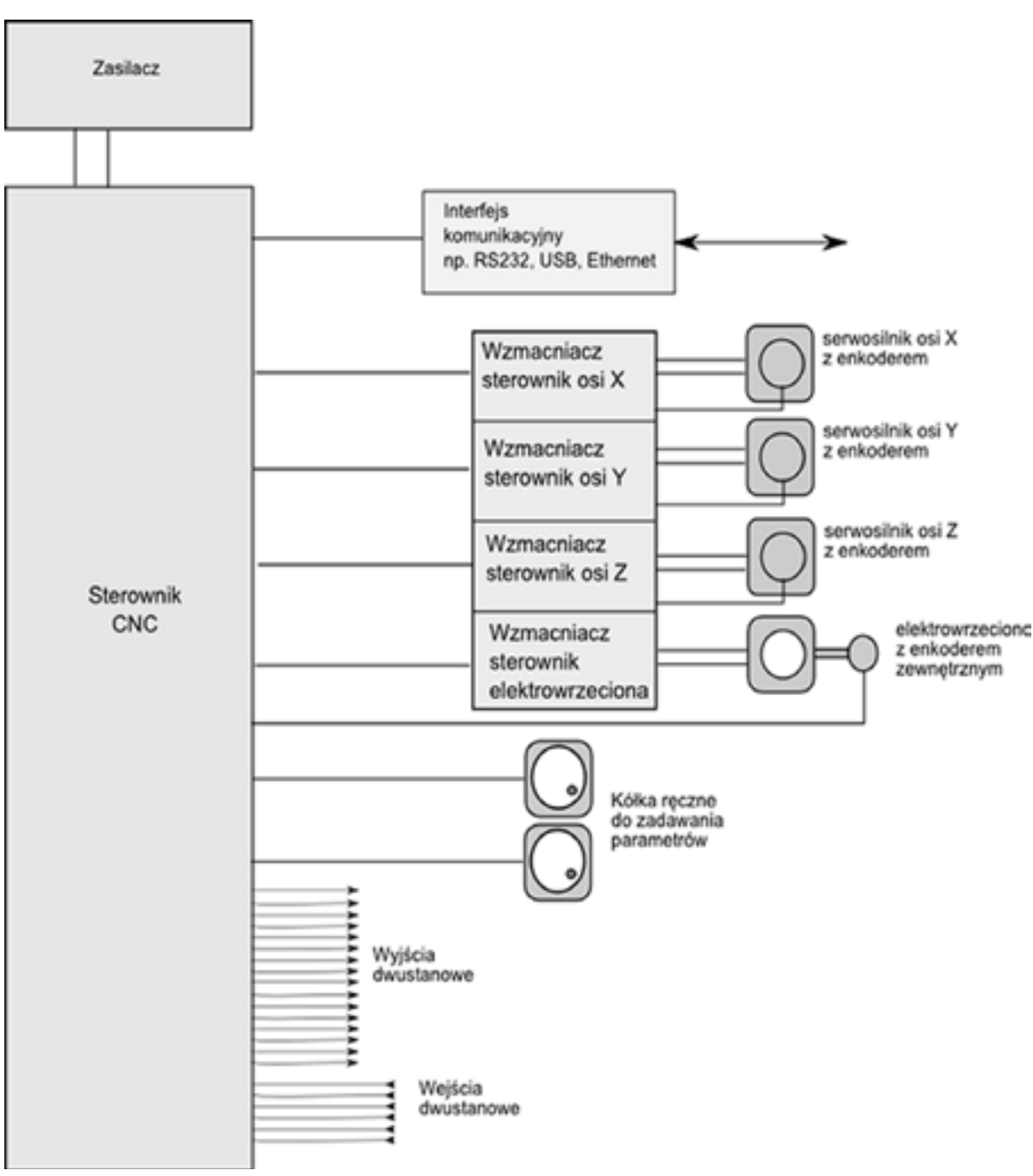

Rys. 9.26. Schemat układu sterowania numerycznego obrabiarki

Dodatkowymi elementami zwiększającymi funkcjonalność układu jest możliwość zadawania parametrów za pomocą kółek impulsowych ręcznych. Pewna ilość wejść dwustanowych umożliwia przekazanie do sterownika CNC informacji o aktualnym stanie maszyny =, czy stany awaryjne lub początkowe. Wyjścia dwustanowe dają możliwość sterownia pracą urządzeń pomocniczych oraz np.. załączanie elementów sygnalizacyjnych.

<span id="page-44-0"></span>88 | Research 1989 | Research 1989 | Research 1989 | Research 1989 | Research 1989 | Research 1989

istnieje możliwość pobierania danych przez urządzenie matematyczne z zewnętrznych przenośników [Lutek K., 1998].

Tabela.1. Struktura budowy programu NC (Grzesik: 2010)

Przetwarzanie danych za pomocą sterowania CNC polega na odczytywaniu i odpowiedniej interpretacji bloków oraz poleceń programu przez układ sterowania obrabiarki, a następnie przetwarzanie uzyskanych informacji na ciąg impulsów elektrycznych, które uruchamiają poszczególne zespoły napędowe (z uwzględnieniem danych takich jak: prędkość obrotowa wrzeciona, kierunek obrotów wrzeciona), włączają lub wyłączają elementy wykonawcze obrabiarek (np.: dopływ cieczy chłodzącej) aż do uzyskania zamierzonego efektu obróbki. [Grzesik: 2010]

### **9.3. Zasada działania układów sterowania numerycznego**

Podstawowym zadaniem komputerowego układu sterowania CNC maszyny jest przetworzenie symbolicznie zapisanej informacji o kolejnych działaniach do zrealizowania na sygnały sterujące poszczególnymi układami wykonawczymi obrabiarki.

Przedstawiony na rys. 26 schemat blokowy układu sterowania numerycznego pokazuje typowe elementy składowe układu sterowania numerycznego występujące w obrabiarkach. Sercem systemu jest komputerowy układ sterowania numerycznego – sterownik CNC. To on odpowiada za nadzorowanie komunikacji z komputerem nadrzędnym, interpretowanie informacji zapisanych symbolicznie w postaci programu oraz generowanie sygnałów sterujących i odbieranie sygnałów informujących o stanie poszczególnych elementów maszyny. Zależnie od przeznaczenia maszyny sterownik współpracuje z jednym, dwoma lub większą liczbą serwonapędów poszczególnych osi roboczych. Serwonapęd jest połączeniem wzmacniacz-sterownika oraz silnika, na którego osi osadzony jest enkoder informujący sterownik o prędkości obrotowej czy przemieszczeniu kątowym wału silnika napędzającego daną oś obróbkową. Elektrowrzeciono wraz ze sterownikiem, czyli napęd główny obrabiarki przeważnie daje możliwość regulacji pędkości obrotowej i również może być wyposażone w enkoder, który dostarcza informacji o położeniu kątowym wału wrzeciona.

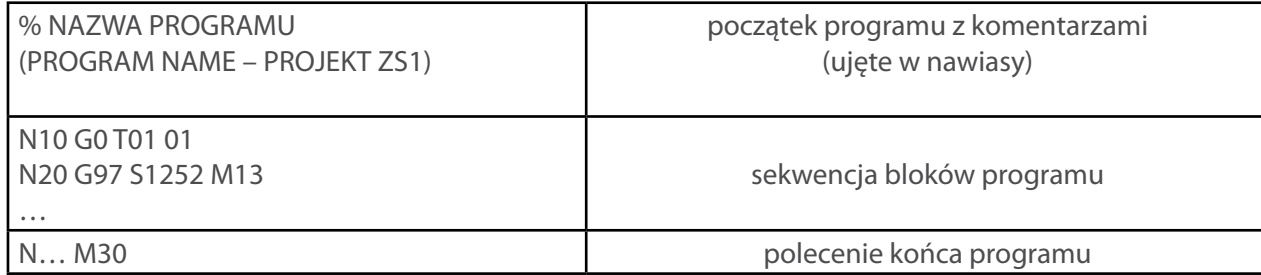

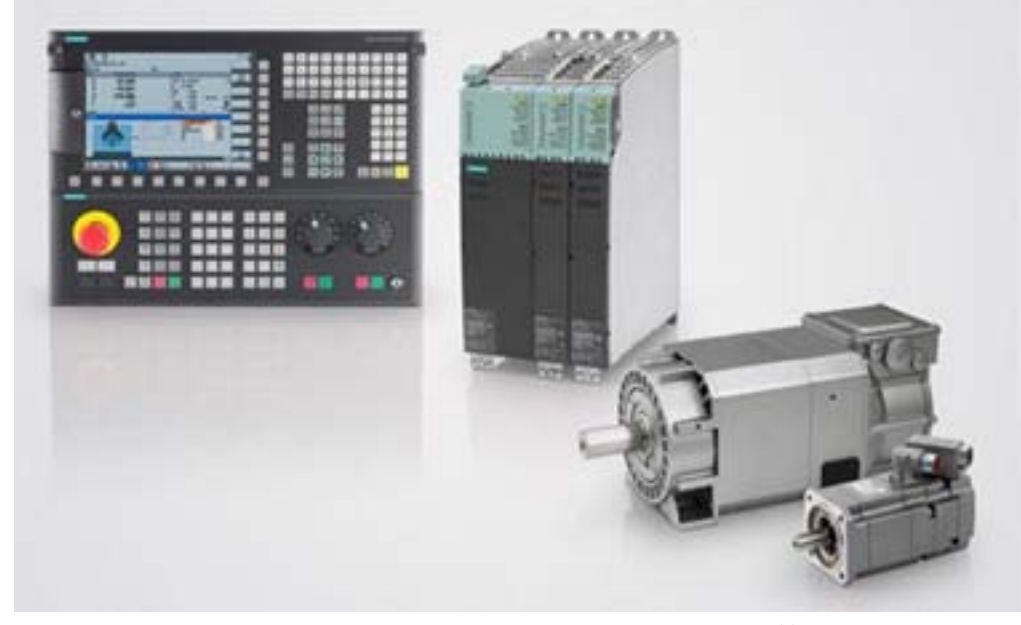

Rys. 9.28. Elementy sterowania SINUMERIK 828D [http://www.automatyka.siemens.pl/ solutionandproducts\_dt/847.htm](22.08.2011)

• SINUMERIK 828D Basic – przeznaczony przede wszystkim do współczesnych tokarek o liczbie osi/ wrzecion nie przekraczającej pięć. Programowanie odbywa się za pomocą kodów G, programGuide oraz ShopTurn. Jednostka CNC systemu składa się z 8,4" wyświetlacza, klawiatury CNC (QWERTY) oraz komponentów elektronicznych. Pakiet napędowy przeznaczony do sterowania składa się z SINAMICS S120 Combi i silników posuwowych oraz wrzecionowych (rys. 29). Zaletą docenianą szczególnie przez użytkownika jest zastosowanie intuicyjnego interfejsu operatora SINUMERIK

Operate, który stanowi połączenie HMI-Advanced, ShopMill i ShopTurn19.

## <span id="page-45-0"></span>**9.4. Budowa oraz rodzaje wybranych układów sterowania numerycznego**

### **9.4.1. Środowisko systemów Sinumerik**

Systemy sterowania numerycznego Sinumerik solution line kierowane są do szerokiej grupy odbiorców. Linia produktów obejmuje następujące systemy:

• SINUMERIK 802D sl – przeznaczony do tokarek, frezarek, szlifierek i wycinarek, które nie posiadają więcej niż pięć osi (w tym dwa wrzeciona). Jednostka sterowania składa się z podzespołów NC, PLC<sup>12</sup> , HMI<sup>13</sup> oraz sterowników napędu. Program obsługiwany jest za pomocą kodów G, DIN/ISO oraz oprogramowania ShopTurn oraz ShopMill<sup>14</sup>. ShopTurn oraz ShopMill to programowania graficzne, które pozwalają bez użycia kodu G lub DIN/ISO zaprojektować proces obróbki. Programowania te wyświetlają obrabiane elementy w 3D oraz umożliwiają symulację obróbki z uwzględnieniem rzeczywistych parametrów obrabiarki<sup>15</sup>. Do sterowania dołączona jest standardowa karta pamięci CF, która ma szerokie zastosowanie: magazynowanie plików seryjnego uruchomiania maszyny oraz programów obróbki detalu, wprowadzanie i odczytywanie danych;<sup>16</sup>

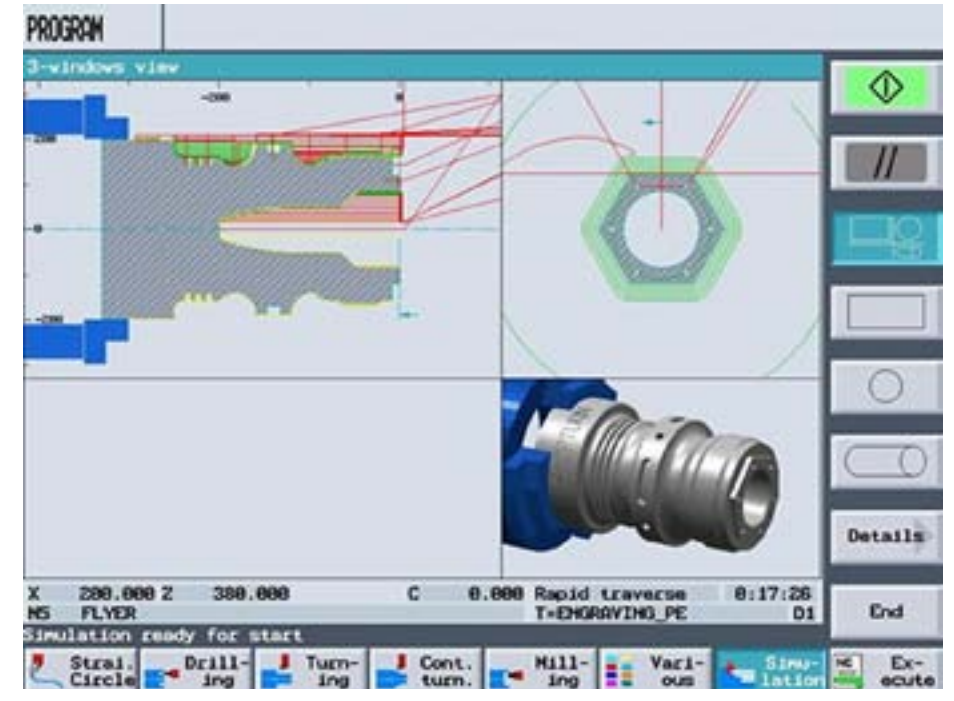

Rys. 9.27. Zrzut z ekranu podczas programowania w ShopTurn [http://www.automatyka.siemens.pl/ solutionandproducts\_dt/850.htm] (22.08.2011)

• SINUMERIK 828D – adresowany do bardziej skomplikowanych maszyn frezarskich i tokarskich. Do elementów składowych jednostki CNC należą: 10,4" wyświetlacz, klawiatura QWERTY-CNC, wejście USB oraz karta CF (rys. 28). Możliwość programowania za pomocą kodów G, programowania ShopTurn, ShopMill oraz programu Guide (wsparcie cykli technologicznych poprzez połączenie programowania z elementami języka wysokiego poziomu)<sup>17</sup>. Sterowanie dostępne również z pakietem technologicznym Sinumerik MDynamics dla obrabiarek 3 i 5-cio osiowych, który łączy w sobie sterowania numeryczne SINUMERIK, inteligentne funkcje CNC i wyjątkowy łańcuch procesu CAD/CAM/CNC. Zastosowanie w pakiecie Sinumerik MDynamics nowej funkcji inteligentnego sterowania ruchem- Advanced Surface zapewnia uzyskanie perfekcyjnych powierzchni<sup>18</sup>.

**<sup>17</sup> http://www.automatyka.siemens.pl/solutionandproducts\_dt/847.htm (22.08.2011)**

**<sup>19</sup> http://www.automatyka.siemens.pl/solutionandproducts\_dt/7336.htm (22.08.2011)**

**<sup>12</sup> PLC – ang. Programmable Logic Controller - uniwersalne urządzenie mikroprocesorowe przeznaczone do sterowania pracą maszyny lub urządzenia technologicznego.**

**<sup>13</sup> HMI – urządzenie przeznaczone do tworzenia interfejsu użytkownika, jak również prezentacji informacji z rejestrów urządzeń współpracujących, takich jak np.: sterowniki PLC [http://amtek.pl/pl/kategoria/panele-operatorskie/] (22.08.2012)**

**<sup>14</sup> http://www.automatyka.siemens.pl/solutionandproducts\_dt/846.htm (22.08.2011)**

**<sup>15</sup> http://www.automatyka.siemens.pl/solutionandproducts\_dt/850.htm (22.08.2011)**

**<sup>16</sup> http://www.automatyka.siemens.pl/solutionandproducts\_dt/846.htm (22.08.2011)**

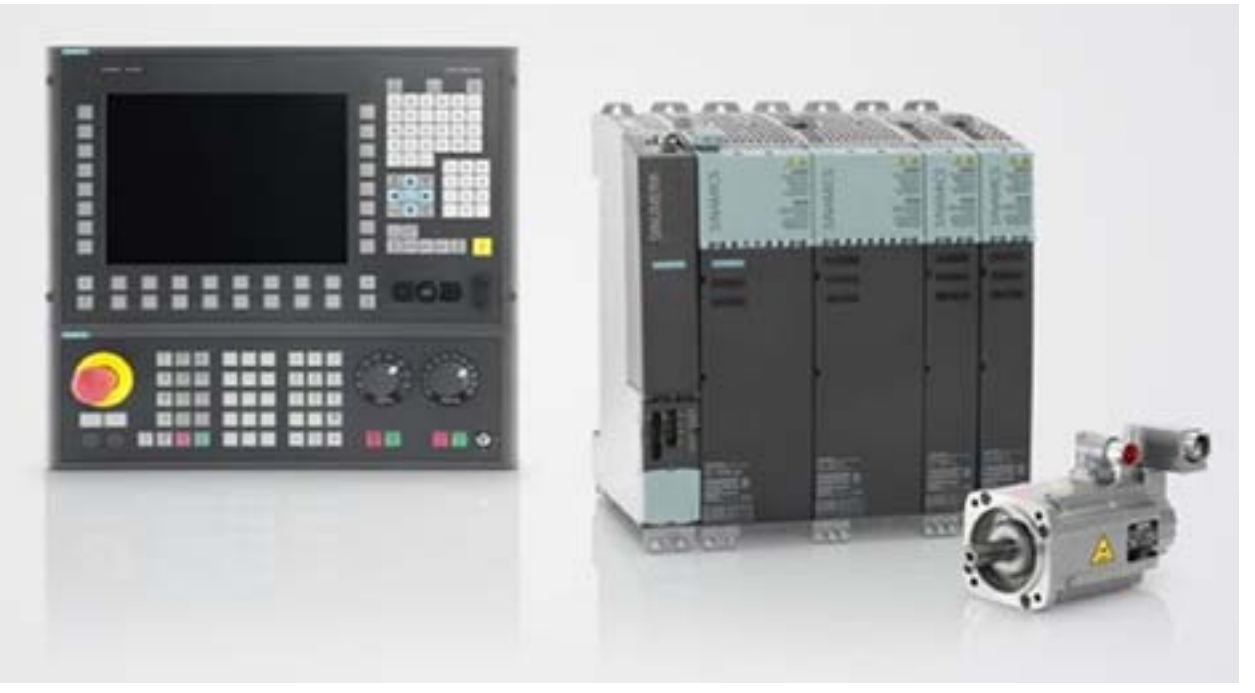

Rys. 9.30. Elementy sterowania SINUMERIK 840D sl [http://www.automatyka.siemens.pl/ solutionandproducts\_dt/848.htm] (22.08.2011)

### **9.4.2. Systemy sterowania CNC Heidenhein**

Systemy sterowania numerycznego znajdują się również w ofercie firmy Heidenhain reprezentowanej przez przedsiębiorstwo Automatyka Przemysłowa Serwis (APS). W ofercie tej znajdują się następujące systemy:

<span id="page-46-0"></span>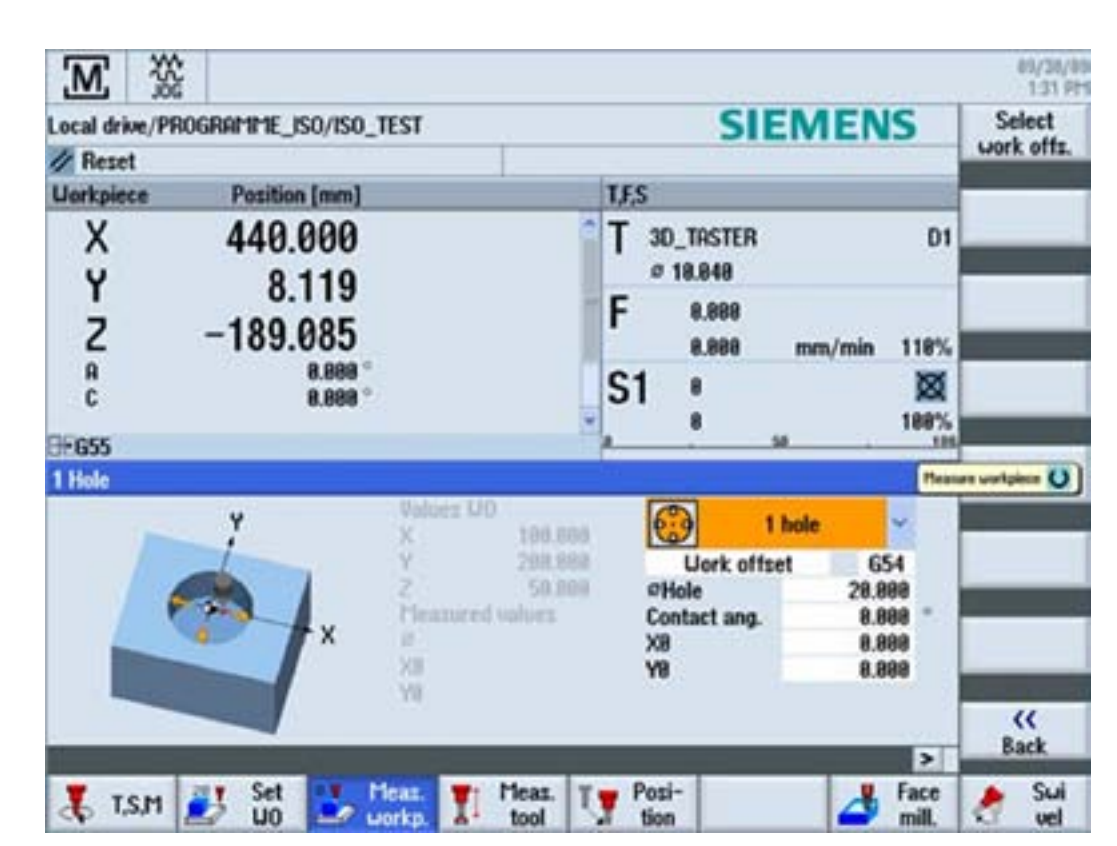

Rys. 9.29. Zrzut z ekranu podczas programowania w SINUMERIK Operate [http://www.automatyka. siemens.pl/solutionandproducts\_dt/852.htm] (22.08.2011)

• SINUMERIK 840D sl – jest to system o najszerszej palecie technologicznych zastosowań począwszy od toczenia poprzez frezowanie, szlifowanie, obróbkę laserową, wycinanie oraz wykrawanie. Przeznaczony zarówno do produkcji mało-, jak i wielkoseryjnej. System ten może być również zastosowany podczas wykonywania form oraz matryc oraz w obróbce elementów drewnianych i szklanych. Stosuje się go również w liniach obróbczych oraz w obrotowych maszynach indeksowych. Całościowy system sterowania składa się z jednostki CNC, układu napędowego SINAMICS S120 oraz sterownika SIMATIC® S7-300 SINUMERIK 840D sl<sup>20</sup>.

• TNC 320 – system sterowania obsługujący do trzech osi przeznaczony dla frezarek oraz wiertarek. System ten znajduje zastosowanie zarówno w produkcji pojedynczych detali, jak i w produkcji seryjnej. Jednostki CNC składa się komputera z panelem TNC zintegrowanym z kolorowym 15,1" wyświetlaczem w technologii TFT, karty pamięci FC o pojemności 300 MB. Do sterowania obrabiarką stosuje się oprogramowanie HEROS. Sterowanie HEIDENHAIN zostało opracowane z myślą o programowaniu bezpośrednio przy obrabiarce. Dane programowe można wprowadzać bez znajomości kodu G (Klartext HEIDENHAIN). Istnieje także możliwość programowania za pomocą

kodu DIN/ISO poprzez Softkeys lub przy pomocy podłączonej klawiatury.<sup>21</sup>

Rys. 9.32. Panel sterowania wraz z monitorem podczas programowania za pomocą smarT.NC [iTNC530 Die vielseitige Bahnsteuerung für Fräsmaschinen, Bohrwerke und Bearbeitungszentren]

• MANUALplus 620 – system sterowania przeznaczony dla tokarek. Jednostka CNC składa się z komputera MC 420, regulatora CC 422, panelu BFT 131 zintegrowanego z kolorowym 12,1" monitorem w technologii TFT. Do sterowania obrabiarką stosuje się oprogramowanie HEROS. System sterowania posiada pamięć RAM – 512 MB oraz dysk twardy z min. 13 GB RAM. Praca ze sterowaniem MANUALplus 620 może przybierać różne postaci począwszy cyklów programowych, interaktywnego programowania konturu ICP, programowanie smart.Turn bazującym na jednostce (kompletny opis bloku pracy, zawierający dane o geometrii, technologii i cyklu), aż po programowanie według DIN66025. Sterowanie MANUALplus 620 nie wyklucza przeprowadzenia obróbki bez użycia sterowania

94 | September 1955 | Paul Stevens 1955 | Paul Stevens 1955 | Paul Stevens 1955 | Paul Stevens 195

• iTNC 530 – system sterowania obsługujący do 13 osi oraz wrzeciono przeznaczony dla frezarek, wiertarek oraz centrów obróbkowych. System ten znajduje zastosowanie zarówno w produkcji pojedynczych detali, jak i w produkcji seryjnej. Jednostka CNC składa się z komputera MC 62xx lub MC 63xx, regulatora CC 61xx, panelu TE630, kolorowego 15,1" monitora w technologii TFT (BF 250) z Softkeys. System sterowania posiada pamięć RAM – dla komputera MC 62xx jest to 512 MB, a dla komputera MC 63xx 1 GB oraz dysk twardy z min. 21 GB RAM. Dane programowe wprowadzane są przy użyciu klartextu HEIDENHAIN, smarT.NC. lub przy pomocy kodu DIN/ISO. Istnieje możliwość wczytania konturu z pliku DXF, a następnie zapisania jako smar.T.NC, kontur klartextu HEIDENHAIN lub listę punktów.<sup>22</sup>

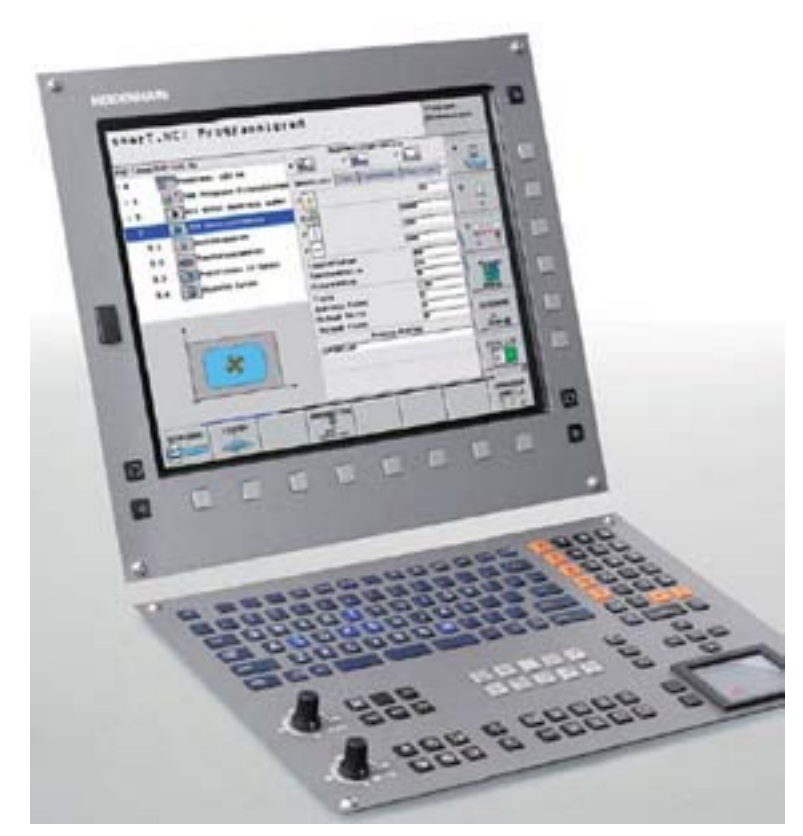

CNC, a nawet stwarza możliwość kombinacji tych dwóch metod.<sup>23</sup>

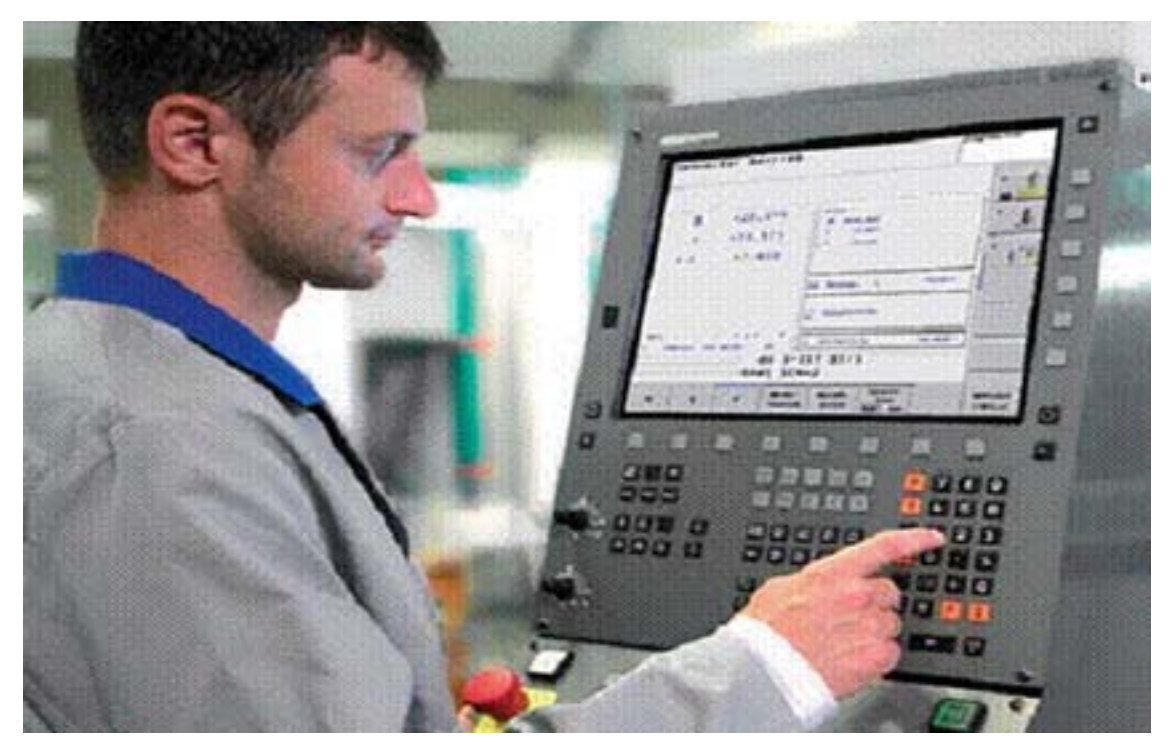

Rys. 9.31. Komputer wraz panelem sterowania oraz wyświetlaczem systemu serowania TNC 320 [TNC320 Die kompakte Bahnsteuerung für Fräs- und Bohrmaschinen]

Rys. 9.34. Absolutny pomiar położenia [Nikiel: 2004]

Sygnał wyjściowy przetworników przyrostowych (inkrementalnych) układów położenia (rys. 35) jest to szereg impulsów, które nie zawieraj informacji o położeniu absolutnym, lecz o przyrostowej zmianie położenia w osi sterowanej numerycznie. Zmiana położenia w osi sterowanej numerycznie określana jest na podstawie liczby impulsów (N) oraz znajomości wartości działki elementarnej jednego liniału pomiarowego (ΔZ). Rzeczywiste położenie w sterowanej osi wyznacza się poprzez zsumowanie wartości współrzędnej z położenia poprzedniego ze zmianą położenia w osi. Ze względu na brak ustalonego położenia punktu zerowego konieczne jest każdorazowe tzw. "zerowanie" osi (ustalania aktualnego położenia osi jako wyjściowego – zerowego) po podłączeniu obrabiarki do zasilania [Nikiel: 2004].

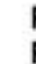

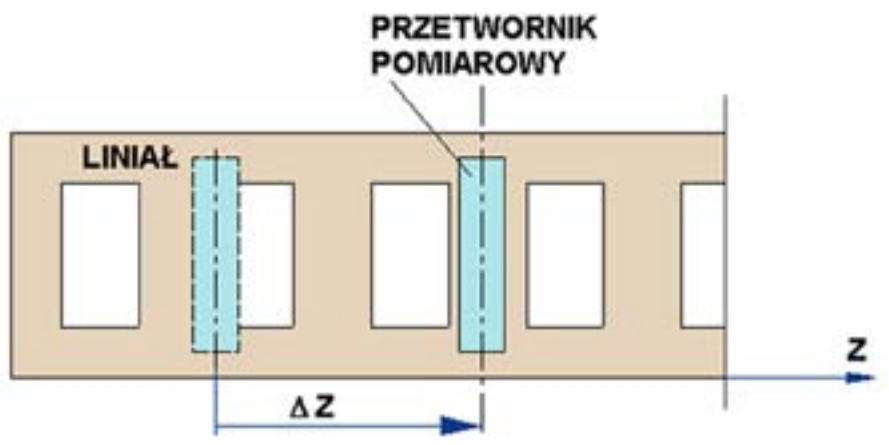

Przedstawione powyżej systemy sterowania firmy Heidenhain to przykładowe propozycje numerycznego sterowania obrabiarek tego producenta. Firma Heidenhain oferuje ponadto m. in. system sterowania czteroosiowego TNC 410 oraz system sterowania przeznaczony dla obrabiarek o liczbie osi od 5 do 9 (a także dodatkowo wrzeciono) – TNC 400M/iTNC 530. $^{24}$ 

Rys. 9.35. Przyrostowy pomiar położenia [Nikiel: 2004]

<span id="page-48-0"></span>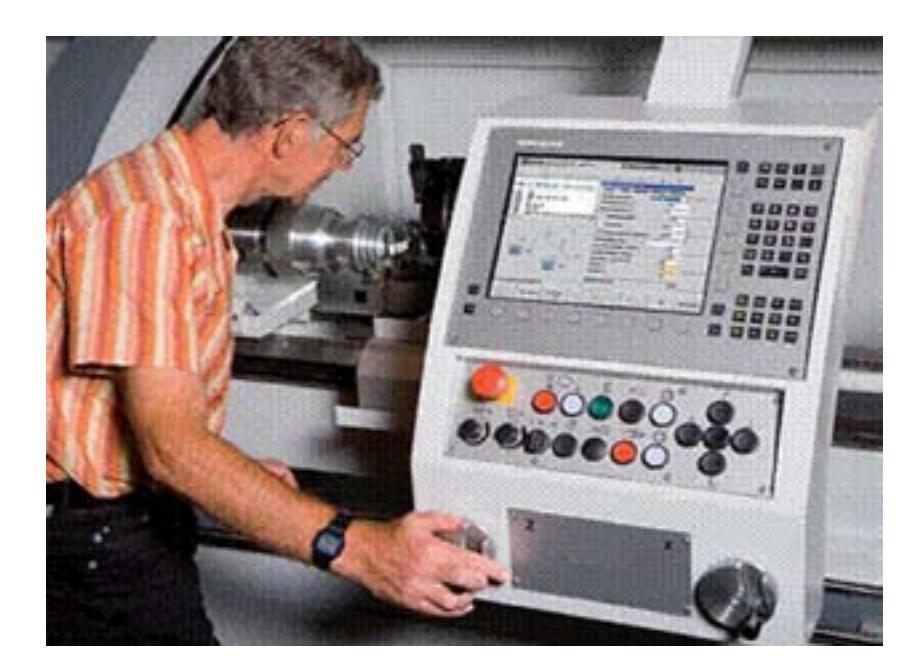

Rys. 9.33. Panel sterowania sytemu zintegrowany MANUALplus 620 z monitorem [MANUALplus 620 – Die Bahnsteuerung für Zyklen- und CNC-Drehmaschinen]

## **9.5. Metody pozycjonowania i kontroli położenia elementów wykonawczych**

### **9.5.1. Układy pomiaru położenia**

Niezwykle istotnym elementem obrabiarek sterowanych numerycznie są układy pomiaru położenia pozwalające na ustalenie punktu zerowego osi sterowanej numerycznie. Biorąc pod uwagę charakter pracy rozróżniamy dwa rodzaje układów pomiaru położenia: absolutne oraz przyrostowe (inkrementalne) [Nikiel: 2004].

Zakodowana informacja o mierzonym położeniu zawarta jest bezpośrednio w sygnale wyjściowym przetwornika pomiarowego absolutnego układu pomiaru położenia (rys. 34). Sygnał wyjściowy może być kodowany za pomocą np.: kodu binarnego, Graya lub Wattsa. Do załączenia układu pomiarowego wystarcza jedynie włączenie zasilania obrabiarki. Układ absolutny ustala na stałe punkt zerowy osi sterowanej numerycznie. Na niekorzyść absolutnych układów pomiarowych jest ich skomplikowana budowa [Nikiel: 2004].

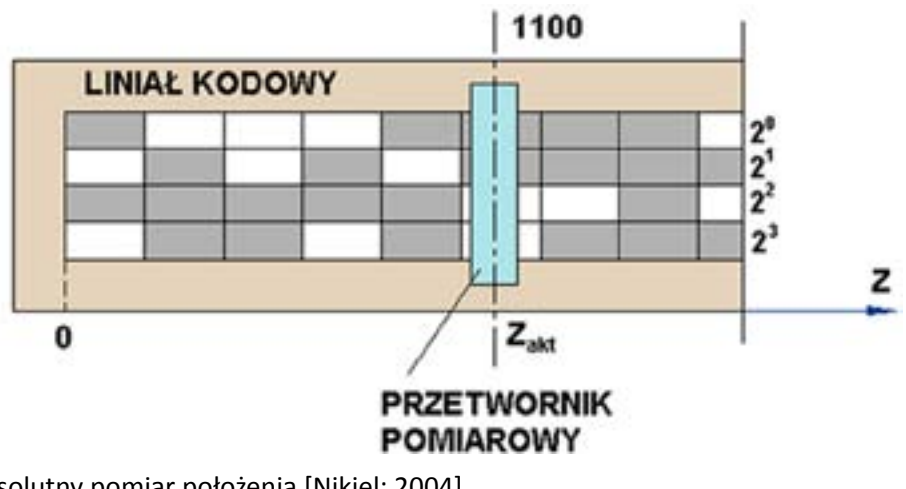

- Absolutne z wyjściem równoległym (wyjście w kodzie binarnym lub Gray'a).
- Absolutne z wyjściem szeregowym (cyfrowym) np. SPI, SSI, Profibus, CANopen.
- Absolutne z wyjściem analogowym (pradowym 0-20 mA, napięciowym 0-5V)<sup>25</sup>.

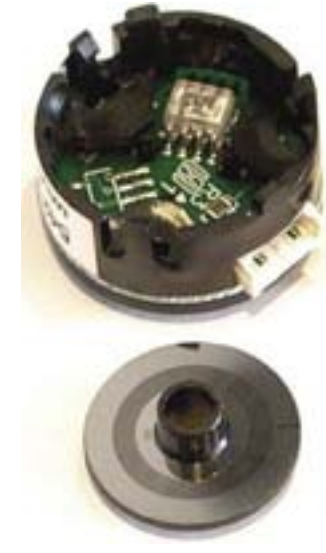

Rys. 9.37. Budowa enkodera obrotowego, elementy składowe [http://www.wobit.com.pl/Publikacje/ pdf/Przetworniki%20optoelektroniczne%20Cz1.pdf] (05.09.2011)

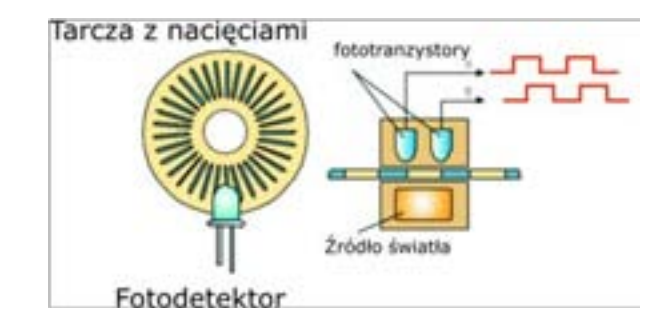

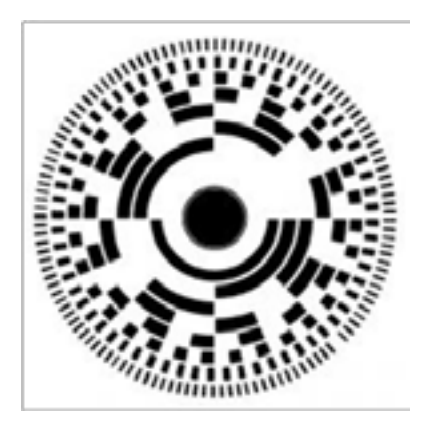

Rys. 38. Budowa enkodera obrotowego, elementy składowe i rodzaje tarcz kodujących enkodera inkrementalnego i absolutnego [http://www.isaa.pl/spis-artykuow/enkodery-budowa-i-dziaanie?start=2]

(05.09.2011)

### **Odczyt położenia**

Odczyt położenia, a więc pomiar przebytej przez wrzeciono drogi, jak również pomiar przemieszczeń kątowych odbywa się za pomocą liniałów magnetycznych – urządzeń składających się z taśmy magnetycznej oraz czujnika magnetycznego określanego mianem głowicy (rys. 39.). Taśma magnetyczna pomiarowa może być bezpośrednio naklejana na odpowiedni element maszyny za pomocą taśmy samoprzylepnej lub też przykręcana w przypadku zastosowania wzmocnienia z profilu. Pomiar przebytej drogi odbywa się bezdotykowo – czujnik przesuwa się wzdłuż taśmy zachowując odległość od 1 do 4 mm. Głowice (sensory

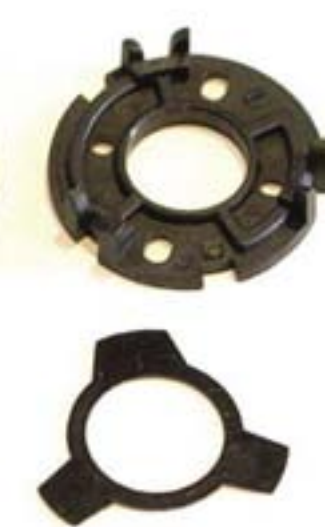

<span id="page-49-0"></span>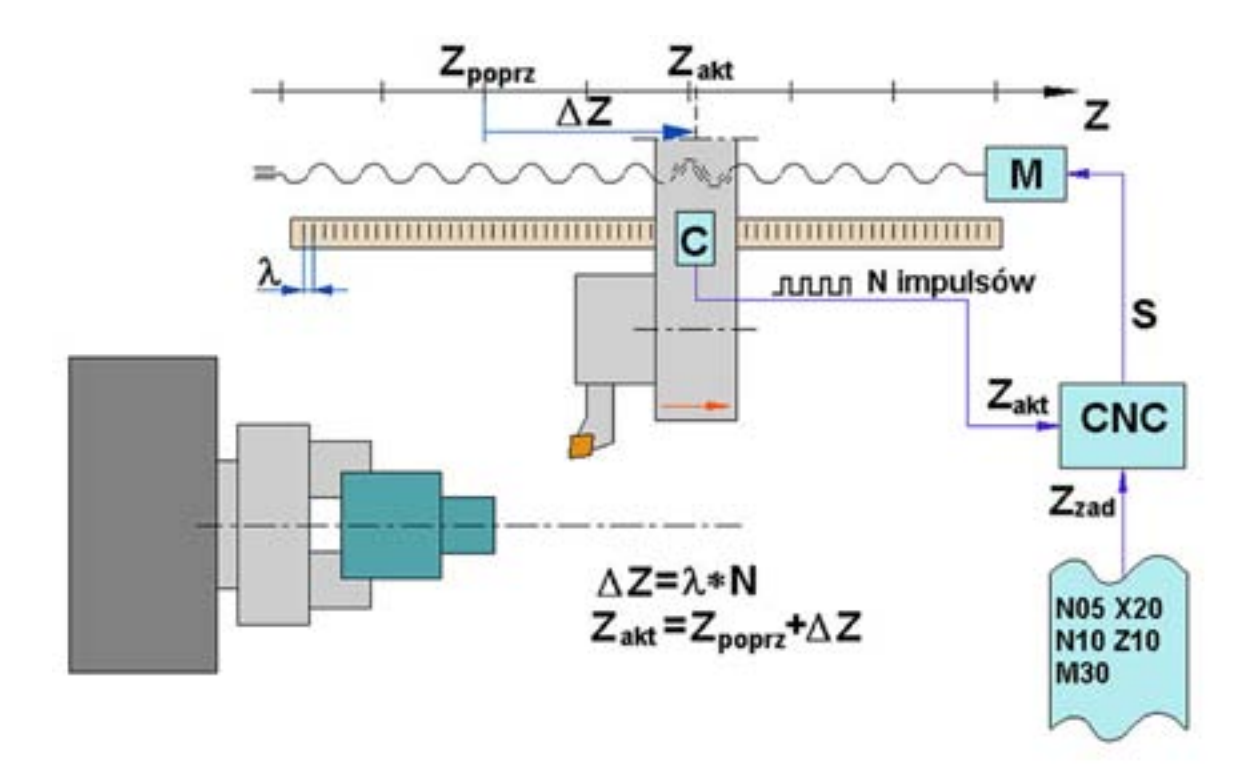

Rys. 9.36. Przyrostowy pomiar położenia w układzie CNC [Nikiel: 2004]

### **9.5.2. Enkodery**

Enkoder obrotowy, inaczej nazywany koderem wału, jest to urządzenie elektro-mechaniczne, które zamienia kątowe położenie wału lub osi na analogowy lub cyfrowy kod. Stosowane są w wielu aplikacjach, które wymagają precyzyjnego nieograniczonego pomiaru obrotu wału, w przemyśle kontroli, robotyce, do celów specjalnych, obiektywów fotograficznych, urządzeń wejściowych komputera (np. myszy i trackballe ) i platformach obrotowych radarów.

Istnieją dwa główne typy: absolutne i przyrostowe (inkrementalne).

#### **Enkodery obrotowe – klasyfikacja**

• Optoelektroniczne - określenie pozycji czy ilości obrotów realizowane jest za pomocą tarczy z nacięciami

oraz układu optycznego.

• Magnetyczne - pozycja określana jest na podstawie pola magnetycznego pochodzącego z magnesu

i odczytywanego przez dedykowany układ elektroniczny.

• Z osią - posiadają wał, który może być sprzęgnięty np. za pomocą sprzęgła z wałem silnika lub innego

elementu mierzonego.

- Z otworem posiadają otwór, dzięki czemu mogą być bezpośrednio osadzane np. na wale silnika.
- Inkrementalne z wyjściem pojedynczym sygnały A,B (TTL, Push-Pull, OC).
- Inkrementalne z wyjściem podwójnym sygnały A,/A, B, /B (nadajnik linii).

### obróbki za pomocą współrzędnych strategicznych punktów przy pominięciu toru ruchu narzędzia oraz jego

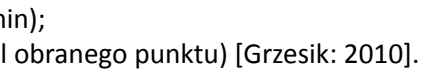

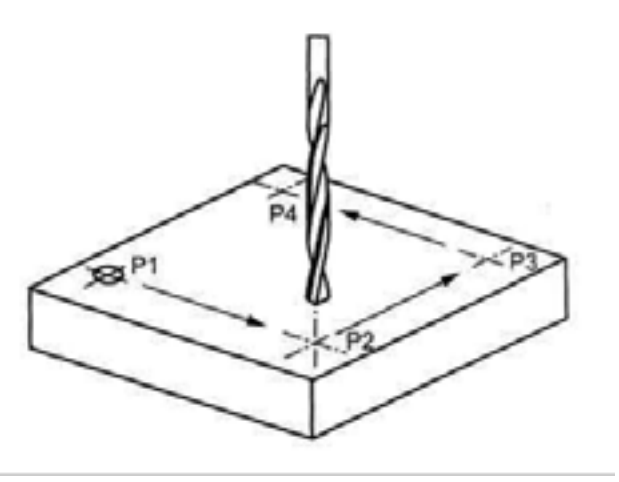

Przy zastosowaniu sterowania punktowego można nadać narzędziu tylko dwie prędkości robocze zależne od fazy obróbki:

- I etap obróbki przesuw szybki (25,4 m/min);
- II etap obróbki ruch ustawczy (nieopodal obranego punktu) [Grzesik: 2010].

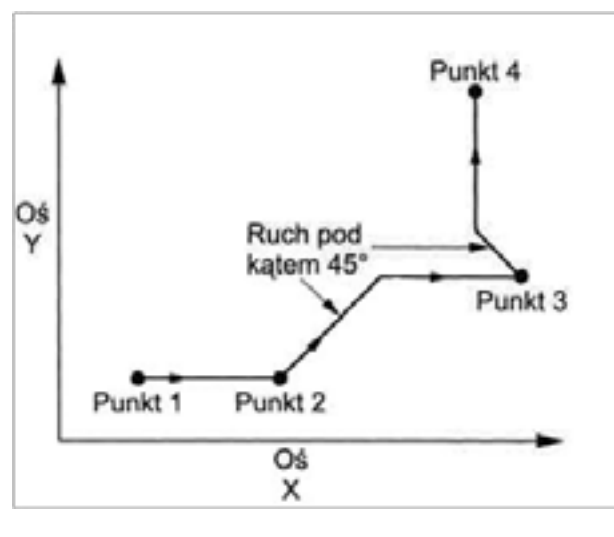

Rys. 9.40. Zasada sterowania punktowego (pozycjonowania): a) droga narzędzia, b) obróbka. [Grzesik: 2010]

Sterowanie punktowe znajduje zastosowanie przy wierceniu, rozwiercaniu, pogłębianiu, gwintowaniu, spawaniu punktowym oraz wykrawaniu. Z przykładowej drogi narzędzia przedstawionej na rys. 40. widać jednoznacznie, że narzędzie wykonuje dwa główne rodzaje ruchu: wzdłuż osi X oraz osi Y. W przypadku niemożności osiągnięcia następnego strategicznego punktu z wyznaczonej trasy poprzez wykonanie ruchu wzdłuż osi Y lub osi X następuje przemieszczenie narzędzia pod kątem 45º (efekt równoczesnego przesunięcia wzdłuż osi Y oraz osi X) do miejsca, z którego poprzez wykonanie jednego z dwóch głównych ruchów można osiągnąć zamierzony punkt docelowy [Grzesik: 2010].

W sterowaniu odcinkowym zakres wykonywanych ruchów ograniczony jest do przemieszczeń, których kierunek jest zgodny z kierunkiem osi układu współrzędnych w ustalonej płaszczyźnie obrabiarki. Sterowanie odcinkowe stosuje się podczas:

- planowania i toczenia wzdłużnego w obróbce wałków wielostopniowych (rys. 41.)
- walcowo-czołowych [Grzesik: 2010].

• frezowania elementów o zarysie prostokątnym, frezowania płasko-równoległego przy użyciu głowic frezowych, jak również frezowania odsadzeń/wybrań przelotowych przy użyciu frezów

<span id="page-50-0"></span>

pomiarowe) mogą być wbudowane w wyświetlacza podający dane o przebytej drodze. Czujniki informują o położeniu absolutnym lub o przemieszczeniach inkrementalnych26.

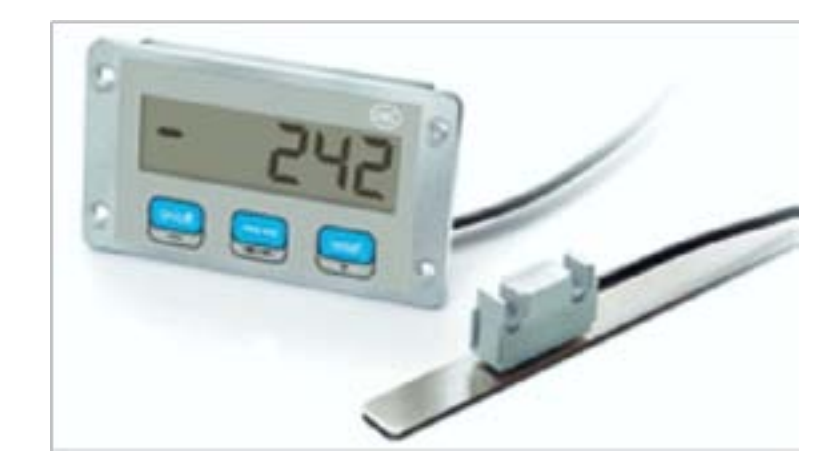

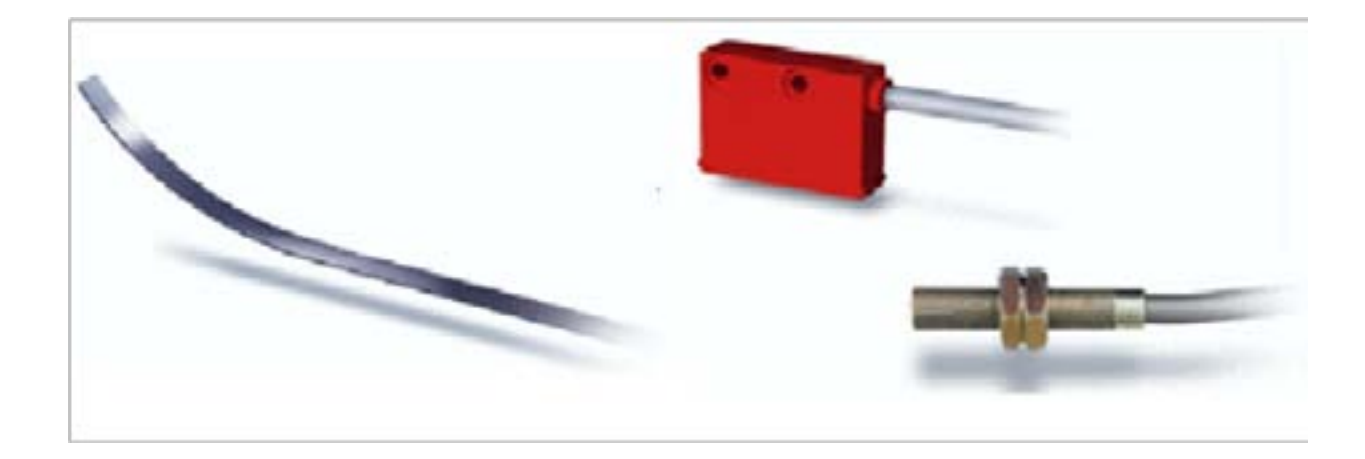

Rys. 9.39. Liniały magnetyczne do odczytu położenia [http://labster.com.pl/?pageid=2745]

## **9.6. Spotykane układy sterowania maszyn CNC oraz ich specyfika**

Układy sterowania CNC w zależności od sposobu realizacji ruchów posuwowych dzielą się na:

- sterowanie punktowe;
- sterowanie odcinkowe;
- sterowanie kształtowe:
	- sterowanie kształtowe 2D/2C;
	- sterowanie kształtowe 2½D/2CL;
	- sterowanie kształtowe 3D [Grzesik: 2010].

Istota sterowania punktowego polega na opisaniu drogi pokonywanej przez narzędzie podczas

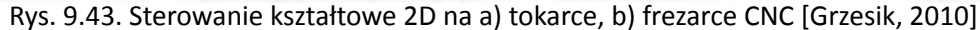

*Sterowanie kształtowe 2½D* w odróżnieniu od sterowania 2D oznacza objęcie programowaniem komputerowym wszystkich osi obróbczych, z tym, że w trakcie obróbki istnieje możliwośc jednoczesnego sterowania tylko dwiema osiami, a więc ruch narzędzia odbywa się zawsze w jednej z trzech płaszczyzn (X/Y, X/Z oraz Y/Z). Trzecia oś wymaga wykonania ruchu dosuwowego (rys. 44.) [Grzesik: 2010].

Podczas *sterowania kształtowego 3D* (rys. 45.) narzędzie wykonuje ruchy przestrzenne. Rozróżnia się dodatkowo pomiędzy trzema odmianami sterowania kształtowego 3D: 3C, 4C oraz 5C. *Sterowanie 3C* – jest to jednoczesne sterowanie trzema układami napędowymi umożliwiającymi ruch wzdłuż trzech osi obróbczych, *sterowanie 4C* – rozbudowana forma sterowania 3C w zbogacona o możliwość sterowania obrotem wokół jednej z osi, *sterowanie 5C* – rozbudowana forma sterowania 3C w zbogacona o możliwość sterowania obrotem wokół dwóch osi. Sterowanie 3D jest stosowane w szczególności podczas wykonywania form i matryc, jak również podczas obróbki powierzchni typu "rzeźba" [Grzesik: 2010].

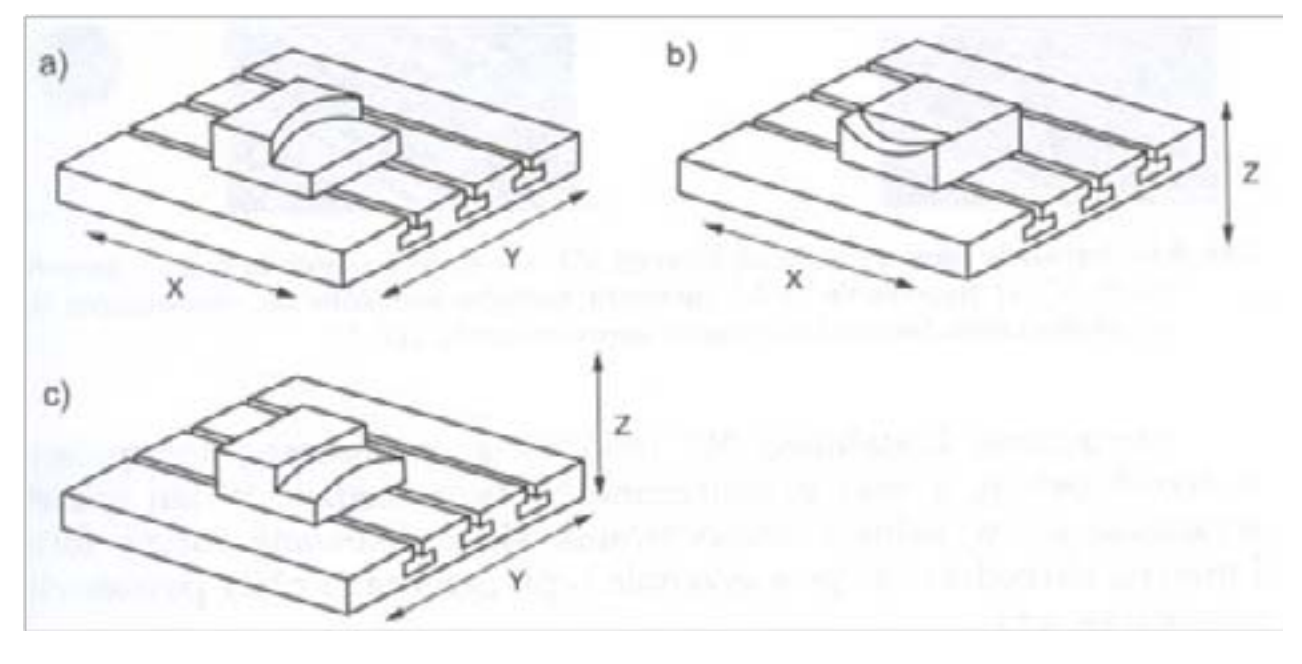

Rys. 9.44. Sterowanie kształtowe 2½D w płaszczyźnie: a) X/Y, b) X/Z, c) Y/Z [Grzesik: 2010]

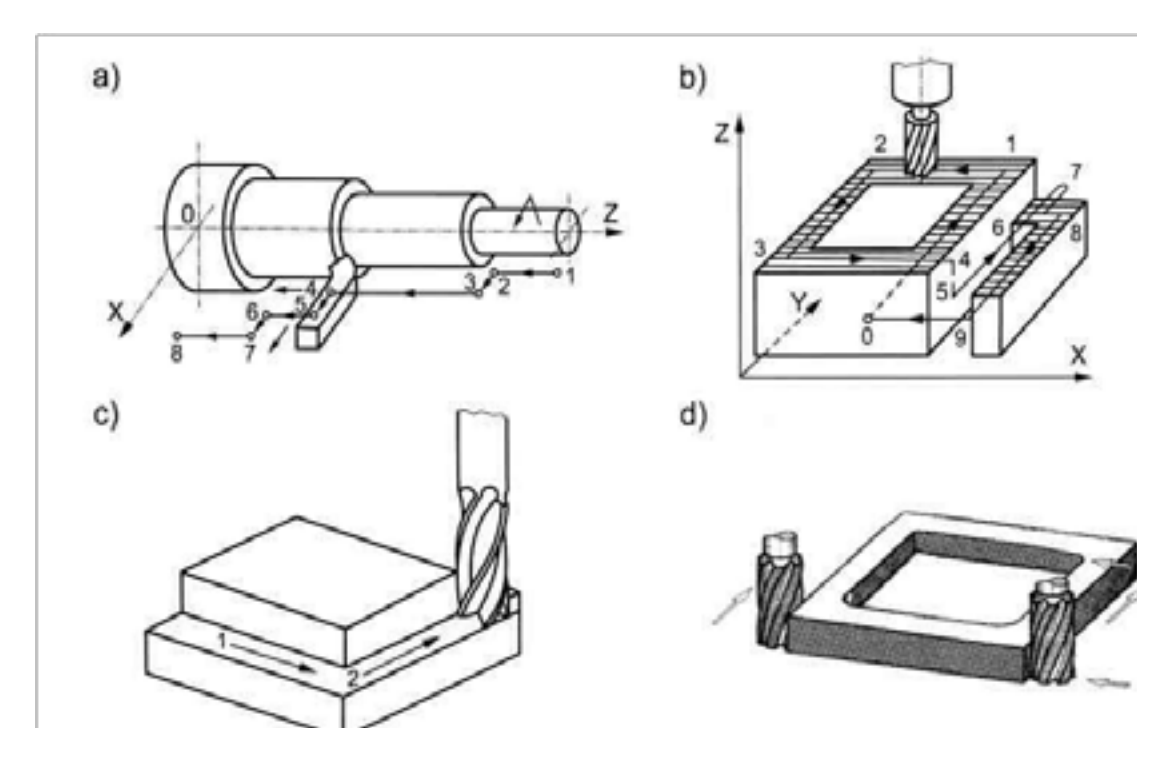

Rys. 9.41. Przykłady sterowania odcinkowego: a) toczenie wałka wielostopniowego, b) frezowanie płasko-równoległe, c) obróbka pogłębień, d) obróbka zarysów bocznych [Grzesik, 2010]

*Sterowanie kształtowe* jest sterowaniem, które umożliwia w odróżnieniu od dwóch zaprezentowanych powyżej układów dowolne formowanie toru ruchu narzędzia. Wykonanie zarysów nieograniczonych poprzez charakterystyczne punkty, jak i prostolinijny tor ruchu narzędzia uzyskuje się poprzez jednoczesną współpracę dwóch lub trzech układów napędowych (ilość współdziałających układów napędowych jest wprost proporcjonalna do wykonywanego zarysu, który może być dwu – lub trzywymiarowy) [Grzesik: 2010].

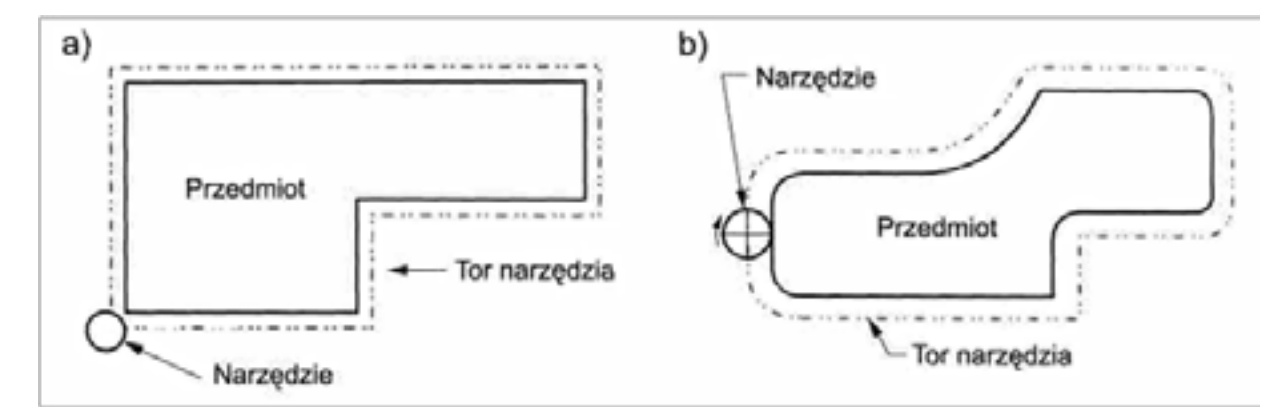

Rys. 9.42. Typy obróbki kształtowej: a) zarysów prostych, b) zarysów złożonych [Grzesik, 2010]

W zależności od ilości osi obróbczych zaangażowanych w realizację ruchu narzędzia wyróżnia się nastepujące rodzaje sterowania kształtowego: 2D (2C), 2½D (2CL) i 3D (3C lub 5C). Zastosowane *sterowania 2D* w obrabiarce oznacza możliwość programowania układu napędowego odpowiedzialnego za realizację ruchu wzdłuż dwóch osi. W przypadku obrabiarek, w których podczas obróbki skrawaniem wymagane jest zaangażowanie trzech osi, oznacza to konieczność manualnego sterowania osią nieobjętą programowaniem. W sterowaniu 2D narzędzie może poruszać się po torze w kształcie koła lub elipsy (rys. 43.) [Grzesik: 2010].

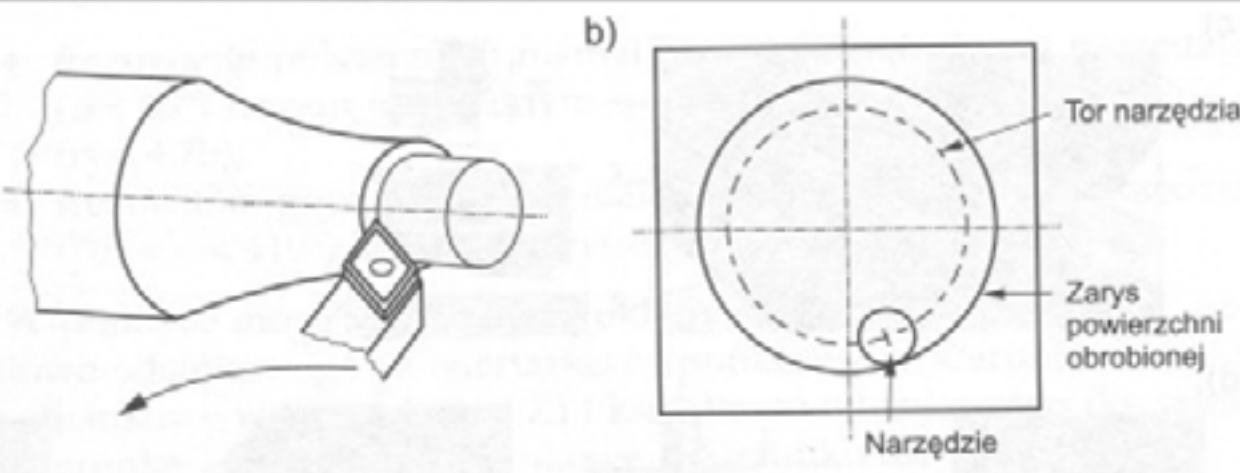

<span id="page-52-0"></span>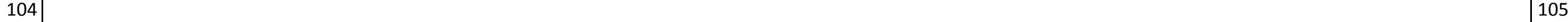

## **9.7. Układ współrzędnych i punkty charakterystyczne obrabiarki sterowanej numerycznie**

Poszczególne ruchy narzędzia bądź obrabianego elementu, jak również położenie obrabianego elementu oraz jego charakterystyczne punkty definiowane są za pomocą współrzędnych. Odpowiednie umiejscowienie zespołów roboczych bądź obrabianego przedmiotu w układzie współrzędnych (rys. 47a.) jest podstawą zakończonego sukcesem procesu obróbki [Grzesik: 2010].

Oznaczanie osi współrzędnych w obrabiarkach jest przedmiotem normy PN-93/M-55251. Zgodnie z normą oznaczenie osi, jak również kierunków ruchu zespołów roboczych obrabiarek powinno umożliwiać niezależne programowanie zarówno ruchu obrabianego przedmiotu, jak i narzędzia.

Tworząc układ współrzędnych w obrabiarce należy przestrzegać następujących reguł:

• definiowany układ współrzędnych musi być układem prawoskrętnym (palce prawej dłoni wskazują

• prowadnice obrabiarki wyznaczają kierunki osi układu współrzędnych (osie układu współrzędnych

• do określenia zwrotu osi służy informacja o powstającym w trakcie obróbki ubytku materiału.

- frezowanie frezem kulistym powierzni nachylonej, gdzię kąt nachylenia  $\alpha$  zmienia się w granicach od 10º do 80º (rys. 46.);
- frezowanie frezem toroidalnym, gdzie promień torusa rtorusa jest mniejszy od 0,2rfreza, powierzchni prawie prostopadłych do osi narzędzia (α < 10º) (rys. .);
- frezowanie przy pomocy freza o zarysie baryłkowympowierzchni niemal równoległych do osi narzędzia (70º < α < 110º) (rys. .) [Grzesik: 2010].

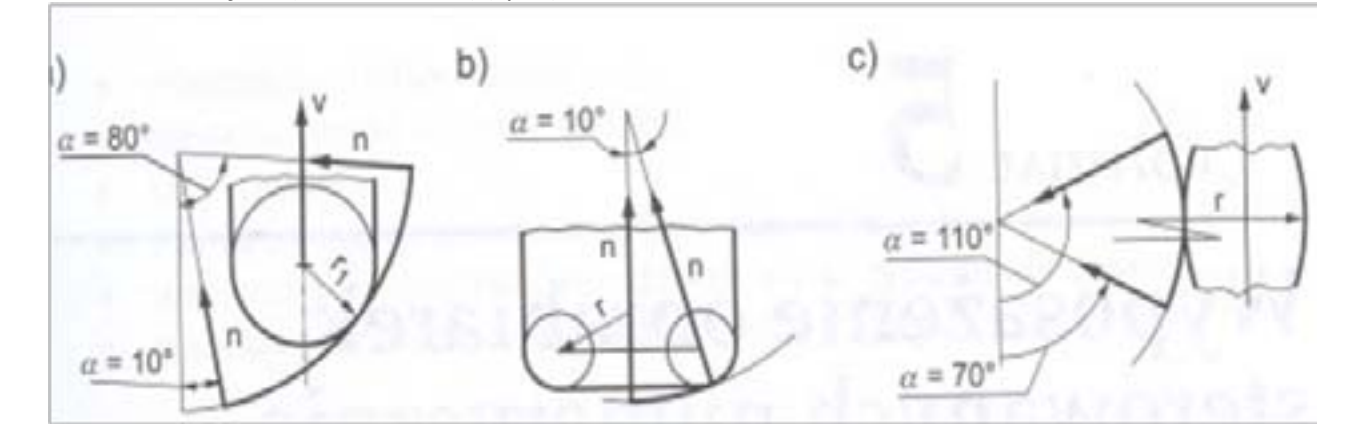

- dodatni kierunek każdej z osi zasada prawej dłoni rys. 47b.);
- powinny być równoległe do prowadnic);
- Ruch roboczy wywołujący ubytek materiału oznacza kierunek ujemnego zwrotu osi;
- obrabiany przedmiot;
- przemieszczeniom liniowym narzędzia przypisuje się oznaczenie X, Y, Z;
- przemieszczeniom liniowym narzędzia przypisuje się oznaczenie X', Y', Z';
- przemieszczeniom kątowym narzędzia przypisuje się oznaczenie A, B, C;
- 

• osi, która jest równoległa do wrzeciona obrabiarki, przypisana jest litera Z. W przypadku braku osi

wrzeciona litera Z zostaje przypisana osi prostopadłej do powierzchni, na której mocowany jest

• przemieszczeniom kątowym narzędzia przypisuje się oznaczenie A', B', C' [Kosmol: 2000].

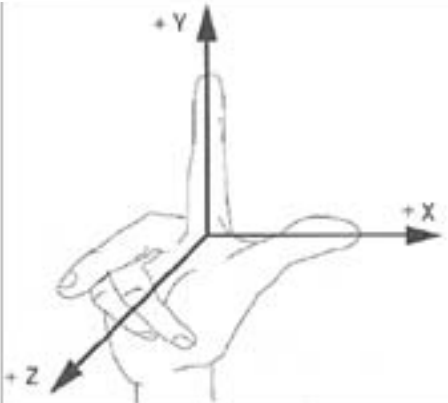

Rys. 9.47. a)Prostokątny układ współrzędnych oraz odpowiadające osiom głównym osie obrotowe, b) zasada

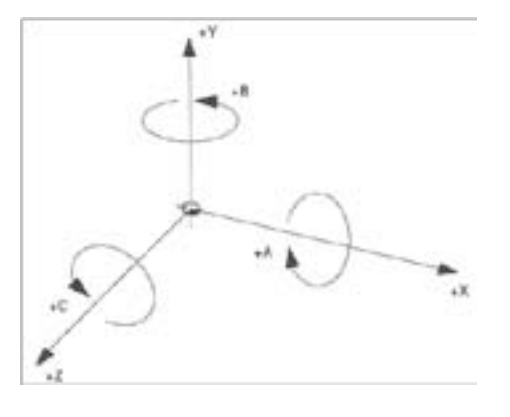

prawej dłoni [Podstawy obróbki CNC REA: 2007]

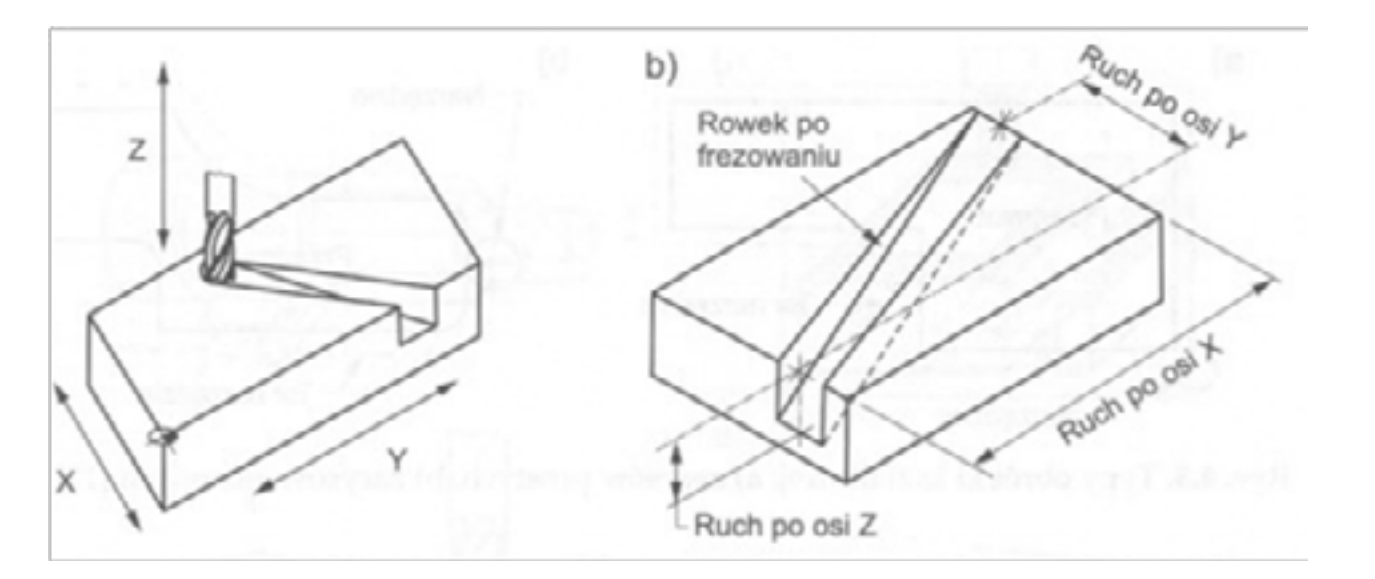

Rys. 9.45. Sterowanie kształtowe 3D – frezowanie rowka ze sterowaniem 3C [Grzesik: 2010]

Do typowych zadań obróbkowych wykonywanych na obrabiarkach CNC ze sterowaniem kształtowym 3D należy:

Rys. 9.46. Typowe zadania obróbki realizowane na frezarkach NC z układami sterowania typu 3C: a) frezowanie frezem kulistym, b) frezowanie frezem toroidalnym, c) frezowanie frezem o zarysie kołowym [Grzesik: 2010]

### **9.7.2. Podstawowe oznaczenie osi we frezarce**

W układzie współrzędnych frezarki, podobnie jak w przypadku układu współrzędnych tokarki, oś Z jest równoległa do osi wrzeciona narzędziowego (rys. 50.). Ujemny zwrot osi Z przebiega w kierunku stołu, na którym mocowany jest przedmiot obrabiany. Równolegle do stołu przebiegają osie X i Y. Oś X skierowana jest prostopadle do filaru, na którym zamocowane jest wrzeciono, a dodatni zwrot osi X prowadzi w prawą stronę (dla osoby ustawionej twarzą w kierunku frezarki). Oś Y jest prostopadła względem osi Z. Jako miejsce punktu początkowego układu współrzędnych przyjmuje się zewnętrzną krawędź przedmiotu obrabianego [Podstawy obróbki CNC REA: 2007].

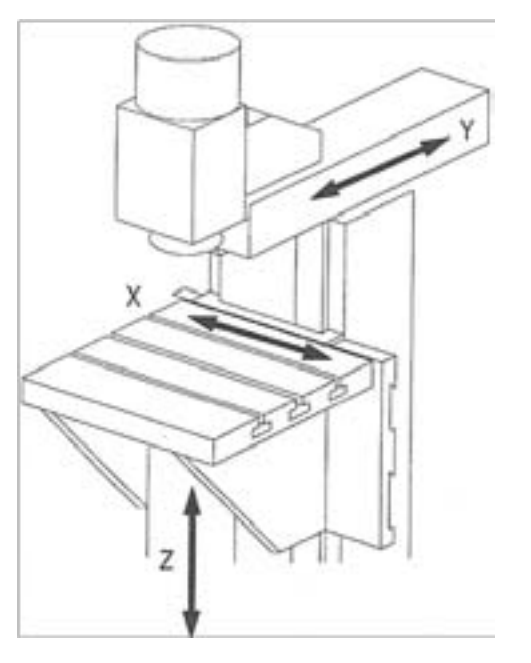

Rys. 9.50. Przyporządkowanie osi we frezarce pionowej[Podstawy obróbki CNC REA: 2007]

### **9.7.3. Definicja układu współrzędnych maszyny i przedmiotu obrabianego**

Ustalenie układu współrzędnych obrabiarki CNC dokonywane jest przez producenta i nie podlega zmianom. Niezmienne jest również położenie początkowego maszynowego układu współrzędnych, zwanego również punktem zerowym obrabiarki (M). W odróżnieniu od układu współrzędnych obrabiarki układ współrzędnych przedmiotu obrabianego nie jest stały, a za jego określenie odpowiedzialny jest programista. Nie istnieje zasada określająca położenie punktu początkowego układu współrzędnych przedmiotu obrabianego, zwanego również punktem zerowym przedmiotu obrabianego (W) [Podstawy obróbki CNC REA: 2007].

### **Punkty zerowe i referencyjne** [Podstawy obróbki CNC REA: 2007]

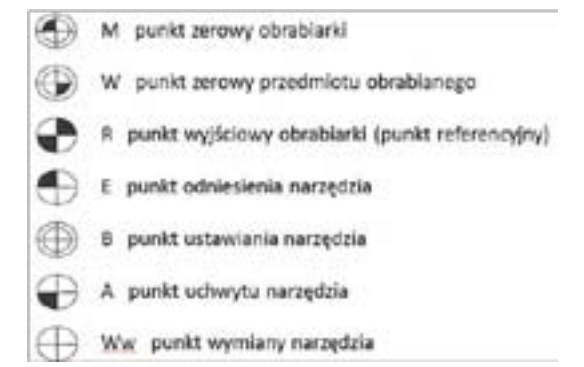

<span id="page-53-0"></span>106 | IOT | IOT | IOT | IOT | IOT | IOT | IOT | IOT | IOT | IOT | IOT | IOT | IOT | IOT | IOT | IOT

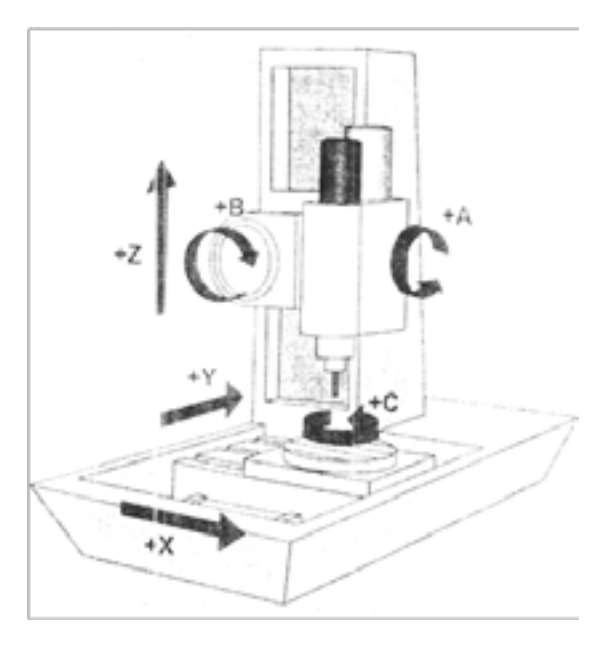

### **9.7.1. Podstawowe oznaczenie osi w tokarce**

Zgodnie z przedstawionymi powyżej założeniami, które należy uwzględnić podczas określania osi w obrabiarkach, w przypadku tokarki CNC oś wrzeciona głównego jest określana mianem osi Z (rys. 48.). Oznacza to, że oś obrotu pokrywa się z kierunkiem osi Z. Ruch narzędzia w kierunku obrabianego przedmiotu wyznacza ujemny kierunek osi Z. Oś równoległa do kierunku ruchu narzędzia i równocześnie prostopadła do osi Z oznaczona została jako X. Zwrotu osi X nie można jednoznacznie zdefiniować – jest on zależny od położenia narzędzia względem osi obrotu (przed lub za osią), co przekłada się na kierunek, w którym odbywa się ruch roboczy narzędzia wywołujący ubytek materiału (rys. 49.) [Podstawy obróbki CNC REA: 2007].

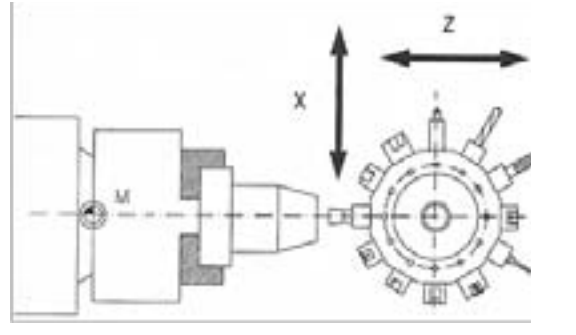

Rys. 9.48. Przyporządkowanie osi w tokarce [Habrat: 2007]

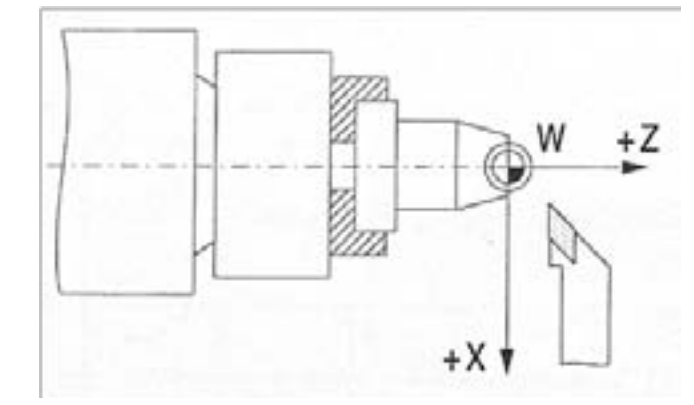

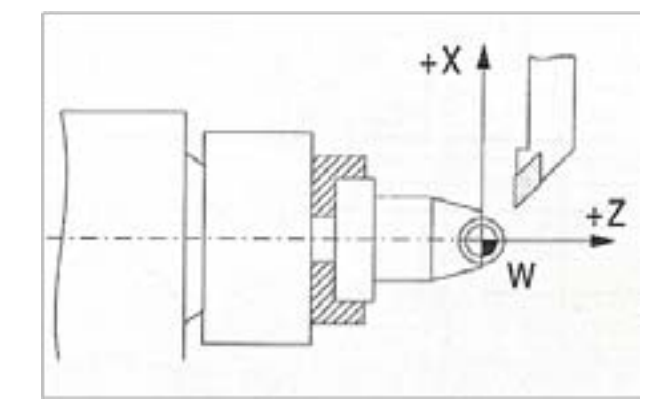

Rys. 9.49. Przedmiot toczony, kartezjański układ współrzędnych, narzędzie: a) przed osią; b) za osią [Podstawy obróbki CNC REA: 2007]

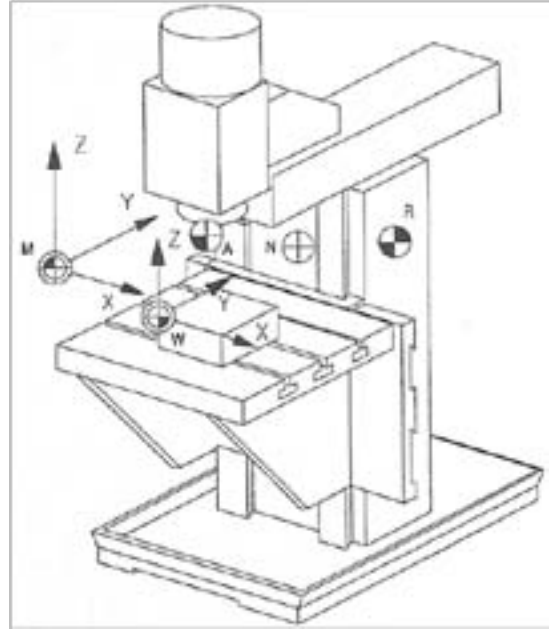

Rys. 9. 51. Położenie punktów zerowych oraz referencyjnych podczas: a) toczenia, b) frezowania [Podstawy obróbki CNC REA: 2007]

## **9.8. Charakterystyka podstawowych grup obrabiarek CNC: tokarek i centrów tokarskich, frezarek i centrów frezerskich, szlifierek**

### **9.8.1. Tokarki oraz centra tokarskie**

Produkcją tokarek CNC (rys. 52.) oraz centrów tokarskich (rys. 53.) w Polsce zajmują się firmy takie, jak np.: Janus, Andrychowska Fabryka Maszyn, Eurometal, TBI Technology. Cechą charakterystyczną wszystkich tokarek CNC jest możliwość szybkiego oraz precyzyjnego toczenia. Tokarki te znajdują zastosowanie zarówno podczas obróbki pojedynczych detali, jak i w produkcji seryjnej, w obróbce elementów o prostym, jak również skomplikowanym kształcie geometrycznym. Tokarki oraz centra tokarskie są obrabiarkami wielozabiegowymi (wielofunkcyjnymi), a więc oprócz toczenia wykonują operacje takie jak: wiercenie, gwintowanie, rozwiercanie mimośrodowe, poprzeczne oraz frezowanie.

Zasadniczy kształt obrabianego elementu uzyskuje się w tokarkach CNC oraz centrach obróbkowych poprzez obróbkę toczeniem, dlatego też obrabiany element mocowany jest oraz napędzany przez wrzeciono. Omawiane obrabiarki wyposażone są w jedną lub dwie głowice rewolwerowe z dużą ilością narzędzi. W przypadku tokarek znamienne jest zastosowanie głowicy z narzędziami obrotowymi, dla centrów tokarskich charakterystyczne jest zastosowanie magazynu swobodnych narzędzi, które wprowadzane są automatycznie do procesu obróbki. Tokarki poziome mogą być dodatkowo wyposażone w przeciwwrzeciennik przechwytujący, co rozszerza możliwości obróbcze tokarki o obróbkę przedmiotu z przeciwnej strony [Honczarenko: 2000].

<span id="page-54-0"></span>**M** – punkt maszynowy (niem. Maschinen-Nullpunkt); punkt początku maszynowego układu współrzędnych MKS (równocześnie równie układu bazowego BKS). Jego położenie jest ustalane przez producenta obrabiarki, na ogół ściśle związane z jej konstrukcją. Do niego odnoszone są pozostałe punkty charakterystyczne.

**W** – punkt zerowy przedmiotu (niem. Werkstück-Nullpunkt). Punkt początku układu współrzędnych przedmiotu WKS, ustalany w sposób dowolny przez programistę. Warunkiem poprawnej pracy obrabiarki jest wprowadzenie do układu sterowania informacji o położeniu tego punktu.

**R** – punkt referencyjny (niem. Referenzpunkt). Punkt o znanej odległości od punktu maszynowego M, służy do ustalenia położenia punktu początku osi układu maszynowego MKS (bazowego BKS). Jego położenie ustala producent obrabiarki.

**F** – punkt odniesienia zespołu narzędziowego. Punkt kodowy, którego współrzędne są podawane w układzie współrzędnych MKS (BKS). Położenie tego punktu związane jest z konstrukcją obrabiarki. Dla celów programowania obróbki znajomość położenia tego punktu nie ma istotnego znaczenia co zostanie wyjaśnione w dalszych rozdziałach.

**P** – punkt kodowy narzędzia. Punkt, którego współrzędne s zadawane w programie sterującym. położenie tego punktu przyjmuje programista obrabiarki w zależności od rodzaju narzędzia i jego przeznaczenia. Warunkiem poprawnej pracy obrabiarki jest wprowadzenie do układu sterowania informacji o położeniu tego punktu.

**Ww** – punkt wymiany narzędzia (niem. WerkzeugWechselpunkt).

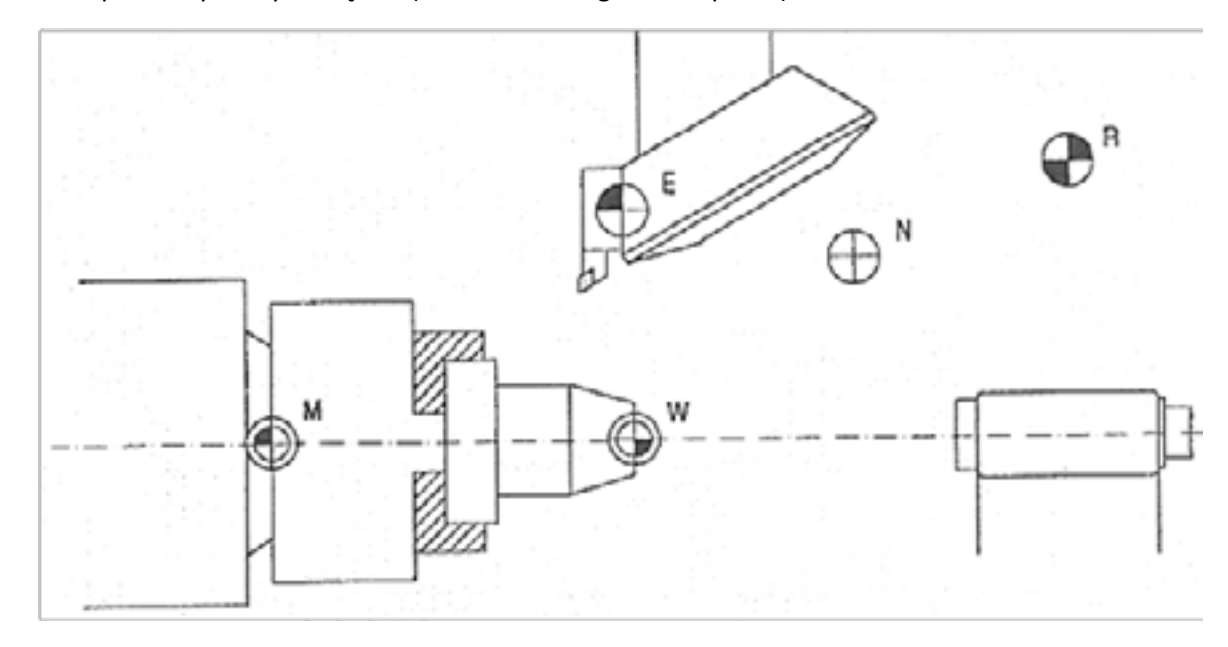

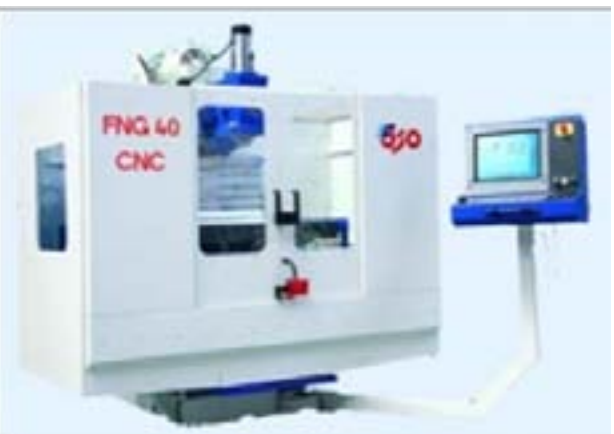

### **9.8.2. Frezarki CNC i centra frezarskie**

Konstrukcja frezarek CNC (rys. 54.) i centrów frezarskich (rys. 55.) jest zależna od przeznaczenia danej obrabiarki. Uzyskanie zaawansowanych przestrzennych powierzchni kształtowych wymaga zastosowania nie tylko ruchów postępowych wzdłuż osi obróbczych frezarki CNC, ale również ruchów obrotowych stołu lub wrzeciennika [Honczarenko: 2000].

Rys. 9.54. Frezarki CNC: a) FV 25 CNC A [http://www.amkovo.pl/obrobka\_sk,702,85.html] (31.08.2011),

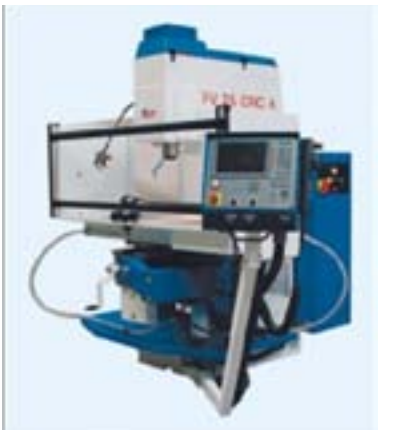

b) FNG 40 CNC[http://www.amkovo.pl/obrobka\_sk,702,93.html] (31.08.2011)

 Obecnie wyróżnia się następujące rodzaje 5-osiowych frezarek: ze stołem skrętnym w dwóch osiach – umożliwia to obróbkę powierzchni wypukłych i wklęsłych do powierzchni stołu, nawet w przypadku, gdy powierzchnia jest nachylona do stołu pod kątem większym od 90º. Obrót przedmiotem obrabianym przyczynia się do ograniczenia wymiarów i masy obrabianych elementów;

ze skrętnym stołem i skrętnym wrzeciennikiem – stoły tych frezarek mogą wykonywać ruch przechylny albo obrotowy. Frezarki ze stołem przechylnym, podobnie jak frezarki ze stołem skrętnym w dwóch osiach, mają możliwość obrabiania powierzchni wypukłych oraz wklęsłych do powierzchni stołu, jednakże z różnicą, że w przypadku powierzchni nachylonych i zakrzywionych w stosunku do stołu pod kątem większym od 90 stopni, frezarki są w stanie obrobić przedmiot wyłącznie z dwóch stron. Zaletą frezarek ze stołem skrętnym jest przystosowanie do obróbki przedmiotów o zdecydowanie większej masie w stosunku do przedmiotów obrabianych na obrabiarkach ze stołem skrętnym w dwóch osiach;

z wrzeciennikiem skrętnym w dwóch osiach – stół frezarek 5-osiowych ze skrętnym wrzeciennikiem w dwóch osiach wykonuje włącznie ruchy posuwowe, z tego względu obrabiarki te przystosowane są do obróbki przedmiotów o dużych masach i gabarytach. Obróbka powierzchni nachylonych bądź zakrzywionych w odniesieniu do stołu o kącie przekraczającym 90 stopni jest niewykonalna [Honczarenko: 2000].

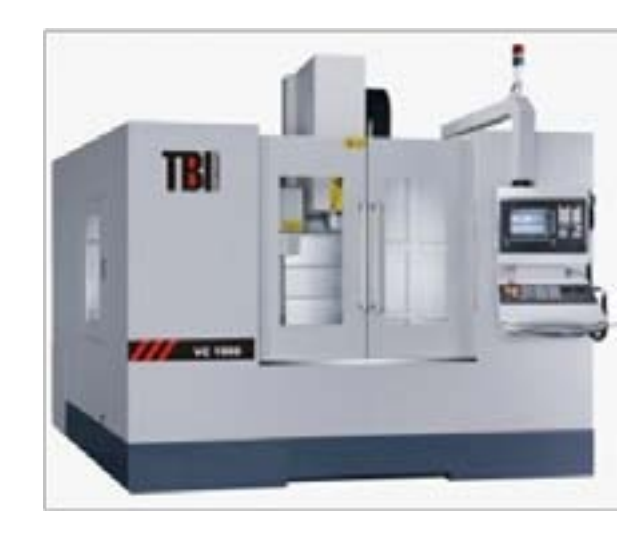

<span id="page-55-0"></span>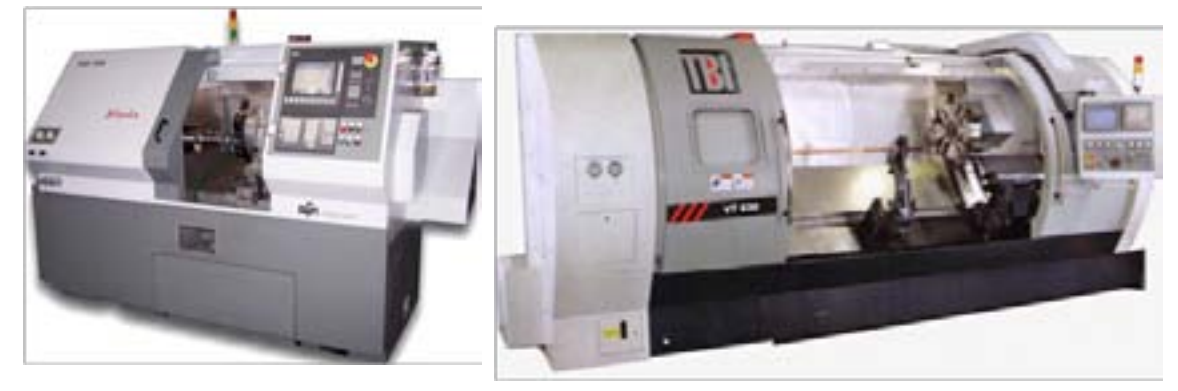

Rys. 9.52. Tokarki sterowane numerycznie: a) TAE 35N Hanka [http://afm.pl/strona.php?id=25] (31.08.2011), b) VT 430 [http://www.tbitech.pl/pr/vt-630/43/17/117](31.08.2011)

W pełni automatyczny tryb pracy tokarki można uzyskać poprzez zastosowanie automatycznego urządzenia do mocowania i odbierania prętów, przez co gotowe elementy wyjmowane są z uchwytu bez konieczności otwierania pokrywy ochronnej, urządzenia odbierającego bądź transportera wiórów<sup>27</sup>. Numerycznie sterowane mogą być również tokarki pionowe, które zamiast wrzeciona posiadają elektrowrzeciono. Wrzeciennik tokarek pionowych ma możliwość wykonywania ruchów posuwowych oraz przesuwowych razem z przedmiotem obrabianym, co umożliwia samodzielne pobieranie narzędzi. W centrach obróbczych zintegrowanym narzędziem może być również laser, co poszerza możliwości obrabiarki o spawanie, hartowanie powierzchniowe bądź przecinanie [Honczarenko: 2000].

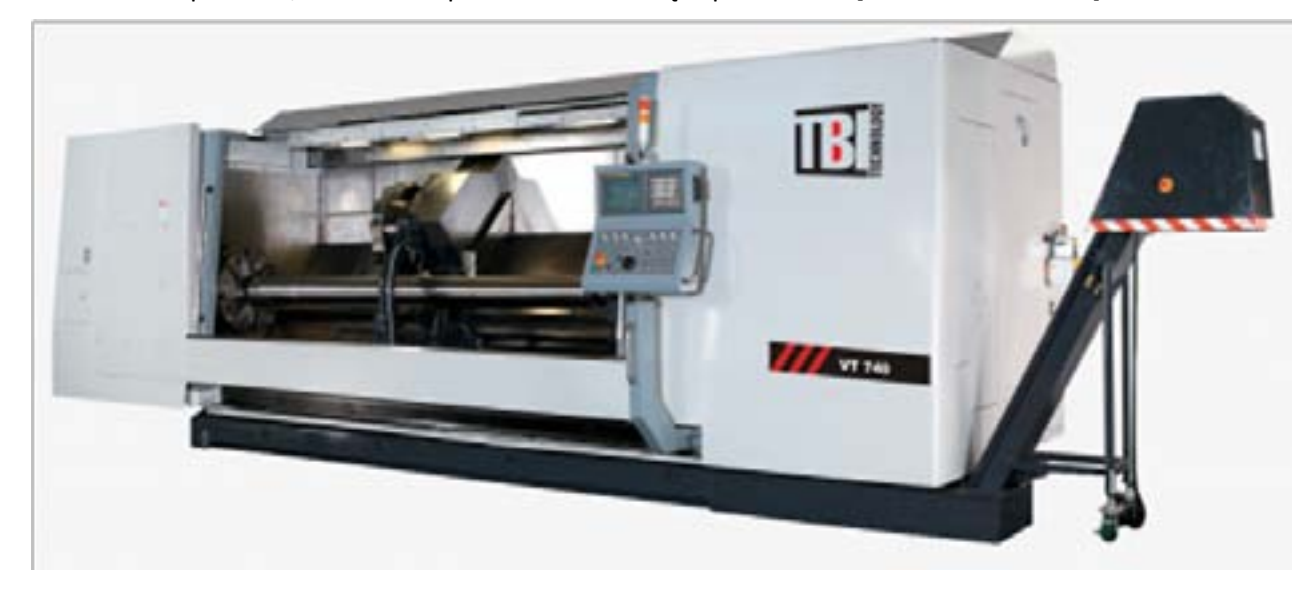

Rys. 9. 53. Centrum tokarskie VT 740 [http://www.tbitech.pl/pr/vt-740/43/17/151] (31.08.2011)

Tokarki z wrzecionem przechwytującym z dwoma głowicami rewolwerowymi oraz centra tokarskie wyposażone w wielofunkcyjne wrzeciona narzędziowe produkowane są w następujących wariantach:

- z dwiema głowicami, przy czym obie są przesuwne w dwóch osiach (X, Z);
- z dwiema głowicami, przy czym jedna jest przesuwna w trzech osiach (X, Z i Y), a druga w dwóch osiach (X, Z);
- z dwiema głowicami, przy czym jedna jest jednocześnie przesuwna w trzech osiach (X, Y, Z) i skrętna w osi B, a druga jest przesuwna w dwóch osiach (X, Z);
- jako centrum tokarskie z wielofunkcyjnym wrzecionem narzędziowym, które jest sterowane przesuwnie w trzech osiach (X, Z i Y) i skrętnie w osi B. [Honczarenko: 2000]

Rys. 9.56. Szlifierki CNC: a) szlifierka do wałków GA/GP-25/26T [http://www.htm.net.pl] (03.09.2011), b) szlifierka do płaszczyzn PLANMASTER firmy Elb [http://www.elb-schliff.de/] (03.09.2011), c) szlifierka do narzędzi UW I E firmy SAACKE [http://isotek.com.pl](03.09.2011), d) szlifierka specjalna ELC 900 firmy

Szlifierki CNC do płaszczyzn (rys. 56.b) umożliwiają obróbkę detali o szerokości 2m oraz o długości wynoszącej nawet 4m. W nowoczesnych szlifierkach stosuje się poruszające się liniowo stoły maszynowe, które są napędzane hydraulicznie. Dodatkowym elementem szlifierek do płaszczyzn może być stół obrotowy, na którym szlifowane są elementy symetryczne względem osi obrotu. Stół obrotowy może być używany również jako oś B i wówczas szlifierka do płaszczyzn może być zastosowana do obrabiania otworów<sup>28</sup>.

Szlifierki narzędziowe (rys. 56c.) służą zarówno do produkcji nowych narzędzi, jak i ostrzenia narzędzi stępionych. Rozróżniamy szlifierki narzędziowe uniwersalne stosowane do narzędzi wieloostrzowych, jak np.: gwintowniki, frezy oraz specjalne przystosowane do rodzaju narzędzia np.: do frezów ślimakowych<sup>29</sup>.

## **9.9. Sondy pomiarowe stosowane na obrabiarkach sterowanych numerycznie**

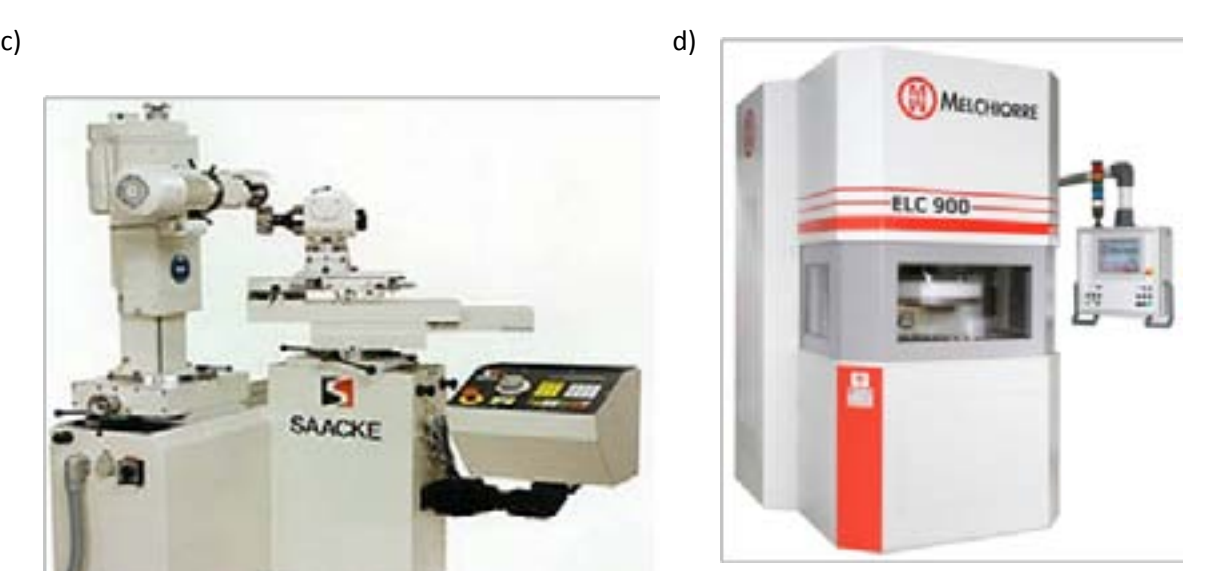

Melchiorre [http://www.szlifierki-cnc.pl] (03.09.2011)

Obróbka przy użyciu sterowania numerycznego wymaga odpowiedniego ustawienia zarówno obrabianego przedmiotu, jak i narzędzia. Najbardziej rozpowszechnionymi narzędziami pomiarowymi stosowanymi w obróbce CNC są sondy pomiarowe. Sondę pomiarową można zdefiniować jako urządzenie, w skład którego wchodzi czujnik, system mocowania oraz układ transmisji sygnału. Sonda jest urządzeniem zewnętrznym podłączonym do sterowania obrabiarki CNC. Określenie wartości pomiaru jest możliwe tylko przy zsynchronizowaniu sondy oraz układu pomiarowego obrabiarki CNC [Automatyczne monitorowanie i nadzór wytwarzania].

Sondy pomiarowe można podzielić ze względu na zastosowanie, rozróżniamy wówczas sondy narzędziowe (ustawcze) oraz sondy przedmiotowe (inspekcyjne) (rys. 57.) oraz ze względu na zasadę działania, sondy dzielą się wtedy na dotykowe (przełączające) i (skanujące) optyczne (rys. 58.). Sondy dotykające bazują na przełączniku elektrostykowym bądź przetworniku tensometrycznym.

<span id="page-56-0"></span>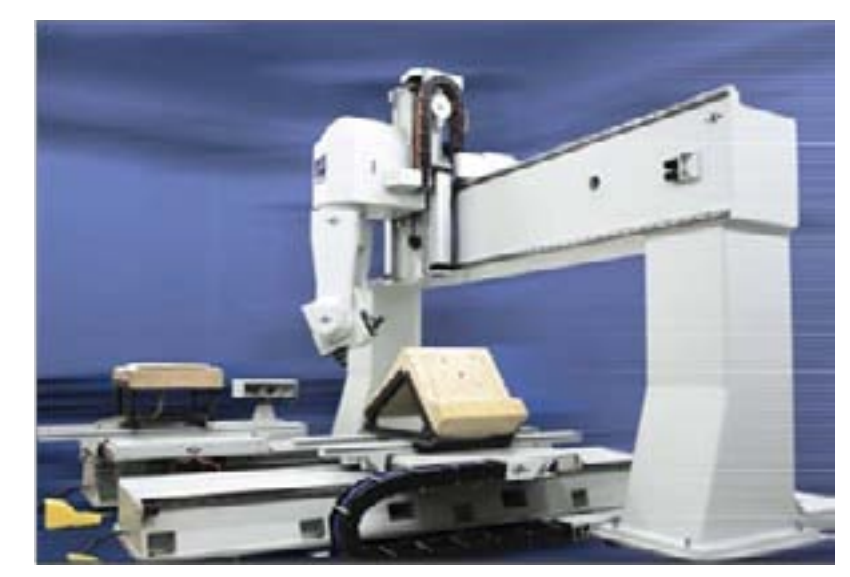

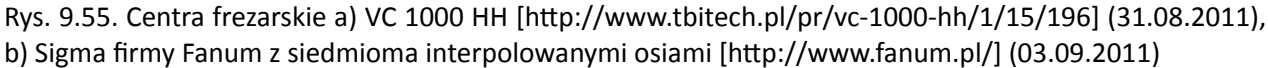

### **9.8.3. Szlifierki CNC**

Szlifierki stosowane są w obróbce wykańczającej po uprzednim obrobieniu przedmiotu przy zastosowaniu innej obróbki. Rozróżnia się m. in. szlifierki do wałków, płaszczyzn, narzędzi oraz szlifierki specjalne (rys. 56.d) (np.: do wielowypustów, wałów korbowych, wałów rozrządczych).

Zastosowanie sterowania CNC przyczyniło się do usprawnienia procesu szlifowania, co jest szczególnie widoczne podczas użytkowania szlifierek CNC do wałków (rys. .). Konwencjonalne, ręcznie ustawiane szlifierki do wałków wymagają każdorazowej regulacji wrzeciennika po przejściu podczas szlifowania wałka ze średnicy mniejszej na średnicę większą. Zmiana szlifowanej średnicy pociąga za sobą również zmianę ustawień przyrządu kontrolującego o bardzo małym zakresie pomiarowym. Wprowadzenie sterowania CNC zautomatyzowało wiele czynności i pozwoliło na znaczne skrócenie czasu obróbki. Dokładność szlifowania na szlifierkach CNC powinna wynosić poniżej 1 μm [Kwapisz: 1991].

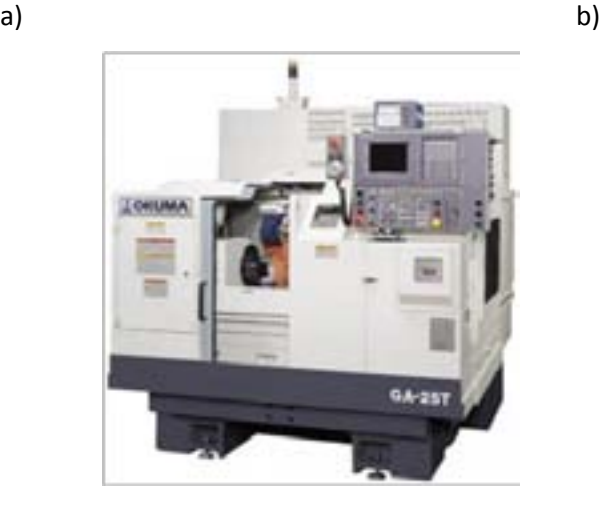

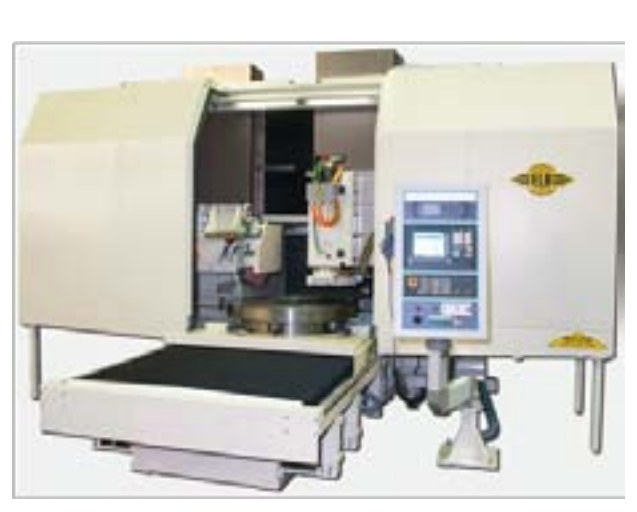

**<sup>28</sup> http://www.elb-schliff.de/maschinen/planmaster.php (03.09.2011) 29 http://www.szlifierki-cnc.pl/?szlifierki-narzedziowe,52(03.09.2011)**

Rys. 9.59. Standardowa sonda z przełącznikiem elektrostykowym [Automatyczne monitorowanie i nadzór

Sondy posiadające w swojej budowie oprócz mechanizmu elektrostykowego wbudowane *przetworniki tensometryczne*, wykorzystują do generowania sygnału właściwość zmiany rezystancji elektrycznej drutu wraz ze zmianą jego długości. Sondy z przetwornikami tensometrycznymi stosowane są do pomiarów, gdzie wymagana jest najwyższa precyzja. Dodatkową zaletą dokonywania pomiaru sondami z wbudowanymi przetwornikami tensometrycznymi jest odporność na wibracje, które wytwarzają się podczas szybkich przejazdów maszyny. W połączeniu z zastosowaniem długiego trzpienia pomiarowego przyczynia się to do uniknięcia odnotowania punktów "w powietrzu" podczas szybkiego przejazdu maszyny pomiarowej<sup>30</sup>. Zastosowanie przetworników tensometrycznych umożliwia zadziałanie sondy przy mniejszych siłach nacisku, co jest jednoznaczne z mniejszym ugięciem trzpienia, pominięciem drogi przełączenia, co przekłada się na wyższą powtarzalność $31$ .

Odchylenie trzpienia pomiarowego po zetknięciu z badaną powierzchnią pociąga za sobą wychylenie jednego z ramion, co przyczynia się do przerwania obwodu elektrycznego. W wyniku przerwania obwodu elektrycznego na przetworniku pojawia się sygnał, który przekazywany jest do sterowania maszyny i następuje odczytanie wartości współrzędnej mierzonego punktu z układów pomiarowych maszyny. [Automatyczne monitorowanie i nadzór wytwarzania].

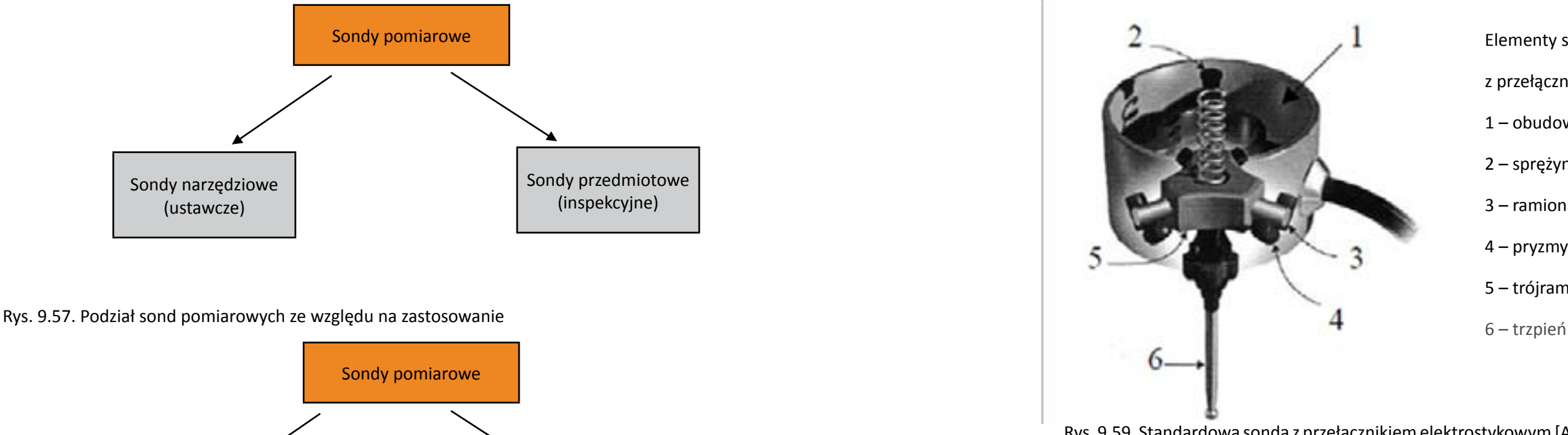

wytwarzania]

Zasadnicza różnica pomiędzy sondami skanującymi a standardowymi sondami z przełącznikiem elektrostykowym polega na ilości ustalonych punktów na powierzchni. Sonda z przełącznikiem elektrostykowym dostarcza informacji o pojedynczych punktach na powierzchni, zaś sonda skanująca jest w stanie ustalić współrzędne nawet kilkuset punktów w przeciągu sekundy, co pozwala uzyskać pełny obraz profilu przedmiotu. Lokalizacja punktów powierzchni odbywa się poprzez połączenie ciągłego sygnału wyjściowego odchylenia z informacją o położeniu w układzie współrzędnych. Uzyskanie ciągłego sygnału wyjściowego jest możliwe dzięki nieprzerwanemu kontaktowi trzpienia pomiarowego sondy po zetknięciu się z mierzonym elementem (trzpień przesuwa się wzdłuż powierzchni przedmiotu). Wiarygodny wynik pomiaru otrzymuje się jedynie w przypadku nieprzekraczania granic zakresu pomiarowego poprzez odchylony trzpień. Sondy skanujące przeznaczone są do kontrolowania złożonych powierzchni32.

Elementy sondy pomiarowej

z przełącznikiem elektrostykowym:

1 – obudowa

2 – sprężyna

3 – ramiona

4 – pryzmy

5 – trójramienny korpus

Rys. 9.58. Podział sond pomiarowych ze względu na zasadę działania

Zasada działania *sondy dotykowej* opiera się na wysłaniu sygnału powstającego po odchyleniu sondy z pozycji spoczynkowej po zetknięciu z powierzchnią narzędzia lub przedmiotu obrabianego do sterownika poprzez kabel lub wiązkę promieni podczerwonych. Standardowa *sonda z przełącznikiem elektrostykowym*  przedstawiona jest na rys.9.59. Do głównych elementów sondy należą trzy rozmieszczone w obudowie co 120º pryzmy oraz trzpień pomiarowy połączony z trójramiennym korpusem. Do trójramiennego korpusu przymocowane są wałeczki, które są ustalane w pryzmach za pomocą sprężyny, co powoduje zamknięcie obwodu elektrycznego.

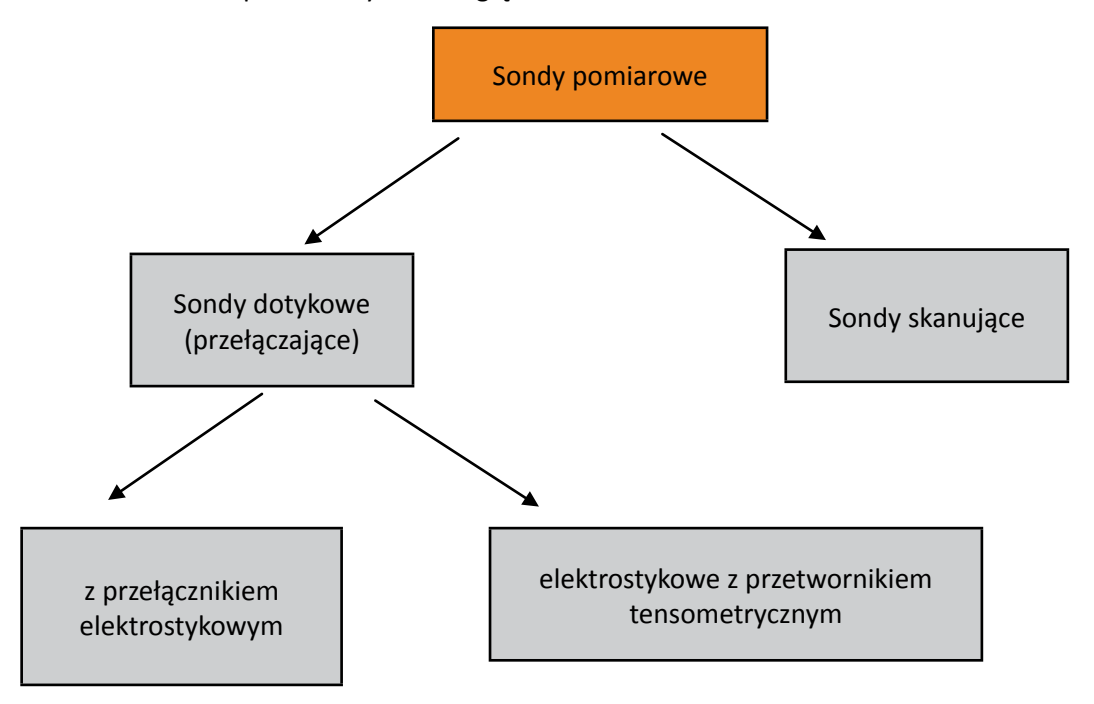

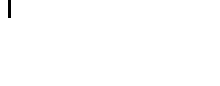

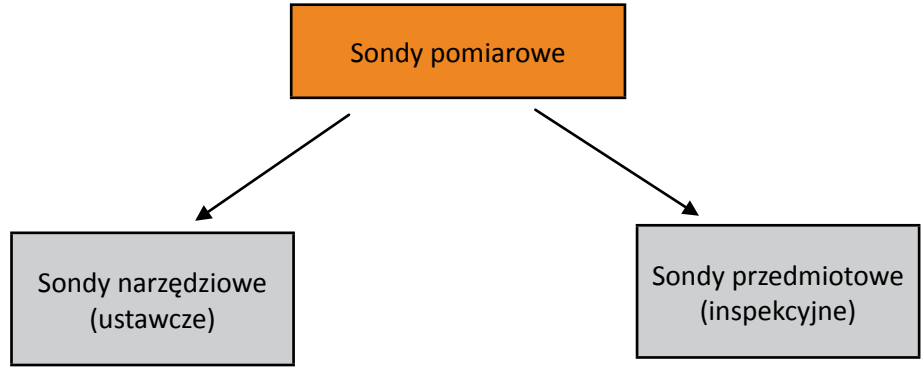

**<sup>30</sup> http://www.oberon3d.pl/sonda-tp200.html (01.09.2011)**

**<sup>31</sup> http://www.renishaw.info/pl/sonda-rmp600--7916 (01.09.2011)**

**<sup>32</sup> http://www.renishaw.com.pl/pl/sondy-skanujace--6656 (01.09.2011)**

CNC stół obrabiarki. Kształt końcówki sondy narzędziowej jest zależny od rodzaju obrabiarki. Do pomiaru narzędzi pracujących na tokarkach wykorzystuje się sondy o końcówce w kształcie prostopadłościanu, do pomiaru narzędzi frezerskich końcówek w kształcie walca. [*Automatyczne monitorowanie i nadzór wytwarzania*]

Rys. 9.62. Sondy pomiarowe mocowane na wysięgniku firmy Heidenhain: a) sonda HPRA z mechanicznym ramieniem pomiarowym [http://www.sondypomiarowe.pl/] (01.09.2011), b) sonda HPPA z precyzyjnym ramieniem pomiarowym [http://www.sondypomiarowe.pl/] (01.09.2011)

W tokarkach CNC oraz centrach tokarskich najbardziej rozpowszechnionym rozwiązaniem stosowanym przy pomiarze narzędzi są sondy pomiarowe mocowane na ramieniu (wysięgniku). Wyróżnia się trzy rodzaje rozwiązania konstrukcyjnego ramion:

**•** ramię ustawiane ręcznie – ramię to wymaga ręcznego montażu na czas pomiaru narzędzia. Po wykonaniu pomiaru ramię należy wymontować (rys. 62.a.);

**•** precyzyjne ramię pomiarowe – ramię zamocowane na stałe do korpusu obrabiarki i ręcznie opuszczane do pozycji pomiarowej z urządzeniem obrotowym, które automatycznie zatrzymuje ramię w położeniu kinematycznym (rys. 62.b.);

**•** automatyczne ramię pomiarowe – zarówno opuszczenie sony do pozycji pomiarowej, jak i zatrzymanie ramienia w położeniu kinematycznym odbywa się bez ingerencji operatora.

### **9.9.2. Pomiary efektów obróbki (kontrola przedmiotu obrabianego na maszynie)**

Do pomiaru przedmiotu obrabianego również wykorzystuje się przeznaczone specjalnie do wykonania tej czynności sondy pomiarowe. Sondy przedmiotowe umożliwiają kontrolę geometrii obrabianych elementów, jak również określenie kątowego odchylenia ich położenia. Obrabiany element koryguje się poprzez obrót układu współrzędnych lub skręcenie stołu obrotowego. Dzięki zastosowaniu sond pomiarowych można dokonać automatycznej korekcji położenia przedmiotu, co pozwala uniknąć czasochłonnego osiowania, jak również przyczynia się do poprawy dokładności wykonania obiektu. W przypadku sond pomiarowych, które mają możliwość kontroli kształtu 3D, stosuje się również przestrzenną korekcję na kilku osiach, tzn. punkty zerowe programu obrabiającego przesuwane są przestrzennie, tak aby dopasować je najlepiej do aktualnej pozycji obrabianego elementu i wykonanie korekty33.

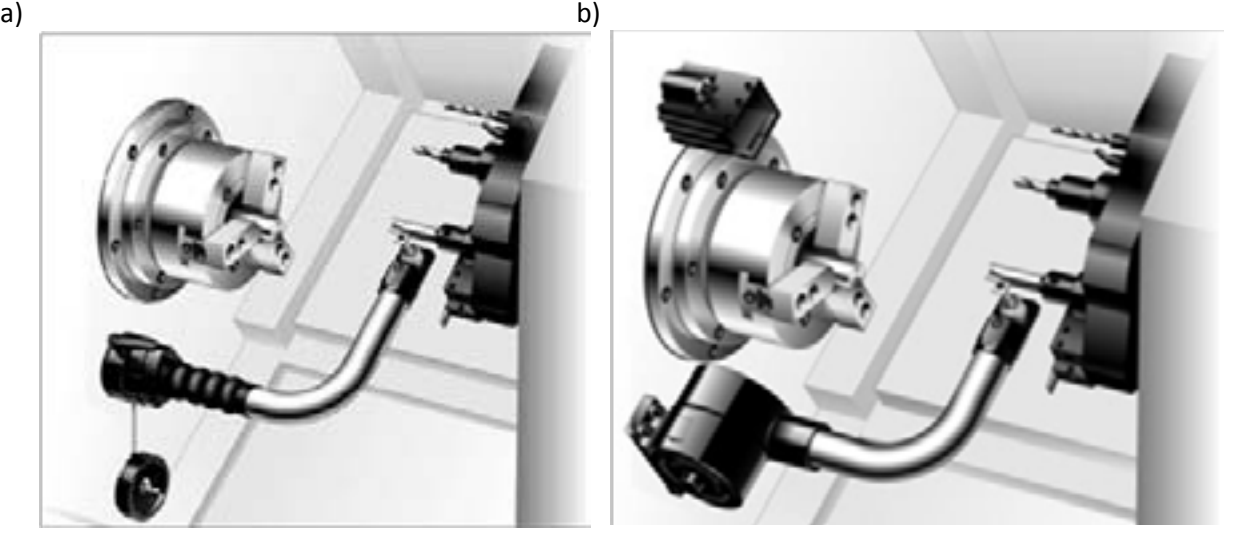

Rys. 9.60. Sondy pomiarowe a) sonda z przetwornikiem tensometrycznym Renishaw TP20 [http://www. oberon3d.pl/sonda-tp20.html] (01.09.2011), b) sonda skanująca z rodziny Renishaw SP600 [http://www. renishaw.com.pl/pl/sp600—6687](01.09.2011)

### **9.9.1. Pomiar narzędzi**

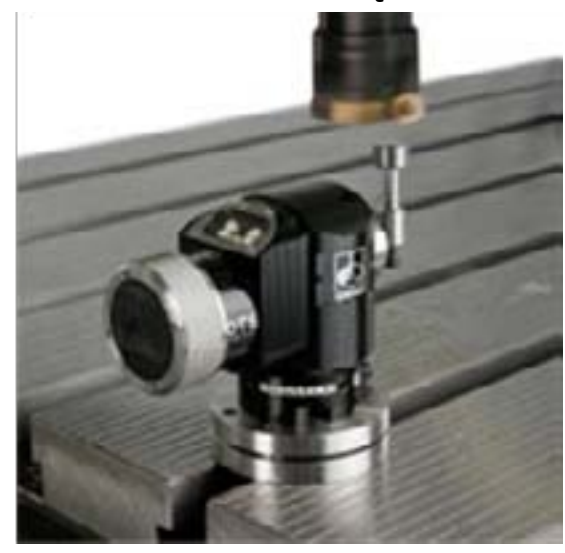

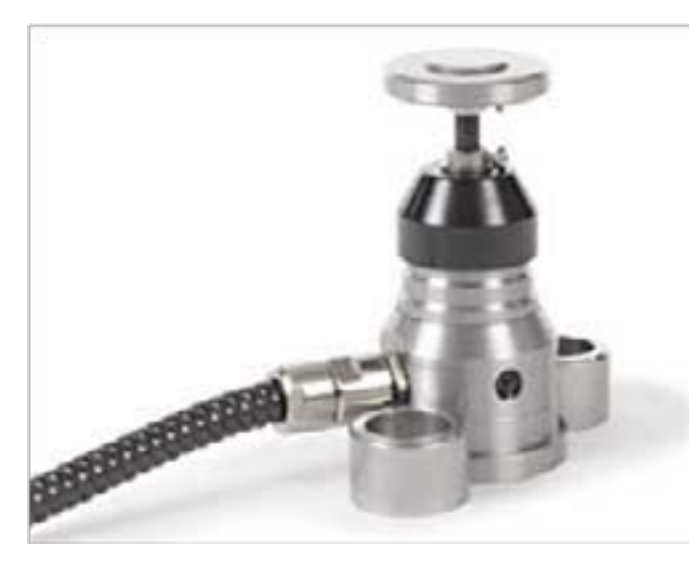

Rys. 9.61. Sondy pomiarowe narzędzi: a) sonda OTS Renishaw [http://www.system3d.pl/ots.html] (01.09.2011), b) sonda TT140 Heidenhein [http://www.system3d.pl/tt140.html] (01.09.2011)

Pomiaru narzędzi dokonuje się przy użyciu sond specjalnie przeznaczonych do tego zadania. Sondy narzędziowe dostarczają m. in. istotnych informacji o wymiarach narzędzia, ewentualnym uszkodzeniu lub zużyciu. Pomiar narzędzi z użyciem czujników pozwala uniknąć błędów, jakie mogłyby zaistnieć podczas ręcznego wprowadzania danych. Czujniki sond narzędziowych mocowane są w miejscu przeznaczonym do mocowania obrabianego elementu. W przypadku tokarek CNC jest to wrzeciennik obrabiarki, zaś frezarek

<span id="page-58-0"></span>

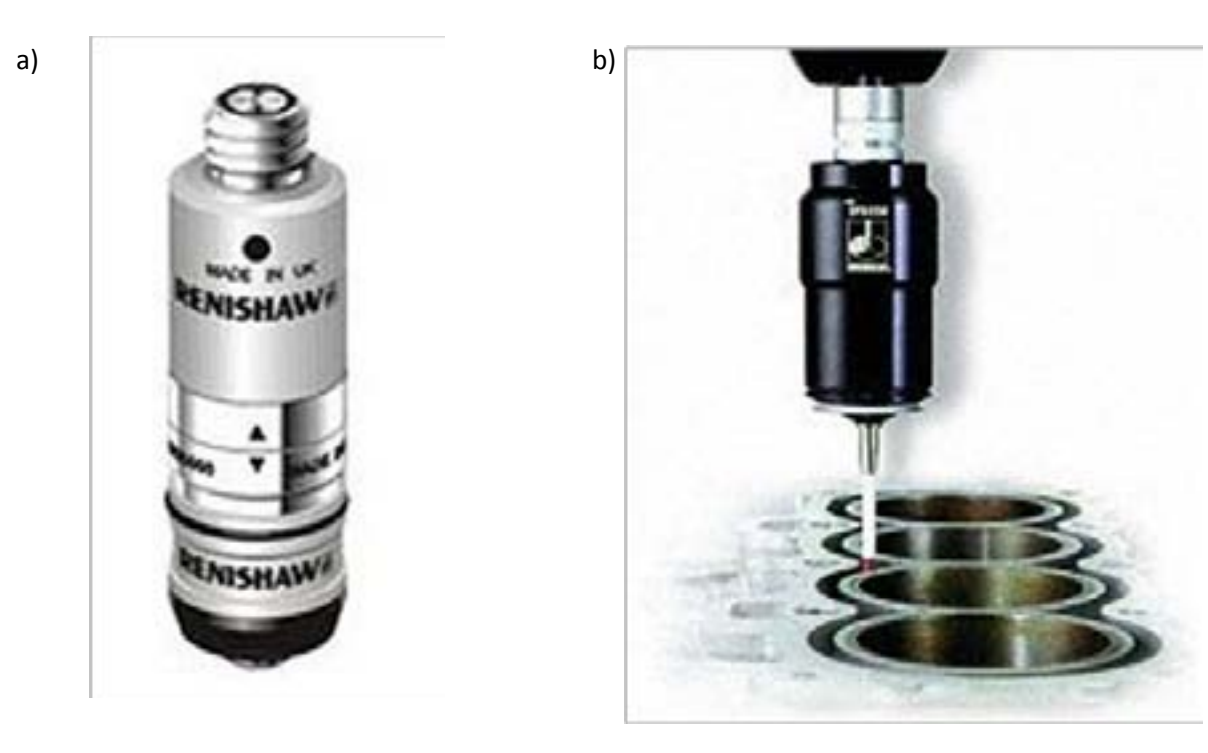

# **10. Programowanie obrabiarek sterowanych numerycznie**

Programowanie obrabiarek sterowanych numerycznie jest to ciąg działań programisty zmierzający do zapisania w języku symbolicznym, interpretowanym przez układ sterowania obrabiarki, kolejnych składowych operacji obróbki. Językiem powszechnie stosowanym w sterowaniu obrabiarek jest zestaw instrukcji określanych mianem kodu G. Programy sterujące można tworzyć ręcznie lub generować automatycznie używając do tego specjalizowanych programów.

### **10.1. Metody tworzenia programów sterujących**

Metody programowania obrabiarek sterowanych numerycznie:

- **-** ręczne (bez wykorzystania komputera lub komputer jako edytor tekstu),
- **-** warsztatowe (korzystając z układu CNC obrabiarki),
- 

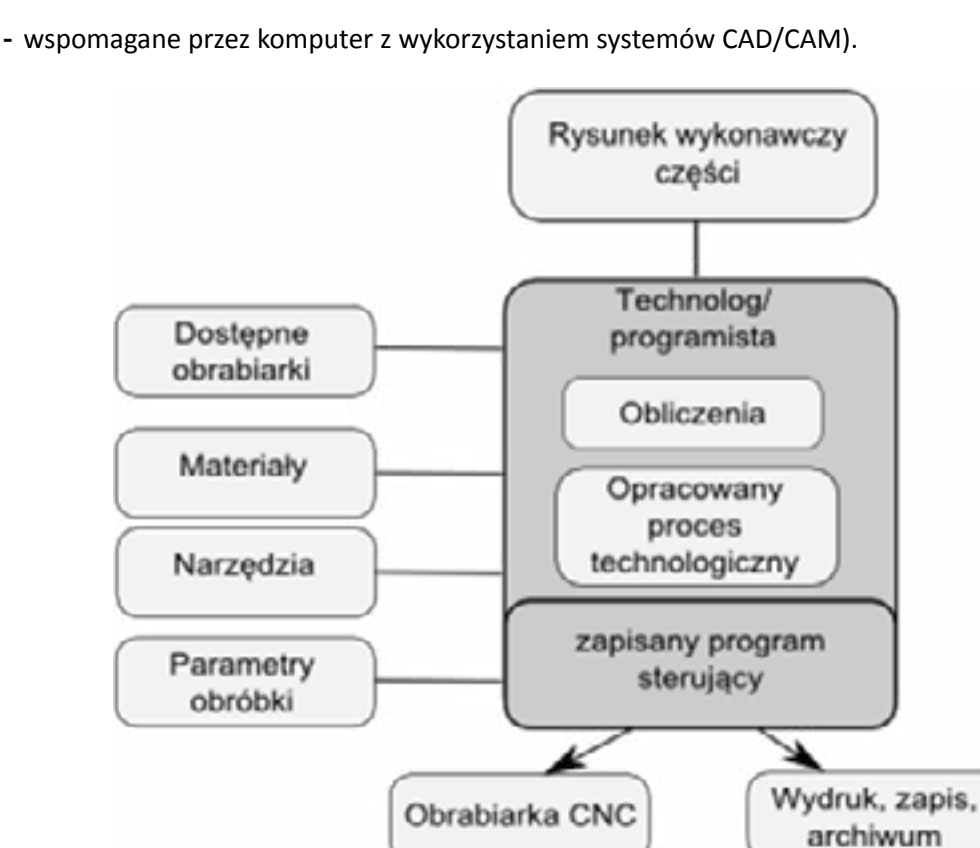

Rys. 10.1. Programowanie ręczne

Metoda programowania ręcznego sprowadza się do wykorzystania nawet najprostszego edytora tekstu do zapisania programu sterującego z użyciem symboliki G-code. Programista całość programu wpisuje "z ręki", nie mając bezpośredniego kontaktu z obrabiarką a zapisany program przenoszony jest do obrabiarki za pomocą nośników danych (np. dyskietek, kart pamięci, za pośrednictwem sieci komputerowej).

Rys. 9. 63. Sondy pomiarowe przedmiotowe: a) sonda kablowa TS220 firmy Heidehain [http://www. system3d.pl/heidenhain\_sondy.html] (03.09.2011), b) sonda RMP600 firmy Renishaw [http://www. renishaw.info/pl/7916.aspx] (03.09.2011), c) sonda IRP25.41 firmy m&h Inprocess Messtechnik [http:// www.hexagonmetrology.pl/machine-tool-probing\_532.htm] (03.09.2011)

Czujniki sond przedmiotowych mocowane są w miejscu przeznaczonym do mocowania narzędzi. W przypadku tokarek CNC jest to jedno z gniazd narzędzi. W centrach frezarskich sondy przedmiotowe przechowywane są w magazynie narzędzi i na czas przeprowadzania pomiaru umieszczane we wrzecionie obrabiarki. Kształt końcówki sondy przedmiotowej jest zwykle kulisty [Automatyczne monitorowanie i nadzór wytwarzania].

<span id="page-59-0"></span>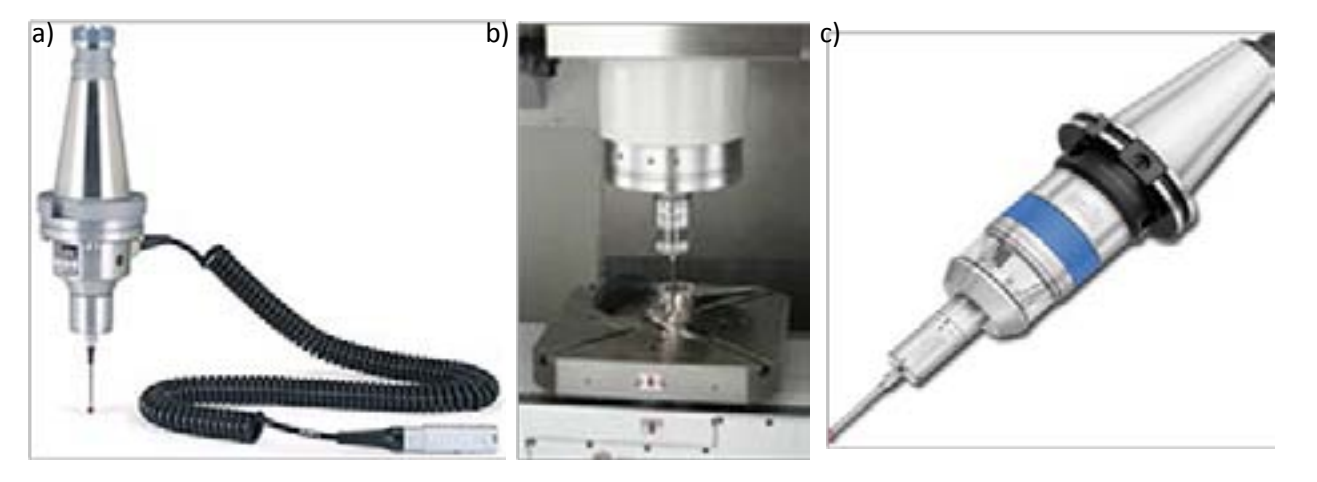

## **10.2. Standardy i specyfika poszczególnych implementacji**

Zapis symboliczny operacji obróbki powinien być zgodny z wymaganiami zapisanymi w dokumentach norm ISO i PN. Poniżej przedstawiono wybrane normy związane z programowaniem maszyn CNC.

**•** PN-73/M-55256 Obrabiarki do metali. Kodowanie funkcji przygotowawczych G i funkcji pomocniczych M dla obrabiarek sterowanych numerycznie

**•** ISO 6983-1:2009 Automation systems and integration -- Numerical control of machines -- Program format and definitions of address words -- Part 1: Data format for positioning, line motion and contouring control systems

• ISO 841:2001 Industrial automation systems and integration -- Numerical control of machines -- Coordinate system and motion nomenclature

**•** ISO/DTR 6983-2 Automation systems and integration -- Numerical control of machines -- Program format and definition of address words -- Part 2: Coding of miscellaneous functions M (class 1 to 8)

**•** ISO/DIS 6983-3:Numerical Code of Machines - Program Format & Definition of Address Words - Part 3: Coding of Miscellaneous Function

**•** PN-93/M-55251 Maszyny sterowane numerycznie. Osie współrzędnych i zwroty ruchów. Nazwy i określenia.

Poszczególne implementacje korzystają ze standardu ISO jednak dopuszczalne są w nich dodatkowe funkcjonalności, nie ujęte w dokumentach norm.

## **10.3. Format zapisu programu sterującego**

Operacja obróbki jest to ciąg ruchów wykonywanych przez narzędzie względem przedmiotu obrabianego. Oprócz ruchów roboczych wykonywane są ruchy i czynności pomocnicze. Program sterujący jest symbolicznym opisem tych ruchów i czynności pomocniczych, gdzie za pomocą symboli zapisane są ruchy i działania pomocnicze.

Zapis elementarnej czynności (ruchu lub czynności pomocniczej) jest nazywany blokiem. Program sterujący jest zatem ciągiem bloków W celu zapewnienia przejrzystości najczęściej bloki zapisywane są w oddzielnych liniach, przeważnie rozpoczynających się od liczbowego identyfikatora.

Układ sterowania traktuje blok jako pewna całość. Czytany jest w całości z programu sterującego, w całości analizowany i wykonywany. Bloki interpretowane i wykonywane są według ich kolejność w programie sterującym, chyba, że są zastosowane np. skoki czy pętle.

**Blok informacji** składa się ze słów, które mogą być oddzielane od siebie separatorem. Separatorem jest najczęściej znak spacji lub znak tabulatora.

**Słowo** składa się z adresu \ kodu liczbowego.

**Adres** jest jedną z liter dozwolonych dla danego układu sterowania.

**Kod liczbowy** (wartość, argument) oznaczający czynność (np. włączenie chłodziwa, zatrzymanie obrotów

<span id="page-60-0"></span>W przypadku programowania warsztatowego programista – operator tworzy program korzystając bezpośrednio z panelu operatorskiego. Daje to możliwość przetestowania opracowywanego programu bezpośrednio w maszynie. Niesie to za sobą jednak niebezpieczeństwo doprowadzenia do kolizji narzędzi z uchwytami lub przygotówkami przedmiotów obrabianych – szczególnie w przypadku początkujących lub mniej doświadczonych operatorów.

Kolejną metodą programowania maszyn CNC jest programowanie ze wspomaganiem komputerowym. Przedstawione wcześniej metody programowania bazowały na płaskiej dokumentacji rysunkowej. Na tej podstawie programista tworzył program sterujący. Zastosowanie systemu CAD/CAM (Computer Aided Design – Komputerowo Wspomagane Projektowanie / Computer Aided Manufacturing – Komputerowo wspomagane Wytwarzanie) pozwala na stworzenie trójwymiarowego modelu bryłowego w systemie CAD a następnie wygenerowanie za pomocą modułu CAM ścieżek ruchu narzędzi roboczych. Niewątpliwą zaletą tej metody jest możliwość zaprogramowania obróbki nawet bardzo złożonych i skomplikowanych kształtów Oprogramowanie CAD/CAM występuje jako moduły w dużych systemach wspomagających prace inżynierskie takich jak:

- **•** Unigraphics (Unigraphics Solution),
- **•** CATIA (Dassault),
- **•** Pro-Engineer (Parametric Technology),
- **•** I-DEAS (SDRC).

Funkcjonuje też jako odrębne:

- **•** Mastercam (CNC Software),
- **•** EdgeCAM (Pathtrace),
- **•** PowerMill (DELCAM),
- **•** AlphaCAM (Licom),
- **•** Stream (Matra Datavision),
- **•** GTJ-3, GTJ-T, KSPOSN/WIN (IOS),
- **•** SolidCAM (SolidCAM),
- **•** Surfcam (Surfware).

Przebieg czynności projektowych przy użyciu oprogramowania CAD/CAM:

- **-** przygotowanie danych geometrycznych przedmiotu obrabianego i półfabrykatu,
- **-** projektowanie poszczególnych zabiegów:
- **•** \_ wybór narzędzi i parametrów skrawania (obróbki),
- **•** \_ wybór cyklu obróbki i określenie parametrów,
- **-** wygenerowanie programu obróbki technologicznej dla określonej obrabiarki34.

**<sup>34</sup> www.zasada.ps.pl/m2-l13/CAM\_systemy.pdf**

- G71 wymiarowanie w milimetrach
- G80 koniec cyklu wielokrotnego
- G81 cykl nawiercania
- G82 cykl wiercenia z przerwą czasową
- G83 cykl wiercenia z wyciąganiem (usuwaniem) wióra
- G84 cykl gwintowania synchronicznego
- G90 pozycjonowanie absolutne
- G91 pozycjonowanie przyrostowe
- G94 programowanie prędkości posuwu w [mm/min]
- G95 programowanie prędkości posuwu w [mm/obr]
- G96 włączenie trybu stałej prędkości skrawania [m/min] (tokarka)
- G97 włączenie trybu stałej prędkości obrotowej wrzeciona [obr/min] (tokarka)

Przykładowe funkcje pomocnicze M

M00 - stop programu bezwarunkowy

- M01 stop programu warunkowy (zależnie od trybu pracy)
- M02 koniec programu
- M03 włączenie prawych obrotów wrzeciona
- M04 włączenie lewych obrotów wrzeciona
- M05 wyłączenie obrotów wrzeciona
- M06 zmiana narzędzia (polecenie "zmień")
- M07 włączenie chłodziwa przez narzędzie
- M08 włączenie chłodziwa wylewki zewnętrzne
- M09 wyłączenie chłodziwa
- M10 (M36) otwarcie szczęk (zależnie od producenta)
- M11 (M37) zamknięcie szczęk (zależnie od producenta)
- M30 koniec programu i powrót do początku.

Dodatkowo wyróżnić można grupę adresową parametrów i osi.

S - wybór prędkości obrotowej wrzeciona (symbol "S" oraz podana wartość, np. S1500)

<span id="page-61-0"></span>wrzeciona) bądź bezpośrednio określa np. numer bloku, liczbę obrotów wrzeciona na minutę, współrzędne docelowego położenia narzędzia itp.

Słowa zawierające wartości współrzędnych punktów nazwane są słowami wymiarowymi.

Przykładowy blok może wyglądać następująco:

N10 G90 G1 X10 Y50 F200 S1500 T2 D2 M8 M4

Gdzie kolejno umieszczane są w nim:

- **-** numer bloku (N);
- **-** funkcje przygotowawcze (G);
- **-** współrzędne (adresy geometryczne X, Y, Z i inne);
- **-** funkcje technologiczne (F, S); [Nikiel, 2004].

## **10.4. Podstawowe funkcje stosowane w tworzeniu programów obróbkowych**

Podstawowe funkcje G kody opisują w jaki sposób wykonane lub interpretowane będą polecenia zapisane przez programistę. Działaniom "mechanicznym, fizycznym" odpowiadają funkcje pomocnicze - maszynowe, potocznie nazywane M funkcjami. Poniżej przestawiono wybrane funkcje przygotowawcze i pomocnicze.

### Przykładowe funkcje przygotowawcze G

- G00 instrukcja która opisuje ruch szybki narzędzia bez możliwości obróbki (szybki dojazd)
- G01 ruch narzędzia wg interpolacji liniowej
- G02 ruch narzędzia wg interpolacji kołowej zgodnie z ruchami wskazówek zegara
- G03 ruch narzędzia wg interpolacji kołowej przeciwnie do ruchu wskazówek zegara
- G04 postój czasowy
- G40 koniec korekcji
- G41 korekcja toru narzędzia lewostronna (kompensacja promienia płytki, freza)
- G42 korekcja toru narzędzia prawostronna (kompensacja promienia płytki, freza)
- G43 włączenie kompensacji długości narzędzia (frezarka)
- G33 toczenie gwintu
- G53 współrzędne absolutne maszynowe
- G54 G59 przesunięcie układu współrzędnych
- G70 wymiarowanie w calach

F - wybór posuwu (analogicznie do "S")

<span id="page-62-0"></span>124 125

Rys. 10.3. Przykładowe cykle obróbkowe: a) Cykl wzdłużnego toczenia zgrubnego równoległego do osi Z. W systemie MTS opisywany kodem: G75 X… Z… S…/D…, gdzie: X, Z – współrzędne punktu końcowego, S – liczba przeprowadzanych przejść narzędzia lub alternatywnie D – wartość przesunięcia narzędzia po każdym przejściu w głąb materiału, b) Cykl gwintowania. W systemie Fanuc opisywany kodem G84, gdzie: 1 – ruch przyspieszony na pozycję X…Y…, 2 – ruch przyspieszony do płaszczyzny R przedmiotu, 3- gwintowanie na ustaloną głębokość Z, 4,5 – zmiana obrotów wrzeciona i wycofanie narzędzia do płaszczyzny R, 6 – powrót do podstawowego kierunku obrotów wrzeciona (koniec cyklu), 7 – przesunięcie ruchem przyspieszonym na nową pozycję X…Y… [Grzesik: 2010]

Oznaczenie cyklu ustalonego (w postaci kodu lub adresu) w zależności od rodzaju obrabiarki (tokarka bądź wytaczarko-frezarka) odnosi się odmiennych operacji obróbki skrawaniem. Funkcja G81 w systemie MTS odpowiada w procesie toczenia za cykl wielokrotnego usuwania większych naddatków konturu zewnętrznego, a w procesie frezowania za cykl wiercenia otworu. Zestawienie porównawcze podstawowych cykli ustalonych dla tokarek oraz wytaczarko-frezarek przedstawione zostało na w tabeli nr. 2 [Grzesik: 2010].

### **10.6. Obróbka złożonych powierzchni**

Określenie toru narzędzia w przypadku powierzchni złożonych jest czynnością niezwykle pracochłonną. Z ekonomicznego punktu widzenia należy dążyć do skrócenia czasu przeznaczonego na programowanie obróbki. Z uwagi na występowanie w operacjach obróbczych powtarzających się elementów toru rozwiązaniem problemu jest opracowanie sekwencji, które można w całości lub po wprowadzeniu niezbędnych zmiennych wykorzystać w niezależnych od siebie procesach obróbczych. Do form usprawnień procesu programowania obróbki należą m. in. podprogramy, cykle obróbkowe (rozdz. 6.5), powtórzenia części programu oraz programowanie parametryczne [Stach: 1999].

X - położenie w osi "X" (po adresie występuje wartość bezwzględna lub względna, np. X200)

Y - położenie w osi "Y" (po adresie występuje wartość bezwzględna lub względna, np. Y200)

Z - położenie w osi "Z" (po adresie występuje wartość bezwzględna lub względna, np. Z200)

A - położenie w osi "A" (po adresie występuje wartość bezwzględna lub względna, np. A10)

B - położenie w osi "B" (po adresie występuje wartość bezwzględna lub względna, np. B10)

C - położenie w osi "C" (po adresie występuje wartość bezwzględna lub względna, np. C10)<sup>35</sup>

## **10.5. Cykle obróbkowe**

Cykle obróbkowe (cykle ustalone) są jednym ze sposobów na uproszczenie i przyspieszenie programowania obróbki elementu. Cykle stanowią zbiór podprogramów, które zapisane są w pamięci układu sterowania obrabiarki. Podprogramy są składowymi programów opisującymi etap obróbki. Podprogramy wywoływane są odpowiednią funkcją, w przypadku systemu MTS jest to funkcja G22, w przypadku systemu Sinumerik 810T jest to funkcja L. W cyklu obróbkowym zapisana jest sekwencja ruchów z uwzględnieniem zadanych parametrów (jak np.: prędkość). Sekwencje tych ruchów określa producent sterowania, określenie wielkości przemieszczeń geometrycznych wykonywane jest w programie. [Stach: 1999]

Tabela 2. Podstawowe cykle ustalone dla tokarek i wytaczarko-frezarek NC[Grzesik: 2010]

Na rys. 65 i 66. przedstawione zostały przykłady cykli ustalonych wraz z odpowiadającym im kodem w systemie MTS.

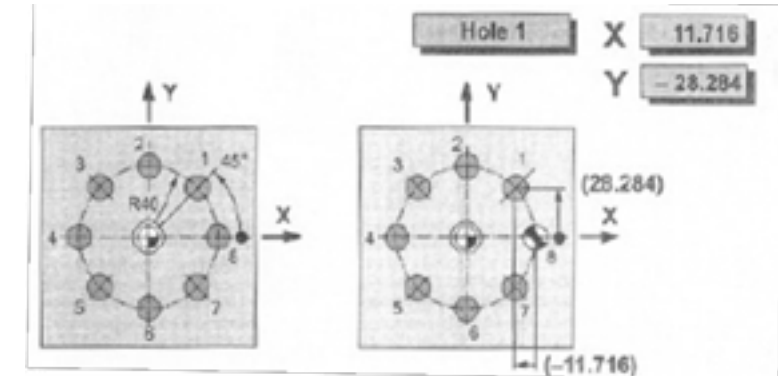

Rys. 10.2. Cykl wiercenia otworów na okręgu. W systemie MTS opisywany kodem G61 B…K…S…[A…], gdzie: B – promień okręgu, K – głębokość wiercenia, S – liczba otworów, A – kąt między osią pierwszego otworu a dodatnim kierunkiem osi X [Grzesik: 2010]

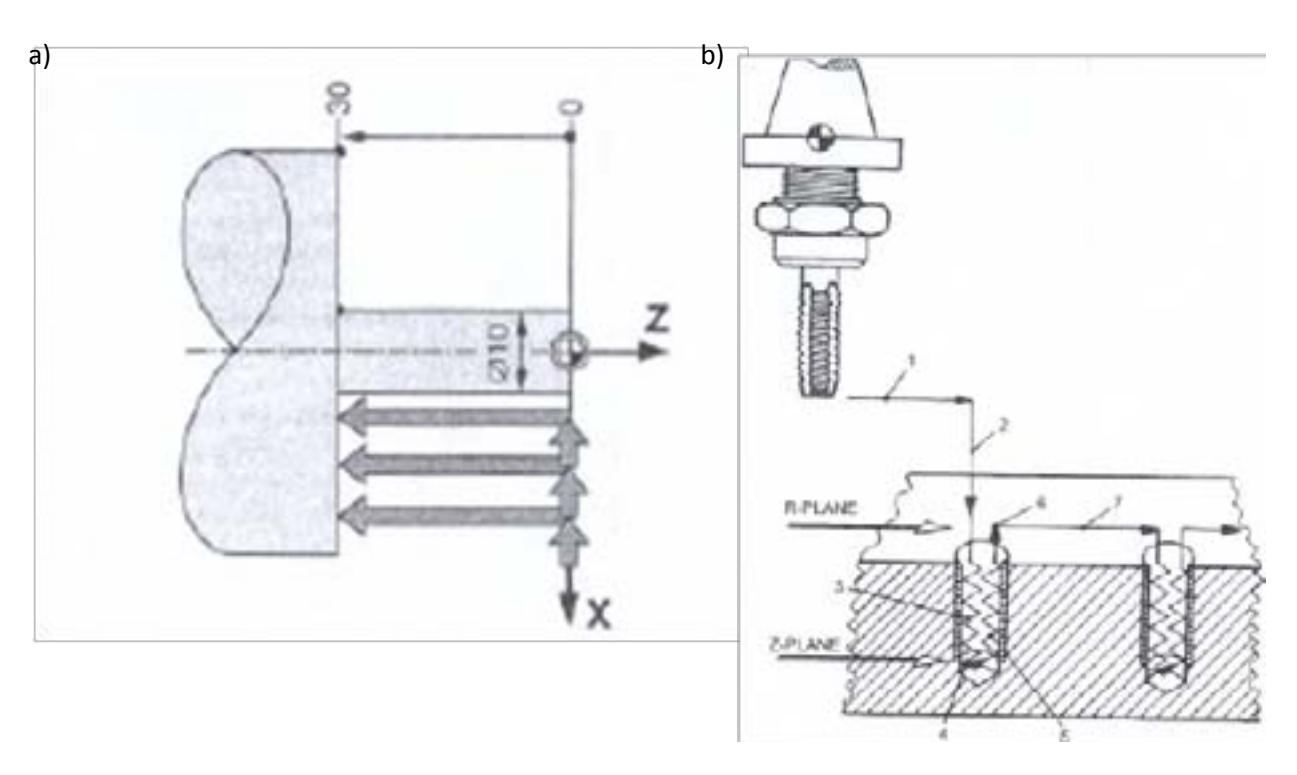

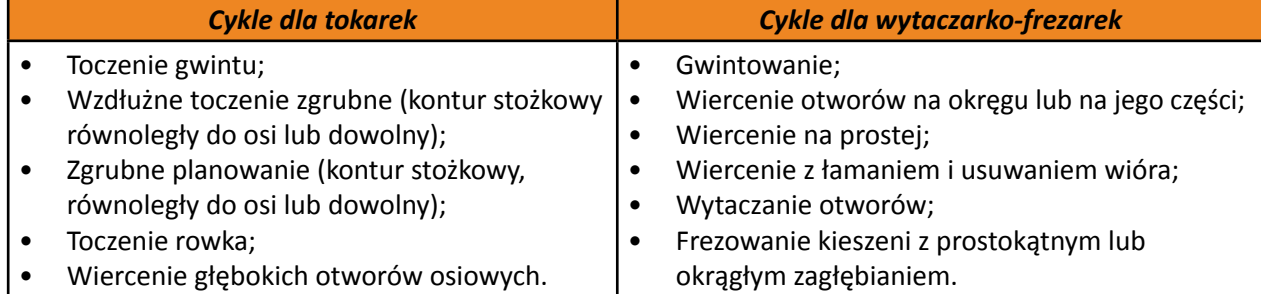

Rys. 10.4. Przykład części zwymiarowanej parametrycznie [Nikiel, 2004]

## **10.7. Tendencje rozwojowe obrabiarek sterowanych**

Rozwój obróbki sterowanej numerycznie odbywa się wielotorowo. Jedną ścieżką jest rozwój narzędzi stosowanych w obróbce. Producenci opracowują coraz doskonalsze i trwalsze narzędzia skrawające. Rozwój ten obejmuje:

**-** narzędzia wysokoobrotowe, wysokowydajne (zmniejszenie czasu obróbki, zwiększenie wydajności, zwiększenie dokładności obróbki i jakości powierzchni, zmniejszenie drgań generowanych w trakcie

**-** złożone narzędzia wielofunkcyjne (zwiększenie wydajności, zmniejszenie czasu maszynowego, obróbka

- obróbki),
- skomplikowanych kształtów np. z użyciem 5-osiowych centrów obróbczych),
- nm, obróbka elementów optycznych, elementy mikromaszyn).

**-** ultra-precyzyjne narzędzia skrawające (obróbka z bardzo dużą dokładnością na poziomie mm lub nawet

Druga ścieżka to ulepszanie obrabiarek CNC.

Szybki rozwój technologii w dziedzinie elektroniki, narzędzi informatycznych, techniki komputerowej oraz technologii napędów elektrycznych powoduje wprowadzanie zmian jakościowych w maszynach sterowanych numerycznie.

- wzrost prędkości obrotowej wrzecion i elektrowrzecion (jest to powiązane z opracowywaniem nowy

narzędzi wysokoobrotowych i wysokowydajnych) – obecnie prędkości obrotowe elektrowrzecion

- a. zwiększenie szybkości
	-
	-
	- dochodzi do 200 000 obr/min;
	- duże prędkości ruchów roboczych dochodzące do 240 m/min;
	- usprawnienie procesu wymiany narzędzi i skrócenie czasu tych operacji.

<span id="page-63-0"></span>

Powtórzenie części programu znajduje zastosowanie np.: w przypadku występowania w tym samym procesie obróbczym ruchu narzędzia po tym samym lub przesuniętym równolegle konturze (toczenie). Umożliwia to ponowne wykorzystanie części programu, która została użyta dla poprzednio zdefiniowanego konturu – przykład 6.6.1. [Stach: 1999].

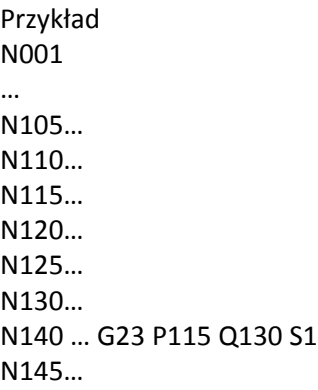

 W systemie MTS do powtórzenia części programu wykorzystuje się funkcję przygotowawczą G23. Powoduje ona powtórzenie programu od bloku N115 (adres P) do bloku N130 (adres Q). Adres S służy do określenia ilości powtórzeń. Po wykonaniu powtórzenia program będzie kontynuował od bloku N145 [Stach: 1999].

Programowanie parametryczne umożliwia napisanie programu sterującego do obróbki detalu o określonym kształcie, który uwzględnia wprowadzanie zmiennych wymiarów obiektu (parametrów). Parametr (zmienna) reprezentuje daną wielkość symbolicznie. Do wielkości tej odwołujemy się poprzez nazwę parametru. Nazwa parametru może składać się ze znaku % oraz numeru będącego liczbą z zakresu 0 … 99. Wartość parametrowi nadaje się poprzez zastosowanie instrukcji podstawienia [Grzesik: 2010].

```
 <nazwa parametru> = <wartość>
lub <nazwa parametru> = <wyrażenie>
Przykładowo: %1 = 200
                    %2 = 100%30 = #%7 + %4#%43 = #%30 - %12# (# – ogranicznik wyrażeń)
Programowanie parametryczne obejmuje następujące czynności:
```
- **•** zdefiniowanie nazw parametrów oraz przypisanie im wartości;
- **•** określenie współrzędnych poszczególnych punktów konturu posługując się wcześniej zdefiniowanymi parametrami;
- **•** wpisanie parametrów do cykli obróbkowych [Grzesik: 2010].

Programowanie parametryczne wykorzystywane jest również do podczas tworzenia programu dla części, która jest obrabiana w dwóch zamocowaniach. Drugie ustawienie uzyskuje się poprzez reorientację (obrót części), co pozwala uniknąć definiowania nowego kształtu przygotówki. W systemie TNC-Heidenhain zaprogramować parametrycznie można każdą powierzchnię zdefiniowaną matematycznie poprzez obliczenia arytmetyczne, funkcje trygonometryczne, pierwiastki, funkcje potęgowe oraz nawiasy [Grzesik: 2010].

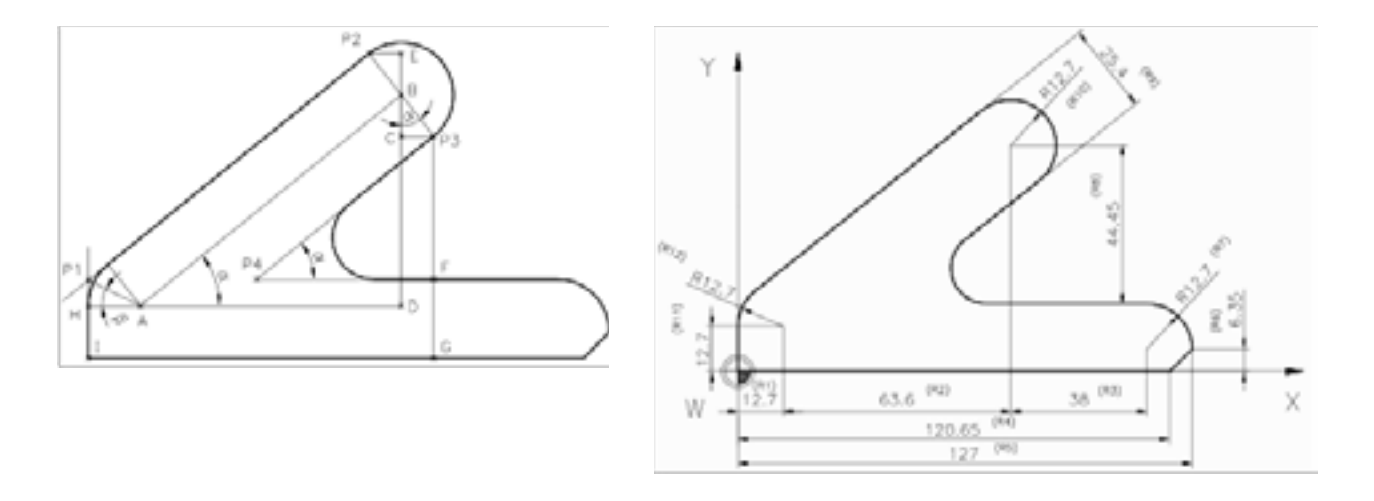

### Rys. 10.5. Symulator obrabiarek serii 5S

Ciekawym rozwiązaniem potencjalnie przydatnym w szkoleniu operatorów maszyn CNC jest symulator szkoleniowy serii 5S<sup>44</sup>. Jest to kompaktowy symulator obrabiarek CNC zapewniający możliwość symulacji obrabiarek z układami

sterowania Fanuk lub Siemens a także Heidenhein.

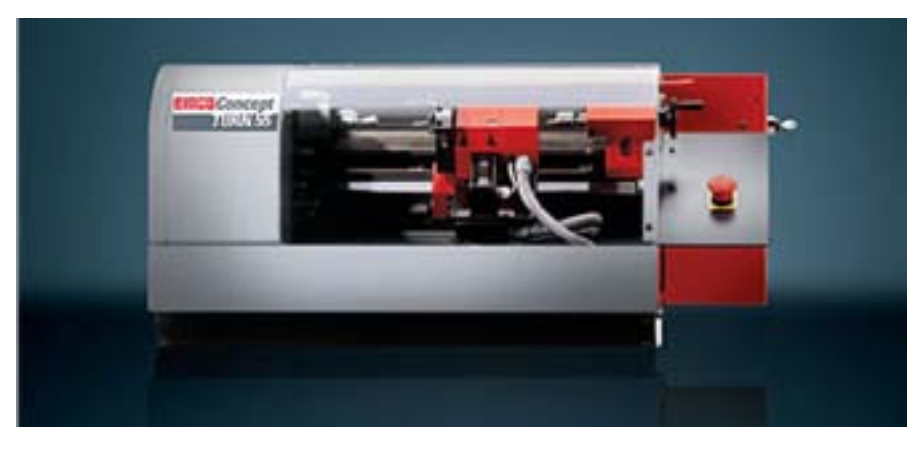

Rys 10.6. Treningowa tokarka CNC Concept Turn 55 firmy EMCO [http://www.emco.co.uk/product/ conceptturn55](06.09.2011)

- optymalizacja parametrów obróbki;
- inteligentne układy serwonapędów;
- symulacja obróbki i wykrywanie błędów.
- d. nowe funkcjonalności
	- napędy liniowe;
	- obróbka wieloosiowa;
	- inwertery wysokoczęstotliwościowe do sterowania pracą silników wysokoobrotowych stosowanych
	- w elektrowrzecionach;
	- interfejsy komunikacyjne umożliwiające scentralizowane sterowanie;
	- technologie multimedialne (symulacje, nowoczesne panele sterowania, trenażery);
	- sondy pomiarowe narzędzi i przedmiotu obrabianego<sup>36</sup>.

- **42 http://www.predator-software.com/predator\_virtual\_cnc\_software.htm**
- **43 http://www.cncsimulator.com/**
	- **44 http://www.eurometal.com.pl/\_pd,pl/99,207/Symulator\_szkoleniowy\_serii\_5S.html**

- <span id="page-64-0"></span>b. zwiększenie precyzji ustawienia i obróbki
	- stosowanie szybkich algorytmów interpolacji;
	- technologie kompensacji błędów;
	- precyzyjne układy prowadnic i łożysk oraz układy odczytu położenia.
- c. inteligentne systemy sterowania
	- adaptacyjne monitorowanie i sterowanie procesu obróbki (pomiary sił, wykorzystanie informacji

zwrotnych z procesu);

### **10.9. Maszyny treningowe, symulatory i trenażery**

Praca z maszynami CNC wymaga odpowiednich kwalifikacji. Szkolenie przyszłego operatora nie musi odbywać sią na maszynie produkcyjnej. Dostępne są inne środki umożliwiające prowadzenie szkoleń, są nimi symulatory i maszyny treningowe.

Symulatory są programowymi środowiskami odtwarzającymi w wirtualnej przestrzeni komputera pracę obrabiarki CNC. Wśród zaawansowanych symulatorów należy wymienić:

- MTS firmy Mathematisch Technische Software-Entwicklung GmbH<sup>37</sup>,
- Vericut firmy Machine Simulation S.A.<sup>38</sup>,
- iTNC530 firmy Heidenhein<sup>39</sup>,
- seeNC Turn i seeNC Mill firmy CADEM<sup>40</sup>,

- **37 http://www.mts-cnc.com/polish/index.htm**
- **38 http://www.machsimsa.co.za/simulation\_products.htm**
- **39 http://www.heidenhain.in/hi\_IN/products-and-applications/controlling-machine-tools/milling/itnc-530/**
- **40 http://www.cadem.com/cnc-education.htm**
- Nanjing Swansoft<sup>41</sup>, - Predator Virtual CNC<sup>42</sup>,
- CNCSimulator<sup>43</sup>.

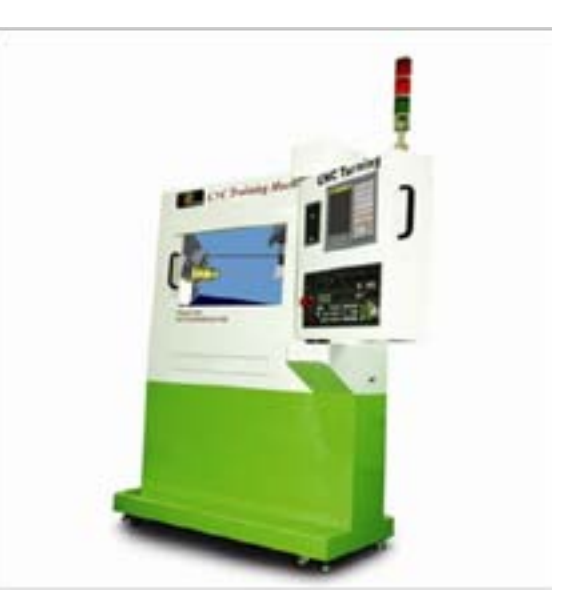

**<sup>41</sup> http://www.swansc.com/index\_en.htm**

**<sup>36</sup> http://www.nb-nc.com/news\_detail.asp?P\_ID=93**

Rys. 10.9. Edukacyjne frezarskie centrum obróbcze eXpertMill VMC-0600 Plus [http://www.tock.pl/ obcnc.htm#vmc600p] (05.09.2011)

Oprócz symulatorów programowych istnieje szeroka oferta małych obrabiarek treningowych. Są to w pełni funkcjonalne maszyny CNC jednak o niewielkich rozmiarach pola roboczego lub ograniczonej wydajności. Na rysunkach 69 i 70 przedstawiono treningowe tokarki CNC, rysunki 71 i 72 przedstawiają treningowe frezarki CNC.

"RP/RT techniki szybkiego tworzenia prototypu i szybkiego wytwarzania narzędzi są to techniki szybkiego wytwarzania fizycznych modeli produktów lub ich części składowych oraz prototypów funkcjonalnych, technicznych, wizualnych z pominięciem tradycyjnych technologii mechanicznych (odlewniczych, ubytkowych i elektroerozyjnych)"45.

## **10.10. Szybkie prototypowanie**

Wybrane techniki Rapid Prototyping (szybkie prototypowanie):<sup>46</sup>

**- SLA (Stereolitografia)** - miejscowe utwardzenie ciekłego fotopolimeru w wyniku reakcji sieciowania;

**- LOM (Laminated Object Manufacturing)** - wycinanie zarysu modelu na przyklejanych warstwowo

**- SLS (Selective Laser Sintering)** - selektywne spiekanie laserowe proszków metali bądź innego

**- MJM (Multi-Jet Modeling)** - przyrostowe nanoszenie stopionego fotopolimeru akrylowego przez

- 
- papierach lub foliach;
- materiału kompozytowego;
- głowicę wielodyszową;
- łączące proszek naniesiony na stół modelowy;

**- 3D PRINTING** - technika podobna do druku atramentowego, przy czym atrament zastępuje spoiwo

<span id="page-65-0"></span>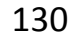

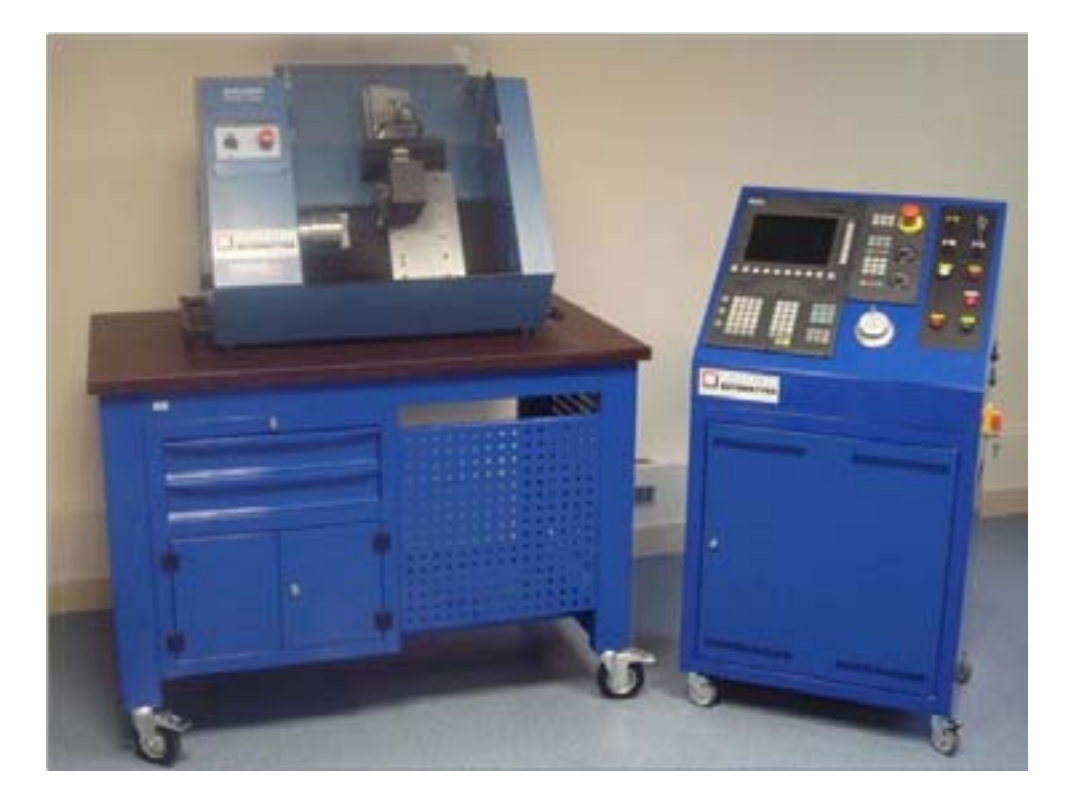

Rys.10.7. Edukacyjne tokarskie centrum obróbcze Plt3000 Plus . [http://www.tock.pl/obcnc. htm#plt300plus](05.09.2011)

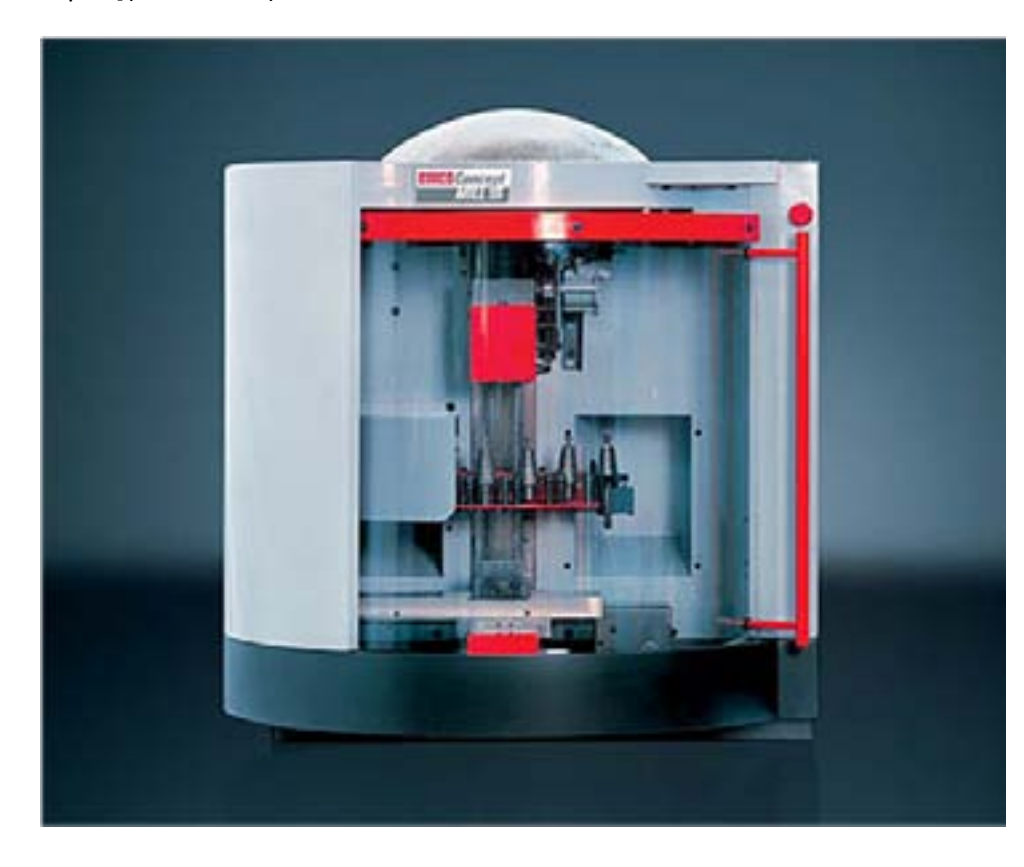

Rys. 10.8 Treningowe centrum frezerskie z magazynem narzędzi [http://www.emco.co.uk/product/ conceptmill55](06.09.2011)

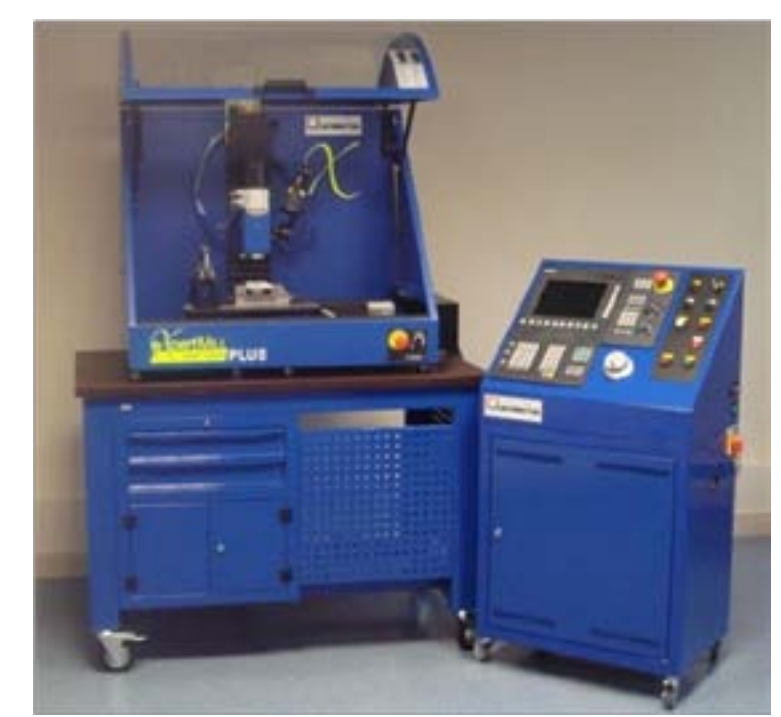

Obecnie technologie druku przestrzennego stosowane w technikach szybkiego prototypowania zaczynają być szerzej dostępne, zarówno ze względu na rozmiary urządzeń, jak i uproszczenie obsługi a w szczególności ze względu na cenę.

Przykładem tego jak szybko drukarki 3D mogą stać się sprzętem powszechniej używanej jest społecz nościowy projekt RepRap (rys. 74) rozwijany na zasadzie podobnej jak oprogramowanie Open Source czyli otwarty, ogólnie dostępny projekt. W pełni funkcjonalna maszyna zawierająca niewiele elementów, przy czym elementy łączników wykorzystane w konstrukcji tego urządzenia mogą zostać "wydrukowane" na nim. Stosunkowo niewielki koszt wykonania czyni to urządzenie atrakcyjnym nie tylko dla profesjonalistów dysponujących sporym budżetem ale również dla pasjonatów – amatorów.

### **Literatura**

1. Dudik, Karol/Górski, Eugeniusz (2000): Poradnik tokarza, Wydawnictwa Naukowo-Techniczne, 2. Grzesik, Wit/Niesłony, Piotr/Bartoszuk, Marian (2010): Programowanie obrabiarek NC/CNC, 3. Habrat, Witold (2007): Obsługa i programowanie obrabiarek CNC podręcznik operatora, Wydawnictwo 4. Honczarenko, Jerzy. (2000): Elastyczna automatyzacja wytwarzania. Obrabiarki i systemy obróbkowe, 5. Kosmol, Jan (2000): Automatyzacja obrabiarek i obróbka skrawaniem, Wydawnictwa Naukowo-6. Kwapisz, Leszek/Rafałowicz, Jan (): Szlifierki, obrabiarki ścierne, Wydawnictwa Naukowo-Techniczne, 8. Nikiel, Grzegorz (2004): Programowanie obrabiarek CNC na przykładzie układu sterowania Sinumerik 10. Stach, Bronisław (1999): Podstawy programowania obrabiarek sterowanych numerycznie, Wydawnictwa

- Warszawa.
- Wydawnictwa Naukowo-Techniczne, Warszawa.
- "KaBe", Krosno.
- Wydawnictwa Naukowo-Techniczne, Warszawa.
- Techniczne, Warszawa.
- Warszawa.
- 7. Lutek, Kazimierz (1998): Obrabiarki, Tom I, Wydawnictwa Uczelniane, Lublin.
- 810D/840D, Wydanie elektroniczne, Akademia Techniczno-Humanistyczna w Bielsku-Białej.
- 9. Podstawy Obróbki CNC (2007) Wydawnictwo REA, Warszawa.
- Szkolne i Pedagogiczne, Warszawa.

### **Wykaz źródeł internetowych:**

http://www.akcesoria.cnc.info.pl/przeglad\_sruby.htm (17.08.2011)

http://www.hiwin.pl/index.php?scriptlet=&id=62 (17.08.2012)

http://www.multiprojekt.pl/kategoria.php/kategoria.79 (17.08.2012)

http://www.akcesoria.cnc.info.pl/przeglad\_sruby.htm] (17.08.2011)

http://www.technikaliniowa.net/28595,nakretki-z-gwintem-kolistym.htm (17.08.2011)

http://www.akcesoria.cnc.info.pl/przeglad\_lozyska\_liniowe.htm (29.08.2011)

http://pcws.ia.polsl.pl/prowadnice/twardy/dyd3b.htm (29.08.2011)

http://www.lmsystem.jx.pl/PROWADNICE.htm (29.08.2012)

http://www.technikaliniowa.net/31990,prowadnice-toczne.htm (18.08.2012)

http://www.andrzejewski.pl/index.php?link=Prowadnice%20z%20tulejami%20tocznymi&lmen=1

**- FDM (Fused Deposition Modeling)** - modelowanie ciekłym tworzywem termoplastycznym.

Jedną z pierwszych technologii RT (Rapid Technology) jest opracowana w latach 80 dwudziestego wieku technologia 3D Printing. Zasadę tworzenia obiektu przestrzennego poprzez nanoszenie i miejscowe spajanie z poprzednimi warstwami modelu tworzywa przedstawiono na rys.73. Grubość warstw nakładanych kolejno na wcześniej utwardzone wynosi od 0,01 do 0,2 mm.

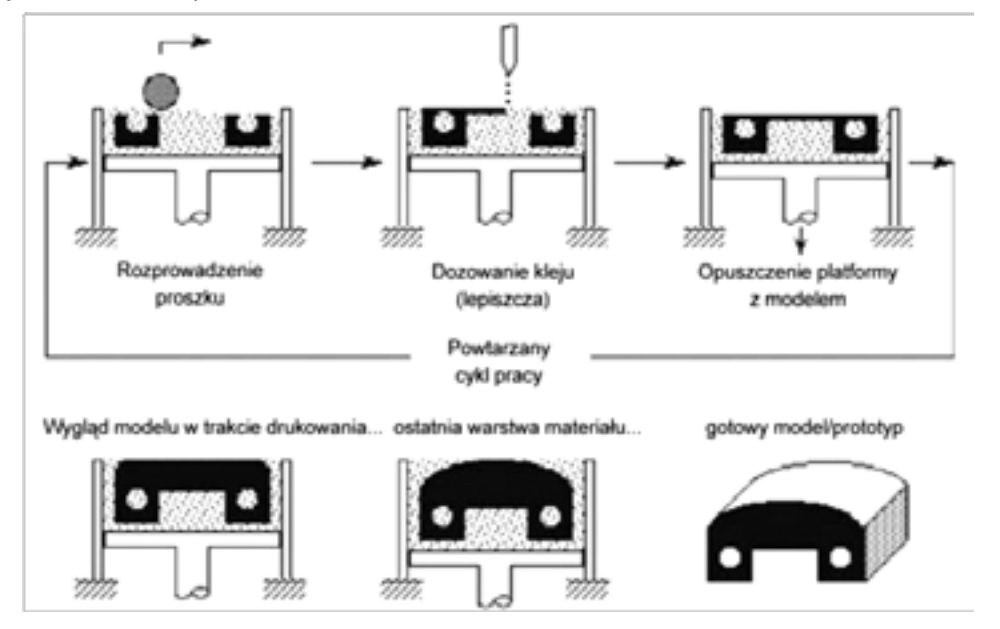

Rys. 10.10. Zasada tworzenia obiektu w technologii 3D Printing

W zasadzie wszystkie technologie szybkiego prototypowania wykorzystują metodę warstwowo przyrostowego budowania obiektu, różną się między sobą m.in. rodzajem i formą używanego tworzywa (proszki, żele, fotopolimery, tworzywa termoplastyczne itd.) oraz metodą utwardzania/spajania warstw.

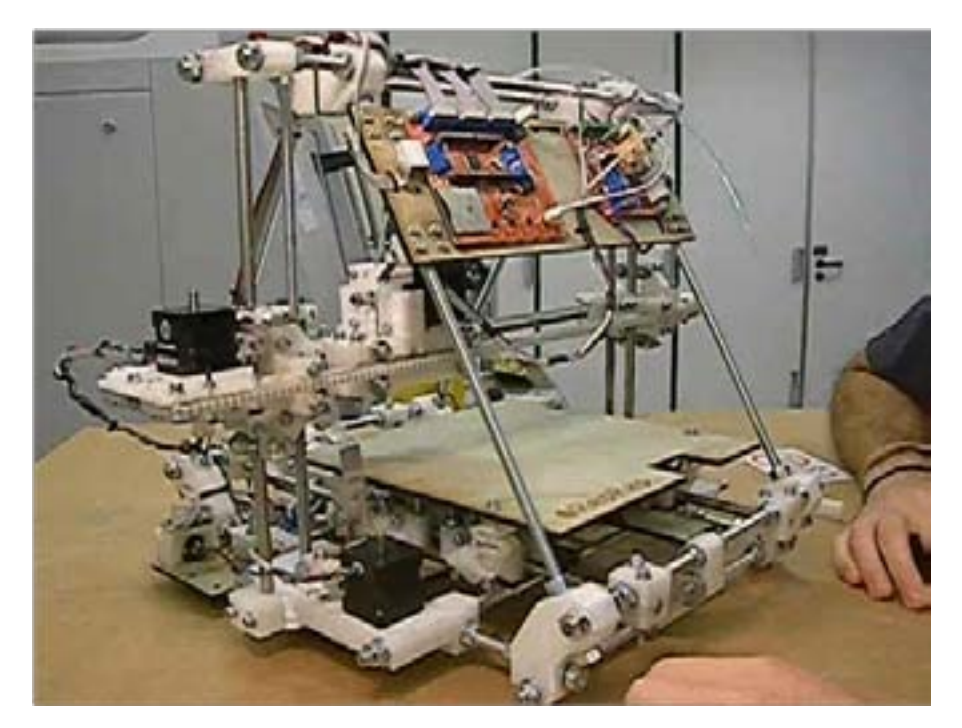

Rys. 10.11. Widok samoreplikującej się drukarki 3D RepRap

http://www.oberon3d.pl/sonda-tp200.html (01.09.2011) http://www.renishaw.info/pl/sonda-rmp600--7916 (01.09.2011) http://www.renishaw.com.pl/pl/sondy-skanujace--6656 (01.09.2011) http://www.sondypomiarowe.pl/sondapomiarowahpra.htm (01.09.2011) http://www.sondypomiarowe.pl/sondapomiarowahppa.htm (01.09.2011) http://www.hexagonmetrology.pl/machine-tool-probing\_532.htm (03.09.2011) http://www.system3d.pl/heidenhain\_sondy.html (03.09.2011) http://www.renishaw.info/pl/7916.aspx (03.09.2011) http://www.hexagonmetrology.pl/machine-tool-probing\_532.htm (03.09.2011) http://pl.wikipedia.org/wiki/G\_code http://www.mts-cnc.com/polish/index.htm http://www.machsimsa.co.za/simulation\_products.htm http://www.heidenhain.in/hi\_IN/products-and-applications/controlling-machine-tools/milling/itnc-530/ http://www.cadem.com/cnc-education.htm http://www.swansc.com/index\_en.htm http://www.predator-software.com/predator\_virtual\_cnc\_software.htm http://www.cncsimulator.com/ http://www.eurometal.com.pl/\_pd,pl/99,207/Symulator\_szkoleniowy\_serii\_5S.html http://www.fastech.pl/index2.php?menu=26&page=show http://www.isaa.pl/spis-artykuow/enkodery-budowa-i-działanie http://www.tock.pl/obcnc.htm#vmc600p http://www.tock.pl/obcnc.htm#plt300plus [http://www.emco.co.uk/product/conceptturn55 http://www.emco.co.uk/product/conceptmill55 http://www.drukowanie3d.com.pl/index.php?option=com\_wrapper&Itemid=42 http://www.cadblog.pl/CADblog\_nr\_1(11)\_2010.htm http://www.reprap.org/wiki/RepRap\_po\_Polsku\_-\_RepRap\_in\_Polish

### (18.08.2011)

http://www.cncland.pl/seria-msr-typ-rolkowy (18.08.2011) http://www.andrzejewski.pl/index.php?link=Prowadnice%20szynowe%20kulkowe&lmen=1 (18.08.2011) http://www.automatyka.siemens.pl/solutionandproducts\_dt/850.htm (22.08.2011) http://amtek.pl/pl/kategoria/panele-operatorskie/ (22.08.2012) http://www.automatyka.siemens.pl/solutionandproducts\_dt/846.htm (22.08.2011) http://www.automatyka.siemens.pl/solutionandproducts\_dt/850.htm (22.08.2011) http://www.automatyka.siemens.pl/solutionandproducts\_dt/847.htm (22.08.2011) http://www.automatyka.siemens.pl/solutionandproducts\_dt/851.htm (22.08.2011) http://www.automatyka.siemens.pl/solutionandproducts\_dt/7336.htm (22.08.2011) http://www.automatyka.siemens.pl/solutionandproducts\_dt/852.htm (22.08.2011) http://www.automatyka.siemens.pl/solutionandproducts\_dt/848.htm (22.08.2011) http://www.akcesoria.cnc.info.pl/enkodery\_linialy\_magnetyczne.htm (29.08.2011) http://afm.pl/strona.php?id=25 (31.08.2011) http://www.tbitech.pl/pr/vt-630/43/17/117 (31.08.2011) http://www.tbitech.pl/pr/vt-740/43/17/151 (31.08.2011) http://www.amkovo.pl/obrobka\_sk,700,58.html (31.08.2011) http://www.amkovo.pl/obrobka\_sk,702,85.html (31.08.2011) http://www.amkovo.pl/obrobka\_sk,702,93.html (31.08.2011) http://www.tbitech.pl/pr/vc-1000-hh/1/15/196 (31.08.2011) http://www.fanum.pl/ (03.09.2011) http://www.htm.net.pl/oferta\_szczegoly.php?kid=5&strona=1&pid=29 (03.09.2011) http://www.elb-schliff.de/maschinen/planmaster.php (03.09.2011) http://isotek.com.pl/?saacke,25(03.09.2011) http://www.szlifierki-cnc.pl/?szlifierki-specjalne,53 (03.09.2011) http://www.elb-schliff.de/maschinen/planmaster.php (03.09.2011) http://www.szlifierki-cnc.pl/?szlifierki-narzedziowe,52(03.09.2011) http://www.oberon3d.pl/sonda-tp20.html (01.09.2011) http://www.renishaw.com.pl/pl/sp600—6687(01.09.2011)